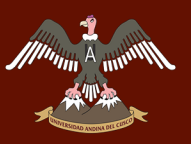

# UNIVERSIDAD ANDINA DEL CUSCC

## FACULTAD DE INGENIERÍA Y ARQUITECTURA

## ESCUELA PROFESIONAL DE INGENIERÍA CIVIL

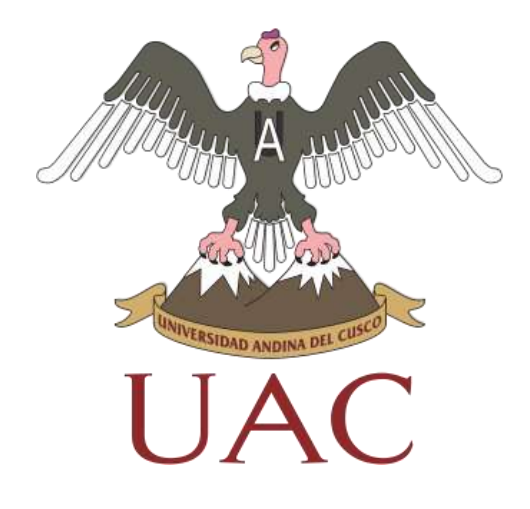

**TESIS**

**ANÁLISIS COMPARATIVO DE LAS PROPIEDADES FÍSICO - MECÁNICAS DE UN MORTERO PATRÓN; Y UN MORTERO SUSTITUYENDO EL PESO DEL CEMENTO CON CENIZA VOLANTE EN PORCENTAJES DE 5%, 10 % y 15%, ELABORADO CON AGREGADOS DE CUNYAC Y PISAC – CUSCO 2017**

Presentado por :

Bach. Tagle Delgado, Claudia

Para optar al Título Profesional de

Ingeniero Civil

Asesor:

Mg. Víctor Chacón Sánchez

**CUSCO - PERÚ**

**2019**

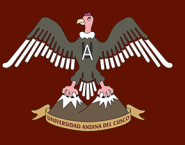

## **Dedicatoria**

<span id="page-1-0"></span>Dedico esta tesis a Dios por darme la vida, y la fuerza para poder culminar una de mis metas en la vida de ser ingeniero Civil.

Con todo amor a mis padres por guiarme en todo momento de mi vida, en especial a mi mamá Nereida gracias por sus consejos y apoyo durante todos estos años.

A mis hermanos Nicole y Luis, por su apoyo constante en mi vida, por su enorme afecto y comprensión en los momentos más difíciles.

A mis abuelitos Antonieta y Adolfo quienes siempre se preocupan por mí y están pendientes en cada alegría y desanimo de la vida.

En memoria a mis abuelitos Teresa y Enrique, siempre los tengo en mis recuerdos.

A toda mi familia, que me motiva cada día a seguir adelante.

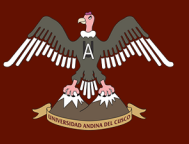

## **Agradecimiento**

<span id="page-2-0"></span>A mis padres y hermanos y toda mi familia por todo su apoyo incondicional y consejos.

A la Ing. María Isabel Callahui Ríos por su apoyo incondicional en la primera etapa de la elaboración de este trabajo de investigación; por sus conocimientos y tiempo dado.

A mi asesor Mg. Víctor Chacón Sánchez por su paciencia y compartir sus conocimientos en esta etapa final del trabajo de investigación.

A la Universidad Andina del Cusco, y cada uno de los docentes de esta prestigiosa institución que, durante nuestros años de estudio nos enseñaron con bastante esmero y dedicación la esencia de nuestra profesión.

A los encargados de laboratorio de nuestra escuela profesional, quienes me enseñaron a utilizar los equipo necesarios para los ensayos requeridos de la investigación.

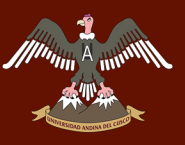

### **Resumen**

<span id="page-3-0"></span>La presente investigación se desarrolló en la Ciudad del Cusco, donde se realizó el estudio de las propiedades físico – mecánicas de un mortero patrón, con sustitución parcial del cemento por ceniza volante originaria de la central termoeléctrica Ilo 21 en porcentajes de 5%, 10% y 15%. Las principales propiedades investigadas en estado seco fueron: resistencia a compresión y resistencia a flexión, la mezcla de mortero se realizó con agregados finos prevenientes de las canteras de Cunyac y Pisac, cemento portland tipo IP y los ensayos de resistencia a compresión y flexión fueron realizados a edades de 7, 14 y 28 días. La ceniza volante como material producto de la combustión de carbón en centrales termoeléctricas fue estudiada porque presenta un incremento significativo en la resistencia a compresión del mortero; sin embargo presenta una mayor pérdida de resistencia a flexión del mortero. Para la elaboración de muestras, ensayos y análisis de los datos se usaron las normas técnicas peruana (NTP) referidos al mortero. Los especímenes de estudio fueron los dados y prismas de mortero añadidos con ceniza volante al 5%, 10 y 15% con respecto al peso del cemento, cuyas dimensiones de los dados de mortero fueron de 5cm x 5cm x 5cm para ensayo de resistencia a compresión y de los prismas de mortero fueron de 4cm x 4cm x 16cm para ensayo de resistencia a flexión. La población fue constituida por 144 dados de mortero y 144 prismas de mortero elaborados con relación de agua – cemento de 1.10. Observando los resultados, se destacó la resistencia a compresión de 193.81 kg/cm<sup>2</sup>, que fueron dados de mortero añadidos con ceniza volante al 10% a los 28 días el cual tuvo un incremento frente a un mortero patrón de 175 kg/cm<sup>2</sup>.

*Palabras claves:* Mortero, Resistencia, Compresión, Flexión, Ceniza Volante.

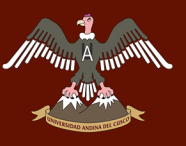

### **Abstract**

<span id="page-4-0"></span>The present investigation is developed in the City of Cusco, where the study of the physical mechanical properties of a standard mortar is carried out, with partial replacement of the cement by fly ash originating from the Ilo 21 thermoelectric power plant in percentages of 5%, 10% and 15%. The main properties investigated in the dry state were: compressive resistance and flexural strength, the mortar mix was made with fine aggregates from the Cunyac and Pisac quarries, IP portland cement and the compression and flexural resistance tests were carried out at ages 7, 14 and 28 days.

The fly ash as a material product of the combustion of coal in thermoelectric plants was studied because it presents a significant increase in the compressive strength of the mortar; however, it presents a greater loss of resistance to bending of the mortar. For the elaboration of samples, tests and analysis of the data the Peruvian technical norms (NTP) referred to the mortar were used. The study specimens were given and mortar prisms added with 5% fly ash, 10 and 15% with respect to the weight of the cement, whose dimensions of the mortar were 5cm x 5cm x 5cm for compression resistance test and of the mortar prisms were 4cm x 4cm x 16cm for flexural resistance test. A total of 144 mortar dice and 144 mortar prisms prepared with a water - cement ratio of 1.10 were evaluated. Observing the results, the resistance to compression of 193.81 kg/cm2, which were given mortar added with 10% fly ash at 28 days which had an increase compared to a standard mortar the 175 kg/cm<sup>2</sup>.

*Keywords:* Mortar, Resistance, Compression, Flexion, Fly Ash.

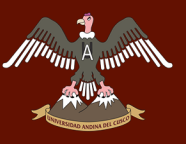

### **Introducción**

<span id="page-5-0"></span>La presente investigación está referida a una alternativa para la fabricación de mortero con mejores y/o iguales resultados que un mortero tradicional.

El mortero es un material de construcción constituido básicamente por una mezcla de cemento, agregado fino y eventualmente otro material conglomerante que, con adición de agua, reacciona y adquiere resistencia.

Las Cenizas Volantes se constituyen en un residuo ecológicamente problemático que debe eliminar la central termoeléctrica de Ilo 21, evitando que permanezcan en los depósitos donde son amontonados y ubicados al aire libre. Esta práctica se convierte en un peligro ambiental, ya que su contacto con el aire, agua y suelo, genera grandes problemas ambientales.

El principal objetivo de la investigación se fundamentó en reemplazar el cemento por ceniza volante en porcentajes de 5%,10% y 15% con respecto al peso del cemento.

La investigación tuvo como propósito elaborar un mortero reemplazando parcialmente el cemento por ceniza volante que serán proporcionados por la planta termoeléctrica Ilo21, el mortero se elaboró en la ciudad del Cusco con agregados provenientes de la cantera de Cunyac y Pisac, que fu evaluado a los 7,14 y 28 días respecto a un mortero patrón. Los ensayos destinados para la caracterización de los materiales son los siguientes: granulometría, peso específico, peso unitario, contenido de humedad, contenido de materia orgánica y las principales propiedades mecánicas que se evaluaran son: Resistencia a Compresión utilizando la normativa NTP 334.051 y la Resistencia a flexión utilizando la normativa NTP 334.120 que se realizó en el Laboratorio de Tecnología del Concreto de la carrera profesional de Ingeniería Civil de la Universidad Andina del Cusco, contando íntegramente con el apoyo de dicha casa de estudio y el asesoramiento de los docentes de la escuela profesional de Ingeniería Civil.

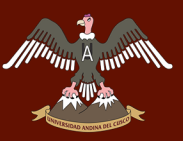

## Índice General

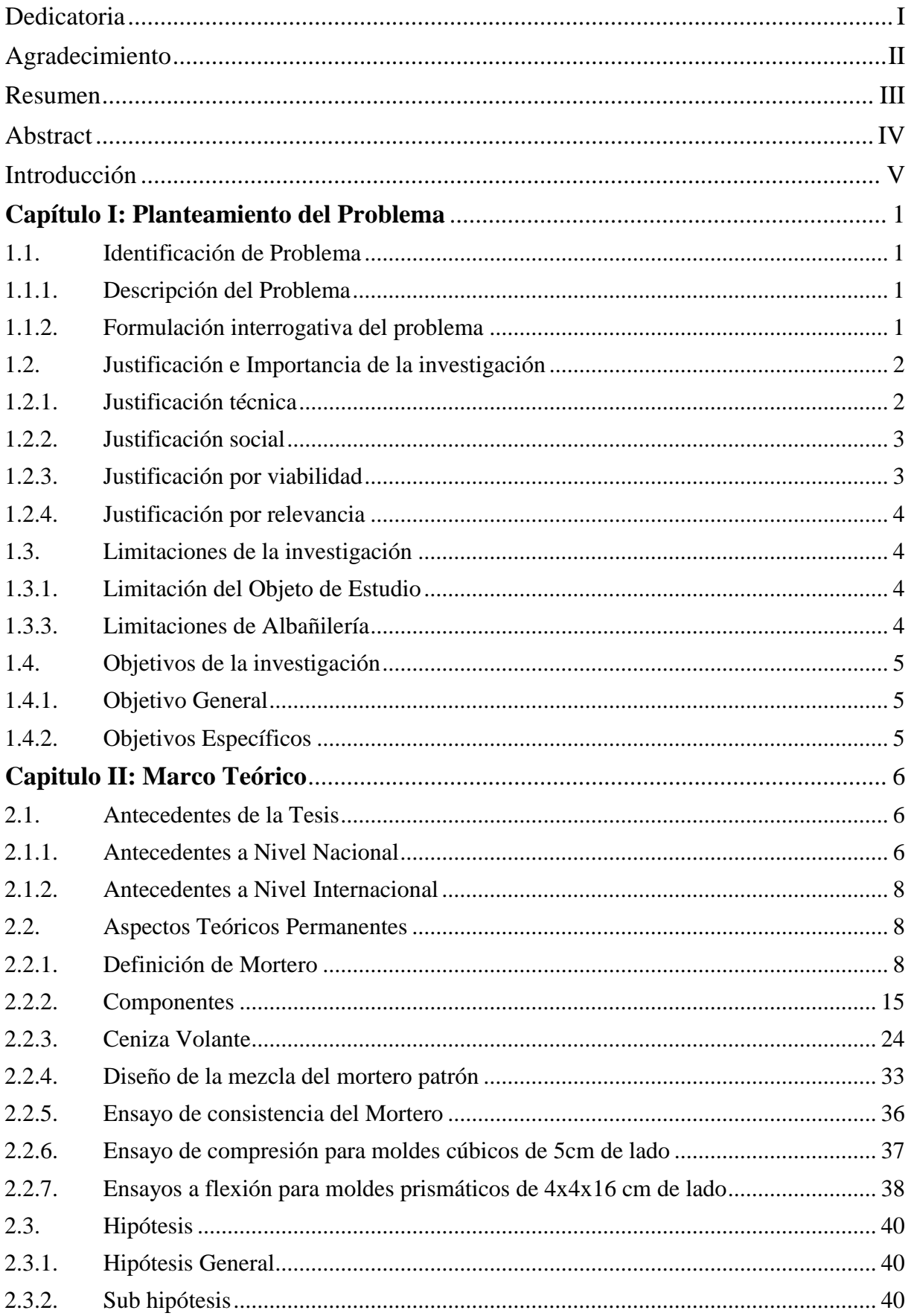

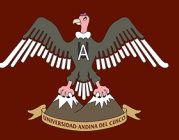

## $\widetilde{A}_{\text{max}}^{\text{max}}$  UNIVERSIDAD ANDINA DEL CUSCO

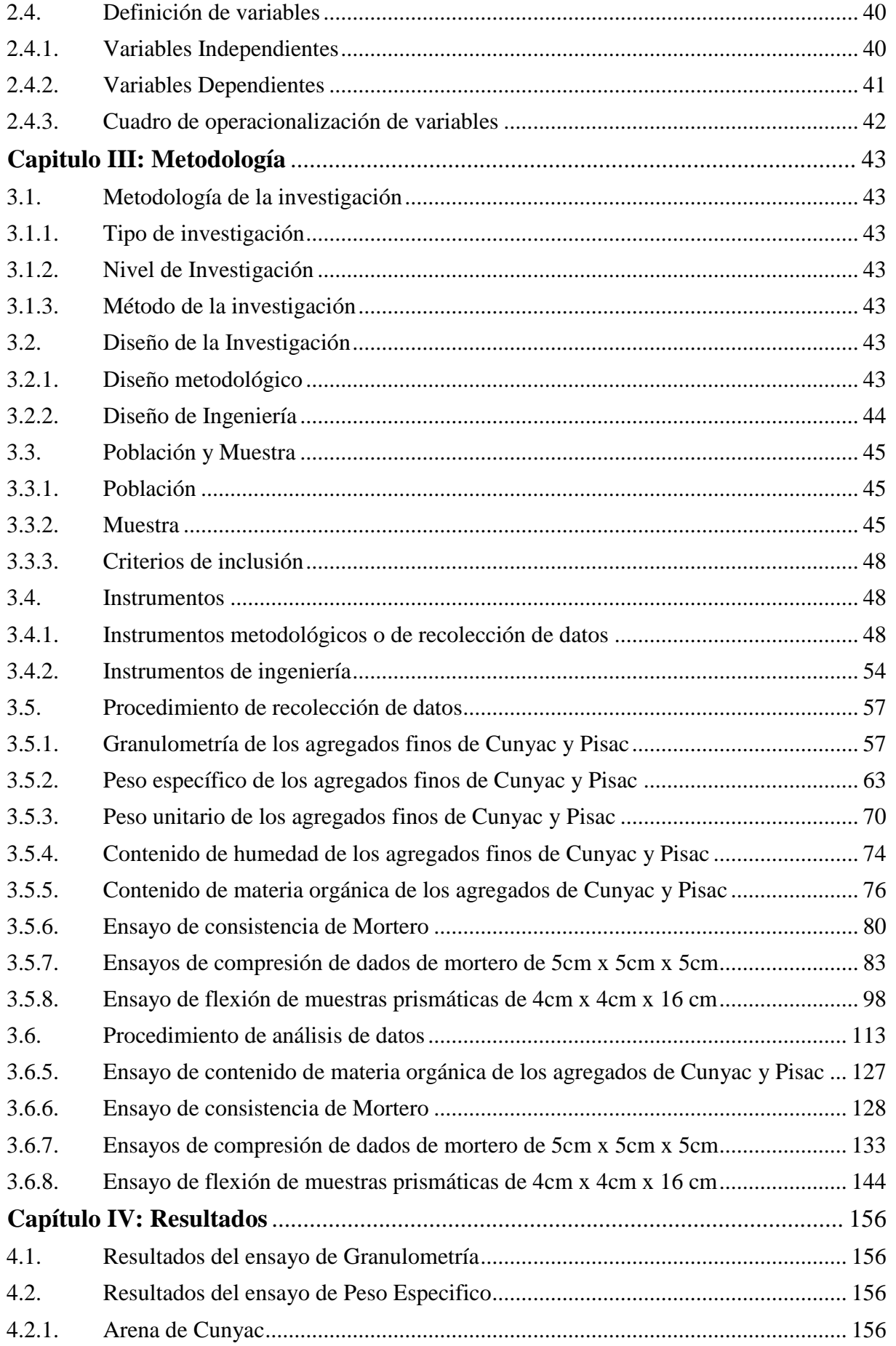

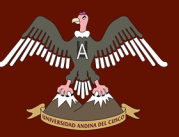

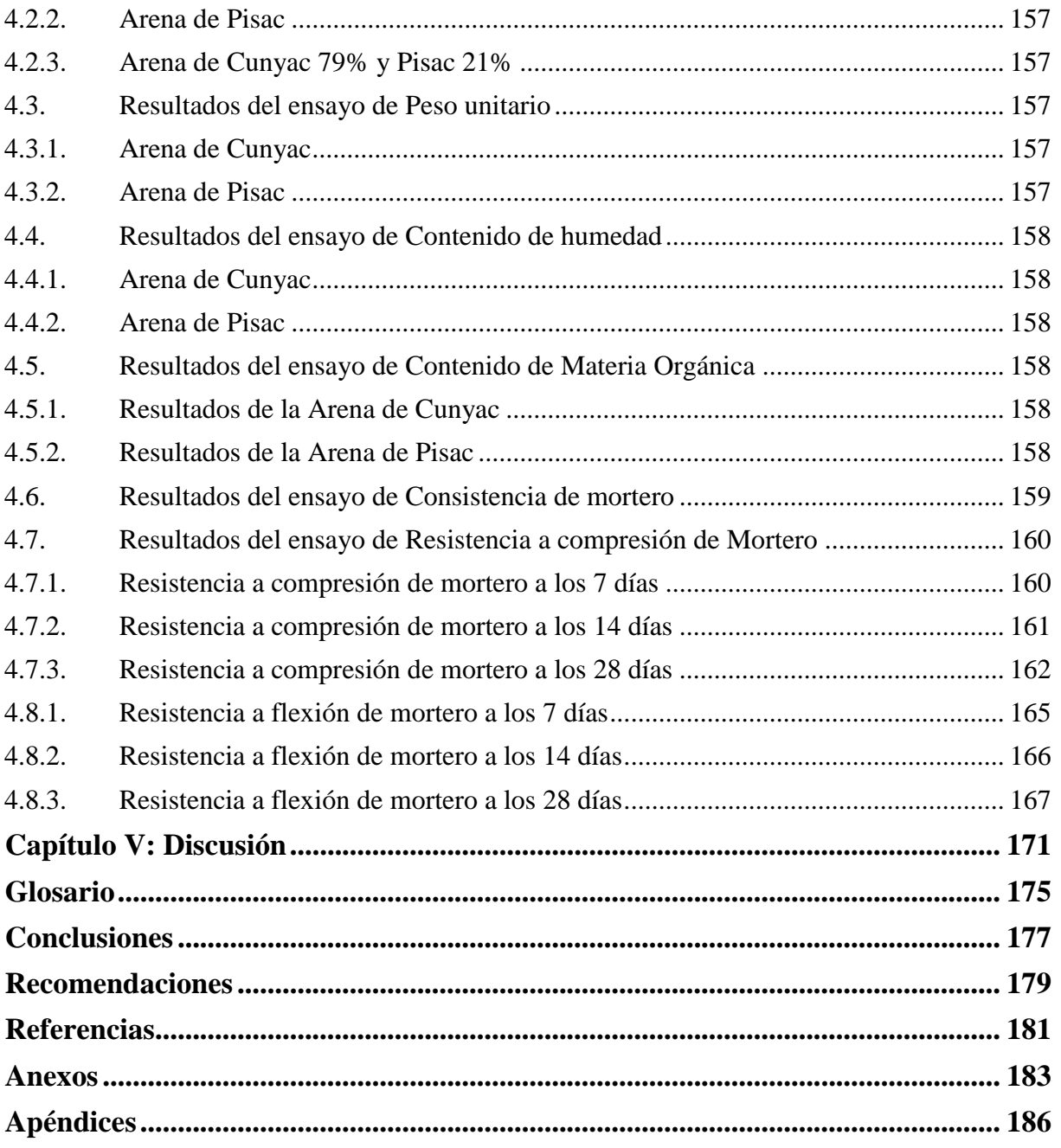

Ji<sup>m</sup>in

## **Índice de Tablas**

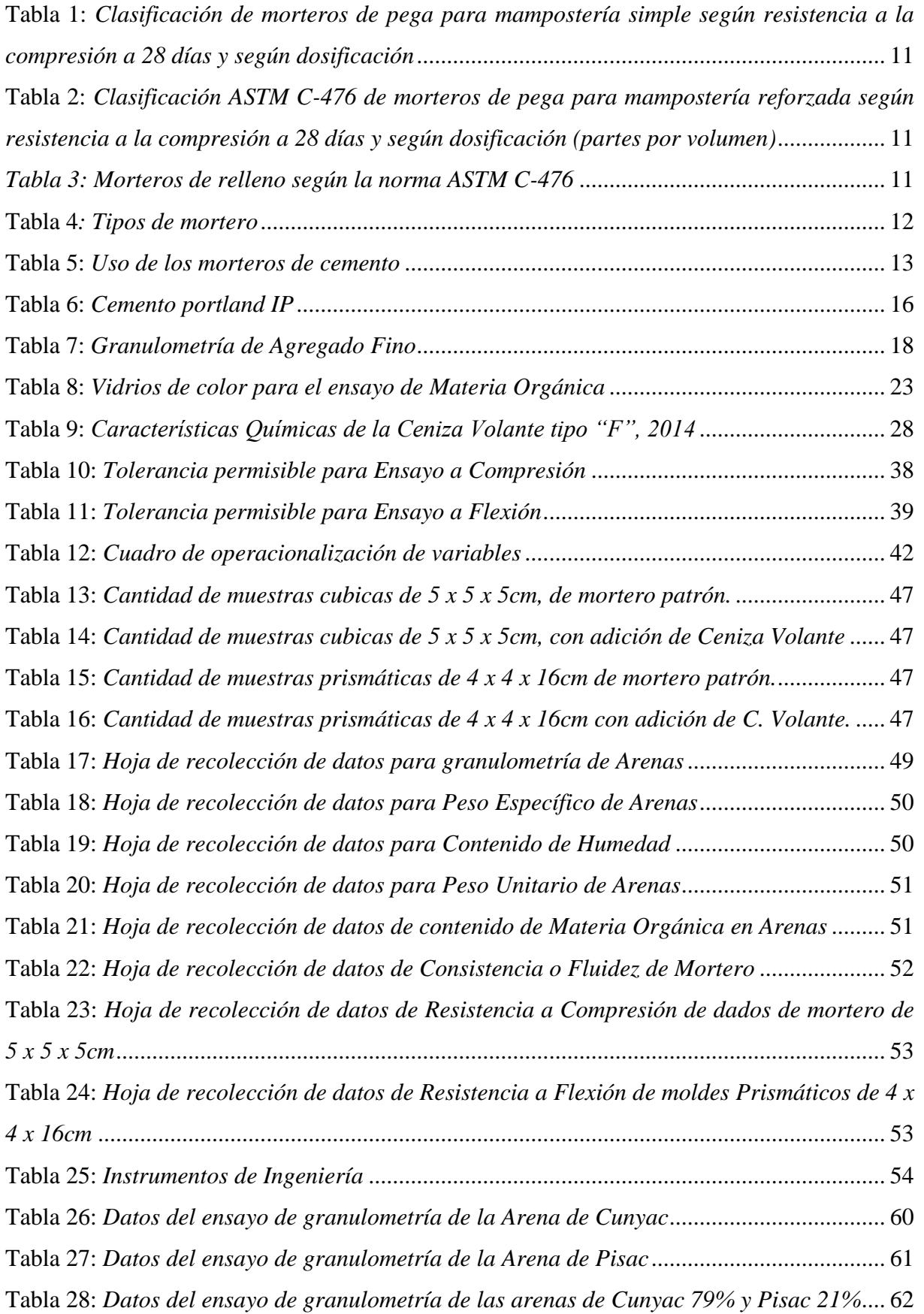

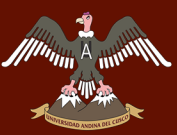

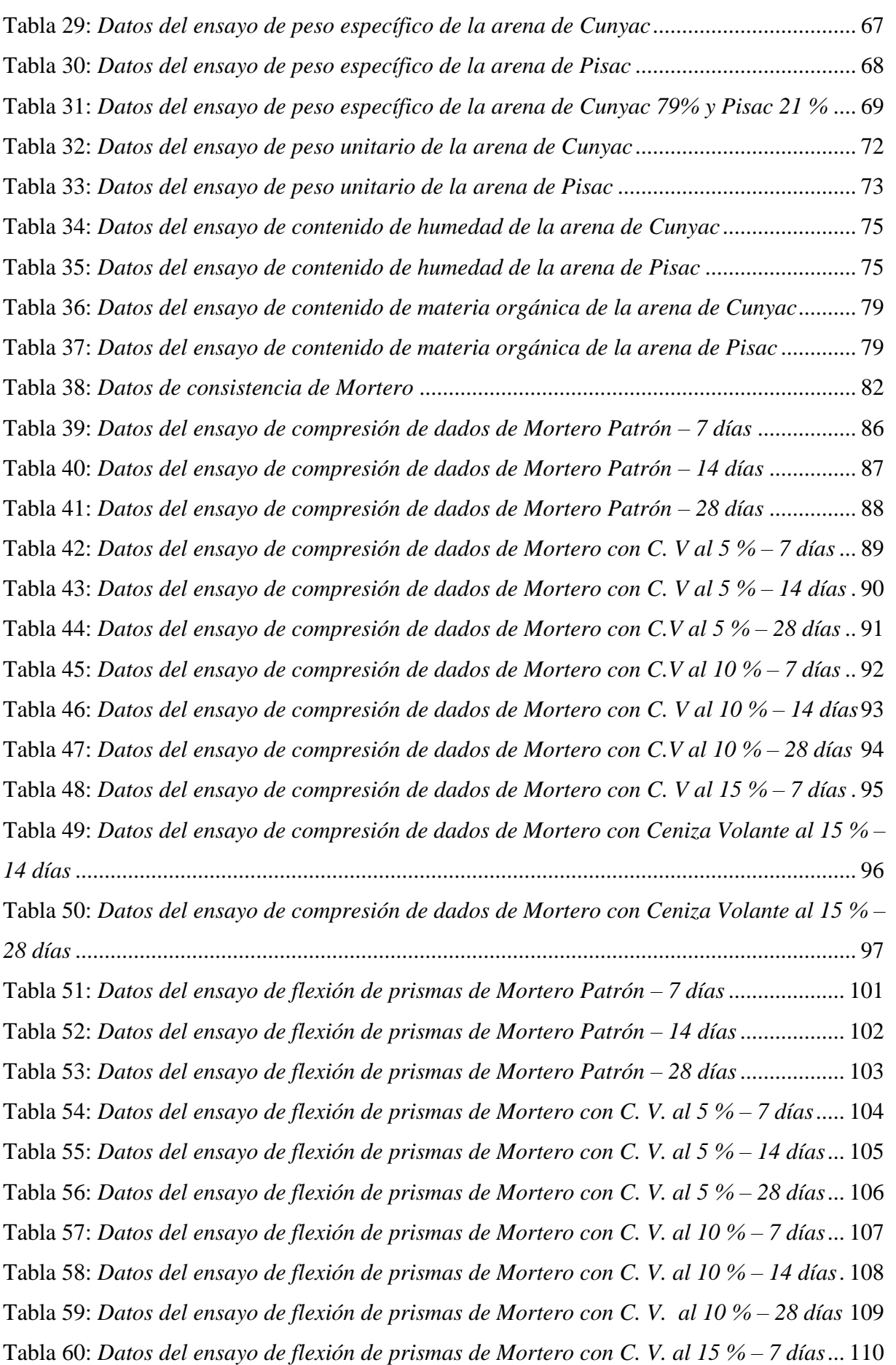

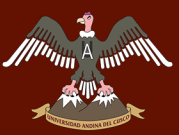

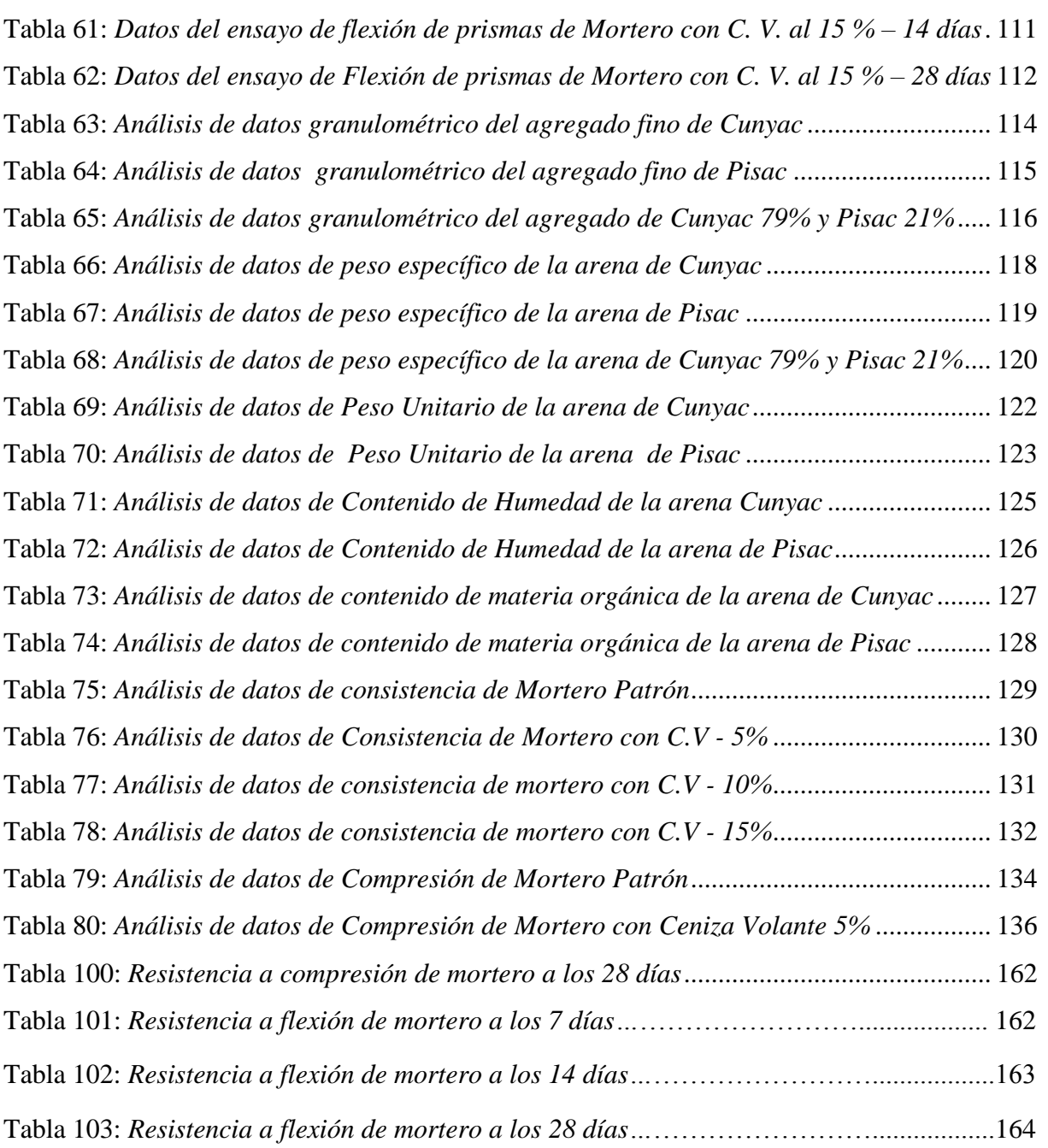

## **Índice de Figuras**

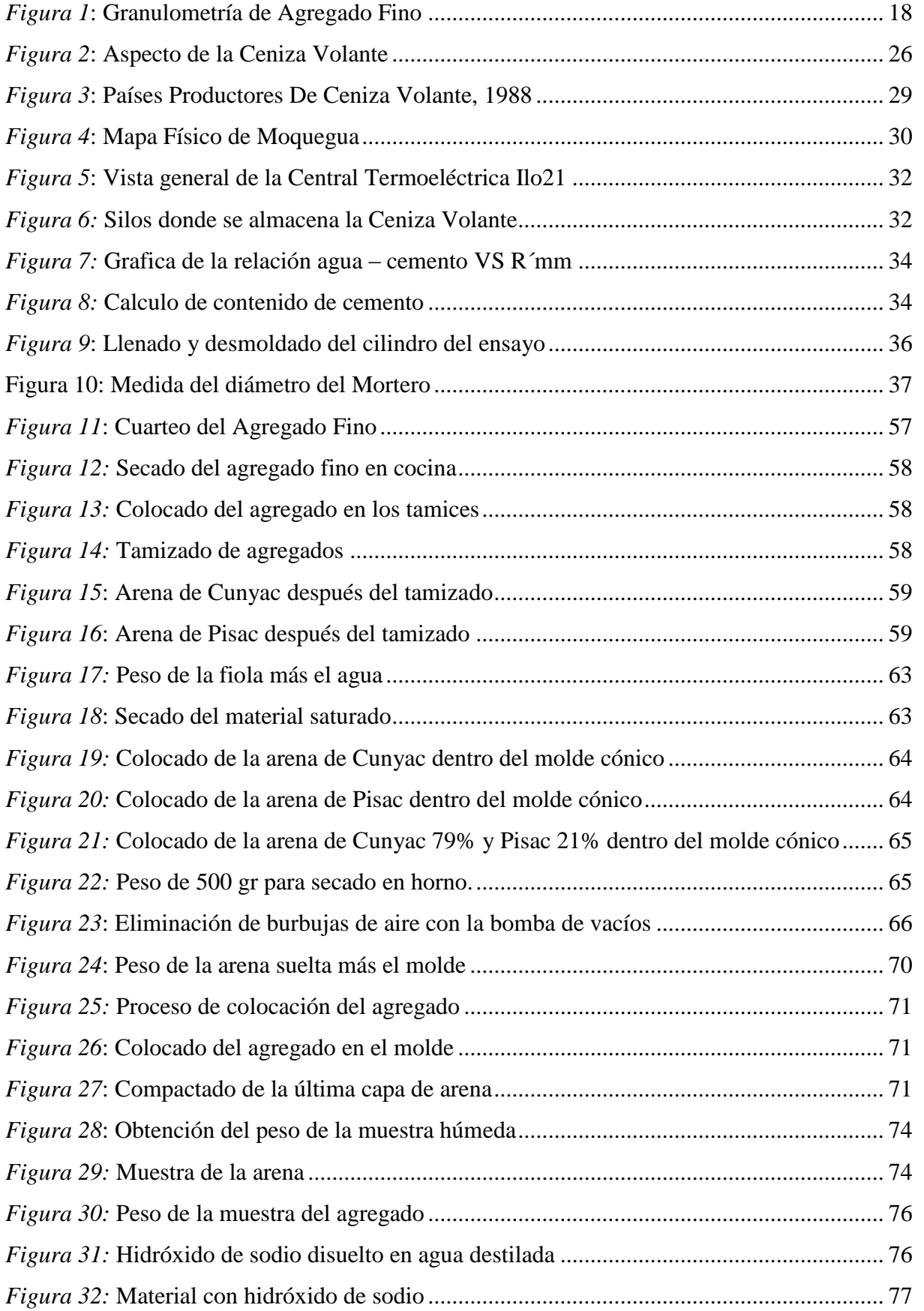

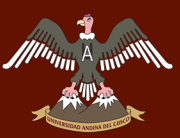

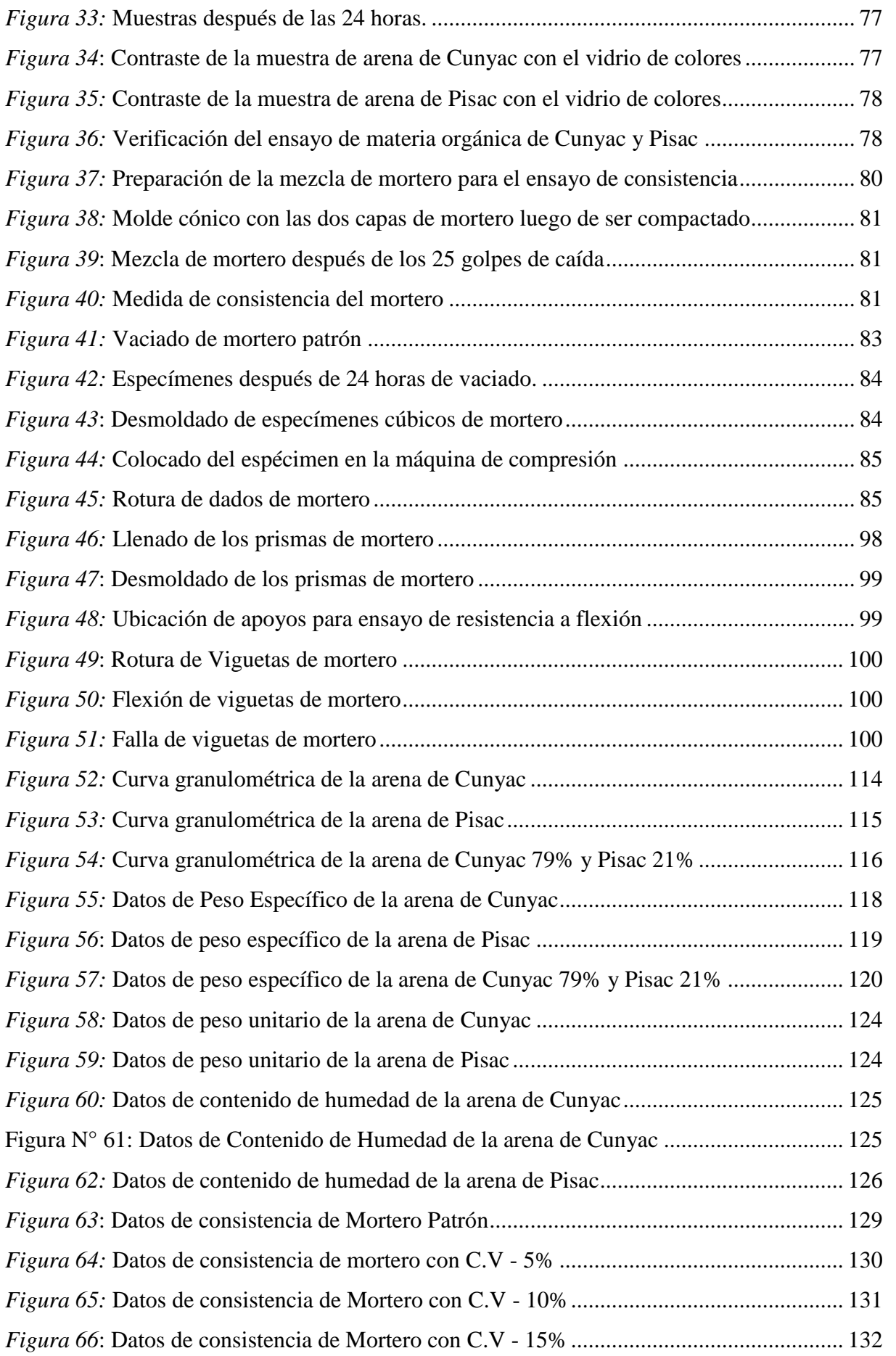

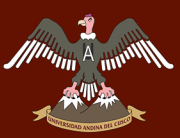

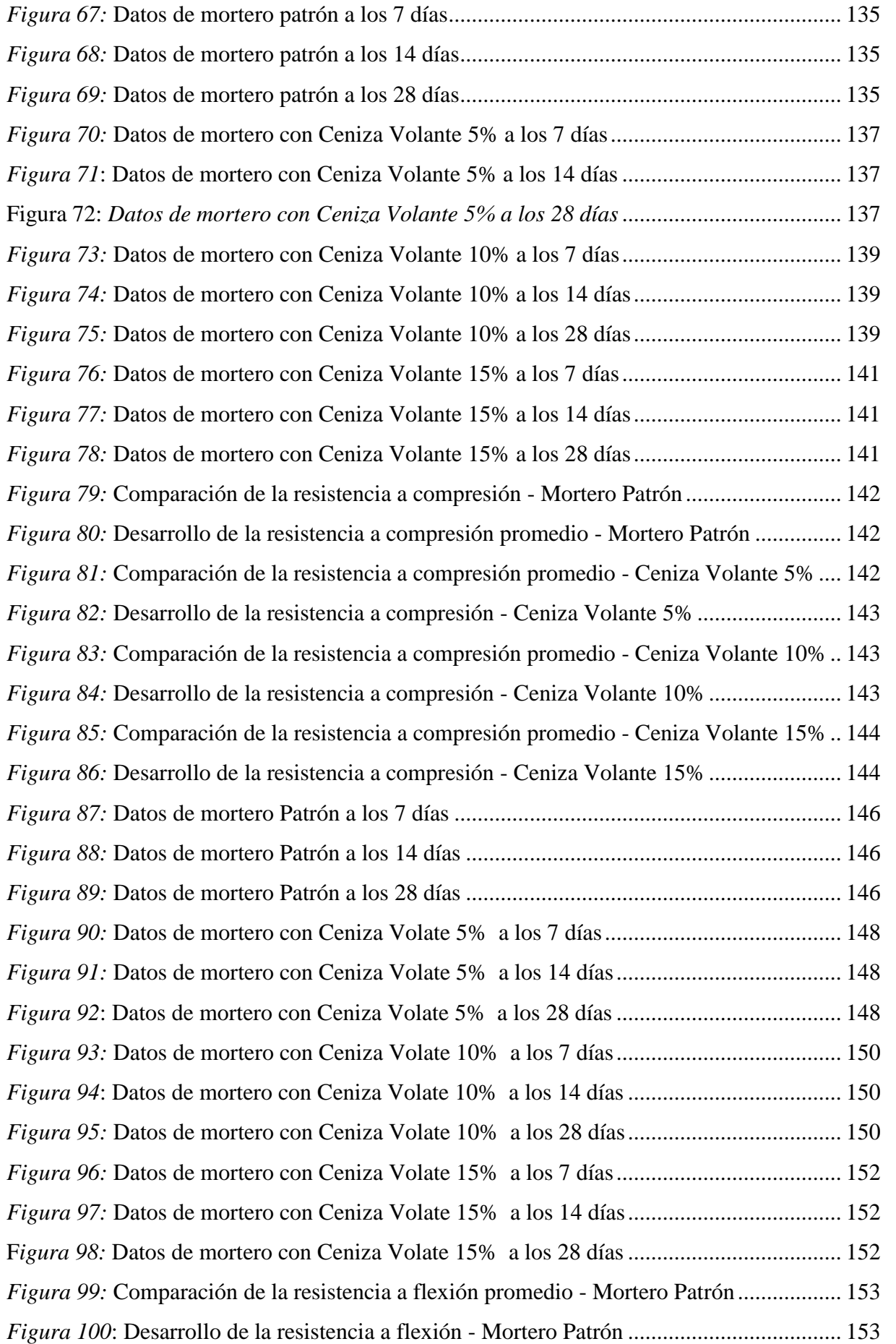

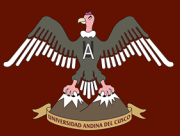

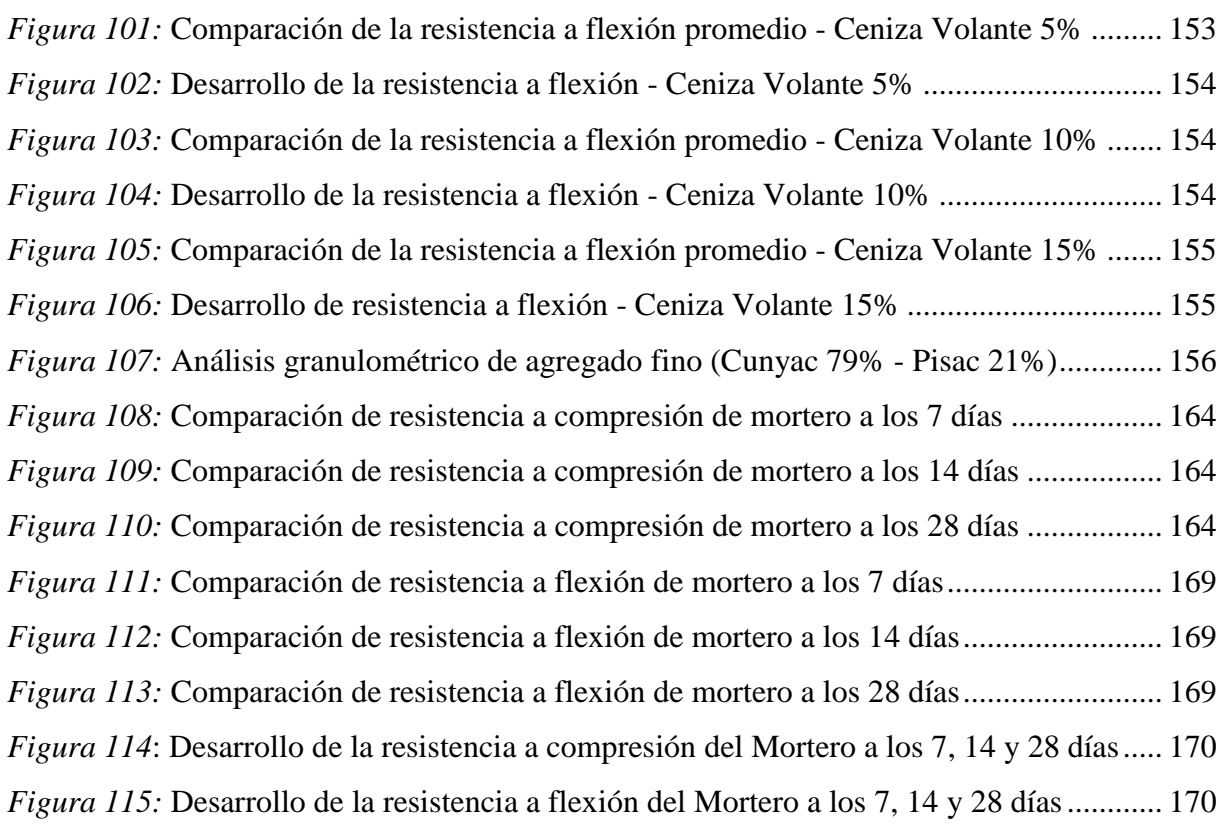

## **Índice de Ecuaciones**

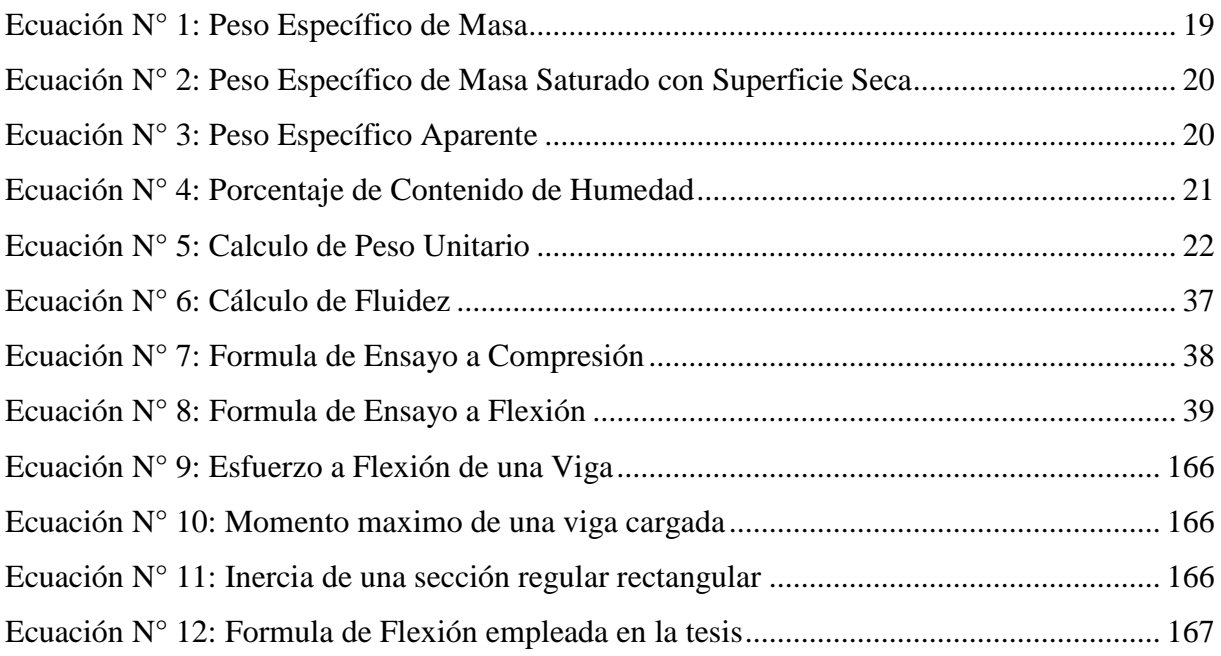

## <span id="page-16-0"></span>**Capítulo I: Planteamiento del Problema**

#### <span id="page-16-1"></span>**1.1. Identificación de Problema**

#### <span id="page-16-2"></span>**1.1.1. Descripción del Problema**

<span id="page-16-3"></span>En la actualidad la construcción es considerada uno de los sectores que generan mayor consumo de materiales como es la industria cementera que durante el paso de los años ha ido incrementando su producción debido a la gran demanda del cemento para sus diversos usos y aplicaciones. En la ciudad del Cusco no existen estudios sobre el reemplazo de la Ceniza Volante proveniente de centrales termoeléctricas con respecto al peso del cemento para la elaboración de morteros, a pesar que la Ceniza Volante es un material puzolanico; estas a la vez son desechos que originan un agente contaminante para nuestro medio ambiente pudiendo ser aprovechados en obras de infraestructura y albañilería como se vienen realizando en países desarrollados.

La eliminación de las cenizas volantes, se ha convertido en un problema medioambiental importante para muchos países incluyendo el nuestro, que utilizan el carbón para producir energía. Mientras mayor es la demanda de energía, mayor es el uso de carbón y por ende se incrementa el volumen de ceniza volante que esto se convierte es desechos.

A pesar de que la combinación de cemento y cenizas volantes es conocida desde hace muchas décadas, la reutilización de las cenizas no es completa y la producción de cemento continúa en aumento, por eso se pretende complementar la tesis: Análisis de las propiedades físico – mecánico de un mortero patrón adicionado con ceniza volante en diferentes porcentajes con respecto a peso del cemento; de tal forma hallar el porcentaje con el cual la ceniza volante llega a una resistencia igual o mejor que del mortero patrón de la misma forma disminuir los costos de producción.

#### **1.1.2. Formulación interrogativa del problema**

#### **1.1.2.1. Formulación interrogativa del problema general**

¿Cómo varia comparativamente las propiedades físico - mecánicas de un mortero patrón, al sustituir ceniza volante en porcentajes de 5%, 10 % y 15% con respecto al peso de cemento para un mortero elaborado con agregados de Cunyac y Pisac?

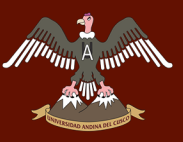

#### **1.1.2.2. Formulación interrogativa de los problemas específicos**

#### *Problema Específico N°1*

¿Cuál es la dosificación óptima de ceniza volante para mejorar la resistencia a la compresión del mortero Patrón?

#### *Problema Específico N°2*

¿Cómo varia la consistencia del mortero al ser adicionado con ceniza volante en porcentajes de 5%, 10% y 15% con respecto al peso del cemento?

#### *Problema Específico N°3*

¿Cuál es la variación del desarrollo de la resistencia a compresión de un mortero adicionado con ceniza volante en porcentajes de 5%, 10% y 15% respecto al peso del cemento y del mortero Patrón?

#### *Problema Específico N°4*

¿Cuál es la variación del desarrollo de la resistencia a flexión de un mortero adicionado con ceniza volante en porcentajes de 5%, 10% y 15% respecto al peso del cemento y del mortero Patrón?

#### <span id="page-17-0"></span>**1.2. Justificación e Importancia de la investigación**

<span id="page-17-1"></span>El presente trabajo de investigación brindará nuevas técnicas de empleo de mortero, reemplazando parte de su composición con Ceniza Volante extraída de la Termoeléctrica de Ilo 21. Ya que esto incrementa algunas propiedades mecánicas del mortero como la resistencia a compresión.

El estudio del mortero reside especial importancia debido a que es un material que está en contacto con la albañilería, la cual está sometida a efectos de resistencia a compresión y flexión por fuerzas externas, por ello resulta importante ver el comportamiento del mortero mejorado a través de la contribución de otros materiales, en este caso la adición de la Ceniza Volante.

Según los objetivos de esta investigación se estableció parámetros de resistencia del mortero mediante ensayos de compresión y flexión de dados y prismas de mortero respectivamente así como se demostró la consistencia del mortero.

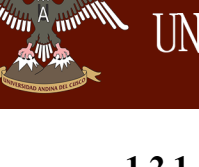

### **1.2.1. Justificación técnica**

Esta investigación principalmente se basa en la sustitución de cemento, por ceniza volante en la producción de mortero, donde se permite obtener un producto que cumpla con todos los requisitos físicos y mecánicos especificados en las normas utilizadas.

Se investiga el empleo de ceniza volante, para poder mejorar las propiedades físicas del mortero, mejorar su resistencia a compresión y flexión de una forma fácil para aplicar en nuestro medio. Esta alternativa brinda un mortero para trabajos de acabados (tarrajeo), porque se encuentra en los rangos de 1:1 a 1:3 de mortero de gran resistencia.

La presente tesis pertenece a la rama de Construcciones y Estructuras en la Ingeniería Civil.

### <span id="page-18-0"></span>**1.2.2. Justificación social**

- <span id="page-18-1"></span>a) Se tendrá una herramienta técnica sobre el uso de ceniza volante en el empleo de mortero.
- b) Se brindará una nueva alternativa de material construcción a la población del Cusco donde se requiera un mortero más resistente y ecológico.
- c) Los resultados de la investigación podrán beneficiar a la sociedad por ser resultados validados sobre la correcta práctica de la adición de ceniza volante en morteros elaborados con materiales de la región.
- d) Se beneficiarían los alumnos de la Escuela Profesional de Ingeniería Civil de la Universidad Andina del Cusco ya que podrán generar nuevos temas a partir de la investigación con mayores alcances.

### **1.2.3. Justificación por viabilidad**

Para el tema investigativo se evaluaron previamente diferentes aspectos los cuales son:

- a) Los equipos del Laboratorio de Suelos, Concreto y Asfaltos de la Universidad Andina del Cusco, siendo, equipo de compresión axial de cubos de mortero, aparato de fluidez, serie de tamices, etc.
- b) Los equipos e instrumentos necesarios para la preparación de muestras y obtención de resultados son accesibles en el medio, además de contar con normativa Peruana (NTP, MTC y RNE), investigaciones similares en nuestro medio, para la realización de ensayos y validación de resultados. Para los dados de mortero se utilizó testigos de 5cm x 5cm x 5cm y para los prismas de mortero de utilizó testigos de 4cm x 4cmx 16cm.

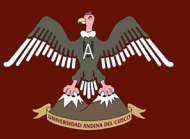

c) La presente investigación es viable porque se contó con los recursos en cuanto a los costos de investigación y disponibilidad de tiempo, así como lo mencionado anteriormente. (Ensayos, normas y procesos de laboratorio)

#### <span id="page-19-0"></span>**1.2.4. Justificación por relevancia**

- a) La investigación permitirá determinar si la adición de ceniza volante es una opción para mejorar las propiedades del mortero.
- b) La investigación a realizar justifica su importancia debido a que no se presentan investigaciones realizadas sobre morteros con ceniza volante además de poder elegir materiales de la zona que nos facilite la tesis.

#### <span id="page-19-1"></span>**1.3. Limitaciones de la investigación**

#### <span id="page-19-2"></span>**1.3.1. Limitación del Objeto de Estudio**

La investigación se limita a analizar las propiedades físico-mecánicas de un mortero con Ceniza Volante sustituyendo el peso del cemento en porcentajes de 5%, 10% y 15%. Así como el desarrollo de la resistencia a compresión y flexión a las edades de 7, 14 y 28 días con una dosificación de 1 de agua y 2.25 de arena con un curado sumergido en agua.

#### **1.3.2. Limitaciones Geográficas**

Esta investigación fue realizada bajo las siguientes limitaciones de ubicación:

- Ceniza Volante de la Termoeléctrica de Ilo 21.
- Cantera de los Agregados finos: Cunyac y Pisac.
- Equipos de Ensayo: Universidad Andina del Cusco.

#### <span id="page-19-3"></span>**1.3.3. Limitaciones de Albañilería**

#### **1.3.3.1. Mortero**

- Se limitó al uso del Cemento Portland tipo IP para la elaboración del mortero.
- Se limitó el uso de Ceniza Volante para la elaboración del mortero.
- Se limitó al empleo de una mezcla de agregado fino en un 79% de la cantera Cunyac y 21% de agregado fino de la cantera Pisac.
- Se limitó a elaborar mortero con proporciones 1:2.25 (cemento: arena)
- Se limitó a trabajar solo con mortero de recubrimiento
- Únicamente se utilizará agua potable de la red pública de la ciudad del Cusco.

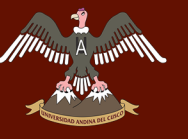

Se limitó al uso de relaciones  $A/C$ : 0.510, 1.000 y 1.100, ya que según la NTP 334.051 se indica que la fluidez debe fluctuar entre el valor de  $110 \pm 5\%$ .

#### **1.3.3.2. Ensayo de Compresión, Flexión y Consistencia**

- Se limita a evaluar la resistencia a compresión mediante el ensayo de compresión directa, según la norma (NTP334.051, 2006)
- Se limita a usar moldes del espécimen de 5cm x 5cm x 5cm de dimensión, según la norma de resistencia a compresión de mortero (NTP334.051, 2006)
- Se limita a evaluar la resistencia a flexión mediante el ensayo de Flexión con carga en la parte central de las muestras, según la norma (NTP-334.120, 2016)
- Se limita a usar moldes del espécimen de 4cm x 4cm x 16 cm de dimensión, según la norma de resistencia a flexión de mortero (NTP-334.120, 2016)
- Se limita a evaluar la fluidez (trabajabilidad del mortero) mediante el ensayo de la mesa de flujo según la norma (NTP.334.057, 2014)

#### <span id="page-20-0"></span>**1.4. Objetivos de la investigación**

#### <span id="page-20-1"></span>**1.4.1. Objetivo General**

Analizar el desarrollo comparativo de las propiedades físico - mecánicas de un mortero Patrón y un mortero sustituido con Ceniza Volante en porcentajes de 5%, 10 % y 15% con respecto al peso de cemento, elaborado con agregados de Cunyac y Pisac.

#### <span id="page-20-2"></span>**1.4.2. Objetivos Específicos**

#### *Objetivo Específico N°1*

Determinar la cantidad óptima de Ceniza Volante para mejorar la resistencia a compresión del mortero Patrón.

#### *Objetivo Específico N°2*

Evaluar la consistencia del mortero al ser adicionado parcialmente con ceniza volante en porcentajes de 5%, 10% y 15% con respecto al peso del cemento.

#### *Objetivo Específico N°3*

Obtener la variación del desarrollo de resistencia a compresión de un mortero adicionado con Ceniza Volante en porcentajes de 5%, 10% y 15% con respecto al peso del cemento.

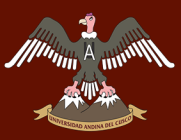

#### *Objetivo Específico N°4*

<span id="page-21-0"></span>Obtener la variación del desarrollo de resistencia a flexión de un mortero adicionado con Ceniza Volante en porcentajes de 5%, 10% y 15% con respecto al peso del cemento.

## **Capitulo II: Marco Teórico**

#### <span id="page-21-1"></span>**2.1. Antecedentes de la Tesis**

#### <span id="page-21-2"></span>**2.1.1. Antecedentes a Nivel Nacional**

**a) Tesis:** *"ANÁLISIS DEL DESARROLLO COMPARATIVO DE LA RESISTENCIA A COMPRESIÓN Y FLEXIÓN DE UN MORTERO (C:A) F'C= 125kg/cm2 y F'C= 175 kg/cm2 ELABORADO CON AGREGADOS DE PISAC Y CUNYAC ADICIONADO CON HILO MACRAMÉ Y FIBRAS DE POLIPROPILENO"*. Por los Bach. Albert Tapia Conza y Lizardo Huallpacuna A. de la Universidad Andina del Cusco, publicado en el año 2016.

#### **Resumen:**

La presente tesis se enmarca en la ciudad de Cusco, la investigación fue orientada al estudio de las propiedades de compresión y flexión de muestras de mortero f<sup>"c</sup>= 125 kg/cm2 y f"c= 175 kg/cm2 con adición de hilo macramé tipo clave 12 y fibras de polipropileno Sikafiber®PE en porcentajes de 0.25%,0.50% y 1.00%, medidas en porcentajes de peso de cemento, la mezcla de mortero se fabricó con arena fina de Pisac, arena fina de Cunyac y cemento Portland tipo IP, y la comparación de estas con muestras de mortero f"c= 125 kg/cm2 y f"c= 175 kg/cm2 sin adicción, los ensayos fueron realizados a edades de 3,7,14 y 28 días.

#### **Conclusiones:**

Al emplear hilo macramé en porcentajes de 0.50% en relación al peso del cemento reduce la resistencia a compresión en un 8.53%**.**

Las características del hilo macramé y fibras de polipropileno son adecuadas para el empleo en el mortero, debido a que las fibras de polipropileno poseen un PH=7,2 y el hilo de macramé un PH=6,9; es decir sus PH es neutro y no llegara a tener una reacción adversa en el concreto.

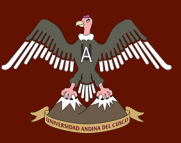

#### **Comentario:**

Se tuvo como referencia esta investigación para el diseño de mezcla del mortero patrón  $(Cemento = 1 : Arena = 2.25 : A gua = 0.51)$ 

**b) Tesis:** *"EFECTO DE LA CENIZA VOLANTE EN LA RESISTENCIA DEL CONCRETO EN CONDICIONES DE CLIMA NATURAL"* Elaborado por el Mg. Samuel Huaquisto Cáceres, de la Universidad Nacional del Altiplano Puno, publicado en el año 2015.

#### **Resumen:**

El concreto es el material más usado en las obras civiles debido que es un material altamente resistente y junto con el acero tiene un buen comportamiento estructural, en su elaboración se utiliza como componente principal al cemento, el cual incide directamente con el costo de producción, el cual es un producto contaminante, del desecho de las centrales termoeléctricas. Para así determinar el efecto de la Ceniza Volante en la resistencia del concreto.

#### **Conclusiones:**

La Ceniza Volante utilizado en el diseño de mezclas en porcentajes del 3% al 6% mejora la resistencia de este, siendo optimo un valor medio en este rango; además a los 28 días estos porcentajes de ceniza volante se alcanzan resistencias por encima de la resistencia del concreto normal.

Los porcentajes de Ceniza Volante mayores al 6% del diseño de mezclas de concreto hace perder la resistencia del mismo, en cambio para porcentajes menores al 3% la resistencia al concreto es aproximadamente la misma que para el concreto normal

#### **Comentario:**

Este antecedente tuvo como referencia el porcentaje de ceniza volante usado en la investigación que es del 5%, 10% y 15% de ceniza volante con respecto al peso del cemento.

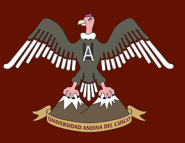

#### <span id="page-23-0"></span>**2.1.2. Antecedentes a Nivel Internacional**

**a) Tesis:** *"COMPORTAMIENTO MECÁNICO Y FÍSICO DEL MORTERO A BASE DE CENIZA DE BAGAZO DE CAÑA DE AZÚCAR COMO ÁRIDO EN APLANADO DE MUROS"*, Elaborado por el Arq. Uriel Hernández Jaén, de la Universidad Veracruzana – México, Región Xalapa, publicado en el año 2011.

#### **Resumen:**

Se añade ceniza de bagazo de caña de azúcar al mortero, para medir su comportamiento mecánico y físico, donde se comprobó que al incrementar CBCA en el mortero, reducía su resistencia a la compresión, se añadían huecos en su estructura lo cual convertía al mortero más vulnerable a la ruptura por compresión

#### **Conclusiones:**

Se observó que en los morteros que contenían CBCA se reducía considerablemente con la resistencia a compresión. Esto se debe a varios factores como la propia dureza del árido con la arena silícica, la ceniza causa porosidad, es decir, pequeños huecos que hace más factible la ruptura por compresión. Asimismo, la densidad aparente disminuye considerablemente con la introducción de la CBCA a causa de los poros del mortero.

El material puede causar una pequeña carga eléctrica del material por lo que sube el agua a través del aplanado. Como la CBCA no se realizó estudios de cargas microeléctricas, pero con esta investigación de absorción por capilaridad se puede asegurar que puede variar las micro cargas.

El aplanado del CBCA presenta una textura, color, muy aceptable para colocarse sobre la pared, tiene un soporte muy aceptable en estado fresco, se mantiene en su lugar durante el curado hasta el endurecimiento.

#### <span id="page-23-1"></span>**2.2. Aspectos Teóricos Permanentes**

#### <span id="page-23-2"></span>**2.2.1. Definición de Mortero**

La palabra "mortero" deriva del latín *mortarius,* término que utilizado para asignar el caldero que se usaba para cocer la cal. **(Schmit & Heene, 2009)**

Material aglomerante formado por la mezcla de un conglomerante (como la cal, el cemento o el yeso), arena y agua. **(Construmatica, 2014)**

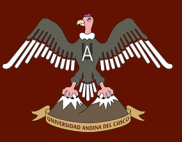

"Se entiende por mortero como un material plástico apropiado para cerrar las juntas de asiento y las verticales", "… Los morteros también sirven para alisar las superficies de las paredes para proteger fachadas con poca resistencia a la intemperie." **(Schmit & Heene, 2009)** 

Está constituido por una mezcla de aglomerantes y agregado fino a los cuales se le añadirá la máxima cantidad de agua que proporciones una mezcla trabajable, adhesiva y sin segregación del agregado. **(ICG, 2008)**

El mortero consiste básicamente de un aglutinante o agente adhesivo, un agregado y agua, a los que se puede añadir plastificantes, pigmentos, etc. A fin de lograr el objetivo deseado. **(Bailey** 

#### **H.; Hancok, D.W., 1996)**

Mezcla natural o artificial cuyas características constructivas esenciales son su plasticidad inicial, que permite trabajarla y moldearla según la necesidad, y su posterior endurecimiento y aumento de la resistencia mecánica, que lo hace útil como material de construcción. **(UGR, 2014)**

#### **2.2.1.1. Origen del Mortero**

El comienzo de la utilización de los morteros por el hombre es un tema que demanda cierta especulación. Uno de los aspectos problemáticos que se debe a tener en cuenta a la hora de establecer y datar el origen de los primeros morteros es la invalidez de concepto actual de mortero, que lo define como mezcla de uno o varios conglomerantes minerales, áridos, agua y a veces adiciones y aditivos **(Norma UNE 83-800, 1994).**

De esta forma podemos suponer que, en los primeros morteros, las dos funciones básicas de los materiales que los componen: conglomerante o ligante y árido, no estaban bien delimitadas, pudiendo desarrollarlas una gran variedad de materias, con un mayor o menor grado de aptitud.

El descubrimiento de sustancias con mayor capacidad conglomerante como la cal, el yeso y los betunes, muy probablemente daría lugar a su diferenciación como materiales con capacidad cementante frente a otros más inertes, que son los que van a constituir el esqueleto o armazón del mortero. **(Alejandro Sanchez, 2002).**

La necesidad humana de decorar y acondicionar interiores se mantiene una vez inventada la arquitectura. Así, la práctica de pavimentar suelos y enlucir muros con morteros es común a pueblos neolíticos del Mediterráneo Oriental y Europa. Por ejemplo, en las ciudades fortificadas neolíticas más antiguas excavadas, como las de Jericó (9000 al 8000 a.C.), Nevali Çori (Turquía, 10000 al 8000 a.C.) y Çatal Hüyük (Turquía, 6000 a.C,) se han encontrado muros revestidos y suelos pavimentados con arcillas y cal, llegándose incluso a pulir las superficies.

#### **2.2.1.2. Tipos de Mortero**

#### Según **(Libia Gutiérrez, 2003)**:

#### **a) Morteros Calcáreos:**

Los que interviene la cal como aglomerante, se distinguen según el origen de esta en aéreos e hidráulicos Las cales aéreas más conocidas son la cal blanca y la cal gris (dolomítica); en los morteros aéreos la arena tiene como objetivo principal evitar el agrietamiento por las contracciones del mortero al ir perdiendo el agua de amasado. Se recomienda que la arena sea de partículas angulares y que esté libre de materia orgánica. La proporción de cal-arena más usada para revoque es de 1:2 y para mampostería simple de 1:3 o de 1:4. Si la proporción aumenta el mortero pierde ductilidad y trabajabilidad. **(Libia Gutiérrez, 2003)**

#### **b) Morteros de Yeso**

Se preparan con yeso hidratado con agua. El contenido de agua es variable según el grado de cocción, calidad y finura de molido del yeso. En obras corrientes se agrega el 50%, para estucos el 60% y para moldes el 70%. El mortero se prepara a medida que se necesita, pues comienza a fraguar a los cinco minutos y termina más o menos en un cuarto de hora. **(Libia Gutiérrez, 2003)**

#### **c) Morteros de Cal y Yeso**

Son aconsejables cuando se busca gran trabajabilidad, buena retención de agua y alta resistencia (superior a la de los morteros de cal; en estos morteros se sustituye parte del cemento por cal, razón por la cual se les conoce también como Morteros de Cemento Rebajado.

Si el contenido de cemento es alto, el mortero será de alta resistencia y de poco tiempo entre amasado y colocación, será más o menos trabajable y tiene una contracción del 3% si el mortero es seco; en cambio si el contenido de cal es alto tendrá menor resistencia, será mayor el tiempo entre amasado y colocación, será más plástico y permeable, pero tendrá mayor retracción.

Si el contenido de arena es alto, la resistencia disminuirá y será poco trabajable, pero tendrá poca retracción. El mortero para mampostería sin refuerzo debe ser del tipo M, S o N. **(Libia Gutiérrez, 2003)**

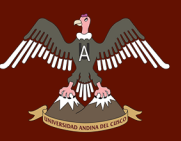

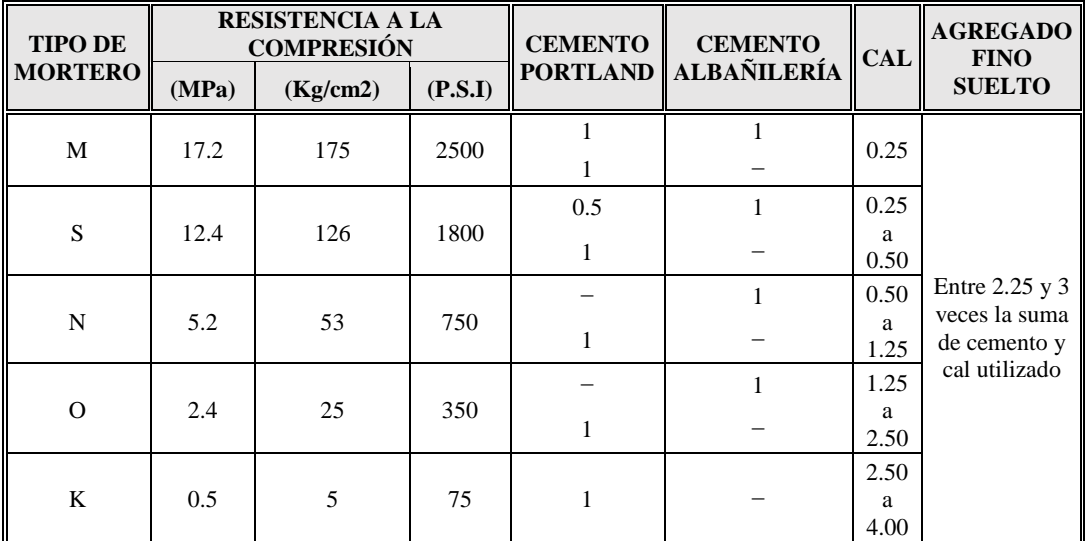

<span id="page-26-0"></span>Tabla 1: *Clasificación de morteros de pega para mampostería simple según resistencia a la compresión a 28 días y según dosificación*

Fuente: GUTIERREZ, 2003

<span id="page-26-1"></span>Tabla 2: *Clasificación ASTM C-476 de morteros de pega para mampostería reforzada según resistencia a la compresión a 28 días y según dosificación (partes por volumen)*

| <b>TIPO DE</b> |       | <b>RESISTENCIA A LA</b><br><b>COMPRESIÓN</b> |         | <b>CEMENTO</b>              | <b>CEMENTO</b> | $\mathsf{ICAL}$ | <b>AGREGADO</b><br><b>FINO</b> |
|----------------|-------|----------------------------------------------|---------|-----------------------------|----------------|-----------------|--------------------------------|
| <b>MORTERO</b> | (MPa) | (Kg/cm2)                                     | (P.S.I) | <b>PORTLAND ALBAÑILERÍA</b> |                |                 | <b>SUELTO</b>                  |
| <b>PM</b>      | 17.2  | 175                                          | 2500    |                             |                | 0.25            |                                |
| PI.            | 17.2  | 175                                          | 2500    |                             |                | 0.50            | $2.25$ a $3.00$                |

Fuente: GUTIERREZ, 2003

*Tabla 3: Morteros de relleno según la norma ASTM C-476*

<span id="page-26-2"></span>

| <b>TIPO DE</b><br><b>RELLENO</b> | <b>CEMENTO</b><br><b>PORTLAND</b> | <b>CAL</b> | <b>AGREGADO</b><br><b>FINO</b><br><b>SUELTO</b> | <b>AGREGADO</b><br><b>GRUESO</b><br><b>SUELTO</b> |
|----------------------------------|-----------------------------------|------------|-------------------------------------------------|---------------------------------------------------|
| Relleno fino                     |                                   | 0a0.1      | 2.25a3.0                                        |                                                   |
| Relleno grueso                   |                                   | 0 a 0.1    | 2.25a3.0                                        | 1 a 2                                             |

Fuente: GUTIERREZ, 2003

#### **d) Mortero de Cemento**

Este mortero tiene altas resistencias y sus condiciones de trabajabilidad son variables de acuerdo a la proporción de cemento y arena usados. Es hidráulico y debe prepararse teniendo en cuenta que haya el menor tiempo posible entre el amasado y la colocación; se acostumbra mezclarlo en obra, revolviendo primero el cemento y la arena y después adicionando el agua. **(Libia Gutiérrez, 2003)**

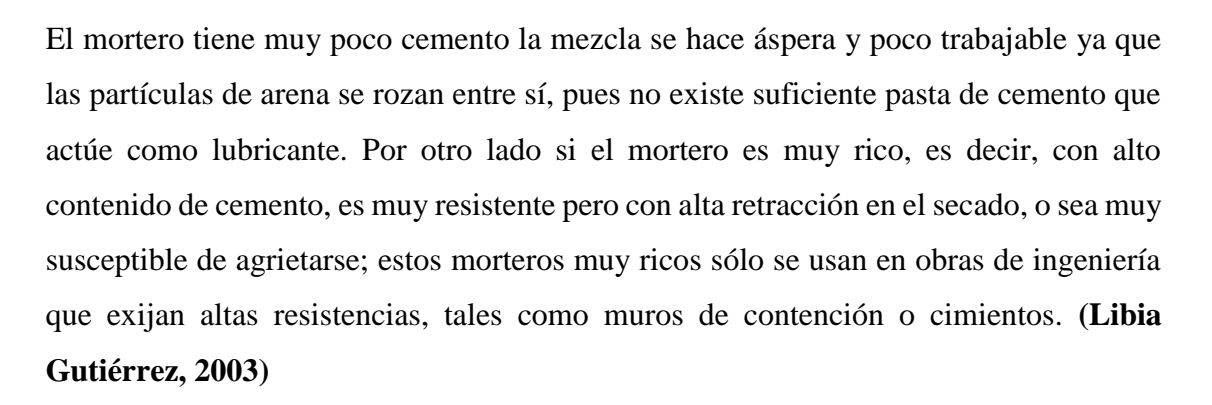

Los usos de los morteros de cemento se pueden reunir en cuatro grandes categorías:

- Morteros que proveen suficiente resistencia para soportar cargas a compresión, y/o resistan la abrasión.
- Morteros que mantengan elementos en la posición deseada.
- Morteros que permitan emparejar ciertas unidades estructurales (revoques y revestimientos).
- <span id="page-27-0"></span> Morteros que sirvan como relleno de juntas entre diferentes elementos constructivos (reparaciones de columnas, vigas, etc.)

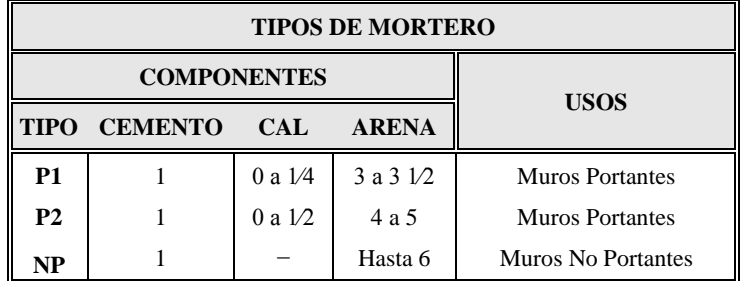

Tabla 4*: Tipos de mortero*

Fuente: Norma E.070 – Albañilería

#### **2.2.1.3. Usos de Mortero**

Según **(Libia Gutiérrez, 2003):** Los morteros pueden tener una función estructural, y pueden usarse entonces en la construcción de elementos estructurales, o en la mampostería estructural en donde puede ser de pega o de relleno en las celdas de los muros.

#### **a) Mortero de Pega:**

Debe tener cualidades especiales, diferentes a los morteros usados para otros fines porque está sometido a las condiciones especiales del sistema constructivo, y una resistencia adecuada ya que debe absorber esfuerzos de tensión y compresión. **(Libia Gutiérrez, 2003)**

#### **b) Mortero de Recubrimiento:**

Ya que su función no es estructural sino de embellecimiento, o la de proporcionar una superficie uniforme para aplicar la pintura, no requieren una resistencia determinada; la plasticidad juega en ellos un papel muy importante. **(Libia Gutiérrez, 2003)**

#### **c) Mortero de Relleno:**

Se utilizan para llenar las celdas de los elementos en la mampostería estructural, y al igual que el mortero de pega debe tener una adecuada resistencia. **(Libia Gutiérrez, 2003)**

#### **d) Concreto Liquido o Grout:**

Es un material de consistencia fluida que resulta de mezclar cemento, agregados y agua, pudiéndose adicionar cal hidratada normalizada en una proporción que no exceda de 1/10 del volumen de cemento u otros aditivos que no disminuyan la resistencia o que originen corrosión del acero de refuerzo. **(Libia Gutiérrez, 2003)**

El concreto líquido o grout se emplea para rellenar los alvéolos de las unidades de albañilería en la construcción de los muros armados, y tiene como función integrar el refuerzo con la albañilería en un sólo conjunto estructural. Para la elaboración de concreto líquido o grout de albañilería, se tendrá en cuenta las Normas NTP 399.609 y 399.608. **(RNE, 2006)**

<span id="page-28-0"></span>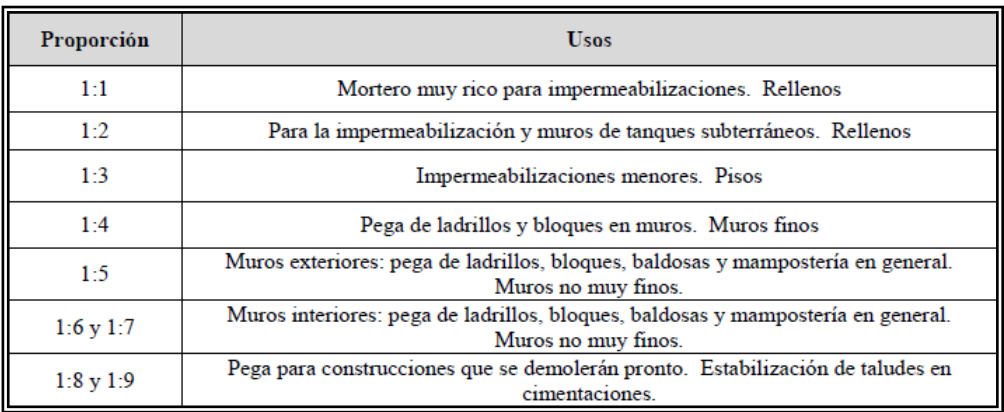

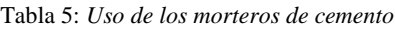

Fuente: Diego Sánchez de Guzmán, Tecnología del concreto

#### **2.2.1.4. Propiedades del Mortero (Cemento – Arena)**

Dentro de las prestaciones que ofrece un mortero debemos distinguir dos etapas diferenciadas por su estado físico, que se denominan **Estado Fresco** y **Estado Endurecido.** La primera responde a la fase del mortero una vez mezclado y amasado. Su duración varía de acuerdo con

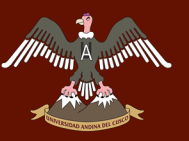

el tiempo de fraguado requerido por la proporción que integra la mezcla, así como por la temperatura, humedad, etc.

En esta etapa el mortero es plástico y trabajable, lo que permite su puesta en obra. Superada esta fase el mortero endurece hasta consolidarse. Por ello, es preciso diferenciar diversas propiedades y exigencias en función del estado en que se encuentre el mortero. **(Construmatica, 2014).** 

#### **2.2.1.4.1. Propiedades del Mortero en estado Fresco**

#### **a) Consistencia**

Se refiere al estado de fluidez del mortero, es decir que tan dura (seca) o blanda (fluida) es la mezcla cuando se encuentra en estado plástico.

Define la manejabilidad o trabajabilidad del mismo. En algunos manuales se denomina plasticidad, pero ésta es un grado de consistencia como veremos.

La consistencia adecuada se consigue en obra mediante la adición de cierta cantidad de agua que varía en función de la granulometría del mortero, cantidad de finos, empleo de aditivos, absorción de agua de la base sobre la que se aplica, así como adición de cal, plastificantes o agentes incorporadores de aire. **(Construmatica, 2014).**

#### **b) Retención de Agua**

Es una medida del mortero para mantener su plasticidad cuando este queda en contacto con una superficie absorbente, como una unidad de mampostería.

Puede ser mejorada mediante la adición de cal, dada su capacidad plastificante, aunque hoy en día se tienen otras alternativas igualmente satisfactorias como el uso de aditivos plastificantes y agentes incorporadores de aire.

La retención de agua incide en la velocidad de endurecimiento y la resistencia a compresión del mortero, ya que afecta la hidratación del cemento. **(Construmatica, 2014).**

#### **2.2.1.4.2. Propiedades del Mortero en estado Endurecido**

#### **a) Adherencia**

La propiedad más importante del mortero es su habilidad para adherirse a las piezas de mampostería o acero. En general, la adherencia es la capacidad que tiene el mortero de absorber tensiones normales y tangenciales a la superficie que lo une con la estructura.

Es de gran importancia, ya que a ella se debe el hecho de que un mortero pueda resistir pandeo, cargas transversales y excéntricas, dándole resistencia a la estructura.

La adherencia afecta en gran forma la permeabilidad y la resistencia a la flexión. En el caso de la mampostería, para obtener una buena adherencia es necesario que la superficie del bloque sea tan rugosa como sea posible para permitir la unión mecánica del mortero, así como un porcentaje de absorción proporcional a la retención de agua del mortero. **(Construmatica, 2014).**

La adherencia (adhesión si atendemos a su fundamento físico) se considera tanto en el mortero fresco como en el endurecido, aunque por distintas causas.

La adherencia, antes de que el mortero endurezca, se incremente cuanto mayor es la proporción del conglomerante o la cantidad de finos arcillosos. Sin embargo, el exceso de estos componentes puede perjudicar otras propiedades. **(Construmatica, 2014)**

#### **b) Resistencia a la Compresión**

Es la medida para observar la capacidad que tiene el mortero de soportar esfuerzos. Como la resistencia a la compresión está influenciada por la hidratación del cemento y esta a su vez determina las propiedades físicas del mortero endurecido, es posible que mediante los resultados de resistencia inferir otras propiedades. **(Construmatica, 2014).**

#### **c) Durabilidad**

Es la resistencia a los agentes externos como las bajas temperaturas, la penetración del agua, desgaste por abrasión, retracción al secado, eflorescencias, agentes corrosivos, o choques térmicos, **(Construmatica, 2014).**

#### **d) Permeabilidad**

Es la característica de dejar filtrar ya sea aire o agua. Los morteros trabajables y uniformes, pueden hacer que la mampostería sea más resistente a la permeabilidad al agua. El resultado de esto es que la junta de mortero no es tan buena, y se pueden producir grietas que favorezcan alguna filtración. **(Construmatica, 2014).**

#### <span id="page-30-0"></span>**2.2.2. Componentes**

#### **2.2.2.1. Cemento**

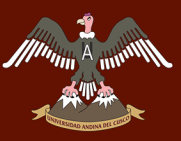

Se utiliza básicamente el cemento portland tipo I y excepcionalmente, el cemento portland tipo HS (resistente a los sulfatos). Cuando se emplee cemento puzolánico IP, se recomienda preparar una mezcla más rica (bajando medio volumen a la arena) para lograr la misma resistencia que con un cemento tipo 1. El peso volumétrico del cemento es  $1500 \text{ kg/m}$ 3, y se vende en bolsas de un pie cúbico con 42.5 kg de peso.

En el Perú hubo dos intentos para introducir el Cemento de Albañilería (mezcla de cemento portland, puzolana, escorias, cal hidráulica con piedra caliza, tiza, talco, arcilla, conchas marinas, etc.) por parte de las compañías Cementos Lima y Cementos Yura, sin ningún éxito; observándose que mezclas 1:4 proporcionaban resistencias a compresión diez veces menores que las obtenidas con cemento portland tipo 1. **(San Bartolome, 1994)**

Material pulverizado que por adicción de una cantidad conveniente de agua forma una pasta aglomerante capaz de endurecer, tanto bajo el agua como en el aire**. (RNE, 2014)**

Es un aglomerante hidráulico que se obtiene moliendo finamente el producto de la cocción, llevada por lo menos hasta principio de aglutinación (clinkerización), de mezclas de primeras materias debidamente dosificadas que contengan cal, sílice, alúmina y óxido férrico, procediendo después, si es preciso, a oportunas adiciones cuando se realiza el molido final. Alcanza resistencias elevadas y es estable en el agua. **(Schmit & Heene, 2009)** 

Las categorías de los cementos se establecen en función de sus resistencias mecánicas y se fijan según la resistencia mínima a compresión exigida en mortero normal a la edad de veintiocho días.

#### **2.2.2.1.1. Cemento Portland tipo IP (cemento usado en la investigación)**

Cemento al que se le ha añadido puzolana en un porcentaje que oscila entre 15% y 40% del peso total.

<span id="page-31-0"></span>La puzolana es un material sílico aluminoso que por sí mismo posee poco o ningún valor cementicio pero que, dividido finamente, con la presencia de agua y a la temperatura ambiente normal, es capaz de reaccionar químicamente con el hidróxido de calcio para formar compuestos con propiedades cementicias **(Cemento Yura, 2009).**

| <b>CEMENTO PORTLAND IP</b> |                        |  |  |  |  |
|----------------------------|------------------------|--|--|--|--|
| PESO ESPECÍFICO            | $2.85$ gr/cm $3$       |  |  |  |  |
| SUPERFICIE ESPECIFICA      | $4700 \text{ cm}$ 2/gr |  |  |  |  |

Tabla 6: *Cemento portland IP*

Fuente: RIVA, 2000

#### **2.2.2.2. Arena**

Se agrega a los aglomerantes para atenuarlos y reducir así la contracción de la masa que experimentaría el aglomerante puro.

Hay que distinguir entre: arenas naturales (arenas de minas, cantera o yacimientos, arenas de río, de mar y de dunas); arenas de triturada (piedras trituradas artificialmente). Cuando su granulometría esta entre 0.2 y 1.0 mm, se denomina arena media o fina, y puede ser natural o de trituradora.

Si su granulometría está entre 1 y 3 mm, se considera arena gruesa, y también puede ser natural o de trituradora. **(Schmit & Heene, 2009).**

La composición granulométrica y la forma de los granos influyen esencialmente en las propiedades del mortero.

Las arenas de grano mezclado son las más favorables. La pasta del aglomerante, que incluye los granos finos de arena, actúa como una cola para la unión de los granos más gruesos. Por lo tanto, se necesita menor cantidad de aglomerante. En cambio, si falta la fracción fina de la arena, se necesita mayor cantidad de aglomerante para rellenar los huecos que en tal caso se producen. El grano más favorable es el que tiene todas sus dimensiones parecidas y a ser posible, de forma cúbica **(Schmit & Heene, 2009).**

Según **(RNE, 2006)** El agregado fino será arena gruesa natural, libre de materia orgánica y sales, se aceptarán otras granulometrías siempre que los ensayos de pilas y muretes que proporcionen resistencias según lo especificado en los planos.

- a) No deberá quedar retenido más del 50% de arena entre dos mallas consecutivas.
- b) El módulo de fineza estará comprendido entre 1,6 y 2,5.
- c) El porcentaje máximo de partículas quebradizas será: 1% en peso.
- d) No deberá emplearse arena de mar.
- e) Además de considerarse lo indicado en la norma la NTP 334.097

#### **2.2.2.2.1. Granulometría del Agregado Fino**

Agregado fino se le denomina aquel agregado que pasa la malla 3/8 y la N° 4 y es retenido casi completamente en la malla N°200 y que cumple con los requisitos establecidos en la norma.

En general es recomendable que la granulometría se encuentre dentro de los siguientes límites:

<span id="page-33-0"></span>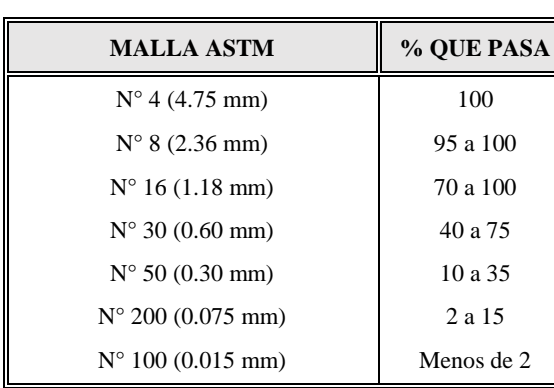

Tabla 7: *Granulometría de Agregado Fino*

Fuente: Norma E.070 – Albañilería

El control de la granulometría se aprecia mejor mediante un gráfico, en la que las ordenadas representan el porcentaje acumulado que pasa la malla, y las abscisas, las aberturas correspondientes.

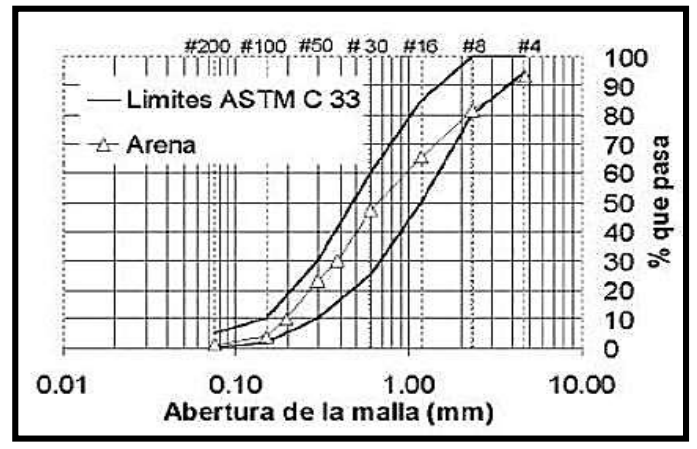

*Figura 1*: Granulometría de Agregado Fino

Fuente: Norma ASTM C33

#### **2.2.2.2.2. Peso Especifico**

La presente Norma Técnica Peruana **(NTP- 400.022)** establece un procedimiento para determinar el peso específico seco, el peso específico saturado con superficie seca, el peso específico aparente y la absorción (después de 24 horas) del agregado fino.

A fin de usar estos valores tanto en el cálculo y corrección de diseños de mezclas, como en el control de uniformidad de sus características físicas.

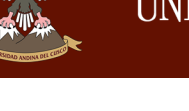

#### **a) Equipos y Materiales**

#### Según La **(NTP-400.022, 2002):**

- *Balanza*: Sensible a 0,1 % del peso medido y con capacidad de 1000 g o más.
- *Frasco:* Frasco volumétrico de 500 cm3 de capacidad, calibrado hasta 0,1 cm3 a 20 °C
- *Molde cónico:* Metálico de 40 mm ± 3 mm de diámetro en la parte superior, 90 mm  $\pm$  3 mm de diámetro en la parte inferior, y 75 mm  $\pm$  3 mm de altura.
- **Barra compactadora:** Metal de 340  $g \pm 15 g$  de peso con un extremo de superficie plana circular de 25 mm ± 3 mm de diámetro.
- **Estufa:** Una estufa capaz de mantener una temperatura uniforme de 110  $^{\circ}C \pm 5^{\circ}C$ .

#### **b) Preparación de la Muestra**

#### Según La **(NTP-400.022, 2002)**:

- Se introduce de inmediato en el frasco una muestra de 500 gramos del material preparado, se llena de agua hasta alcanzar aproximadamente la marca de 500 cm3 a una temperatura de 23 °C  $\pm$  2 °C.
- Después de una hora se llena con agua hasta los 500 cm3 y se determina el peso total del agua introducida en el frasco con aproximación de 0,1 g.
- Se saca el agregado fino del frasco, se seca a peso constante a una temperatura de 110 °C  $\pm$  5 °C, se enfría a temperatura de ambiente en un secador durante 1 hora a 1 1/2 hora y se pesa.

#### <span id="page-34-0"></span>**c) Expresión de Resultados**

Peso Específico de Masa (PEM)

Ecuación 1: Peso Específico de Masa

$$
PEM = \frac{Wo0}{V - Va} * 100
$$

Fuente: NTP 400.022

Peso Específico de Masa Saturado con Superficie Seca (PESSS)

<span id="page-35-0"></span>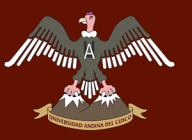

Ecuación 2: Peso Específico de Masa Saturado con Superficie Seca

$$
PESSS = \frac{500}{V - Va} * 100
$$

Fuente: NTP 400.022

<span id="page-35-1"></span>• Peso Específico Aparente (PEA)

Ecuación 3: Peso Específico Aparente

$$
PEA = \frac{Wo}{(V - Va) - (500 - Wo)} * 100
$$

Fuente: NTP 400.022

**Donde:**

- PEM = Peso específico de masa
- **PESSS** = Peso específico de masa saturado con superficie seca
- **PEA** = Peso específico aparente
- $\bullet$  **Wo** = Peso en el aire de la muestra secada en el horno (g)
- $V =$  Volumen del frasco en cm3
- **Va** = Peso en gramos o volumen en cm3 de agua añadida al frasco.

#### **2.2.2.2.3. Contenido de Humedad**

Es la cantidad de agua superficial retenida en un momento determinado por las partículas de agregado.

Es una característica importante pues contribuye a incrementar el agua de mezcla en el concreto, razón por la que se debe tomar en cuenta conjuntamente con la absorción para efectuar las correcciones adecuadas en el proporciona miento de las mezclas, para que se cumplan las hipótesis asumidas. **(NTP 339.185)**

#### **a) Equipos y Materiales**

- *Balanza*: Sensible a 0,1 % del peso medido y con capacidad de 1000 g o más.
- *Tara*: Taras codificadas para cada tipo de Agregado.
- *Horno*: Capacidad de mantener temperatura de  $110 \pm 5^{\circ}$ .
# $\widetilde{A}_{\text{univ}}$  UNIVERSIDAD ANDINA DEL CUSCO

#### **b) Preparación de la Muestra**

- Se pesaron los recipientes vacíos, en una balanza electrónica, los cuales nos proporcionaron resultados precisos.
- Colocar las muestras en cada recipiente
- Se toma el peso de la tara más el peso de cada muestra.
- Se coloca las muestras dentro del horno a 110° por 24 horas.
- Después de haber pasado las 24 horas, retiramos las muestras del horno con guantes y dejar enfriar a temperatura ambiente.
- Se pesa la muestra seca más los recipientes en gramos.

#### **c) Expresión de Resultados**

Porcentaje de Contenido de Humedad (W%)

Ecuación 4: Porcentaje de Contenido de Humedad

$$
W\% = \frac{Wi - Wf}{Wf} * 100
$$

Fuente: NTP 339.185

#### **Donde:**

- **W%**= Porcentaje de contenido de humedad (%)
- $\bullet$  **Wi** = Peso húmedo (g)
- $\bullet$  Wf = Peso Seco (g)

#### **2.2.2.2.4. Peso Unitario**

Este método de ensayo cubre la determinación del peso unitario suelto o compactado y el cálculo de vacíos en el agregado fino, grueso o en una mezcla de ambos, basados en la misma determinación. Este método se aplica a agregados de tamaño máximo nominal de 150 mm.

## **(NTP400.017)**

#### **a) Equipos y Materiales**

- *Balanza*: Sensible a 0,1 % del peso medido y con capacidad de 1000 g o más.
- *Varilla de Apisonado*: Varilla de acero liso, redondeada de 16 mm de diámetro y 600 mm de longitud.
- *Recipiente*: Un recipiente cilíndrico de metal, hermético a prueba de agua, con bordes superiores e inferiores firmes y parejos y suficientemente rígido.
- *Pala o Cucharon*: Una pala o cucharon de un tamaño conveniente para llenar el recipiente con el agregado.
- **b) Preparación de la Muestra** 
	- Primero se determina el peso y volumen de la muestra.
	- Colocar la arena en tres capas
	- En cada capa se empareja con la mano y se apisona 25 golpes con la varilla de manera uniforme.
	- Una vez que esté lleno el molde, se enrasa la superficie con la varilla.
	- Pesar el molde con el agregado compactado.

## **c) Expresión de Resultados**

Calculo de Peso Unitario

Ecuación 5: Calculo de Peso Unitario

$$
M=\frac{G-T}{V}
$$

Fuente: NTP 400.017

## **Dónde:**

- $\bullet$  **M** = Peso Unitario del agregado en kg/m<sup>3</sup>
- **G** = Peso del recipiente de medida más el agregado en kg
- $\bullet$   $\mathbf{T} =$  Peso del recipiente de medida en kg (lb)
- $\bullet$  **V** = Volumen de la medida en m<sup>3</sup>

## **2.2.2.2.5. Materia Orgánica**

Según **(MTC.E.213-2000, N.E)**, tiene el objetivo de establecer el procedimiento que debe seguirse para determinar la presencia de materia orgánica en el agregado fino usado en la preparación de morteros o concretos de cemento hidráulico.

## **a) Equipos y Materiales**

- *Frascos de vidrio* incoloro, de unos 350 ml, con tapas herméticas.
- *Reactivos:* solución de hidróxido de sodio
- Agua destilada.

## **b) Preparación de la Muestra**

 Se coloca el agregado fino en frasco hasta completar un volumen de 130 ml, se añade la solución de hidróxido de sodio el 3%, se tapa el frasco y agita

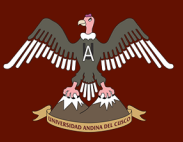

vigorosamente y se deja reposar 24 horas, según el color del líquido se puede utilizar los 5 vidrios de colores **(MTC.E.213-2000, N.E)**

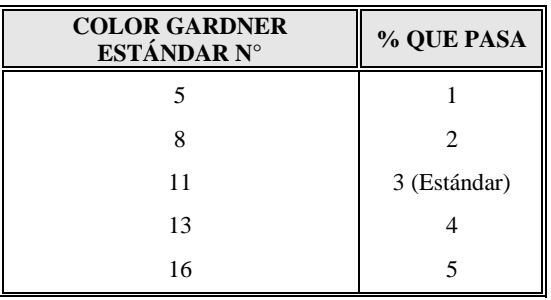

Tabla 8: *Vidrios de color para el ensayo de Materia Orgánica*

Fuente: MTC E.213-2000

#### **2.2.2.3. Agua**

Es un elemento indispensable para los procesos de fraguado y endurecimiento del aglomerante. **(Schmit & Heene, 2009).**

El agua deberá ser potable, libre de material orgánicas y de sustancias deletéreas (aceites, ácidos, etc.). El uso de agua de mar debe evitarse pues produce eflorescencia en el mortero por las sales que contenga y la corrosión del refuerzo en caso existiese. **(San Bartolomé; Quiun & Silva, 2011).**

#### **2.2.2.3.1. Agua de Amasado**

Participa en las raciones de hidratación del cemento, confiere al mortero la trabajabilidad necesaria, la cantidad de agua de amasado debe limitarse al mínimo estrictamente necesario. Pues si existe un exceso de agua esta se evapora y crea una serie de huecos en el mortero, disminuyendo la resistencia, y si existe un déficit de agua en el amasado origina masas poco trabajables. **(NTP 339.088, 1982)**

#### **2.2.2.3.2. Curado con Agua**

El curado se define como el proceso de mantener un contenido de humedad satisfactorio y una temperatura favorable en el concreto, durante la hidratación de los materiales cementantes, de manera que se desarrollen en el hormigón las propiedades deseadas. **(Rivera Lopez, 2010)**

## *Tipos de Curado*

### **a) Curado por inmersión**

Es el método más completo de curado. Se usa cuando se trata de losas para pisos, puentes o pavimentos, techos planos (azoteas), es decir, en cualquier lugar donde sea posible almacenar agua con una altura pequeña.

## **b) Curado por aspersión**

El rociado de niebla o aspersión mediante boquillas o aspersores proporciona un curado excelente, cuando la temperatura es bastante superior a la congelación. La aspersión o rociado intermitentes son recomendables si permiten que seque la superficie del concreto.

#### **c) Curado con tierra**

El curado con tierra mojada se emplea con éxito en losas y pisos pequeños. Lo principal es que la tierra esté libre de partículas mayores de 1'' (25 mm) y que no contenga cantidades peligrosas de material orgánica.

#### **d) Curado con arena y aserrín**

La arena limpia y el aserrín mojado se emplean para el curado de la misma forma que la tierra. El aserrín mojado no debe contener cantidades excesivas de ácido tánico.

#### **2.2.3. Ceniza Volante**

Las cenizas volantes son residuos de la combustión del carbón, al igual que se pueden obtener de materiales como, madera, incineración de residuos urbanos y de procesos de fundición **(Moreno, 2002)**, termoeléctricas, sectores como hidrocarburo, textil, entre otros, que utilizan como fuente principal para generar energía el carbón, es entonces de los procesos de combustión del carbón de donde se obtiene residuos entre ellos las cenizas volantes, **(Laverde, 2007)**.

Las cenizas volantes constituyen el componente principal de los residuos que se producen por el uso del carbón como fuente principal generadora de energía.

#### **2.2.3.1. Ceniza Volante – norma Europea UNE-EN 450-1, 2013**

Las cenizas volantes son como granos de polvo que se componen principalmente de partículas vítreas esféricas, producidas durante la combustión de carbón.

Las cenizas volantes están constituidas fundamentalmente por partículas vítreas, esféricas o redondeadas, de granulometría muy fina y con composición química muy similar a la de la materia mineral del carbón, de la que procede. Sus componentes principales son sílice, alúmina, óxido férrico y cal, en diferentes proporciones según su origen. También se encuentran en la ceniza partículas irregulares y angulosas, tanto minerales como partículas de carbón quemado. **(Norma Europea UNE-EN 450-1, 2013)**

## **2.2.3.2. Origen de la Ceniza Volante**

El problema originado por la masiva utilización del carbón, en la producción de energía eléctrica se basa en su combustión que origina residuos sólidos constituidos mayormente por la materia incombustible presente en este material; este puede representar entre el 6 y el 20% del carbón alimentado a la central termoeléctrica. Las cenizas volantes se originan cuando se lleva a cabo el proceso de combustión del carbón pulverizado, utilizado como combustible, en las centrales térmicas. **(Carlos García, 2003).**

La ceniza volante (CV) es la porción más fina, que se separa de la corriente de gases en combustión en la central termoeléctrica entre el caldero u hogar y la chimenea mediante equipos convenientemente diseñados (ciclones, filtros, precipitaciones electrostáticas o una combinación de ellos); si no existieran dichos elementos la ceniza se expandiría a la atmósfera desde la chimenea con lo que resultaría dispersada en amplias zonas geográficas.

## **2.2.3.3. Características físicas de la Ceniza Volante**

Las características físicas de las cenizas son función del proceso y eficiencia de las centrales térmicas. En consecuencia, se produce una gran variabilidad entre las propiedades físicas de las mismas.

Estas se refieren a:

## *a) Aspecto, forma y granulometría de la ceniza volante*

Las cenizas volantes secas se suelen presentar como un polvo muy fino y suave al tacto, cuyo color depende del contenido en óxido de hierro (Fe₂O₃) y de su riqueza en carbón. En general, son de un color gris más o menos claro. **(Pablo Lorca, 2014)**

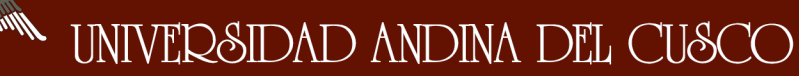

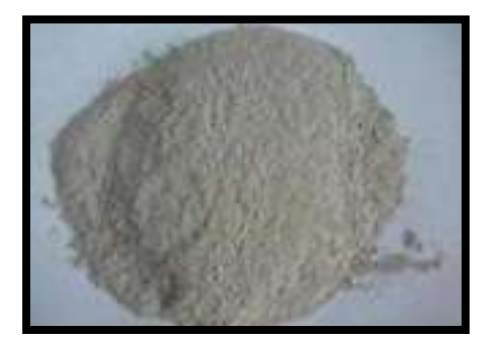

Fuente: Google *Figura 2*: Aspecto de la Ceniza Volante

#### *b) Demanda de Agua*

Las cenizas volantes absorben líquidos, especialmente agua, debido a su extremada sequedad inicial, al grado de finura que ofrece gran superficie de contacto y a su textura irregular y porosa. Algunos ensayos han encontrado que las cenizas brutas absorben sensiblemente más líquido que las trituradas o molidas. **(Pablo Lorca, 2014)**

El agua sustituye el aire del material y separa las partículas, lo cual da al producto la aptitud de alcanzar la compacidad, bajo presión o fuerza centrífuga, que anteriormente no poseía. **(Pablo Lorca, 2014)**

#### *c) Densidad de la Ceniza Volante*

La densidad aparente de las partículas de cenizas volantes varía, en general, entre 1,88 y 2,84 g/cm<sup>3</sup>. La densidad de la ceniza volante aumenta cuando se somete a un molido y se ha encontrado que para una densidad inicial de 2,44 g/cm<sup>3</sup> después de ser molida durante 60 minutos cambia a 2,69 g/cm³. Estos resultados varían con el tipo y duración de la molienda. Asimismo, las densidades son distintas, en razón de la cantidad presente de cenosferas (partículas huecas) o de partículas macizas en las cenizas, así como del contenido de óxidos de hierro. **(Pablo Lorca, 2014)**

#### **2.2.3.4. Propiedades de la Ceniza Volante en mortero fresco**

#### *a) Sangrado*

El efecto de la ceniza volante en la mezcla de mortero fresco se manifiesta de diferentes maneras, entre ellas está el sangrado del mortero al ser colocado en la estructura debido a sus propiedades de finura y baja demanda de agua, que logra dar a la mezcla una mejor consistencia. **(Diego Sánchez, 1987)**

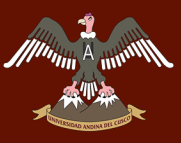

## *b) Fluidez*

Un parámetro muy efectivo para tener idea de la fluidez del mortero, es el flujo de mezcla debido a la ceniza volante que influye directamente en dicha propiedad por su finura. **(Diego Sánchez, 1987)**

## *c) Densidad*

La densidad del mortero con grandes cantidades de ceniza volante es considerada alta, esto es debido al bajo contenido de agua. **(Diego Sánchez, 1987)**

## **2.2.3.5. Propiedades de la Ceniza Volante en mortero endurecido**

## *a) Elevación de Temperatura*

Debido al bajo contenido de cemento, el incremento de temperatura en mortero con ceniza volante, durante los primeros días de ser colocado es muy bajo en especial con grandes cantidades de ceniza volante. **(Diego Sánchez, 1987)**

## *b) Resistencia a la Compresión*

Los morteros conteniendo ceniza volante a los 28 días presentan variaciones en cuanto al desarrollo de resistencia a compresión dependiendo al tipo de ceniza y la cantidad empleada.

## **(Diego Sánchez, 1987)**

#### *c) Resistencia a Flexión*

Los morteros con porcentajes mínimos de ceniza volante en edades de 7 a 28 días presentan una resistencia mínima, sin embargo, la resistencia a flexión a los 7 días del mortero con ceniza volante fue ligeramente menor a la del mortero sin ceniza o mortero patrón. **(Diego Sánchez, 1987)**

## *d) Resistencia al Congelamiento y Deshielo*

La resistencia al congelamiento y deshielo es una propiedad necesaria para los morteros expuestos a ambientes de baja temperatura. El mortero que no es durable bajo condiciones extremas se expandirá y fallará, lográndose inservible. **(Diego Sánchez, 1987)**

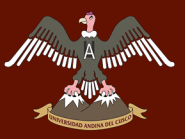

#### **2.2.3.6. Tipos de Ceniza Volante según la norma ASTM – C 618**

Existen principalmente dos tipos de Ceniza Volante:

*a) Clase C*

Producidas por la calcinación de carbón sub-bituminoso o lignito. Esta clase de cenizas, además de tener propiedades puzolánicas, también tienen propiedades cementicios.

*b) Clase F*

Producidas por la calcinación de carbón antracítico o bituminoso. Cenizas que poseen propiedades puzolánicas. **(Norma de ASTM C618)**

#### **2.2.3.7. Propiedades químicas de la Ceniza Volante**

La composición química de las cenizas volantes es muy variable dependiendo de la composición química de los componentes del carbón. Los porcentajes en los que presentan los distintos componentes de las cenizas varían sustancialmente de unas a otras. En general poseen los siguientes componentes:

| Descripción de Muestra | SiO <sub>2</sub><br>% | $Al_2O_3$<br>$\%$ | Fe <sub>2</sub> O <sub>3</sub><br>$\frac{0}{0}$ | $Mn_2O_3$<br>% | CaO<br>% | MgO<br>$\frac{0}{6}$ | Na <sub>2</sub> O | $K_2O$     |  |
|------------------------|-----------------------|-------------------|-------------------------------------------------|----------------|----------|----------------------|-------------------|------------|--|
| <b>Ceniza Volante</b>  | 54.32                 | 25 26             | 0.18                                            | 0.05           |          | 0.03                 |                   | $^{\rm O}$ |  |

Tabla 9: *Características Químicas de la Ceniza Volante tipo "F", 2014*

Fuente: Laboratorio Analítico del Sur E.I.R.L – Arequipa

#### **2.2.3.8. Producción de Ceniza Volante según la Norma Española UNE, 1988**

Diariamente se generan cantidades considerables de cenizas volantes y escoria debido al alto consumo de carbón y al contenido de materia mineral del mismo. La combustión de 1 tn de carbón genera un promedio de 80 a 250 kg de residuos dependiendo del tipo de carbón.

La producción de cenizas volantes de la combustión del carbón en EE.UU. y Europa se estima en 88 y 55 millones de toneladas por año respectivamente. De esta producción, una proporción muy baja es reciclada y en promedio solo el 50% en la Unión Europea presentándose grandes diferencias de un país a otro.

El carbón pulverizado se quema a una temperatura entre 1400- 1600º C, y la materia mineral del carbón se funde en forma de escorias y cenizas de fondo que salen del combustor en estado fluido y se recogen en la boca del extractor de escorias. Estas escorias y las cenizas procedentes de la caldera constituyen como media aproximadamente un 17 % de los residuos totales generados en la combustión del carbón pulverizado.

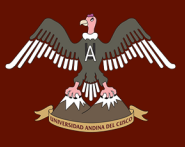

Este tipo de materiales, debido a sus propiedades físicas y su mayor granulometría, tienen usos más limitados que las cenizas volantes.

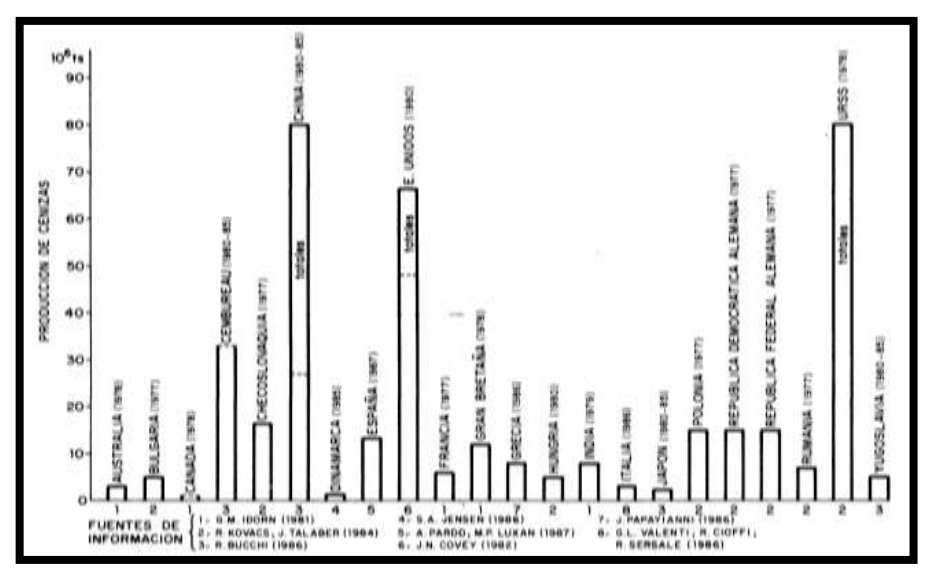

*Figura 3*: Países Productores De Ceniza Volante, 1988

Fuente: Norma Española (UNE), 1988

## **2.2.3.9. Usos de la Ceniza Volante**

La utilización de cenizas volantes en la fabricación de hormigón tiene como finalidad la reducción de la cantidad de cemento. La sustitución de una fracción del cemento del hormigón por cenizas volantes resuelve satisfactoriamente este problema.

Así pues, las cenizas volantes pueden utilizarse en el hormigón de dos maneras: como elementos activos, aprovechando su carácter puzolánico, o como elemento inerte, es decir, como árido. Las cenizas se incorporan al hormigón para mejorar la granulometría de la arena, para formar parte del conglomerante como producto cementicio o para ambas finalidades.

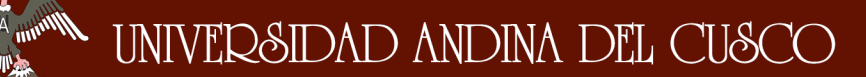

#### **2.2.3.10. Ceniza Volante en el Perú**

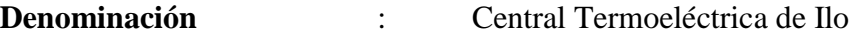

**Empresa Concesionaria** : Enesur S.A

#### **Ubicación**

- *Departamento* : Moquegua
- *Provincia* : Ilo
- *Cuidad* : Ilo
- *Altitud* : 15 m.s.n.m

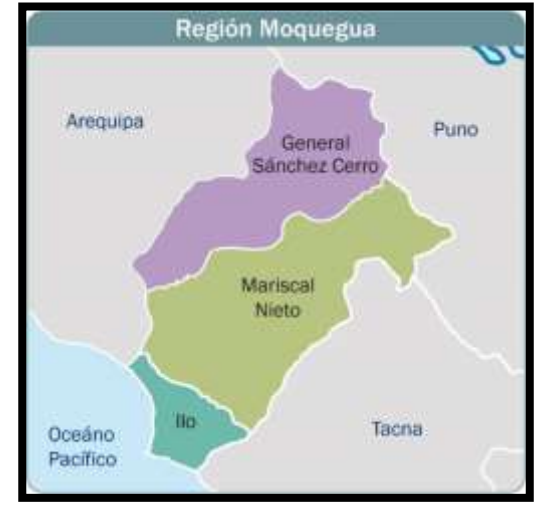

Fuente: Google *Figura 4*: Mapa Físico de Moquegua

En la ciudad de Ilo – Moquegua la Central Termoeléctrica EnerSur se constituyó en septiembre de 1996 bajo la denominación social de Powerfin Perú S. A., denominación que cambia en febrero de 1997 a Energía del Sur S. A., como Suministro de carbón Banda transportadora Pulverizador/ Molino Chimenea Electricidad Chimenea Generador Subestación/ transformador Caldera Condensador Purificación de agua Sistemas de Ceniza 28 Ener Sur S. A. **(Fuente :www.enersur.com.pe)**

La Planta posee una turbina a vapor con una potencia nominal de 135 MW, cuenta con una cancha de carbón con capacidad de almacenamiento para 200 mil toneladas y un muelle de 1,250 metros de largo diseñado para buques de 70 mil toneladas de desplazamiento.

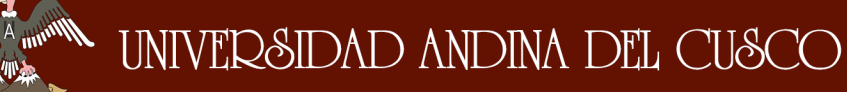

Dispone de dos plantas desalinizadoras que proveen de agua industrial y potable a la operación de la central y una planta de tratamiento de aguas servidas destinada a la forestación de las áreas circundantes a la central. Consciente de la necesidad de utilizar adecuadamente los recursos naturales, cuidarlos y preservarlos para las futuras generaciones, Ener Sur S.A. tiene como meta prevenir y mitigar los efectos ambientales que pudieran causar la producción y transmisión de la energía eléctrica. Ener Sur S.A. cuenta con un plan de manejo ambiental orientado a un estricto cumplimiento de los requisitos legales relacionados a sus actividades y a otros que las empresas de SUEZ Energy International en el Perú adopten, para lo cual cuentan con la certificación ISO 14000.

Algunas de las acciones que Ener Sur S.A. viene realizando para el cuidado y preservación del medio ambiente son:

- Uso y tratamiento del agua de mar.
- Tratamiento de las aguas servidas.
- Proyecto de forestación.
- El precipitador electrostático, el cual atrapa casi el 100% de las partículas de ceniza volante que acompañan a los gases de combustión del caldero; es decir limpia estos gases antes de su salida a la atmósfera, evitando así que el aire se contamine.

El carbón de diseño garantizado contractualmente es el carbón: "PT Adaro de Indonesia", cuyas propiedades físico químicas del carbón de garantía está dentro del rango de las especificaciones del Estudio de Impacto Ambiental comprometidas por Ener Sur S.A. para la Central Térmica de ILO21.

La combustión de carbón pulverizado (PF) es el método usado para quemar carbón para generación eléctrica.

El carbón es molido, pulverizado e inyectado con aire a la caldera. El carbón pulverizado tiene una gran área superficial, lo cual facilita su combustión en los quemadores. El calor generado es usado para producir vapor a altas presiones y temperaturas para activar las turbinas y generar electricidad.

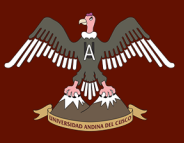

En la actualidad casi toda la electricidad generada en el mundo en plantas térmicas a carbón es producida usando sistemas de carbón pulverizado.

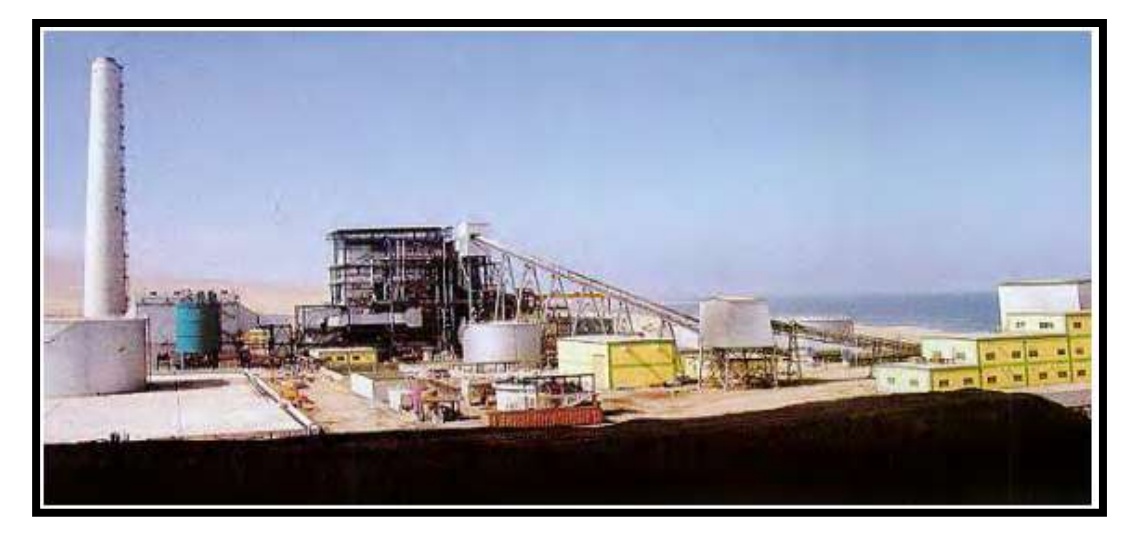

*Figura 5*: Vista general de la Central Termoeléctrica Ilo21

Fuente: Google

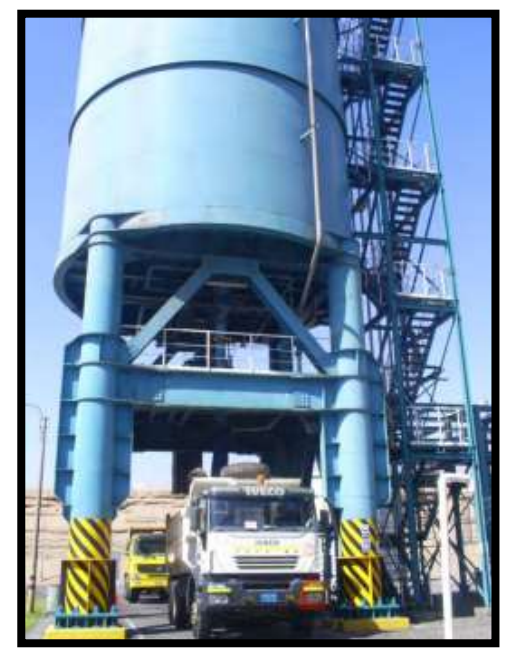

*Figura 6:* Silos donde se almacena la Ceniza Volante

Fuente: Google

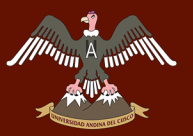

## **2.2.4. Diseño de la mezcla del mortero patrón f´c= 175 kg/cm<sup>2</sup>**

**Resistencia de mortero de diseño sin ensayos previos**

$$
R\acute{m}m=1.35^*R\acute{m}
$$

*R´mm*=1.35\*175kg/cm<sup>2</sup>

$$
R'_{mm} = 236.25 \text{ kg/cm}^2
$$

**Límite superior (Arenas Gruesas)**

$$
R'mm_{mortero \; 28dias} = \frac{666.57}{6.59\overline{c}}
$$

Reemplazando el valor de R"mm= 236.25 kg/cm2 y despejando obtenemos A/C para arena gruesa es de 0.55.

#### **Límite inferior (Arenas Gruesas)**

$$
R'mm_{mortero\,28dias} = \frac{851.12}{19.86^{\frac{A}{C}}}
$$

Reemplazando el valor de *R´mm*= 236.25 kg/cm<sup>2</sup> y despejando obtenemos A/C para arena fina es de 0.43.

Realizando la interpolación con los parámetros de la norma MF máx = 2.5, sería A/C de arena gruesa = 0.55 para *R´mm*= 236.25 Kg/cm<sup>2</sup> , según norma MF mín = 1.6, sería A/C de arena fina=  $0.43$  para *R mm*= 236.25 Kg/cm<sup>2</sup>

## **Interpolación de resultados de relación agua cemento y Módulo de fineza de las arenas**

$$
\frac{A}{C} \text{ muestra arena} = 0.55 - \frac{(0.55 - 0.43)(2.50 - 2.21)}{2.5 - 1.6}
$$

$$
\frac{A}{c}
$$
 *muestra arena* = 0.51

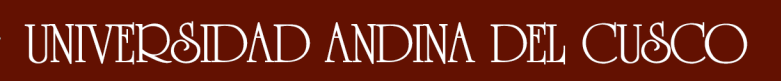

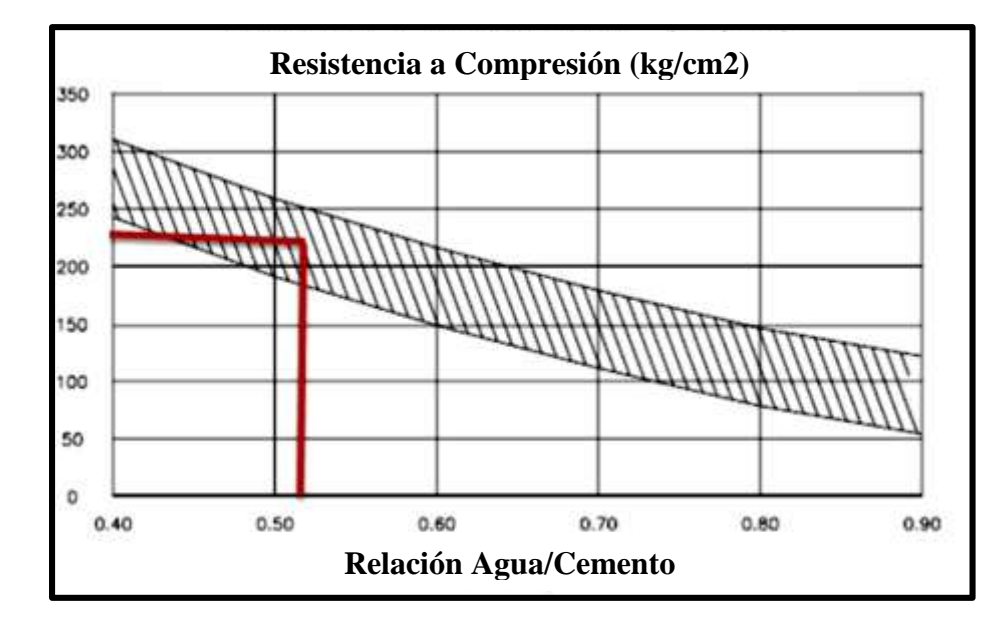

*Figura 7:* Grafica de la relación agua – cemento VS R´mm

Fuente: (Rivera) con datos propios

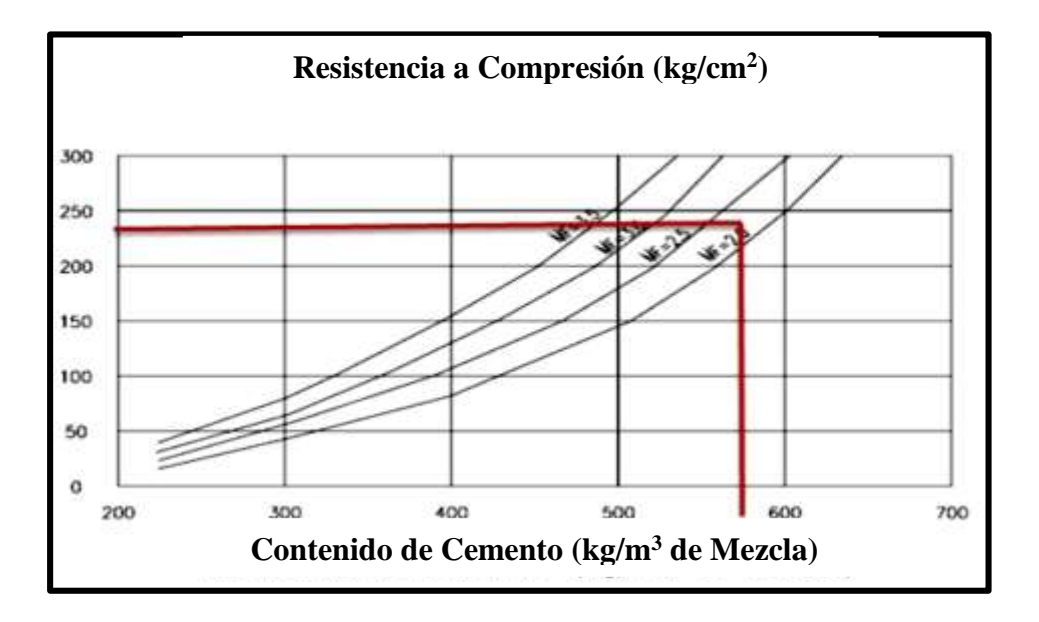

#### **Contenido de Cemento**

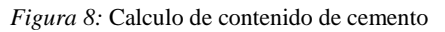

Fuente: (Rivera) con datos propios

Usando lo valores de *R´mm* =236.25 /cm2 y el MF=2.21 se tiene el valor de **580 kg/m<sup>3</sup>**

#### **Cantidad de Agua**

Es el valor de 0.51\*cantidad de cemento, siendo:

$$
0.51 * 580 \text{kg/m}^3 = 295.80 \text{ kg/m}^3
$$

#### **Cálculo de volumen de arena**

Conocidos los pesos del cemento, agua y agregado grueso, se procede a calcular la suma de los volúmenes absolutos de estos componentes:

Volumen absoluto de:

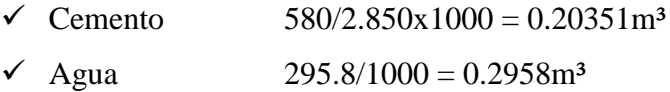

El volumen absoluto de agregado fino será igual a la diferencia entre la unidad y la suma de los volúmenes absolutos conocidos. El peso del agregado fino será igual a su volumen absoluto, multiplicado por su peso sólido.

 $\checkmark$  Volumen absoluto de agregado fino

 $1 - 0.49931 = 0.5069$ m<sup>3</sup>

 $\checkmark$  Peso del agregado fino seco

0.5009x 2.613 x 1000 **= 1308.30 kg/m³**

Proporciones de diseño de mezcla en kg/m3 en condiciones seca

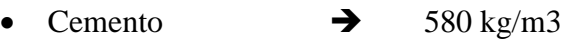

Agua  $\rightarrow$  296.40 kg/m3

Agregado fino seco  $\rightarrow$  1308.30 kg/m3

## **PROPORCIÓN EN PESO SECO**

La proporción en peso de los materiales corregidos por humedad del agregado en proporciones unitarias de cemento, será:

 $\frac{580}{580}:\frac{1306.74}{580},\frac{296.40}{580}=1.2.25,0.51$ 

## **Cemento = 1 : Arena = 2.25 : Agua = 0.51**

El mortero con el cual se va a desarrollar la investigación es para trabajos de acabados (tarrajeo), porque se encuentra en los rangos de 1:1 a 1:3 morteros de gran resistencia, su función no es estructural sino de embellecimiento o la de proporcionar una superficie lisa y uniforme para aplicar pintura.

#### **2.2.5. Ensayo de consistencia del Mortero**

El ensayo de consistencia, ensayo de fluidez o flujo se realiza principalmente con el aparato de mesa de flujo, que es una mesa plana construida de tal manera que puede dejarse caer una altura de 12 mm por medio de una leve rotatoria.

Este ensayo ha sido criticado por muchos investigadores, pues los datos obtenidos difieren por distintos factores como el montaje del aparato, el estado de mantenimiento y su desgaste y por la técnica del operador. Aun así, es el procedimiento más usado, y debe destacarse que puede ser calibrado con mezclas estandarizadas, provistas por los entes normalizados, o con mezclas definidas por cada laboratorio.

Se realizará según las indicaciones de la (NTP.334.057) para la realización adecuada del ensayo.

- **Procedimiento**
	- Se limpia y se seca la plataforma de la mesa de flujo.
	- Se coloca el molde en el centro, se vierte en el molde la primera capa del mortero.
	- Se apisona con 25 golpes del compactador.
	- Se adiciona la segunda capa al ras y se sigue el mismo procedimiento detallado anteriormente.
	- Se retira el exceso y se alisa la superficie por medio de una espátula.
	- Se limpia la plataforma de la mesa, se retira el molde y se deja caer a una altura de 12.7 mm (1/2") en 25 veces en 15 segundo.
	- Se mide el diámetro de la base de la muestra por lo menos en cuatro puntos equidistantes y se calcula el diámetro promedio.

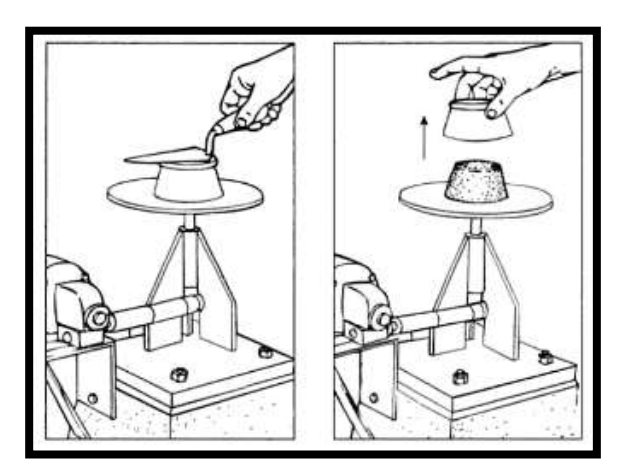

Fuente: Gallegos, Cassabonne, 2005 *Figura 9*: Llenado y desmoldado del cilindro del ensayo

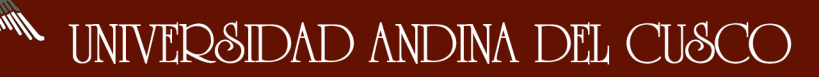

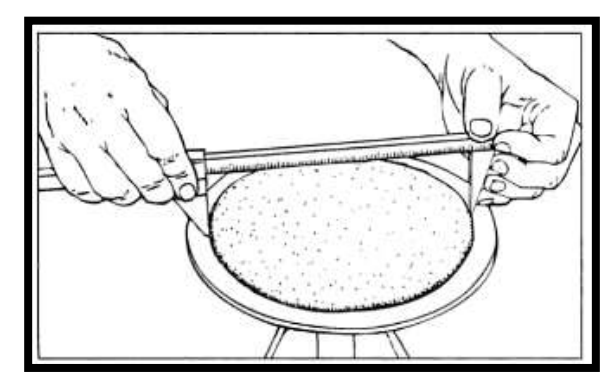

Figura 10: Medida del diámetro del Mortero

Fuente: Gallegos, Cassabonne, 2005

**Calculo de Fluidez**

Ecuación 6: Cálculo de Fluidez

$$
\% \, Fluidez = \frac{Dp - Do}{Do} * 100\%
$$

Fuente: NTP 334.057, 2016

#### **Donde:**

- **% Fluidez**= Valor del flujo de la muestra elaborada (%)
- **Dp**= Diámetro promedio de las mediciones a la muestra (cm)
- **Do**= Diámetro inicial de la muestras, es el valor del diámetro inferior de molde

#### **2.2.6. Ensayo de compresión para moldes cúbicos de 5cm de lado**

Según la norma **(NTP334.051, 2006)**:

Se prepara el mortero mezclando mecánicamente de acuerdo con el procedimiento descrito en la NTP 334.003.

Determinar el flujo de acuerdo con el procedimiento dado en el método de ensayo propuesto en la NTP 334.057, el llenado de los compartimientos debe iniciarse antes de 150 seg, contados desde la finalización de la mezcla inicial del mortero.

Realizando como **mínimo 3 cubos por ensayo**.

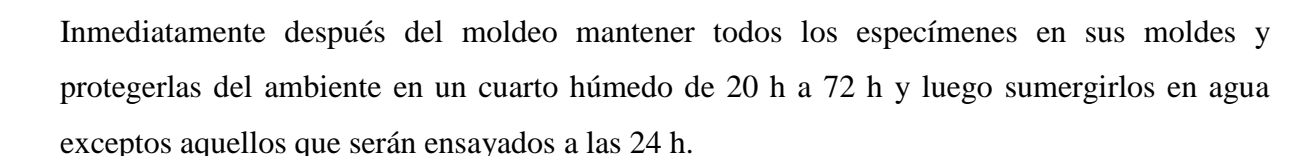

Todos los especímenes para una edad de ensayo dada, será probados dentro de las tolerancias indicadas como sigue:

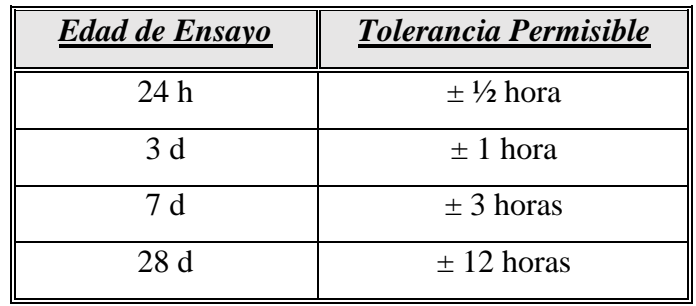

Tabla 10: *Tolerancia permisible para Ensayo a Compresión*

Fuente: NTP 334.051

Anotar la carga máxima total indicada por la máquina de ensayo y calcular la resistencia a compresión con:

Ecuación 7: Formula de Ensayo a Compresión

$$
fm=\frac{P}{A}
$$

Fuente: NTP 334.051

**Donde:**

- **fm** = Resistencia a compresión en "MPa"
- **P** = Carga máxima total en "N"
- $\bullet$   $A = \text{Area}$  de la superficie de carga en "mm<sup>2"</sup>

#### **2.2.7. Ensayos a flexión para moldes prismáticos de 4x4x16 cm de lado**

#### Según la **(NTP-334.120, 2016)**

El mortero de ensayo a utilizar consiste de 1 parte de cemento y 2,75 partes de arena como proporción de masa. El cemento Portland serán mezclados con la relación agua - cemento

específica, el contenido de agua será lo suficiente para obtener un flujo de  $110\% \pm 5\%$  con 25 caídas de la mesa de flujo, según la norma NTP 334.057.

Los prismas de ensayo de 40mm x 40mm x 160 mm serán moldes por apisonamiento en dos capas.

Los primas se curaran un día en moldes y luego se desmoldaran hasta ensayarlos con cargas en el centro.

Todas las muestras se probarán dentro de las siguientes tolerancias:

| <b>Edad de Ensayo</b> | <b>Tolerancia Permisible</b> |
|-----------------------|------------------------------|
| 24h                   | $\pm \frac{1}{2}$ hora       |
| 3 d                   | $\pm$ 1 hora                 |
| 7 d                   | $\pm$ 3 horas                |
| 28d                   | $\pm$ 12 horas               |

Tabla 11: *Tolerancia permisible para Ensayo a Flexión*

Fuente: NTP 334.120

Se debe comprobar por medio de una regla, que las caras sean perfectamente planas; si tienen curvatura, se tratara de raparlas y si no es posible, se desecharán.

Se acoplan los dispositivos para la prueba de flexión en la máquina de ensayo. Se coloca la muestra sobre los cilindros de apoyo, en tal forma que quede sobre estos una cara que haya estado en contacto con ella, deben estar en el mismo plano vertical.

Acopla a la máquina el dispositivo para la aplicación de la carga, en forma que el eje longitudinal del cilindro de carga forme ángulo recto con el eje longitudinal de la muestra, sea paralelo a la cara a la que se le aplica la carga y pase por el punto medio de la longitud de la muestra. Se debe garantizar durante el ensayo un contacto perfecto entre el cilindro de carga y la muestra. **(NTP-334.120)**

Ecuación 8: Formula de Ensayo a Flexión

## $Rf = 0.0028P$

Fuente: NTP 334.120

## **Donde:**

- **Rf** = Resistencia a Flexión en "Mpa"
- **P** = Carga máxima total en "N"

## **2.3. Hipótesis**

## **2.3.1. Hipótesis General**

Al analizar comparativamente la adición de Ceniza Volante en porcentajes de 5%, 10 % y 15% con respecto al peso del cemento elaborado con agregados de Cunyac y Pisac, incrementa las propiedades físico - mecánicas del mortero Patrón.

## **2.3.2. Sub hipótesis**

## *Hipótesis Especifico N°1*

La cantidad óptima para el empleo de Ceniza Volante es de 5 % respecto al peso del cemento para mejorar su resistencia a compresión de un mortero Patrón.

## *Hipótesis Especifico N°2*

La consistencia del mortero aumentara al ser adicionado con ceniza volante en porcentajes de 5%, 10% y 15% respecto al peso del cemento.

## *Hipótesis Especifico N°3*

La adición de ceniza volante en porcentajes de 5%, 10% y 15% a un mortero Patrón incrementa el desarrollo de resistencia a compresión que del mortero Patrón.

## *Hipótesis Especifico N°4*

La adición de ceniza volante en porcentajes de 5%, 10% y 15% a un mortero Patrón incrementa el desarrollo de resistencia a flexión que del mortero Patrón.

## **2.4. Definición de variables**

## **2.4.1. Variables Independientes**

- **a) X1:** *Ceniza Volante***:** Son residuos finamente divididos, resultante de la combustión del carbón proveniente de la central termoeléctrica de Ilo - Perú.
- **b) X2:** *Mortero:* Material compuesto por proporciones de cemento y de arena que se emplea para asentado y adherencia de unidades y bloques de albañilería.

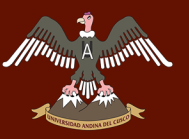

#### **2.4.1.1. Indicadores de Variables Independientes**

- **a) Para X1:** *Ceniza Volante*
	- (% de ceniza volante)
- **b) Para X2:** *Mortero*
	- Flujo de mezcla  $(\%)$
	- Relación agua cemento  $(a/c)$

#### **2.4.2. Variables Dependientes**

- **a) Y1:** *Propiedades Mecánicas*: Son aquellas propiedades que están relacionadas con las fuerzas exteriores que se ejercen sobre un mortero con ceniza volante
- **b) Y2:** *Propiedades Físicas:* Son aquellas propiedades que logran cambiar al mortero sin alterar su composición.

#### **2.4.2.1. Indicadores de Variables Dependientes**

- **a) Y1:** *Propiedades Mecánicas*: Resistencia a Compresión (Fuerza/Área) y Resistencia a Flexión (Fuerza/Área).
- **b) Y2:** *Propiedades Físicas:* Consistencia, diámetro de la mezcla representado en porcentaje %.

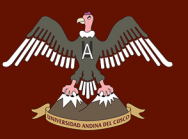

٦Ī.

## **2.4.3. Cuadro de operacionalización de variables**

Tabla 12: *Cuadro de operacionalización de variables*

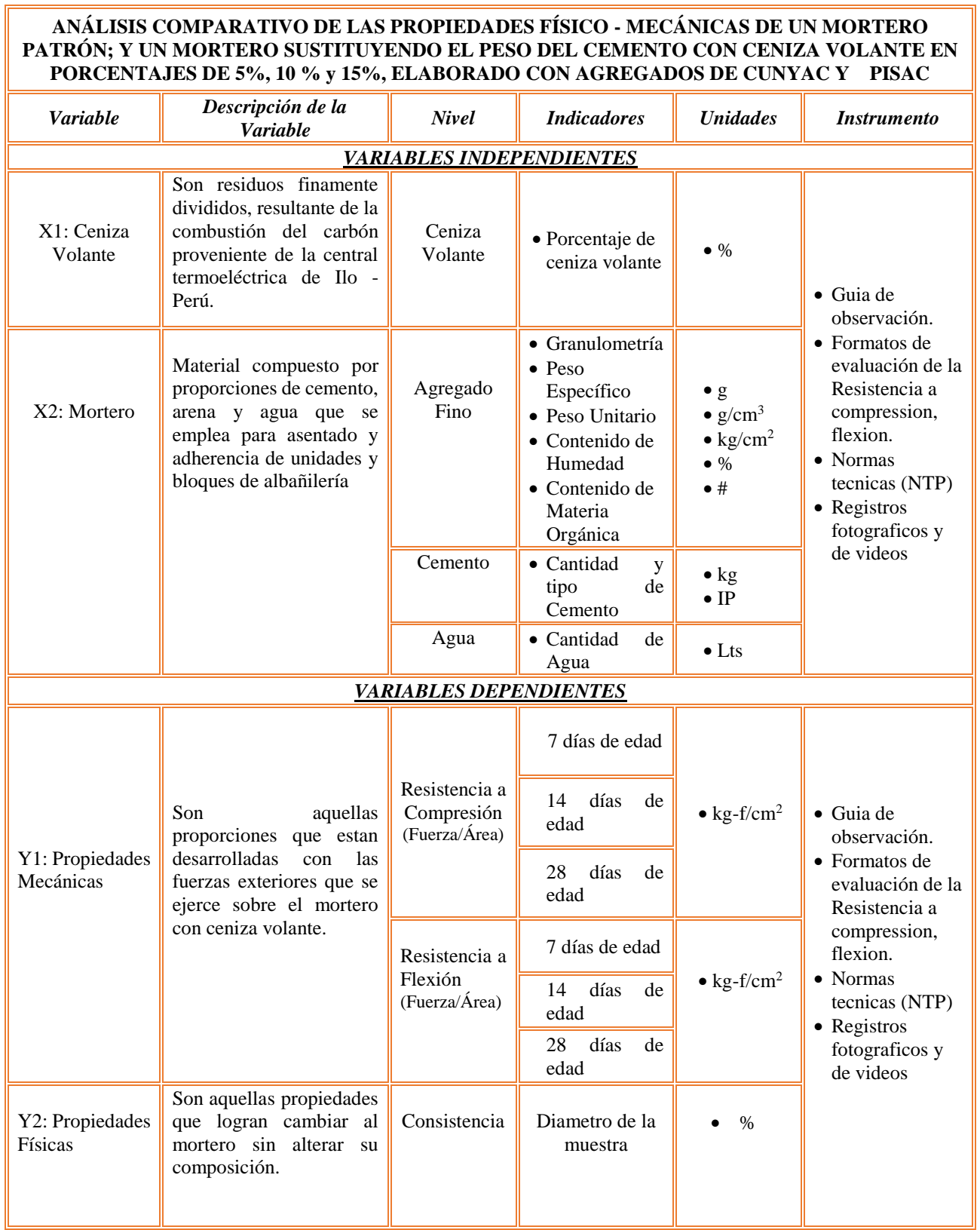

## **Capitulo III: Metodología**

- **3.1. Metodología de la investigación**
- **3.1.1. Tipo de investigación**
	- **Cuantitativo**

Es de enfoque cuantitativo, pues usa la recolección de datos para probar hipótesis, con base en la medición numérica y el análisis estadístico, para establecer patrones de comportamiento y probar teorías.

Es una investigación secuencial y probatoria. Cada etapa precede a la siguiente y no podemos omitir pasos. **(Hernández Sampieri, Fernández Collado, & Baptista Lucio, 2010)**

En la presente investigación adicionaremos Ceniza Volante en diferentes porcentajes para analizar la resistencia a compresión y flexión de los morteros para así comprobar las hipótesis planteadas mediante comparaciones de resultados obtenidos.

## **3.1.2. Nivel de Investigación**

## **Descriptiva - Correlacional**

La investigación propuesta tendrá un alcance correlacional porque nos permitirá medir e interrelacionar variables simultáneamente entre el mortero elaborado con Ceniza Volante con un mortero patrón y poder comparar los resultados, de nuestra investigación mediante el uso de software para la validación de datos

## **3.1.3. Método de la investigación**

**Hipotético – deductivo**

El método de investigación utilizada es "Hipotético - Deductivo", puesto que se llegó a conclusiones a partir de hipótesis planteadas estableciendo la verdad o falsedad de cada una de estas con relación a los problemas planteados.

En la siguiente investigación se tomará hipótesis las cuales tendrán que ser comprobadas mediante diferentes tipos de ensayo, para así confirmar o refutar las hipótesis planteadas. **(Hernández Sampieri, 2010)**

## **3.2. Diseño de la Investigación**

## **3.2.1. Diseño metodológico**

**Cuasi - Experimental**

En este caso es cuasi - experimental porque se manipula deliberadamente, al menos, una variable independiente por ejemplo el porcentaje de Ceniza Volante para observar su efecto y relación con una o más variables dependientes.

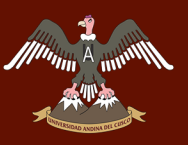

#### **3.2.2. Diseño de Ingeniería**

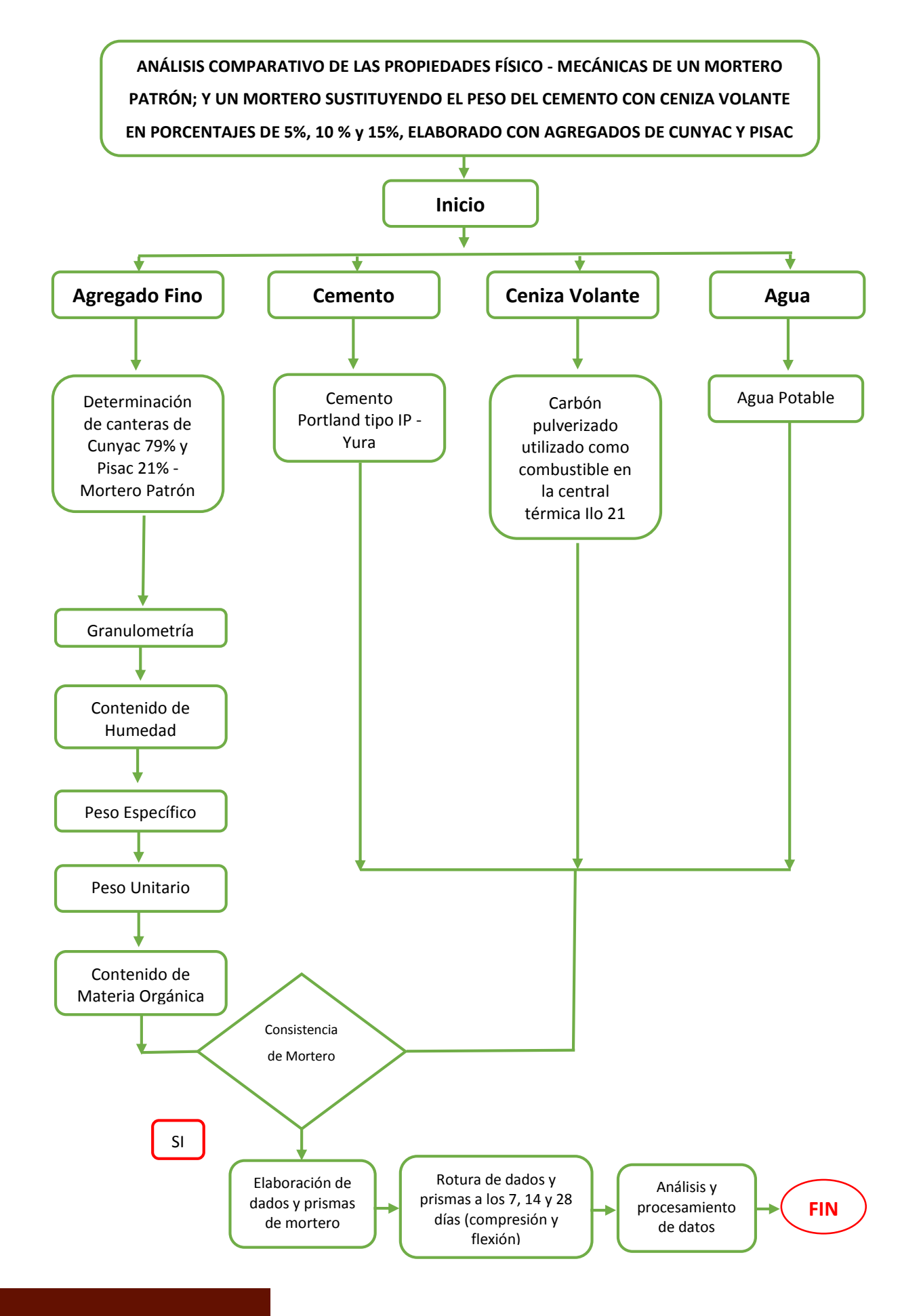

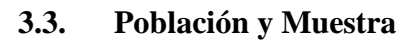

## **3.3.1. Población**

## **3.3.1.1. Descripción de la población**

La población o universo es el ámbito de observación global donde se desarrolló la investigación, se refiere al conjunto para el cual serán válidas las conclusiones que se obtengan.

- a) *Población 1:* Constituido por cubos de mortero de (5cm x 5cm x 5cm), elaborado con cemento Portland tipo IP, agregado fino de las canteras de Cunyac y Pisac y Ceniza Volante en porcentajes de 5%, 10% y 15% en relación al peso del cemento.
- **b)** *Población 2:* Conformado por muestras prismáticas de (4cm x 4cm x 16cm), elaborado con cemento Portland tipo IP, agregado fino de las canteras de Cunyac y Pisac y Ceniza Volante en porcentajes de 5%, 10% y 15% en relación al peso del cemento.

## **3.3.1.2. Cuantificación de la Población**

Con fines de representar de una mejor manera la población, se ha definido 2 poblaciones, las cuales son:

- **a)** *Población 1:* Formada por 144 dados de mortero de (5cm x 5cm x 5cm) de diferentes porcentajes de Ceniza Volante.
- **b)** *Población 2:* Constituido por 144 muestras prismáticas de (4cm x 4cm x 16 cm) elaborados con diferentes porcentajes de Ceniza Volante.

## **3.3.2. Muestra**

## **3.3.2.1. Descripción de la muestra**

- **a)** *Muestra 1:* Conformado por dados de mortero (5cm x 5cm x 5cm) elaborado con cemento Portland tipo IP, agregado fino de las canteras de Cunyac y Pisac; y Ceniza Volante en porcentajes de 5%, 10% y 15% en relación al peso del cemento.
- **b)** *Muestra 2:* Constituido por muestras prismáticas de (4cm x 4cm x 16 cm) elaborado con cemento Portland tipo IP, agregado fino de las canteras de Cunyac y Pisac y Ceniza Volante en porcentajes de 5%, 10% y 15% en relación al peso del cemento.

## **3.3.2.2. Cuantificación de la muestra**

- **a)** *Muestra 1:* Constituido por 144 dados de mortero (5cm x 5cm x 5cm) elaborados con diferentes porcentajes de Ceniza Volante.
- **b)** *Muestra 2:* Formada por 144 muestras prismáticas de (4cm x 4cm x 16 cm) elaborados con diferentes porcentajes de Ceniza Volante.

#### **3.3.2.3. Método de muestreo No – Probabilístico**

El método de muestreo es dirigido, intencional o no probabilístico, porque se utiliza en forma empírica, es decir, no se efectúa bajo normas probabilísticas de selección, por lo que sus procesos intervienen opiniones y criterios personales del investigador.

#### **3.3.2.4. Criterios de evaluación de la muestra**

Los criterios de evaluación de muestra para la presente tesis están evaluados mediante:

#### *a) Resistencia a Compresión de los morteros*

- 12 unidades de cubos de mortero para cada porcentaje de adición de Ceniza Volante (5%, 10% y 15%).
- Especímenes cúbicos de 5cm x 5cm x 5cm, luego de 7, 14 y 28 días a partir de su producción.
- **b)** *Resistencia a Flexión de los morteros*
- 12 unidades de prismas de morteros para cada adición de Ceniza Volante (5%, 10% y 15%).
- Especímenes prismáticos de 4cm x 4cm x 16cm, luego de 7, 14 y 28 días a partir de su producción.

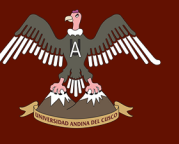

Tabla 13: *Cantidad de muestras cubicas de 5 x 5 x 5cm, de mortero patrón.*

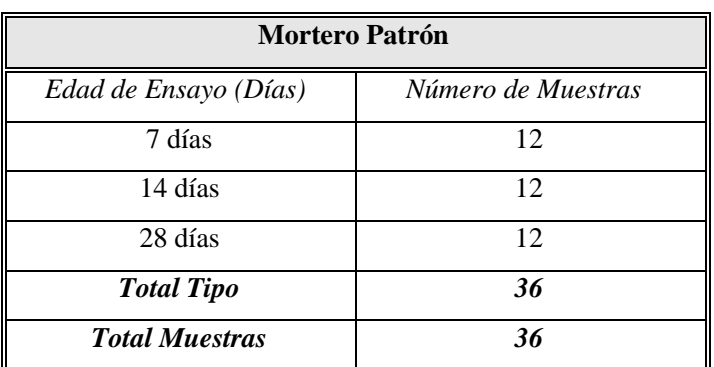

Tabla 14: *Cantidad de muestras cubicas de 5 x 5 x 5cm, con adición de Ceniza Volante*

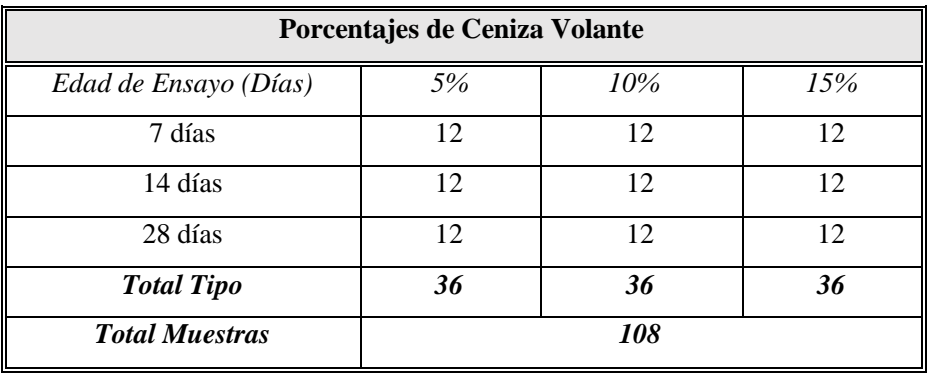

Tabla 15: *Cantidad de muestras prismáticas de 4 x 4 x 16cm de mortero patrón.*

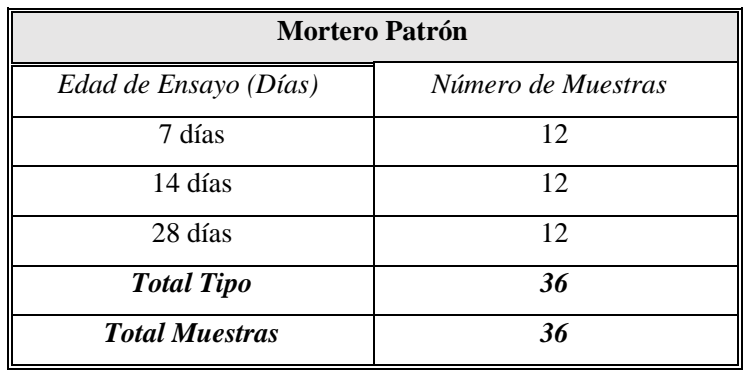

Tabla 16: *Cantidad de muestras prismáticas de 4 x 4 x 16cm con adición de Ceniza Volante.*

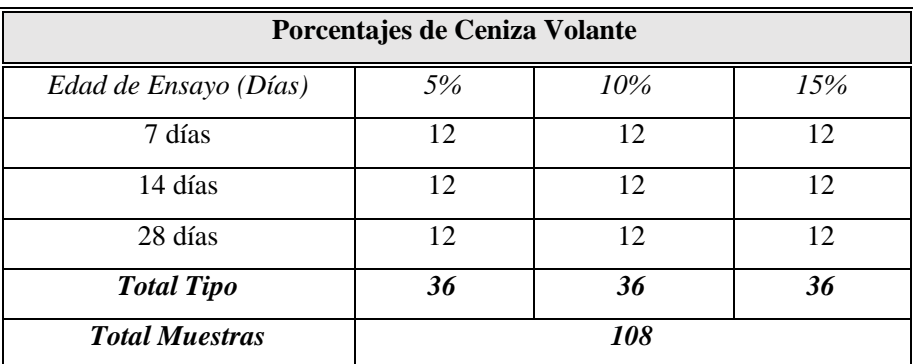

# UNIVERSIDAD ANDINA DEL CUSCO

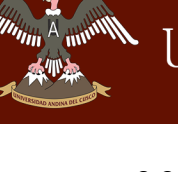

## **3.3.3. Criterios de inclusión**

- a) Especímenes de Mortero adicionado con Ceniza Volante en porcentajes de 5%, 10% y 15% con respecto al peso del cemento.
- b) Todos las muestras cubicas y prismáticas fueron elaborados con agregado fino de las canteras Cunyac y Pisac y cemento Portland tipo IP.
- c) Especímenes de mortero cúbicos de medida 5cm x 5cm x 5cm de lado.
- d) Especímenes de mortero prismáticos de medida 4cm x 4cm x 16cm de lado.
- e) Especímenes de mortero ensayadas a edades de 7, 14 y 28 días de su fabricación.
- f) Todos los cubos y prismas de mortero, han sido sometidos en la Maquina de Compresión Axial y en la Maquina de Compresión Inconfinada.

## **3.4. Instrumentos**

## **3.4.1. Instrumentos metodológicos o de recolección de datos**

Para esta investigación se utilizaron formatos de laboratorio, en el cual se recopilaron los datos obtenidos de los ensayos de laboratorio, así mismo, se emplearon hojas de cálculo para verificar los resultados de la investigación en contraste con la normativa correspondiente. Con las hojas de cálculo se logra apreciar de una mejor manera todos los resultados obtenidos, mediante gráficos. Por otra parte, se utilizó libros acerca de albañilería y normas técnicas Peruanas para el desarrollo de los ensayos así mismo la Norma E0.70 Albañilería.

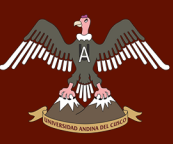

Tabla 17: *Hoja de recolección de datos para granulometría de Arenas*

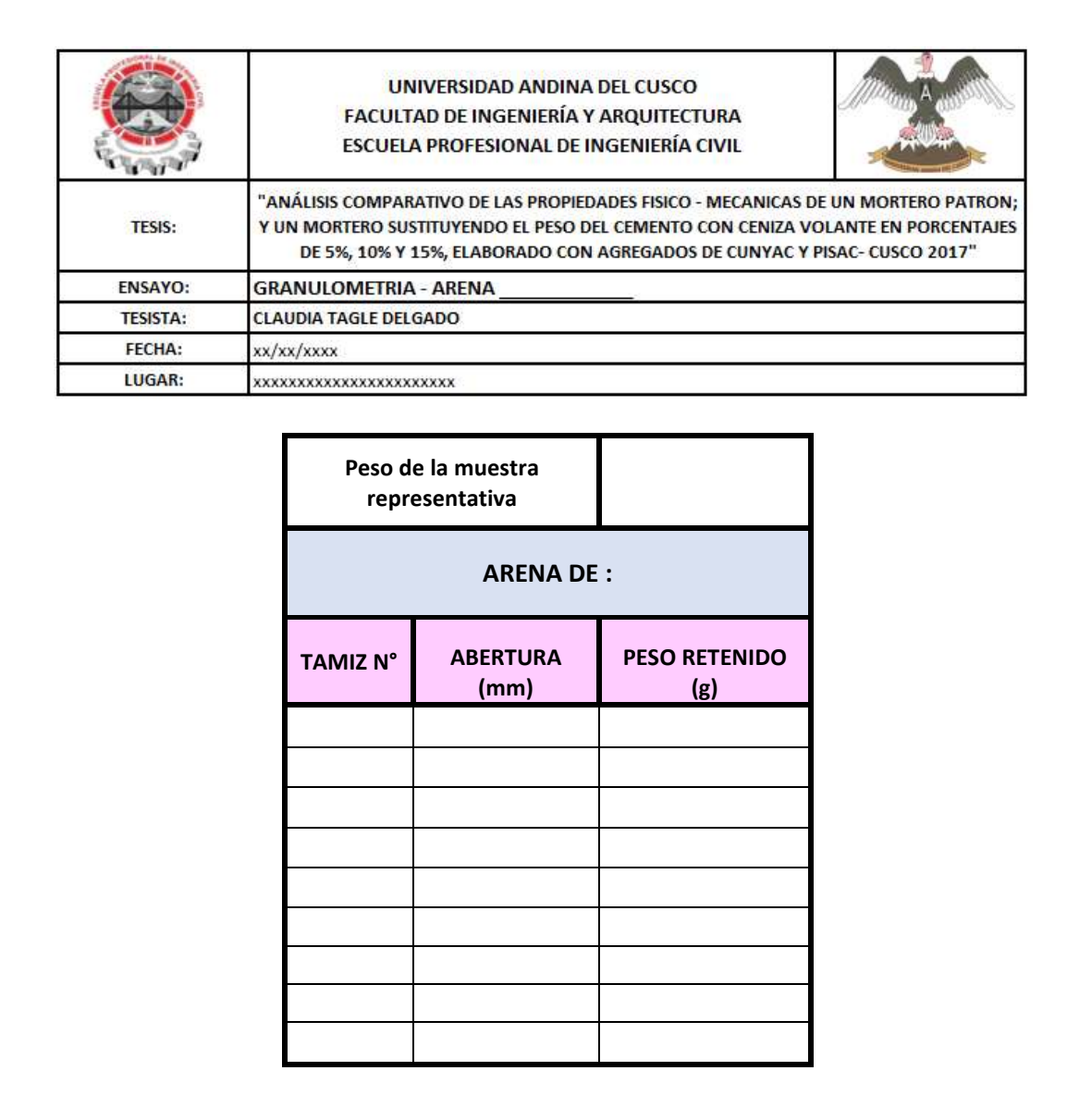

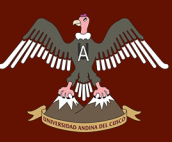

Tabla 18: *Hoja de recolección de datos para Peso Específico de Arenas*

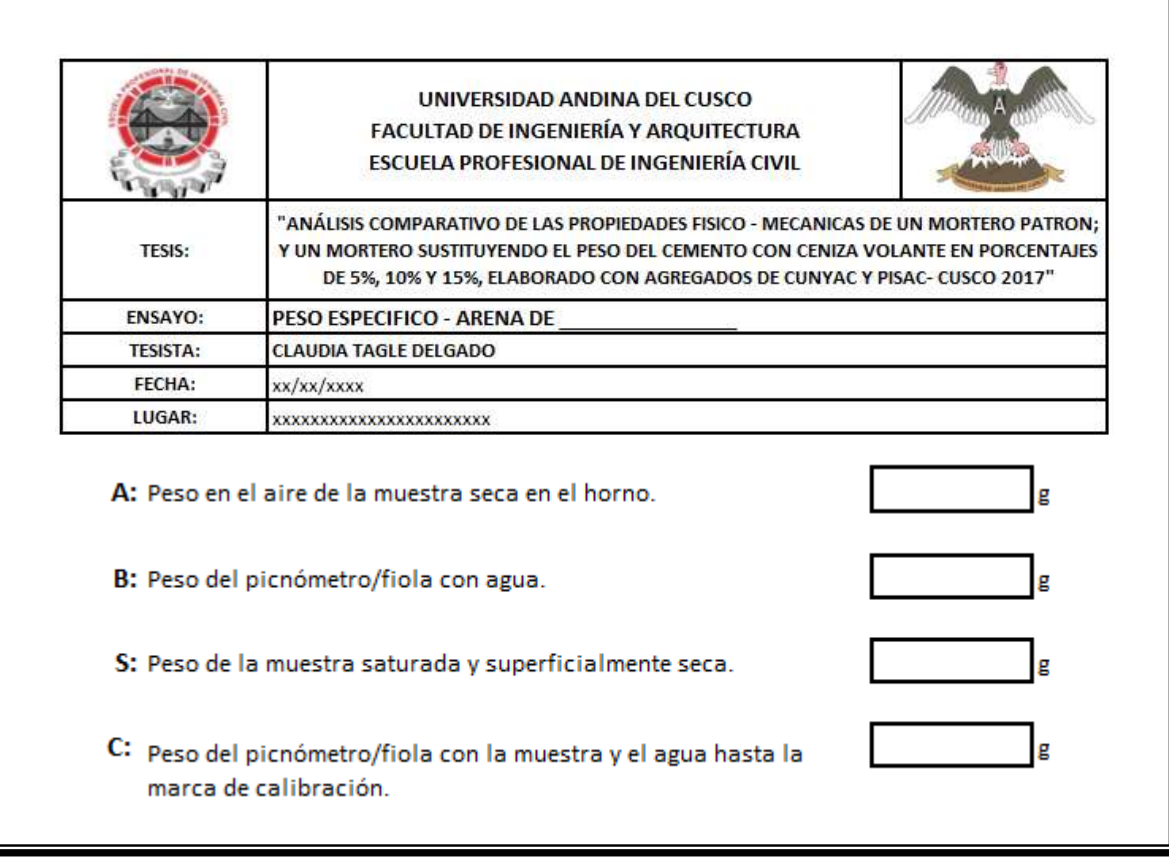

#### Tabla 19: *Hoja de recolección de datos para Contenido de Humedad*

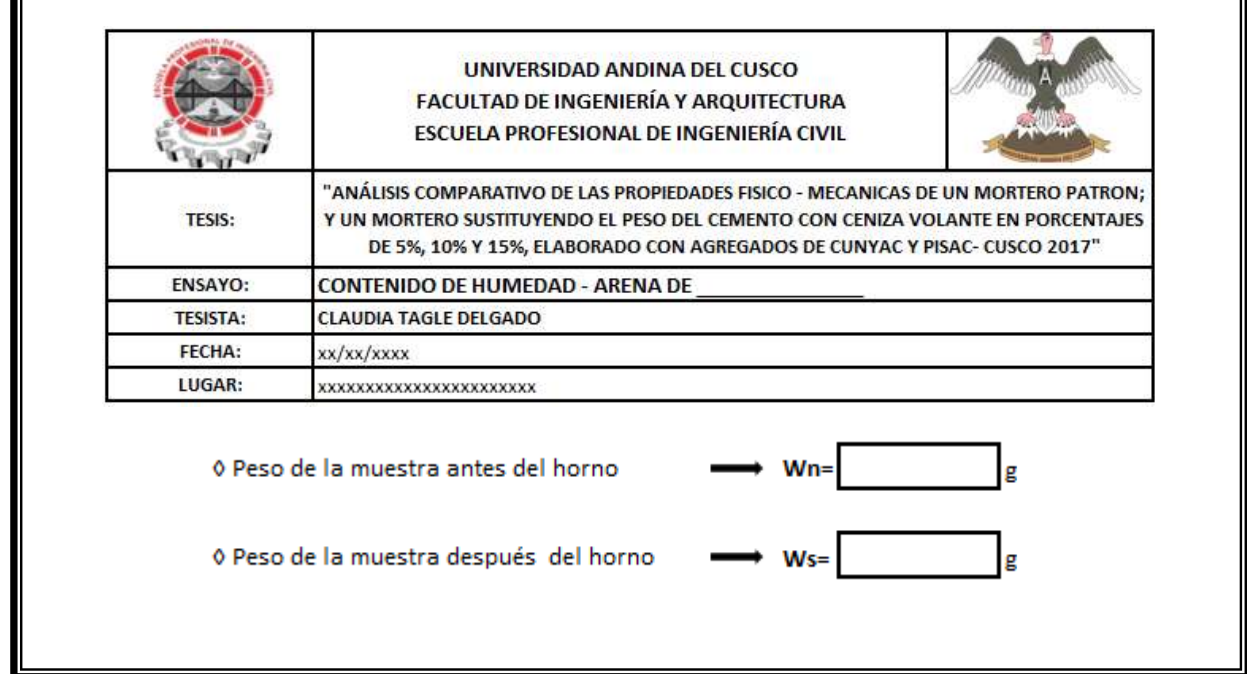

П

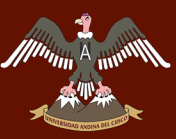

Tabla 20: *Hoja de recolección de datos para Peso Unitario de Arenas*

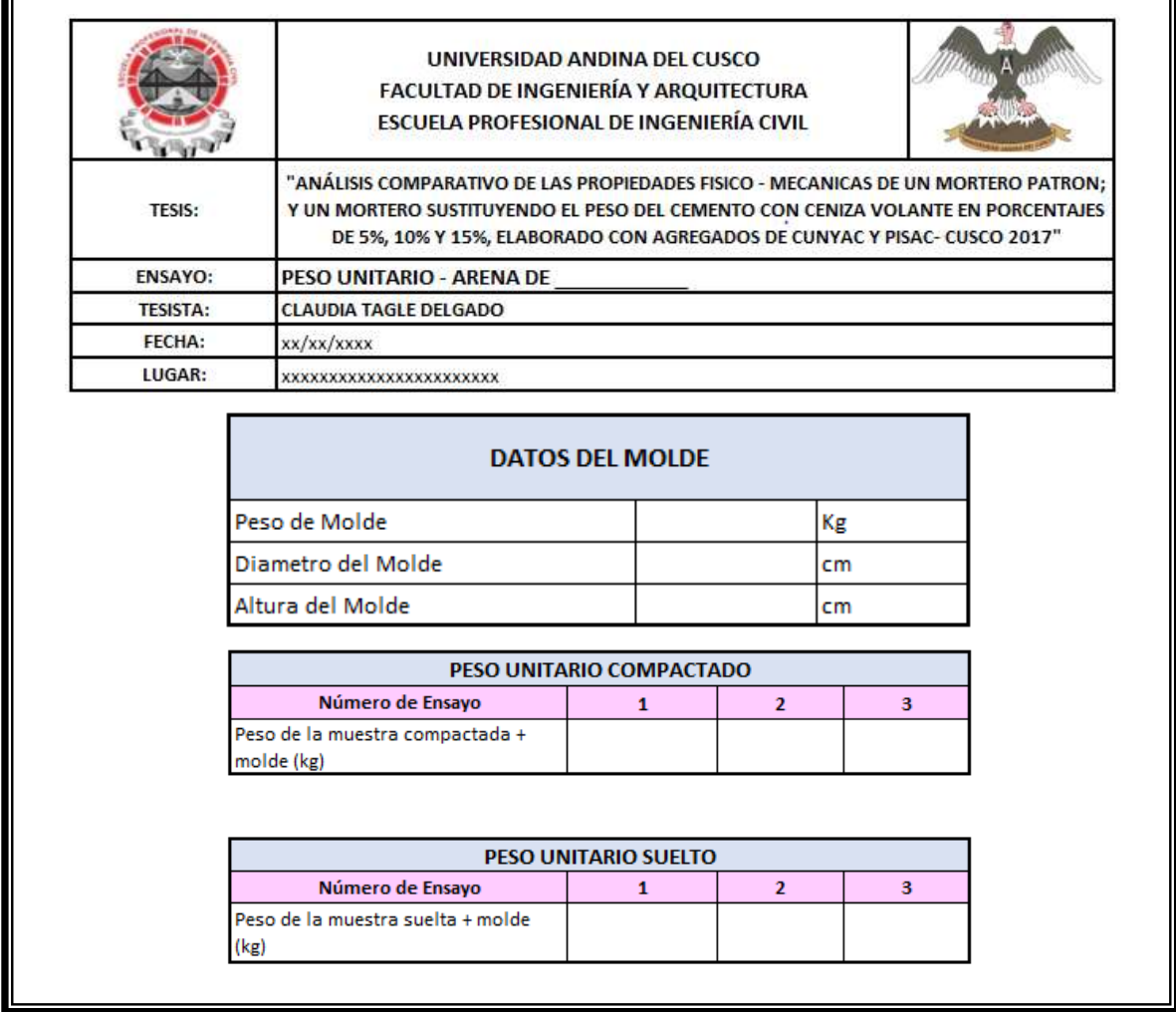

Tabla 21: *Hoja de recolección de datos de contenido de Materia Orgánica en Arenas*

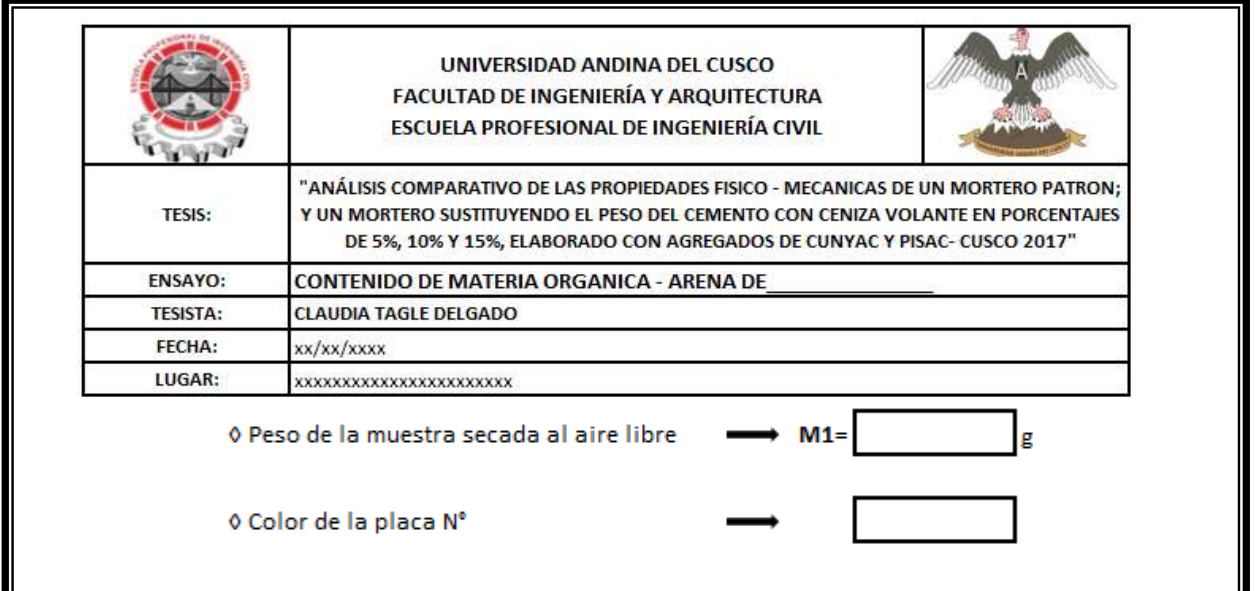

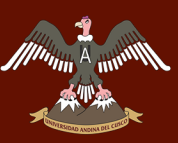

Tabla 22: *Hoja de recolección de datos de Consistencia o Fluidez de Mortero*

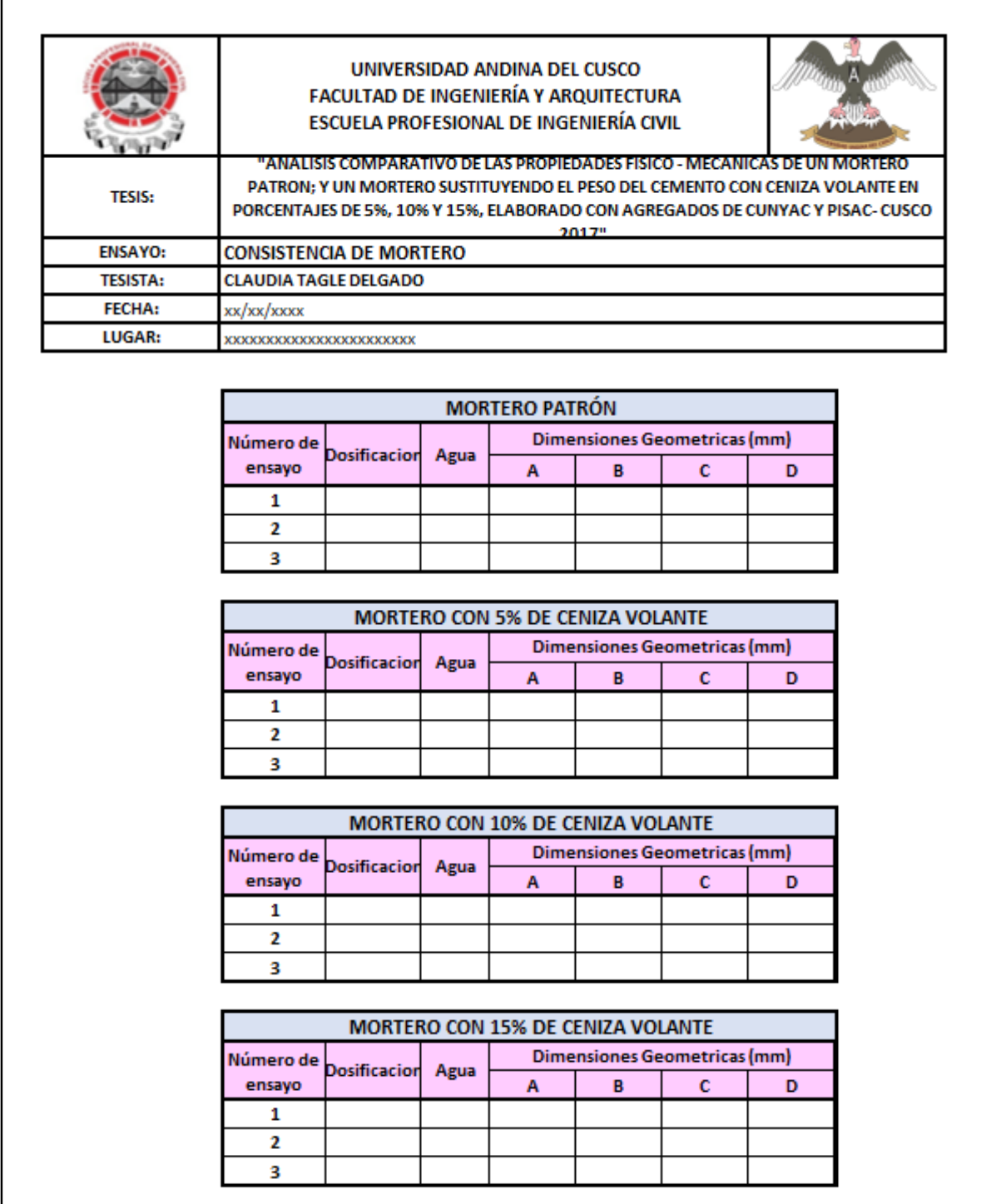

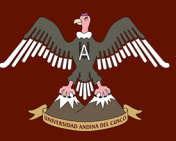

Tabla 23: *Hoja de recolección de datos de Resistencia a Compresión de dados de mortero de 5 x 5 x 5cm*

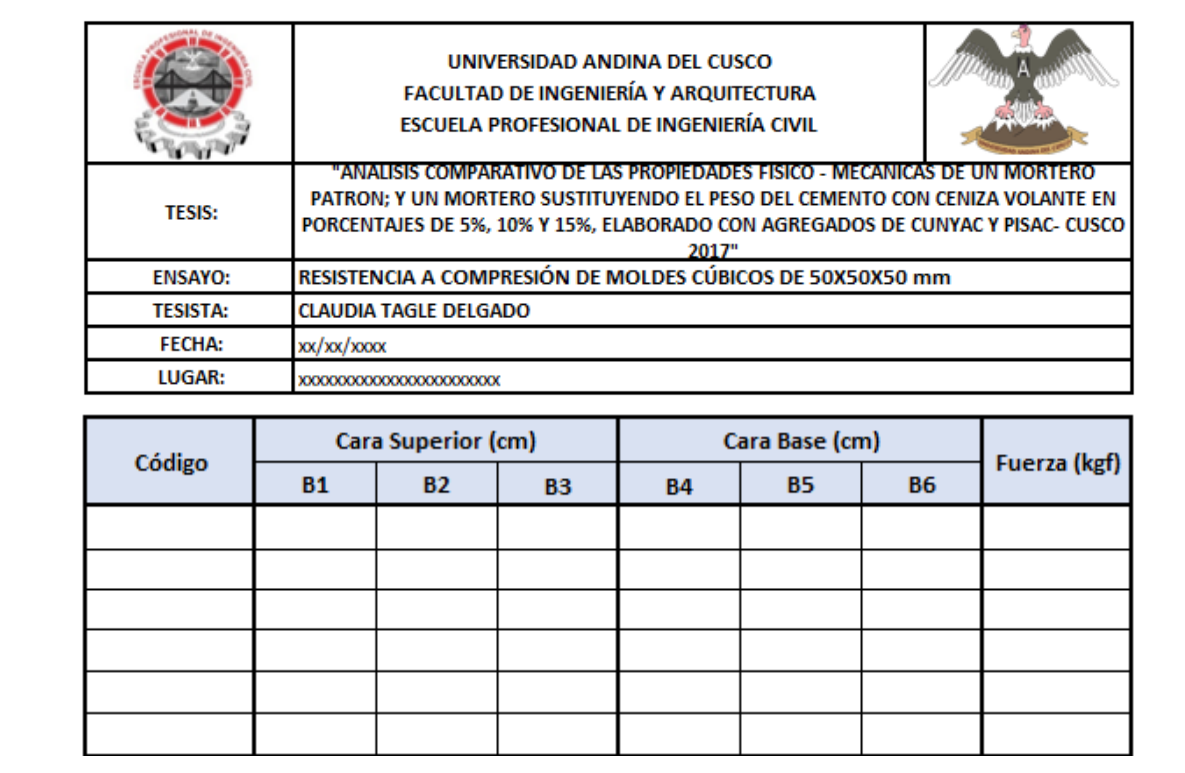

Tabla 24: *Hoja de recolección de datos de Resistencia a Flexión de moldes Prismáticos de 4 x 4 x 16cm*

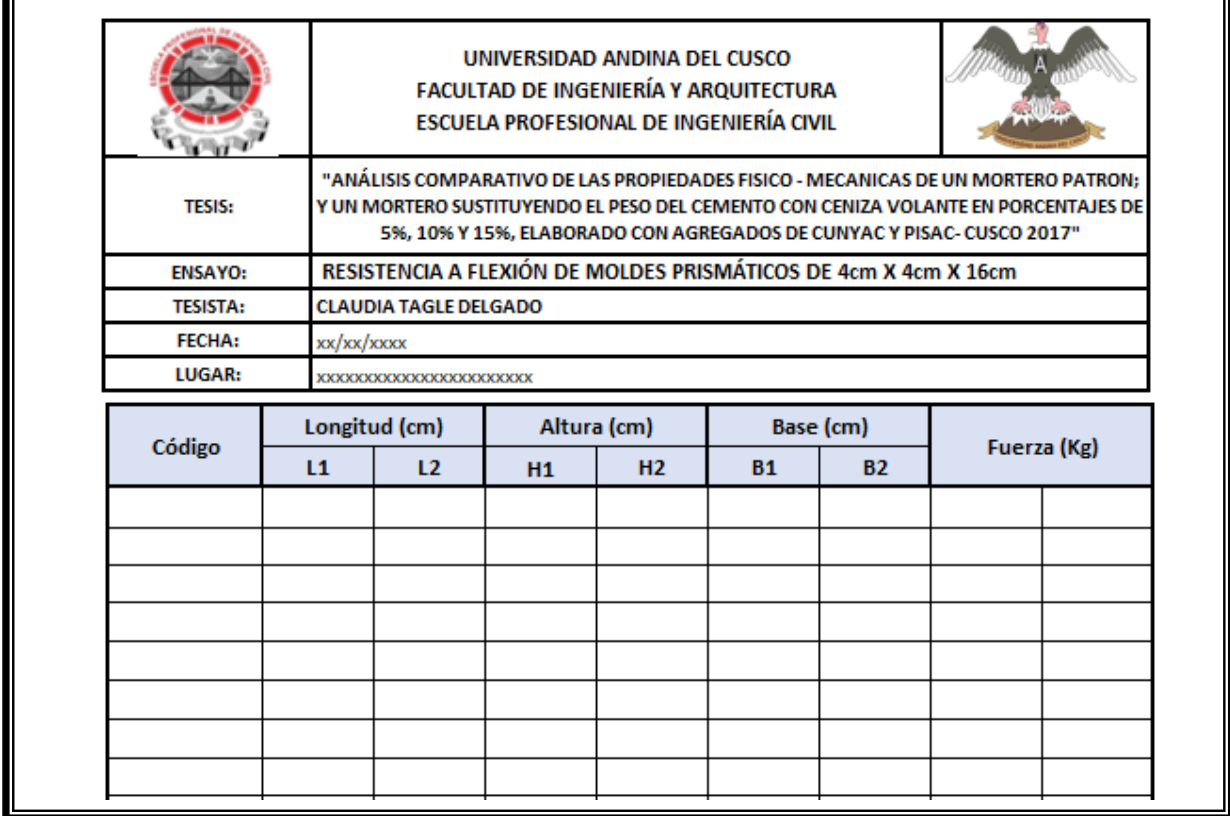

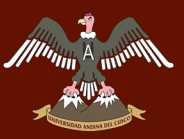

## **3.4.2. Instrumentos de ingeniería**

Para realizar ensayos de laboratorio de mortero y agregado, se emplearon los siguientes equipos:

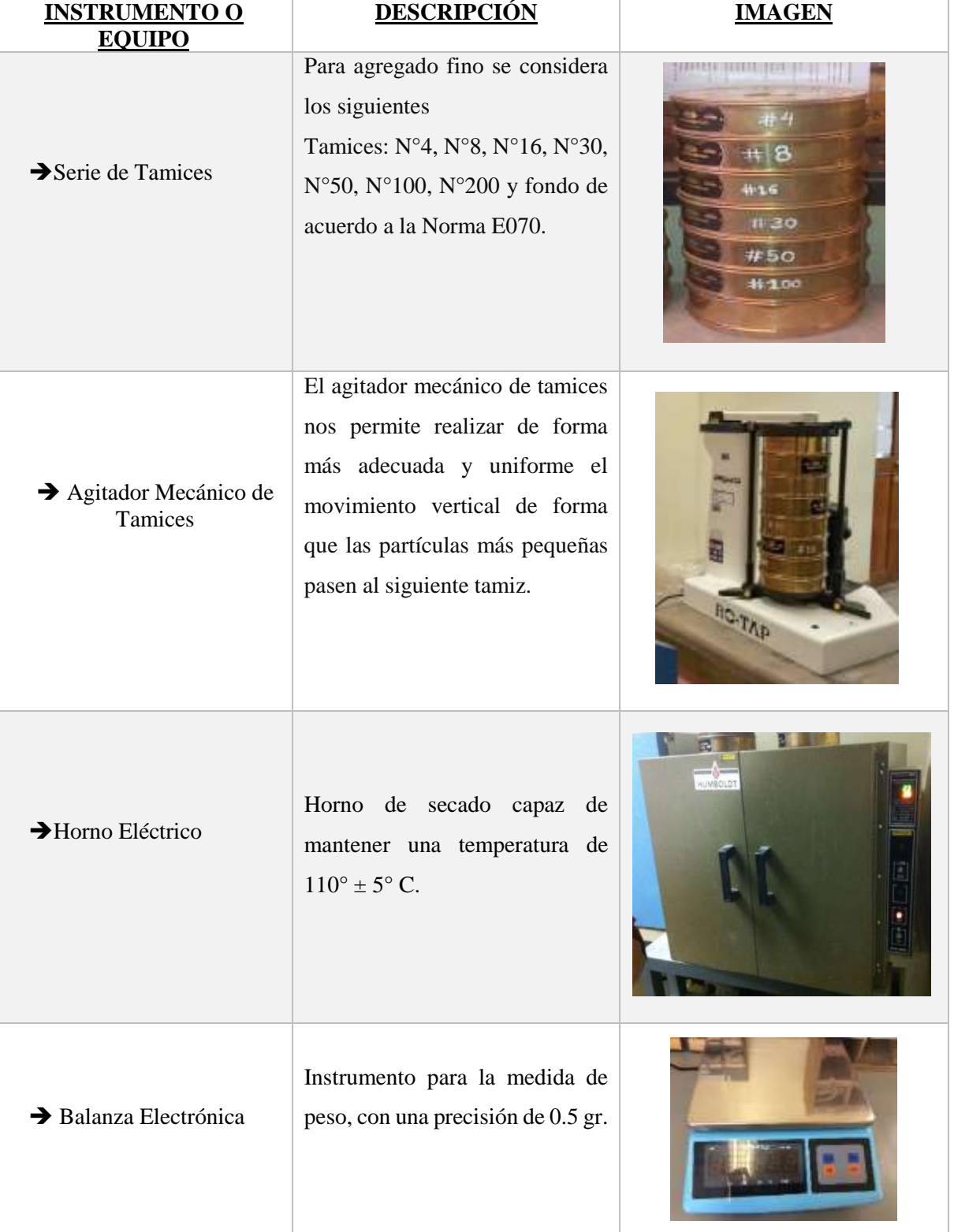

Tabla 25: *Instrumentos de Ingeniería*

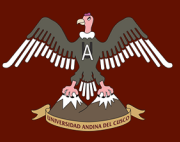

# $\begin{bmatrix} \mathcal{F}_{\text{in}}(\mathcal{M}) \ \mathcal{F}_{\text{in}}(\mathcal{M}) \end{bmatrix}$  and  $\begin{bmatrix} \mathcal{F}_{\text{in}}(\mathcal{M}) \ \mathcal{F}_{\text{in}}(\mathcal{M}) \end{bmatrix}$

## Repositorio Digital de Tesis

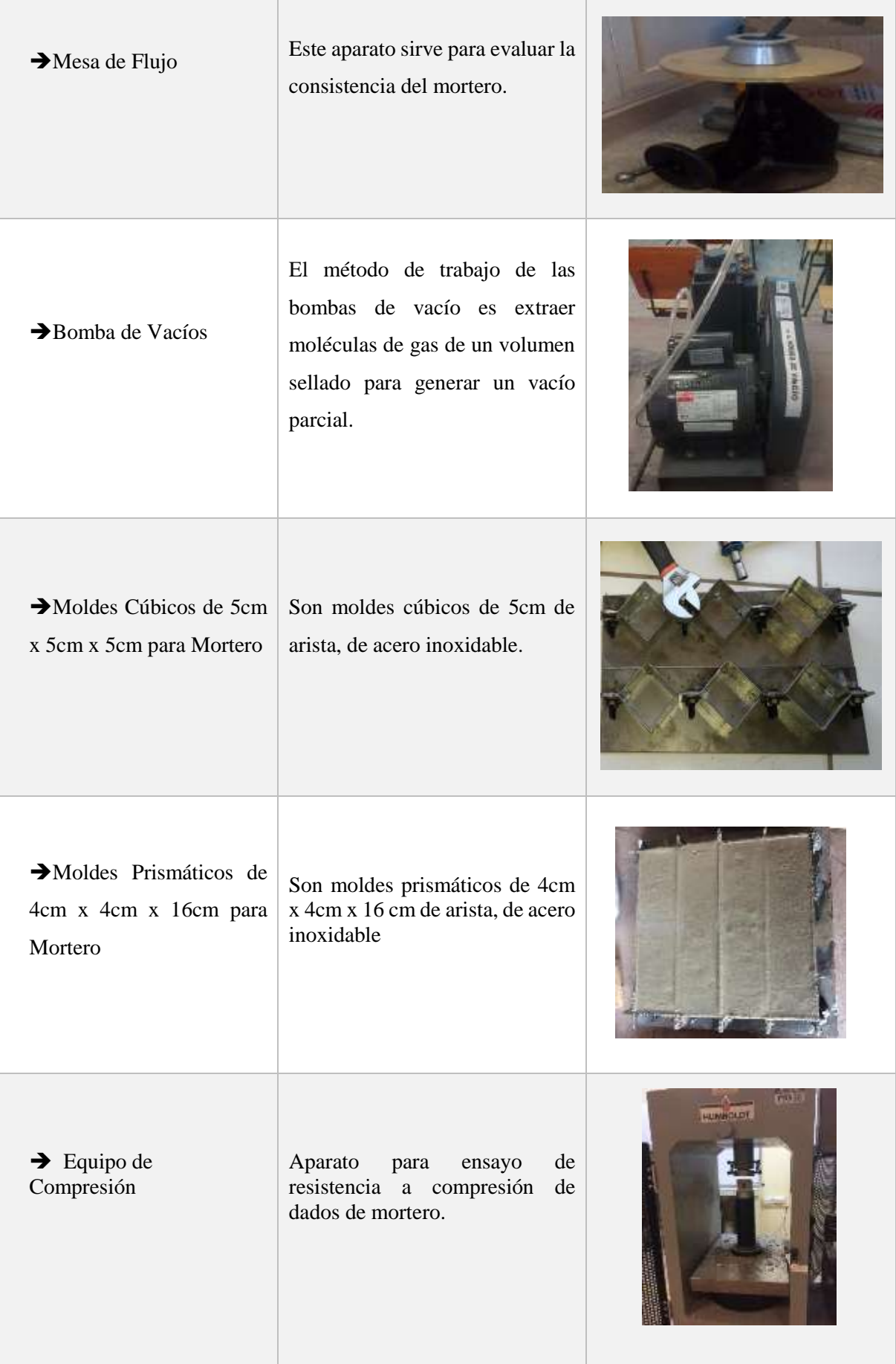

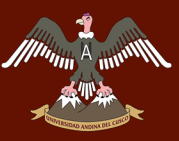

## UNIVERSIDAD ANDINA DEL CUSCO

## Repositorio Digital de Tesis

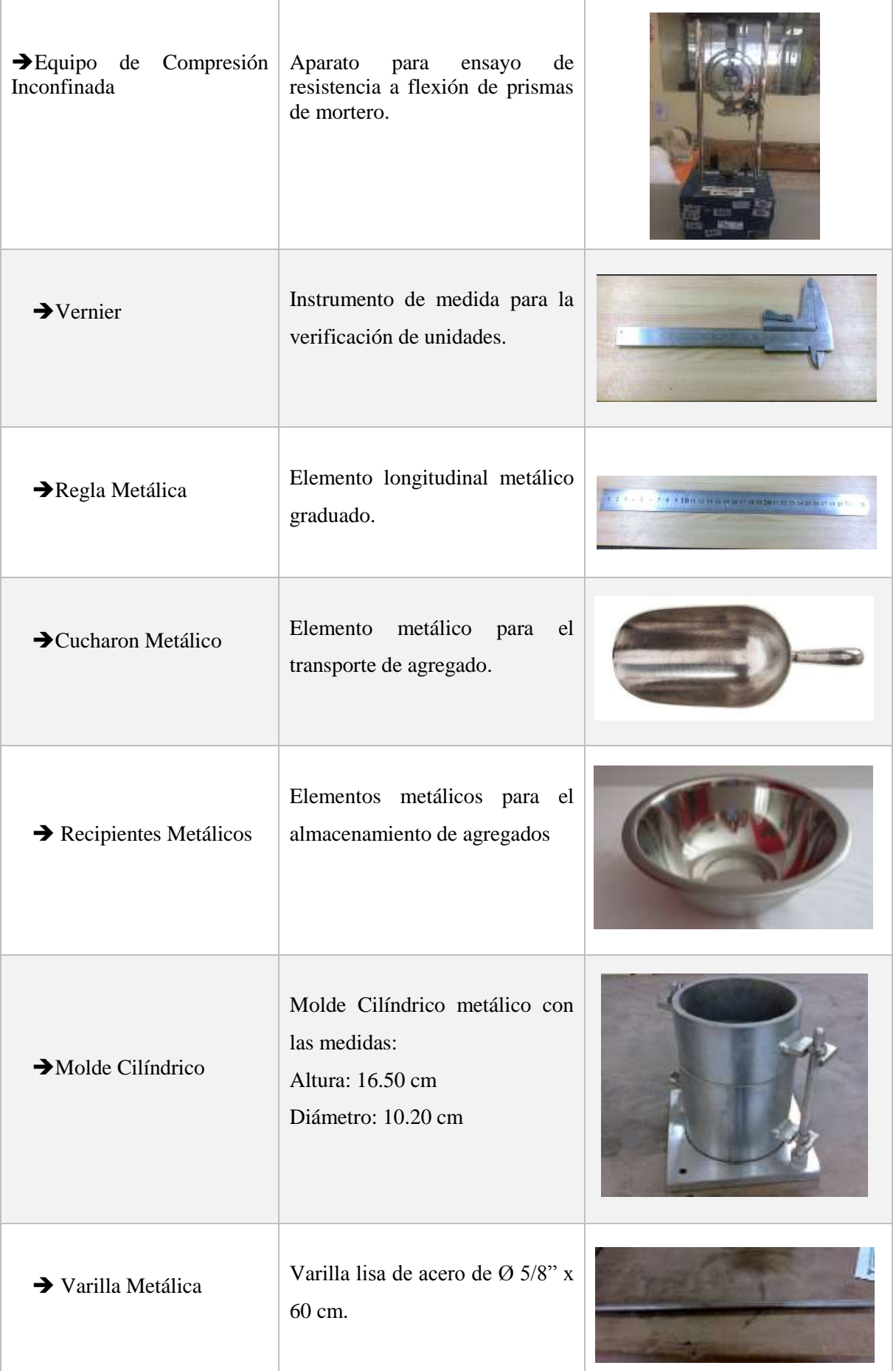
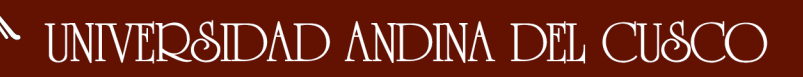

### **3.5. Procedimiento de recolección de datos**

### **3.5.1. Granulometría de los agregados finos de Cunyac y Pisac**

- **a) Equipos e instrumentos** 
	- Balanza de Precisión
	- Serie de Tamices N°4, N°8, N°16, N°30, N°50, N°100, N°200 y fondo.
	- Recipientes Metálicos
	- Brocha
	- Espátula

### **b) Procedimiento**

- Se toma una muestra representativa y se uniformiza.
- Con la ayuda de una regla de madera se divide el agregado fino en 4 partes y con una brocha se perfecciona la división del material, para poder elegir dos partes opuestas con características similares.

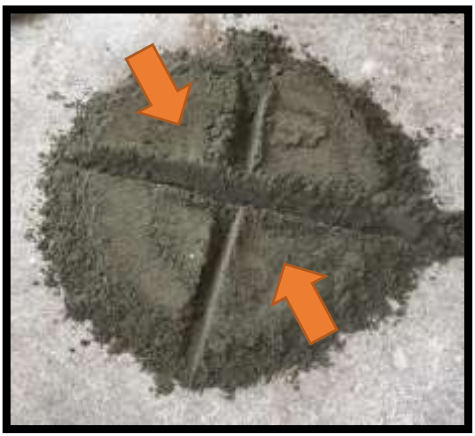

*Figura 11*: Cuarteo del Agregado Fino

- Se mezcla las dos partes elegidas y se realiza el procedimiento anterior hasta obtener el peso requerido del agregado fino. (Según NTP 400.012 la cantidad de muestra para realizar el ensayo de granulometría en agregado fino, luego del secado, será 300 g como mínimo.)
- La muestra representativa obtenida en el cuarteo se procede a secar en una cocina, sobre una bandeja metálica, obteniendo así el agregado sin humedad.

# UNIVERSIDAD ANDINA DEL CUSCO

Munn F

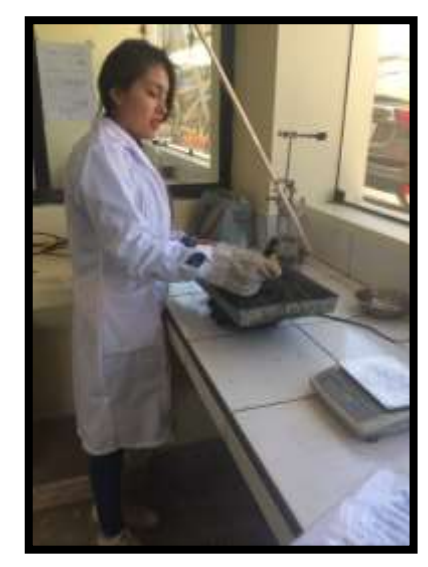

*Figura 12:* Secado del agregado fino en cocina

- Se toma el peso inicial del agregado fino para contrastarlo al final del ensayo.
- Se coloca en la tamizadora y espera por un tiempo no mayor de 3 min, en caso de exceder ese tiempo las partículas se empiezan a deshacer.

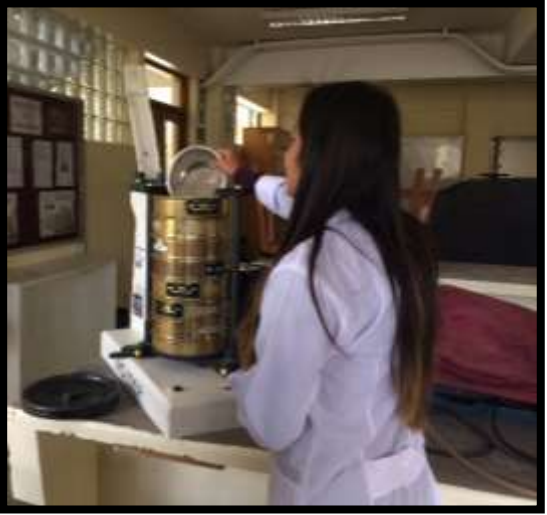

*Figura 13:* Colocado del agregado en los tamices

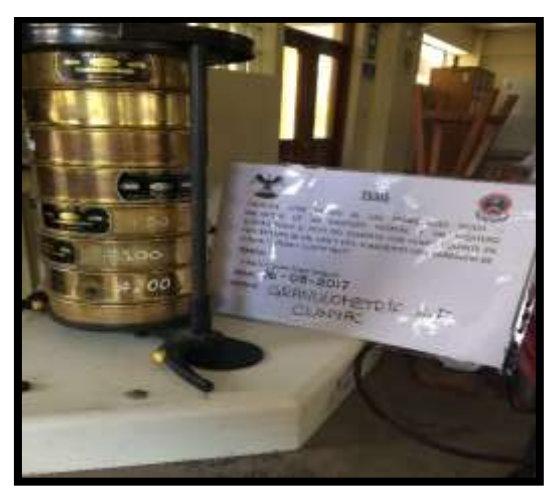

*Figura 14:* Tamizado de agregados

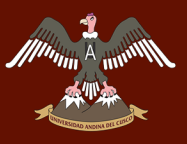

 Una vez finalizado el tamizado se procede a pesar los pesos retenidos en casa tamiz con ayuda de una balanza de precisión y recipientes metálicos.

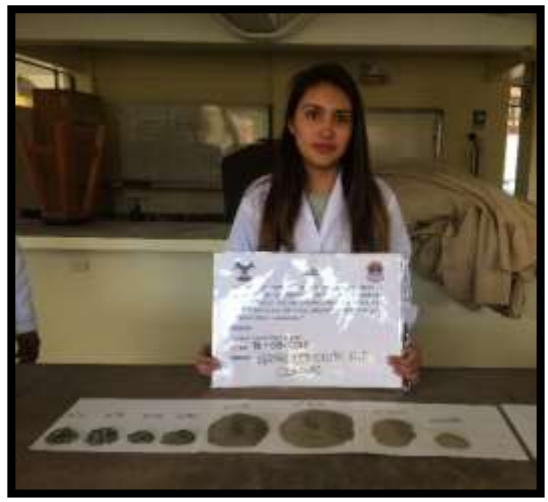

*Figura 15*: Arena de Cunyac después del tamizado

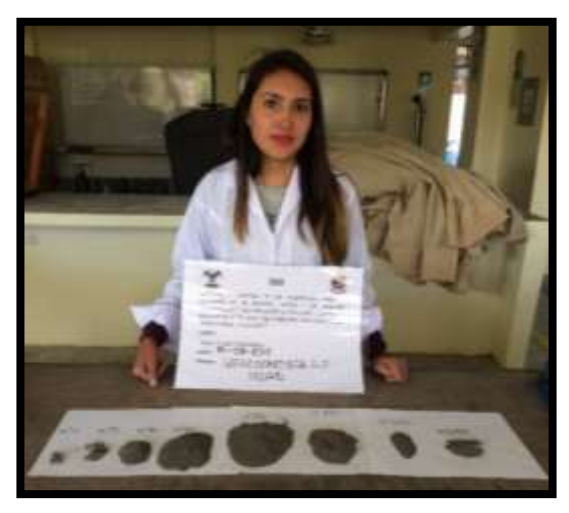

*Figura 16*: Arena de Pisac después del tamizado

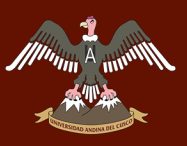

## **c) Toma de datos**

#### Tabla 26: *Datos del ensayo de granulometría de la Arena de Cunyac*

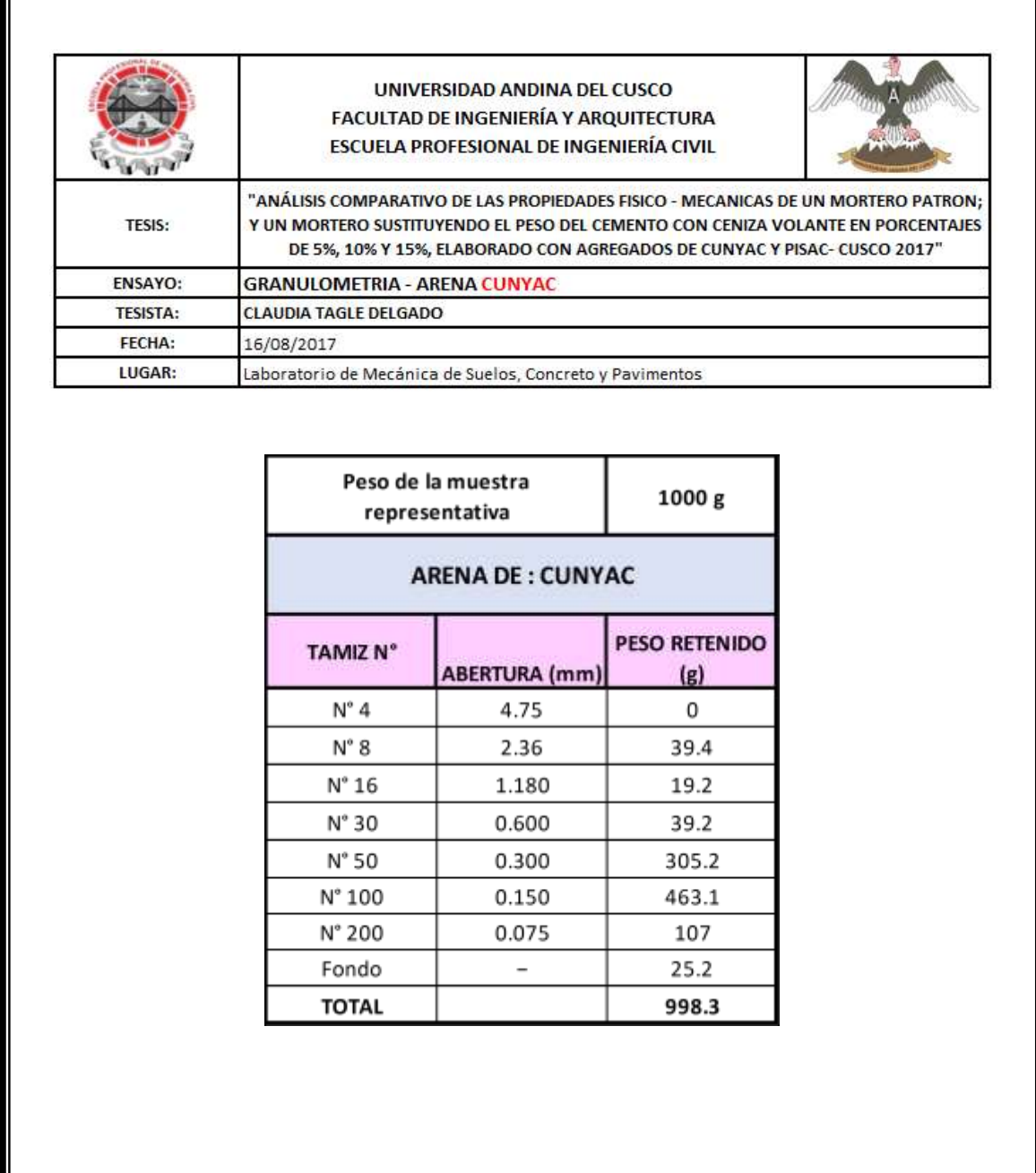

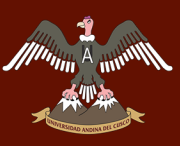

#### Tabla 27: *Datos del ensayo de granulometría de la Arena de Pisac*

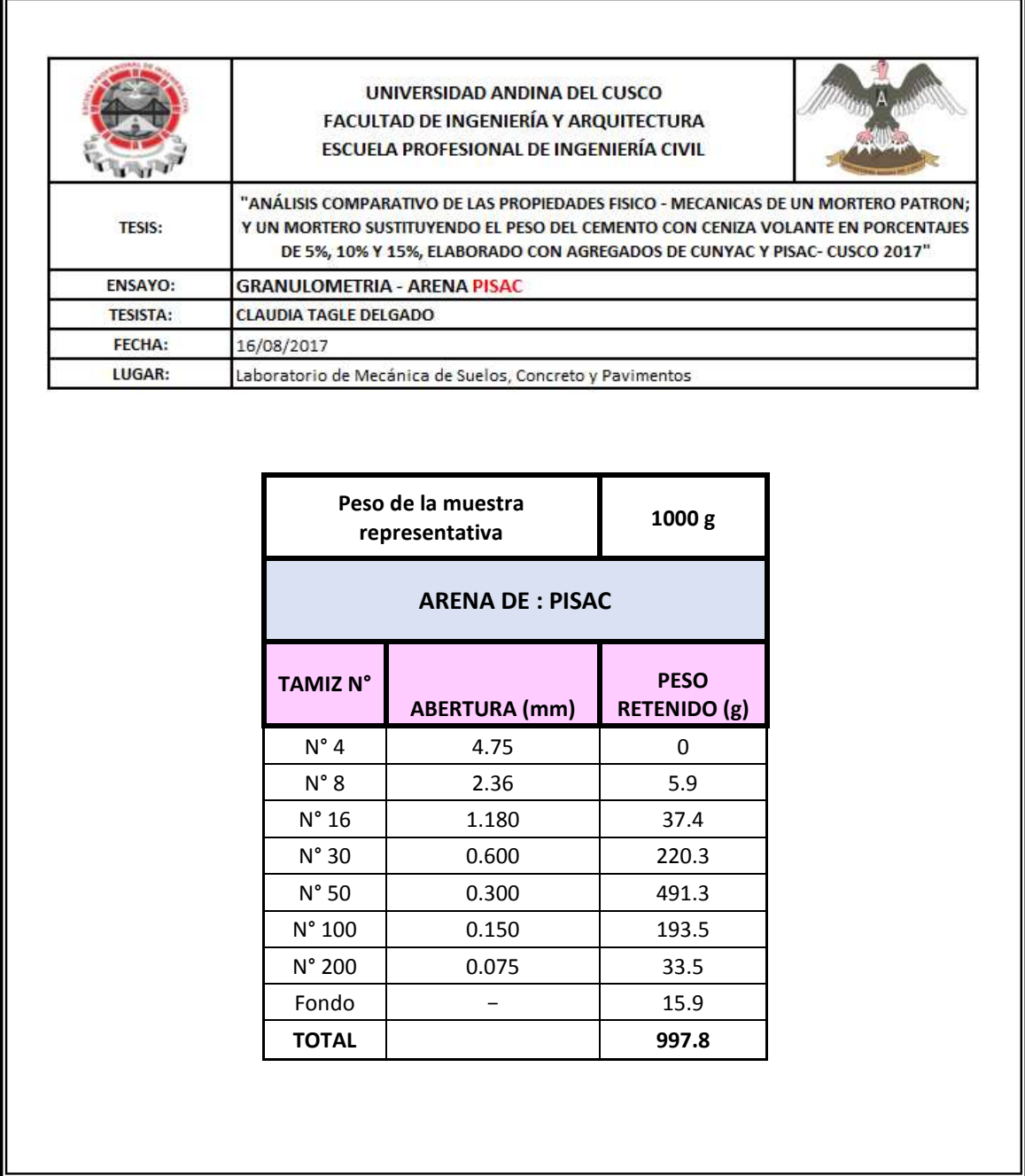

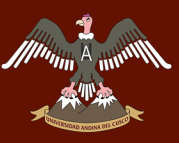

Tabla 28: *Datos del ensayo de granulometría de las arenas de Cunyac 79% y Pisac 21%*

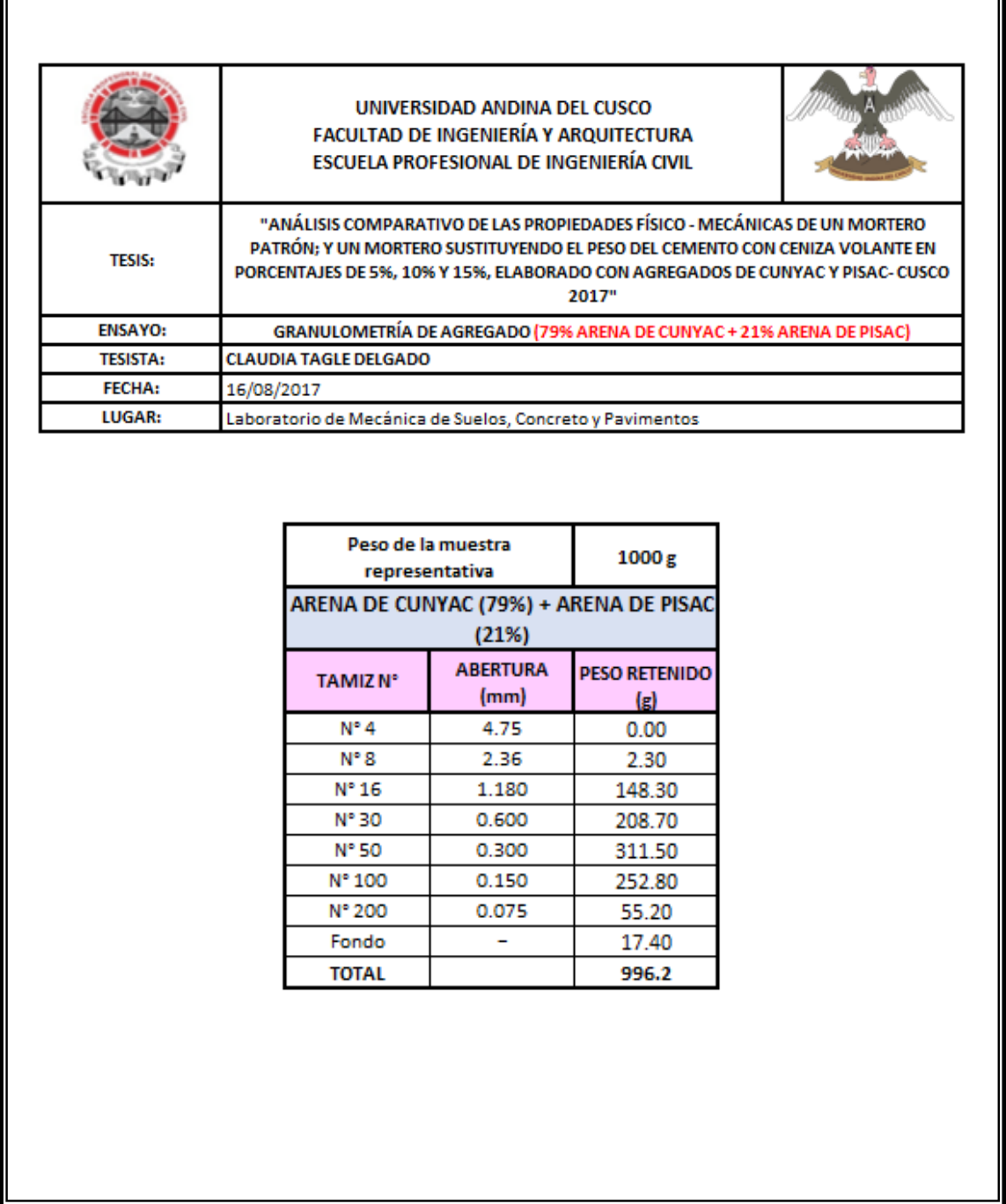

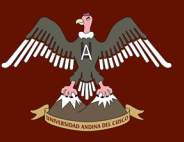

## **3.5.2. Peso específico de los agregados finos de Cunyac y Pisac**

### **a) Equipos e Instrumentos**

- Balanza
- Frasco Volumétrico (Picnómetro, también llamado fiola con capacidad de 500 ml.)
- Molde Cónico Metálico
- Apisonador Metálico
- Estufa
- Bomba de vacíos
- Recipientes Metálicos

#### **b) Procedimiento**

Se anota el peso de la fiola con agua hasta el nivel de 500 ml.

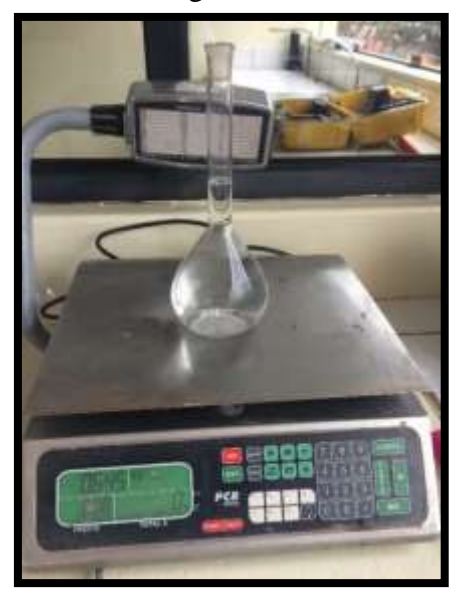

*Figura 17:* Peso de la fiola más el agua

 Se cuartea el material hasta conseguir una muestra de 1 kg. El material que pasa por la malla N° 4 se pone a secar a 110° C hasta obtener un peso constante.

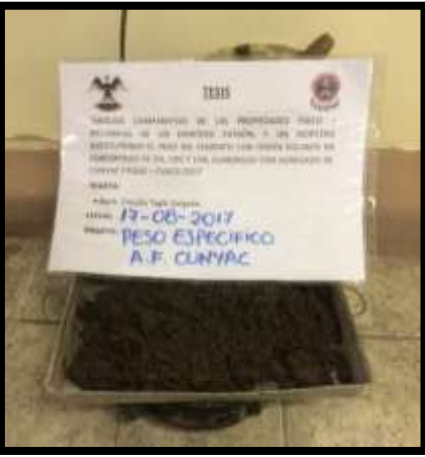

*Figura 18*: Secado del material saturado

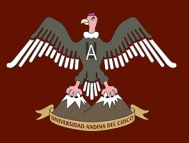

- Se sumerge en un balde con agua por 24 horas para lograr su saturación.
- Pasada las 24 horas se coloca el agregado hasta la tercera parte del cono metálico y se le da 25 golpes con el apisonador, se repite esta operación 3 veces hasta completar la altura del cono.

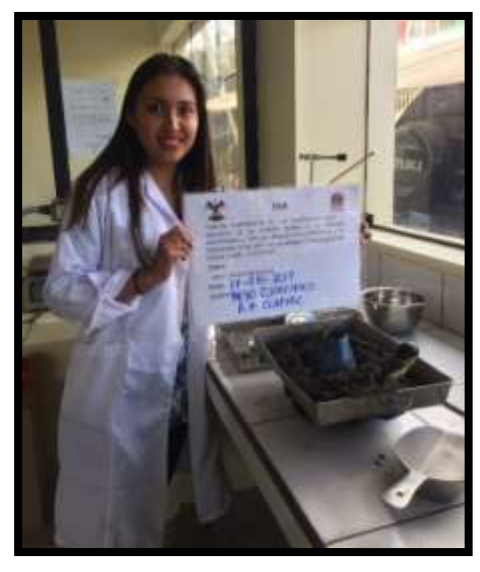

*Figura 19:* Colocado de la arena de Cunyac dentro del molde cónico

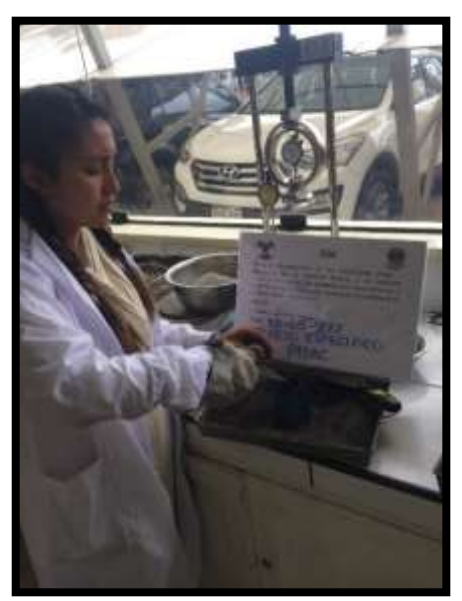

*Figura 20:* Colocado de la arena de Pisac dentro del molde cónico

# UNIVERSIDAD ANDINA DEL CUSCO

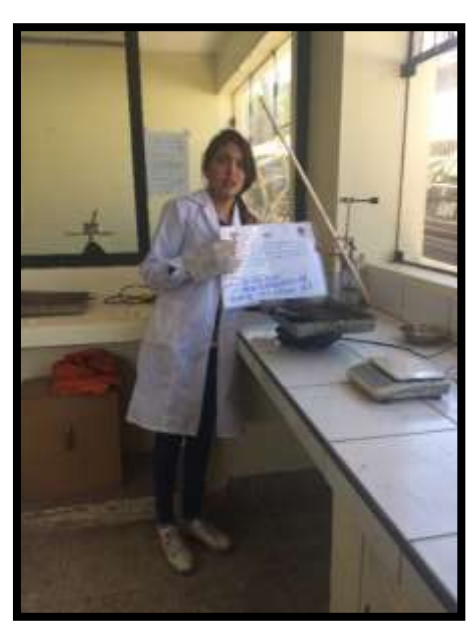

*Figura 21:* Colocado de la arena de Cunyac 79% y Pisac 21% dentro del molde cónico

- Se enrasa y se retira el cono:
	- o Si se queda con forma tronco-cónica tiene más humedad que la correspondiente al estado saturado superficialmente seco.
	- o Si se queda de forma cónica terminada en punta sin desmoronarse tiene la humedad correspondiente al estado saturado superficialmente seco.
	- o Si se demora, tiene menos humedad que la correspondiente al estado saturado superficialmente seco.
- Cuando el agregado se encuentra en estado saturado superficialmente seco, se pesa 500 g, se introduce dentro de la fiola y los otros 500 g. Se pone al horno a secar.

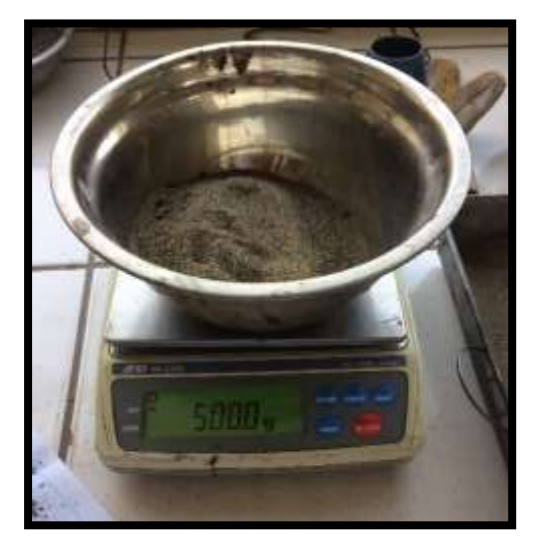

*Figura 22:* Peso de 500 gr para secado en horno.

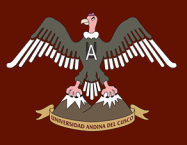

 Se llena la fiola con agua hasta un nivel aproximado a los 500 ml y con la bomba de vacíos se le quitan los vacíos que tengan el material hasta que se elimine las burbujas de aire.

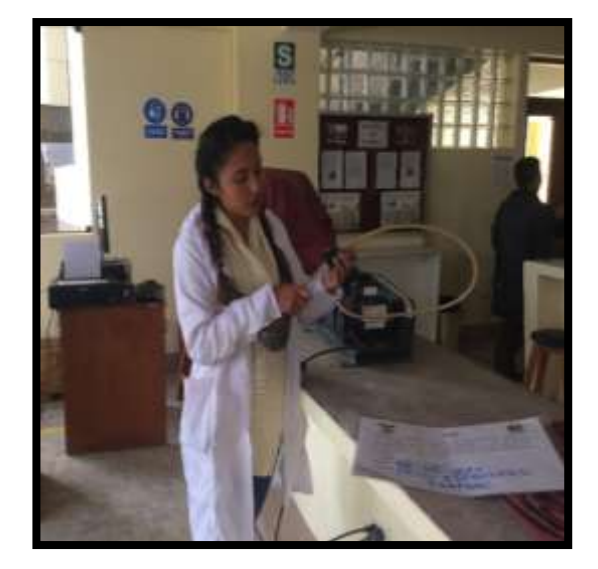

*Figura 23*: Eliminación de burbujas de aire con la bomba de vacíos

Se añade agua hasta el nivel de 500 ml anotándose su peso.

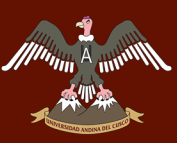

Tabla 29: *Datos del ensayo de peso específico de la arena de Cunyac*

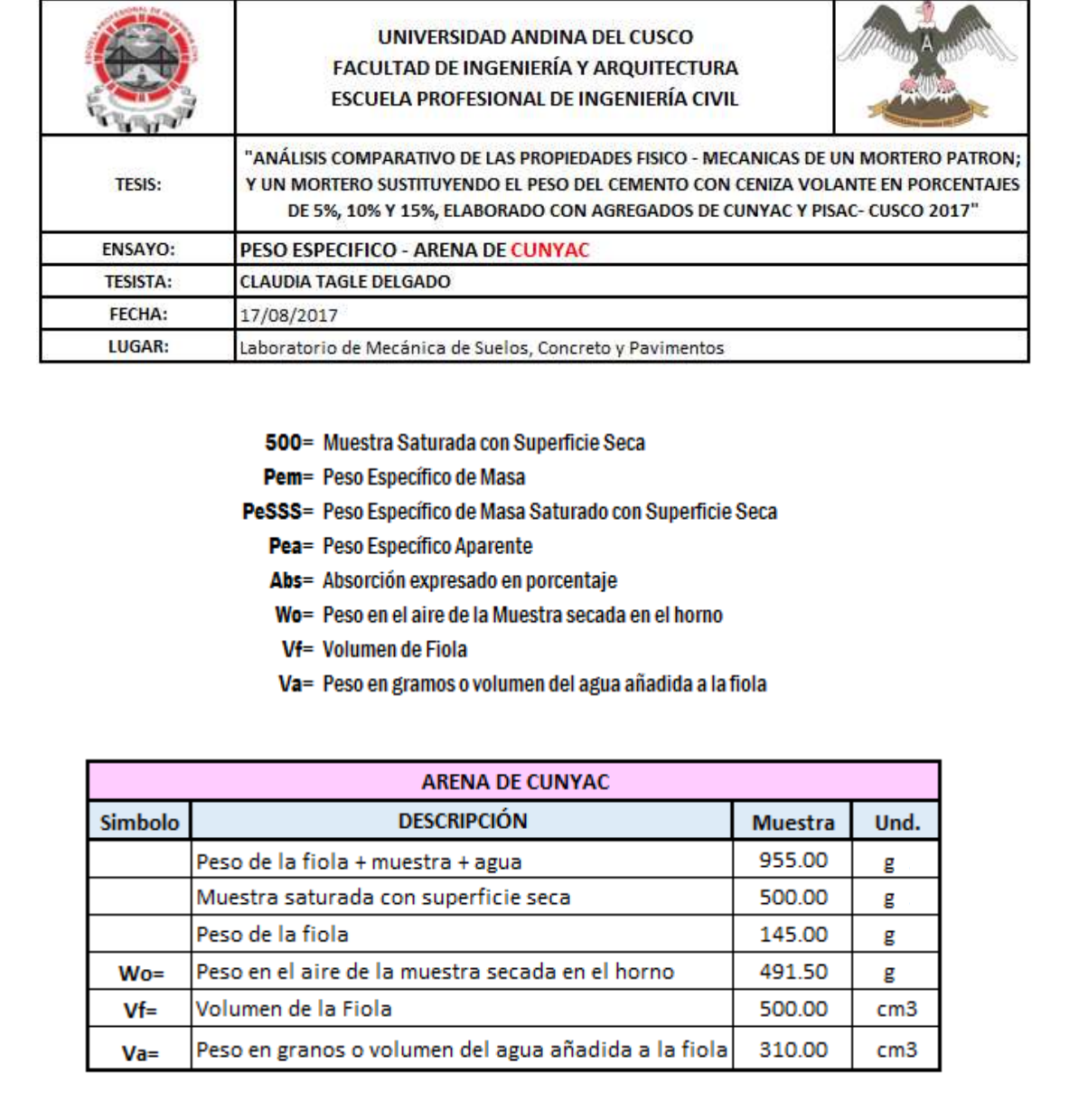

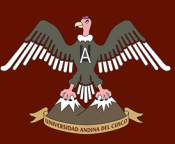

Tabla 30: *Datos del ensayo de peso específico de la arena de Pisac*

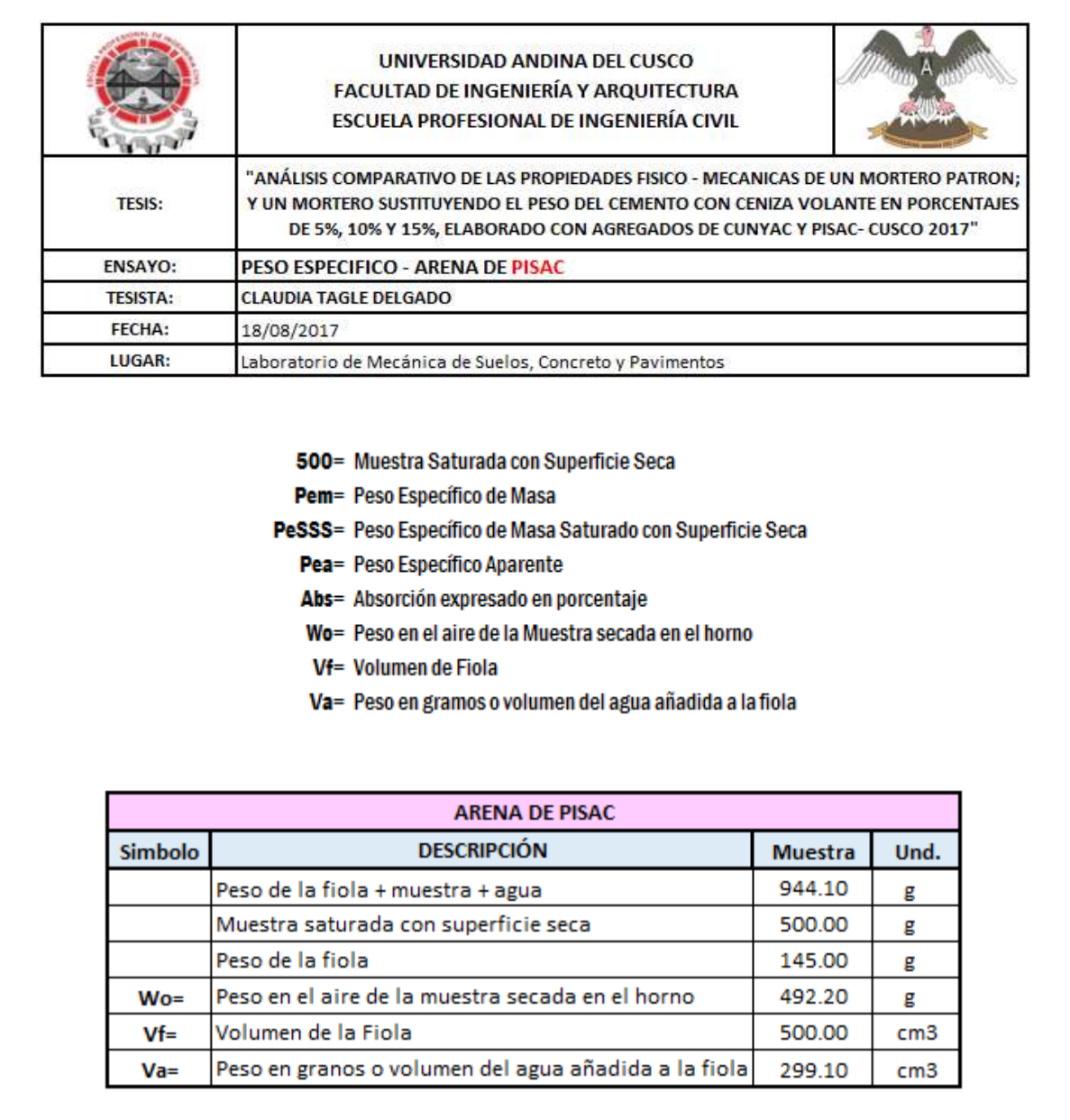

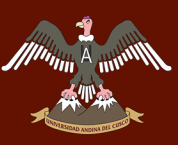

Tabla 31: *Datos del ensayo de peso específico de la arena de Cunyac 79% y Pisac 21 %*

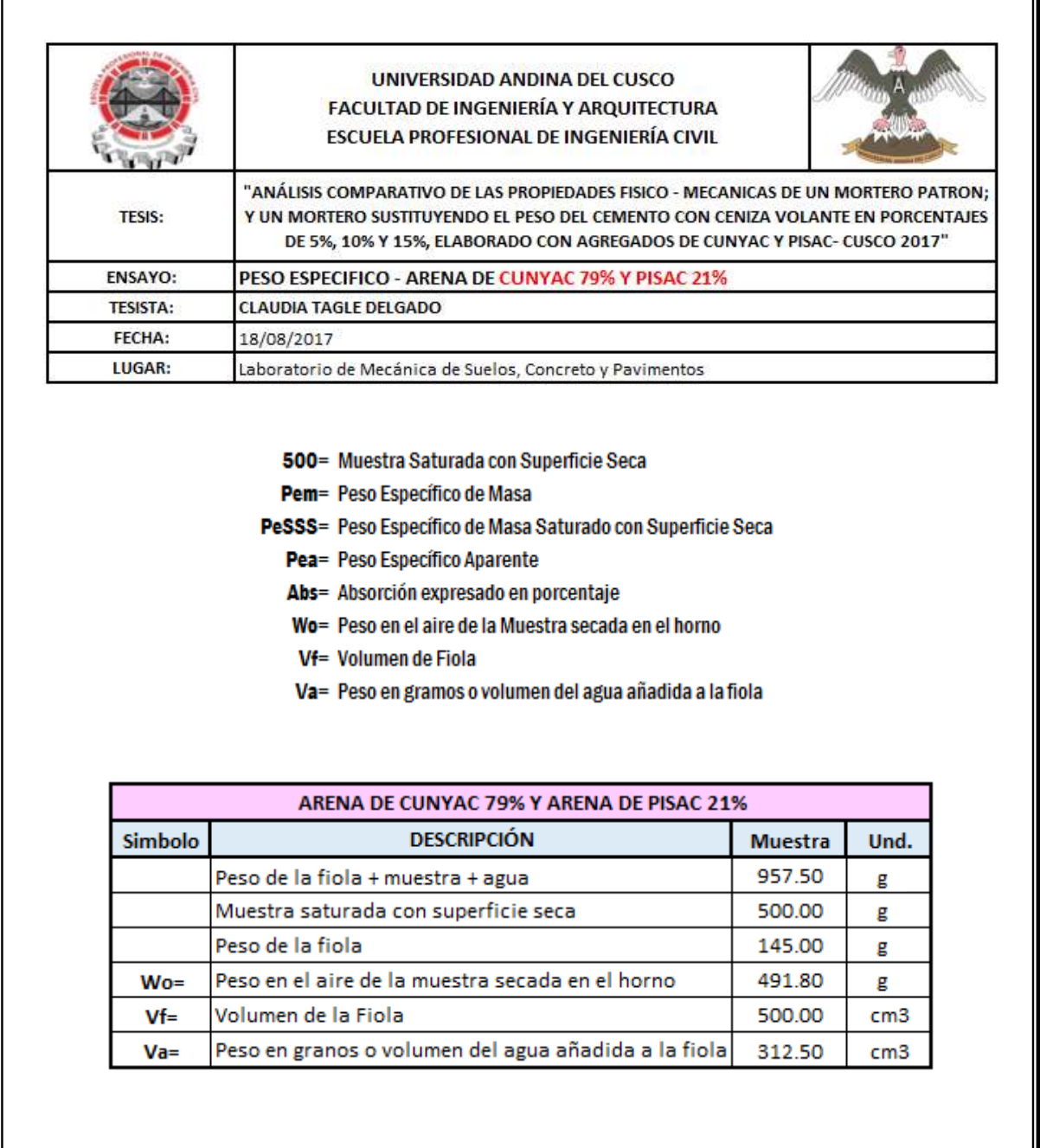

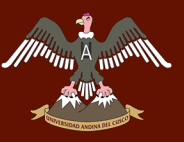

## **3.5.3. Peso unitario de los agregados finos de Cunyac y Pisac**

## **a) Equipos e Instrumentos**

- Balanza
- Molde Cilíndrico
- Varilla Metálica
- Cucharones Metálicos

### **b) Procedimiento**

### *PESO UNITARIO ARENA SUELTA*

- Primero se determina los datos del molde cilíndrico.
- Se coloca la arena en el molde sin compactar.
- Una vez que se llene el molde, se enrasa el molde con la varilla.
- Pesar el molde contenido con arena.

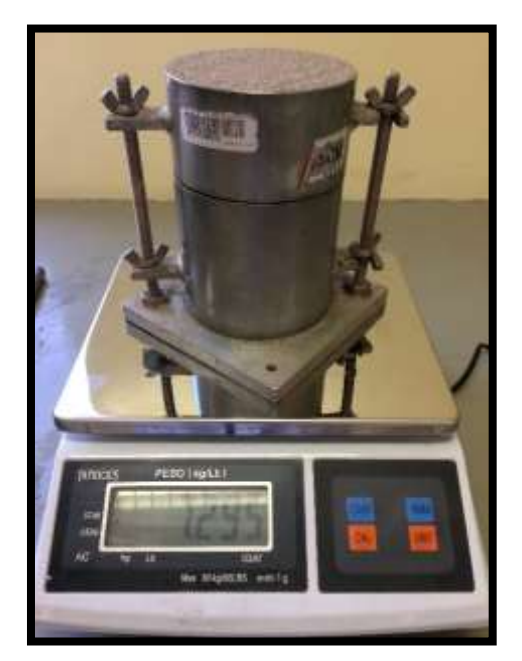

*Figura 24*: Peso de la arena suelta más el molde

## PESO UNITARIO ARENA COMPACTADA

- Primero se determina los datos del molde cilíndrico.
- Colocar la arena en tres capas

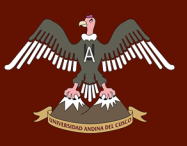

# UNIVERSIDAD ANDINA DEL CUSCO

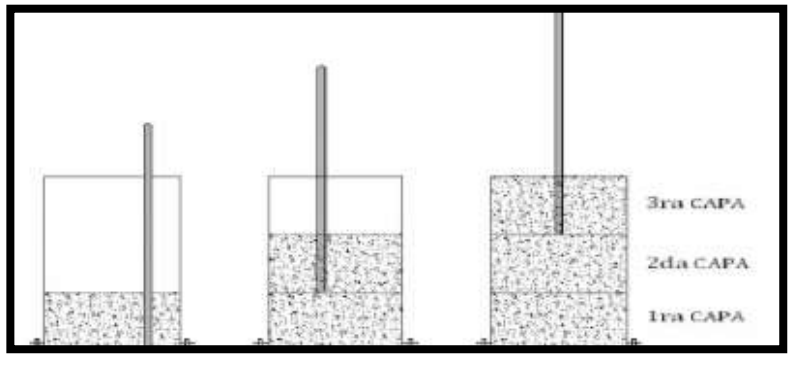

*Figura 25:* Proceso de colocación del agregado

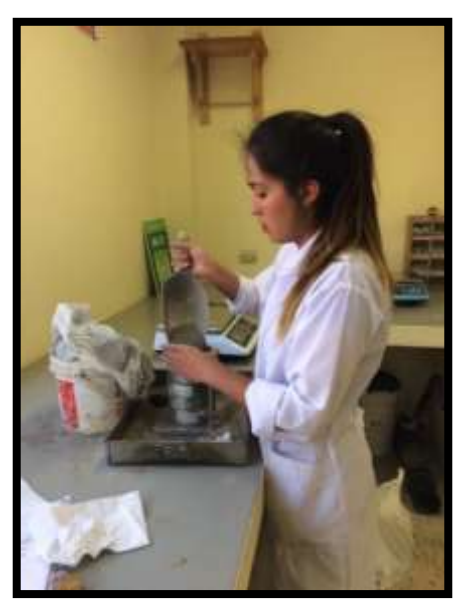

*Figura 26*: Colocado del agregado en el molde

En cada capa se apisona con 25 golpes con la varilla de Ø5/8" distribuida uniforme.

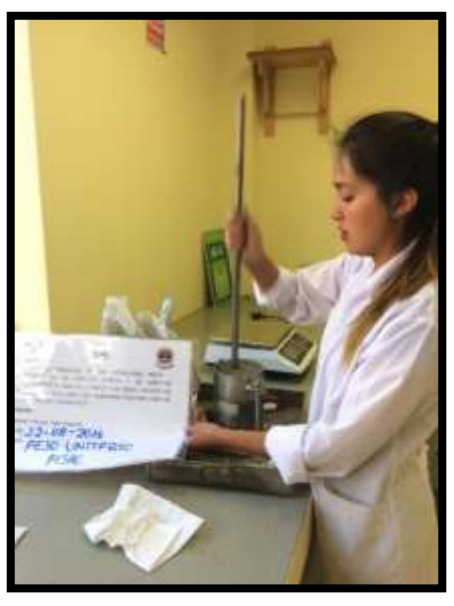

*Figura 27*: Compactado de la última capa de arena

Pesar el molde contenido con la arena compactada.

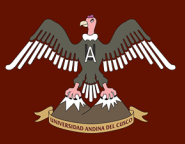

## **c) Toma de datos**

#### Tabla 32: *Datos del ensayo de peso unitario de la arena de Cunyac*

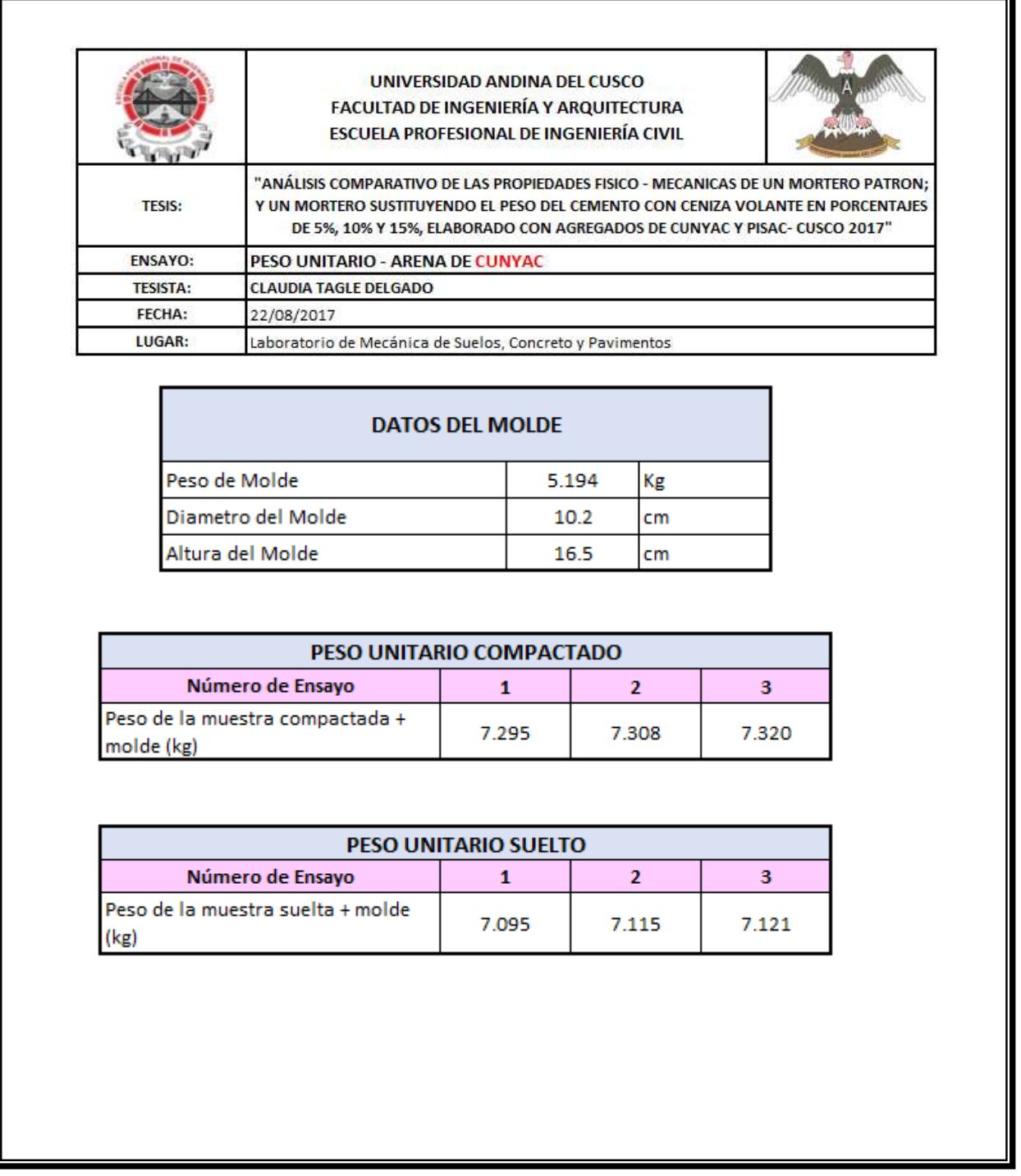

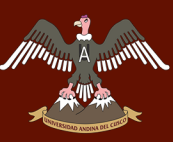

Tabla 33: *Datos del ensayo de peso unitario de la arena de Pisac*

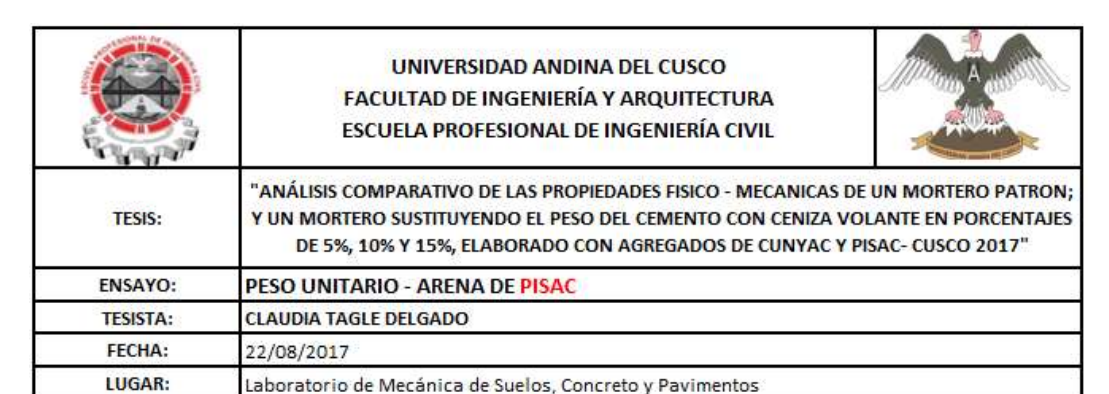

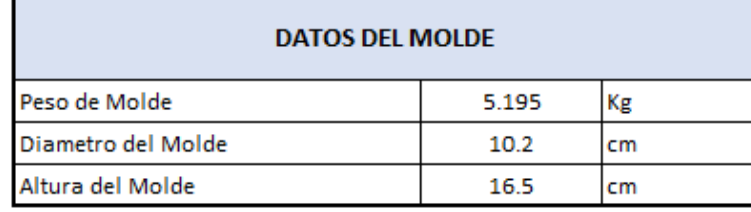

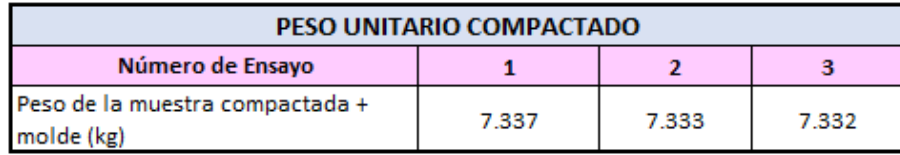

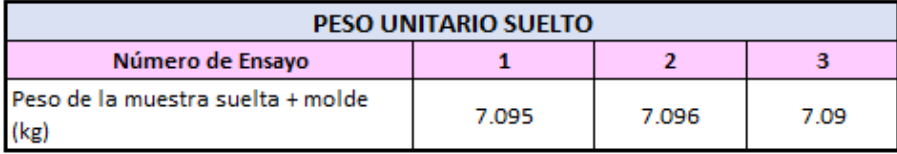

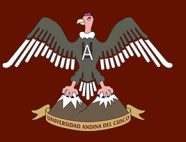

## **3.5.4. Contenido de humedad de los agregados finos de Cunyac y Pisac**

- **a) Equipos e Instrumentos** 
	- Balanza
	- Horno
	- Recipientes Metálicos

#### **b) Procedimiento**

 Se coloca la muestra húmeda en el recipiente metálico obteniendo el peso de la capsula más la muestra húmeda.

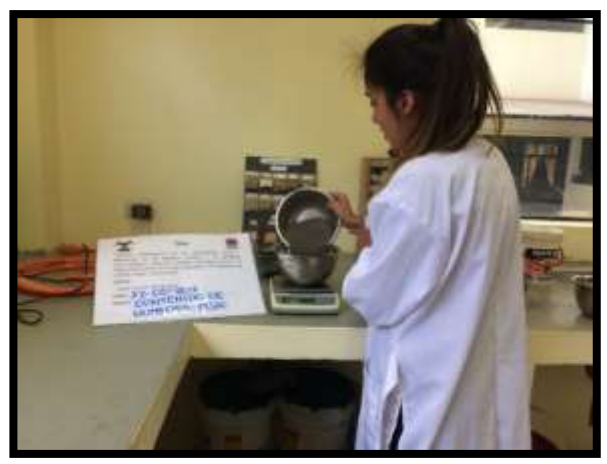

*Figura 28*: Obtención del peso de la muestra húmeda

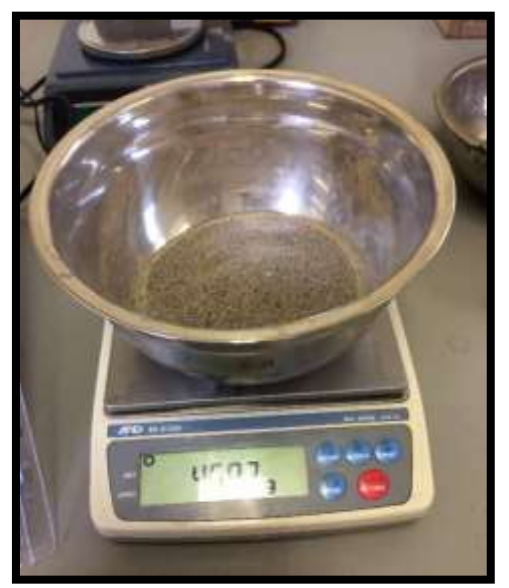

*Figura 29:* Muestra de la arena

Colocar el recipiente con la muestra en el horno a una temperatura constante por 24 horas.

- Una vez pasado las 24 horas, sacar la muestra del horno y dejar enfriar al aire libre.
- Pesar la muestra seca.

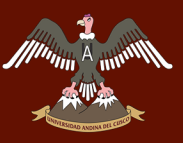

## **c) Toma de datos**

Tabla 34: *Datos del ensayo de contenido de humedad de la arena de Cunyac*

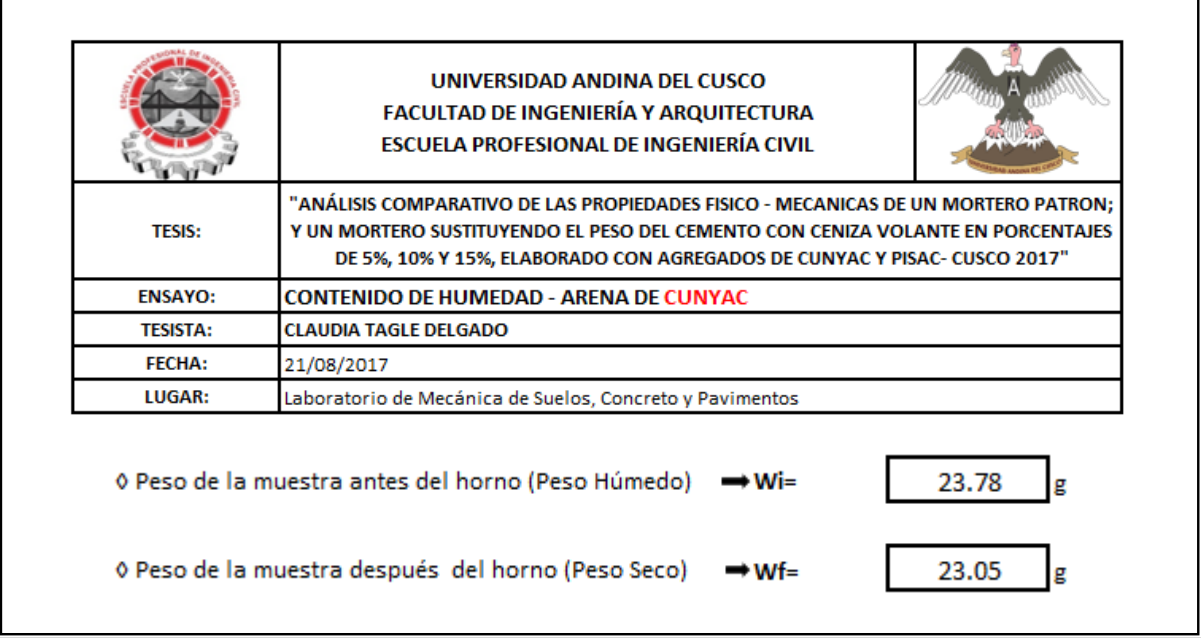

#### Tabla 35: *Datos del ensayo de contenido de humedad de la arena de Pisac*

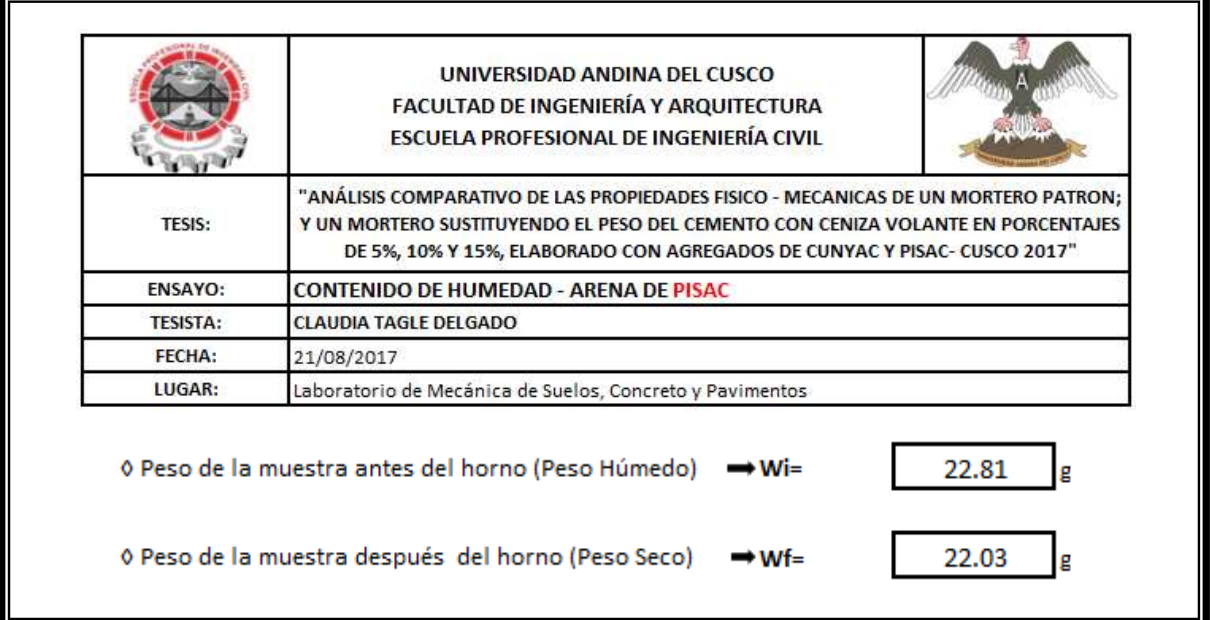

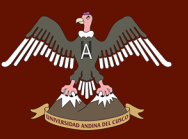

## **3.5.5. Contenido de materia orgánica de los agregados de Cunyac y Pisac**

- **a) Equipos e Instrumentos**
	- Frascos de vidrio con tapa hermético
	- Solución de Hidróxido de Sodio al 3%
	- Balanza de precisión

#### **b) Procedimiento**

- Secar el material a temperatura ambiente para evitar que la materia orgánica se desgaste.
- Pesar 130 gr de Agregado Fino y llenar en el recipiente hermético.

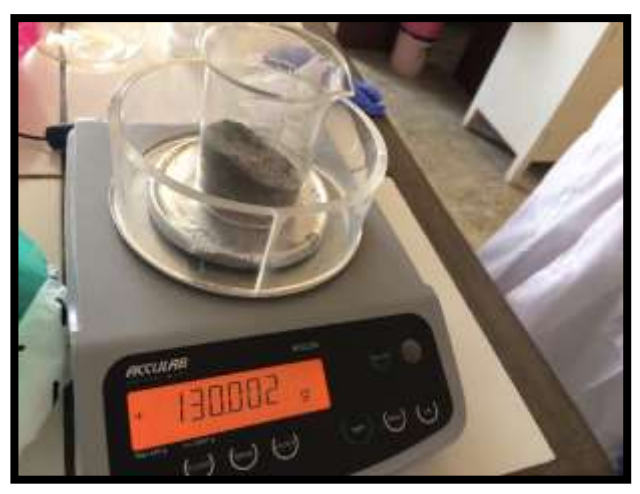

*Figura 30:* Peso de la muestra del agregado

Se disuelve la solución de Hidróxido de sodio al 3% en agua destilada.

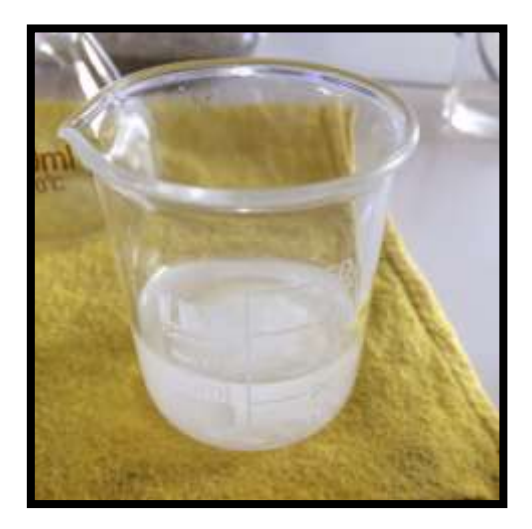

*Figura 31:* Hidróxido de sodio disuelto en agua destilada

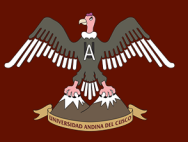

 Añadir al interior del recipiente hermético la solución y luego se procede a agitar vigorosamente hasta que el agregado fino y el hidróxido de sodio al 3% se haya mezclado completamente y dejar reposar por 24 horas.

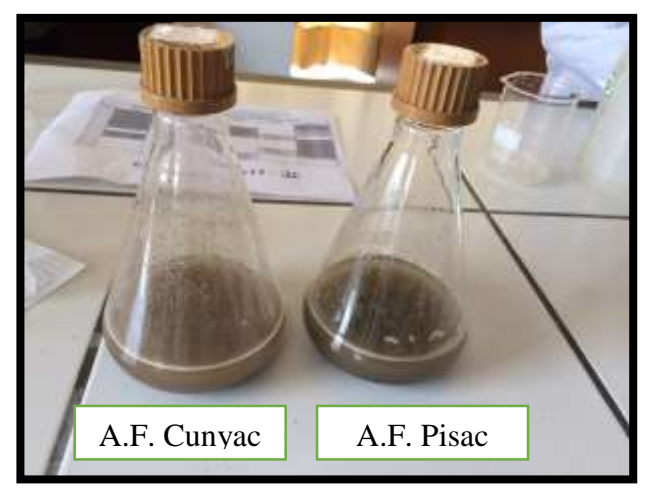

*Figura 32:* Material con hidróxido de sodio

 Al finalizar el periodo de reposo por 24 horas, se procede a contrastar el color del líquido por encima de la muestra.

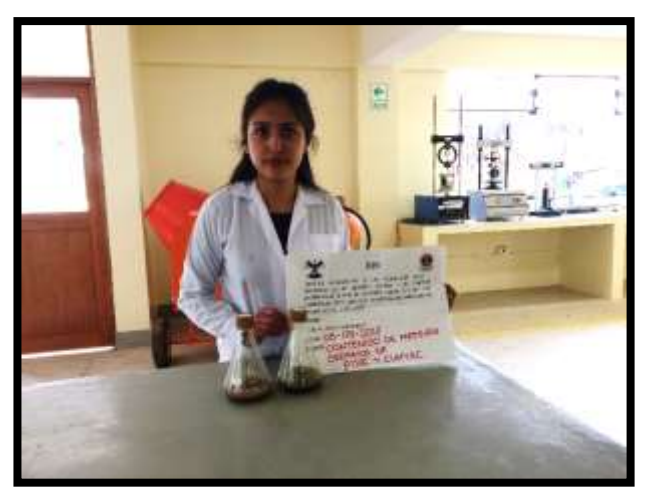

*Figura 33:* Muestras después de las 24 horas.

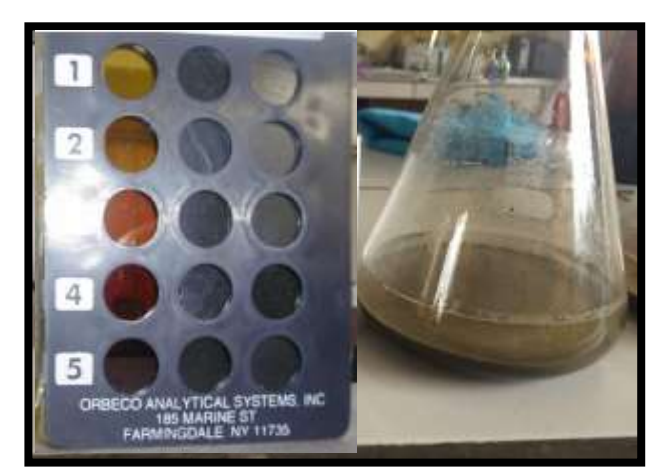

*Figura 34*: Contraste de la muestra de arena de Cunyac con el vidrio de colores

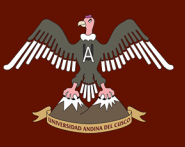

# UNIVERSIDAD ANDINA DEL CUSCO

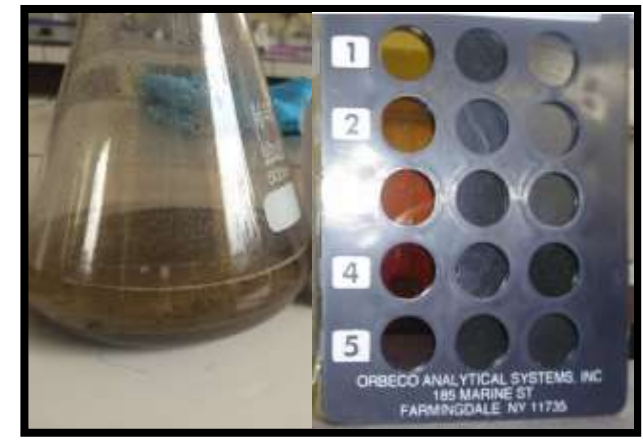

*Figura 35:* Contraste de la muestra de arena de Pisac con el vidrio de colores

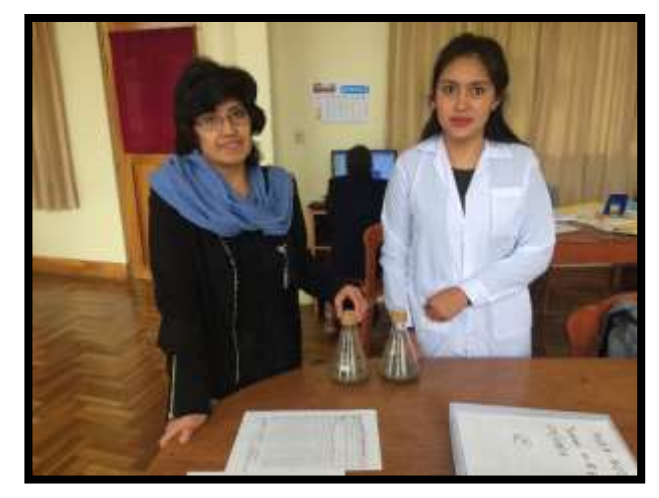

*Figura 36:* Verificación del ensayo de materia orgánica de Cunyac y Pisac

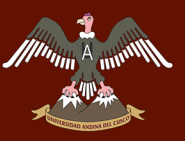

#### **c) Toma de datos**

Tabla 36: *Datos del ensayo de contenido de materia orgánica de la arena de Cunyac*

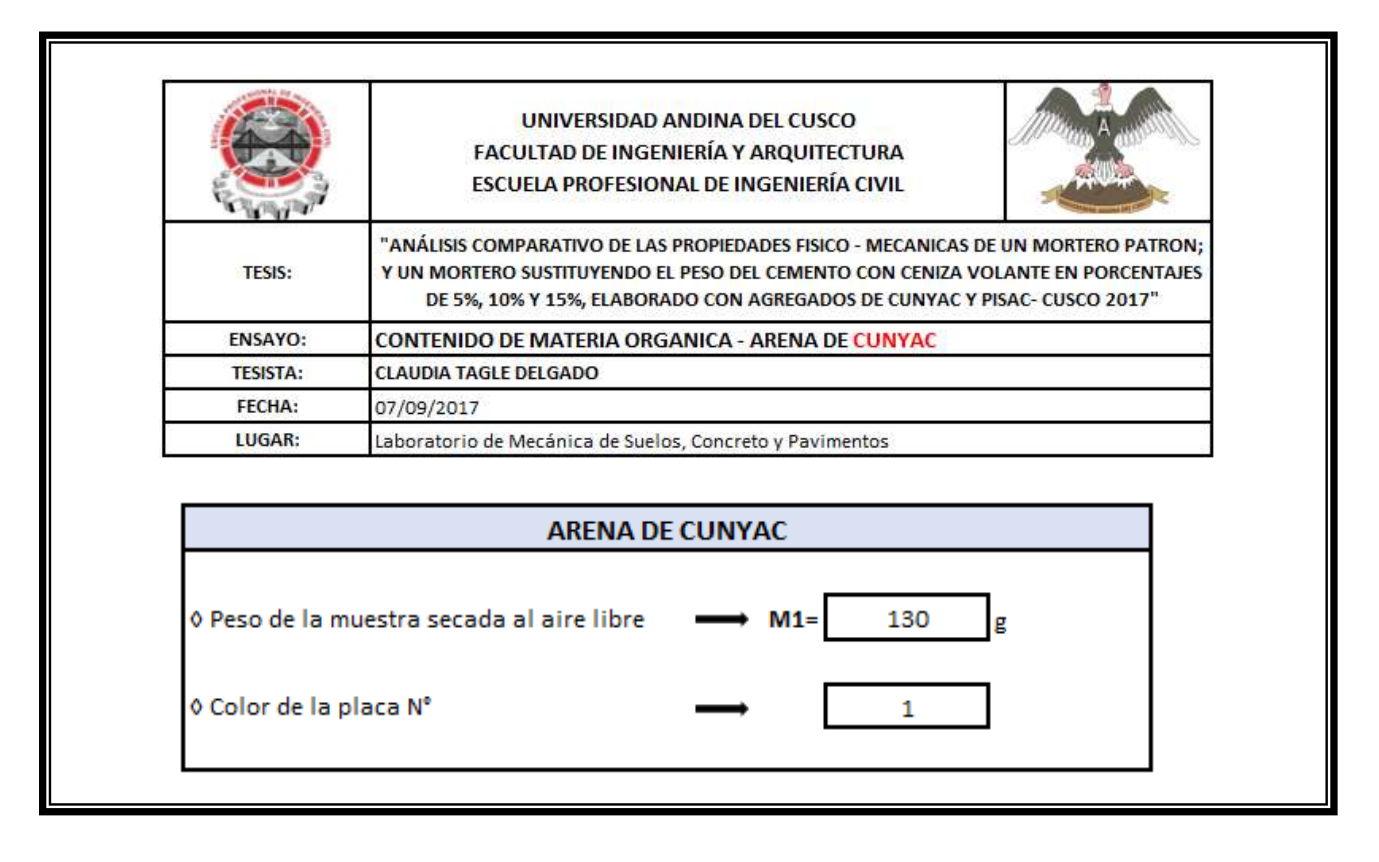

#### Tabla 37: *Datos del ensayo de contenido de materia orgánica de la arena de Pisac*

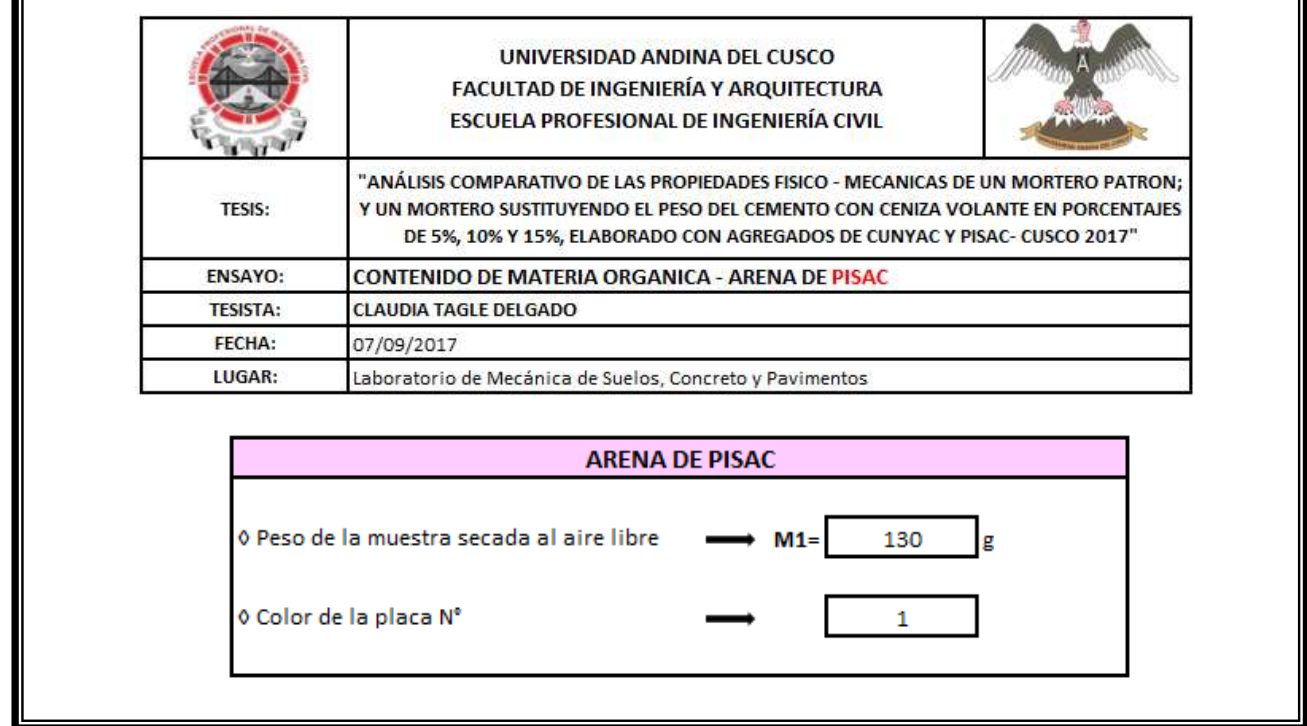

Iī

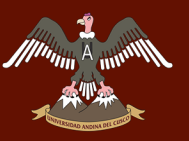

## **3.5.6. Ensayo de consistencia de Mortero**

### **a) Equipos e Instrumentos**

- Balanza de Precisión
- Recipiente Metálico
- Mesa de Flujo
- Espátula
- Molde Cónico
- Cronometro

## **b) Procedimiento**

El siguiente ensayo se realizó de acuerdo a lo indicado en la NTP 334.057 (Método de ensayo para determinar la fluidez de morteros de Cemento Pórtland).

- Se limpió y nivelo la plataforma de la mesa de flujo para luego colocar el molde cónico de fluidez al centro de la mesa de flujo.
- Se realizó la mezcla del mortero patrón y la mezcla de mortero con los porcentajes de 5%, 10% y 15% de ceniza volante con respecto al peso del cemento.

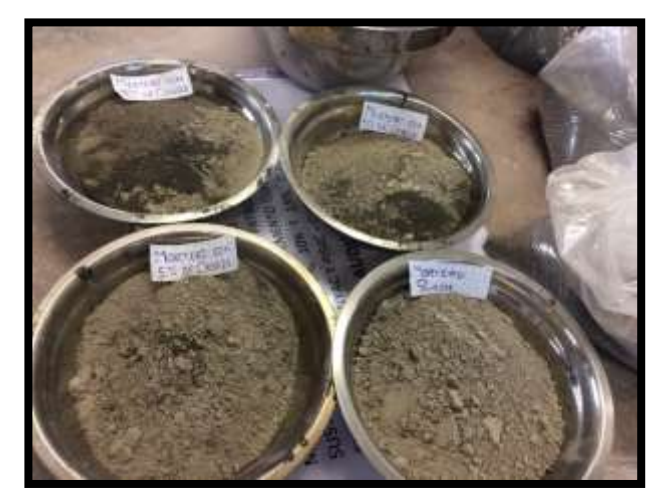

*Figura 37:* Preparación de la mezcla de mortero para el ensayo de consistencia

- Se colocó una capa de mortero y se compacto 20 veces, luego se completó la segunda capa de mortero para compactar otras 20 veces.
- Se procedió a limpiar y retirar el exceso de mortero con una espátula para luego enrasar a nivel superior del molde

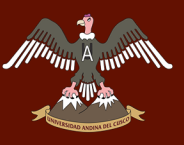

# UNIVERSIDAD ANDINA DEL CUSCO

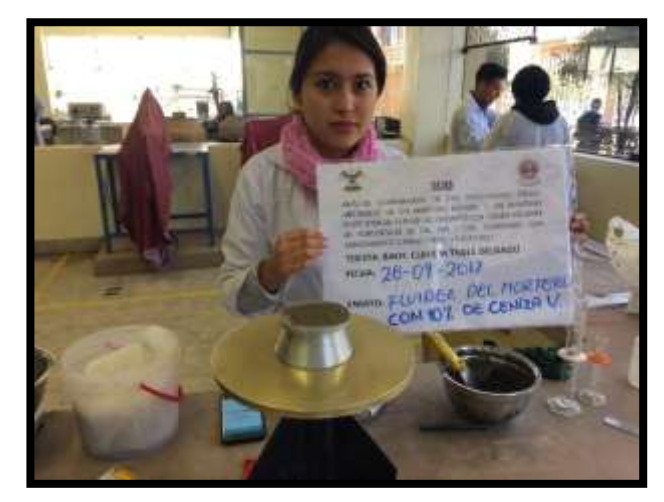

*Figura 38:* Molde cónico con las dos capas de mortero luego de ser compactado

 Se dejó caer la mesa desde una altura aproximada de 12.7mm ± 13 mm 25 veces en 15 segundos.

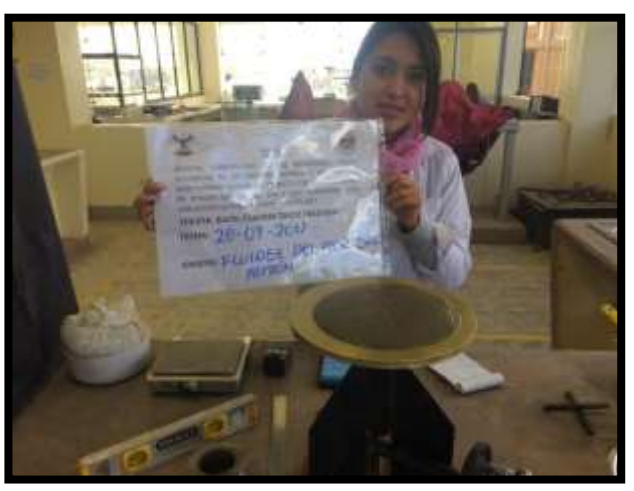

*Figura 39*: Mezcla de mortero después de los 25 golpes de caída

 Una vez terminado el proceso, con un vernier o regla metálica se realiza las 4 medidas proporcionales en la mesa de flujo.

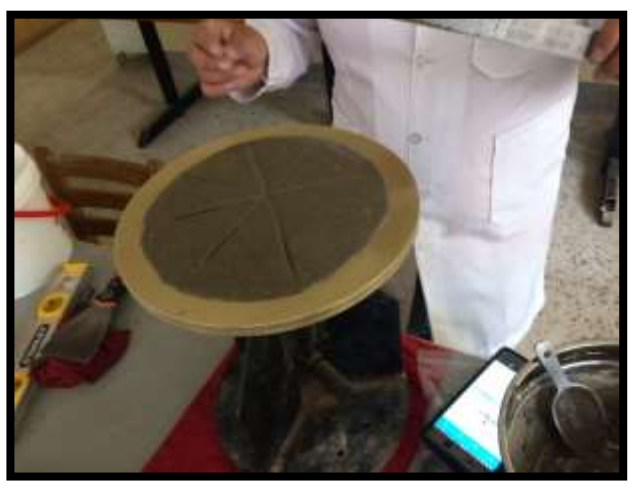

*Figura 40:* Medida de consistencia del mortero

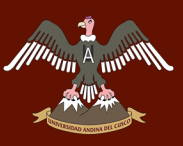

1

## **c) Toma de datos**

Tabla 38: *Datos de consistencia de Mortero*

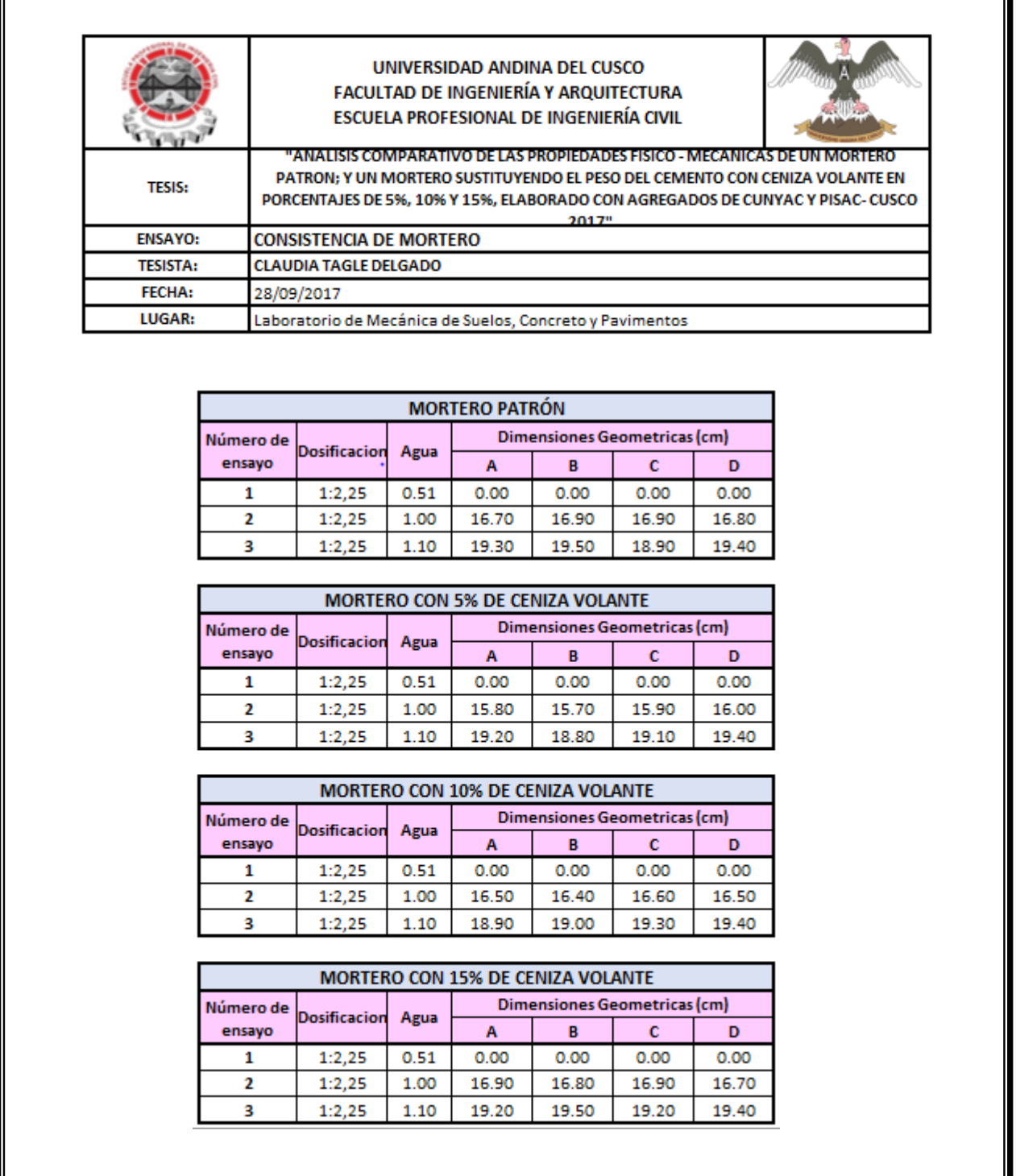

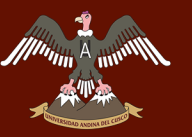

## **3.5.7. Ensayos de compresión de dados de mortero de 5cm x 5cm x 5cm**

- **a) Equipos e Instrumentos**
	- Moldes cúbicos de mortero de 5cm x 5cm x 5cm (3 unidades por cada molde)
	- Máquina de compresión Axial
	- Recipientes metálicos
	- Badilejo
	- Balanza de Precisión
	- Compactador

### **b) Procedimiento**

El ensayo se realizó de acuerdo con lo indicado en la NTP 334.051 cementos. Método de ensayo para determinar la resistencia a la compresión de morteros de Cemento Portland usando especímenes cubicados de 50 mm de lado.

- Con una franela se aplicó una ligera capa de petróleo a los moldes para ayudar a los especímenes a desmoldarse fácilmente y sin ningún daño.
- Se realizó la mezcla del mortero patrón y las mezclas de los morteros adicionados con ceniza volante en porcentajes de 5%, 10% y 15% con respecto al peso del cemento.
- Se realizó el llenado del molde para los tres cubos, en cada compartimiento se colocó una capa de mortero se apisono con 8 golpes, estos golpes de aplicaron sobre la superficie de la muestra, en 4 etapas con un total de 32 golpes.

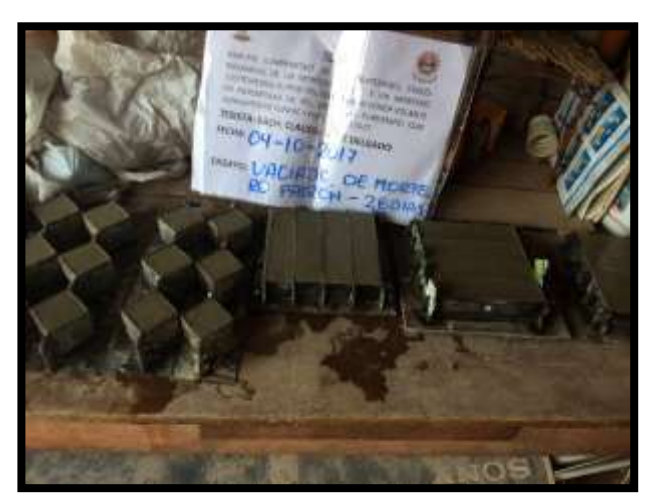

*Figura 41:* Vaciado de mortero patrón

 Se completó las cuatro etapas de compactación en cada compartimiento, la superficie de los cubos fue alisada con la ayuda del badilejo en ambos sentidos, la mezcla de

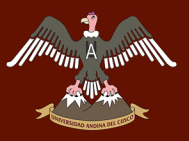

mortero que sobresalió de la cara superior del molde se quitó con el badilejo sostenido casi perpendicularmente, con un movimiento de corte a lo largo de la longitud del molde.

 Los especímenes se dejaron 24 horas en los moldes, y se procedió a desmontarlos con cuidado para no dañarlos y estén lo más uniforme posible.

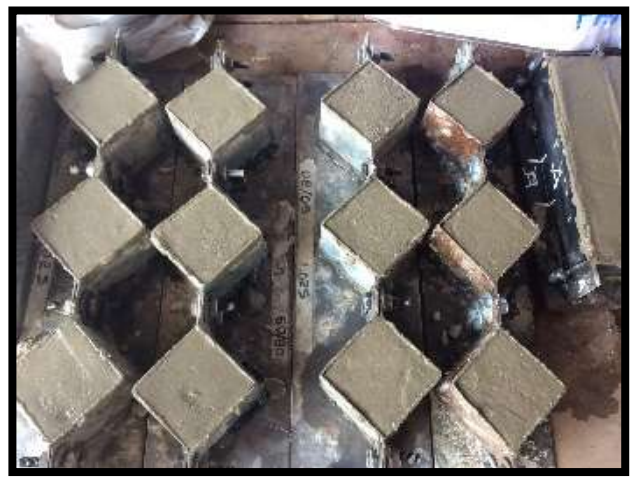

*Figura 42:* Especímenes después de 24 horas de vaciado.

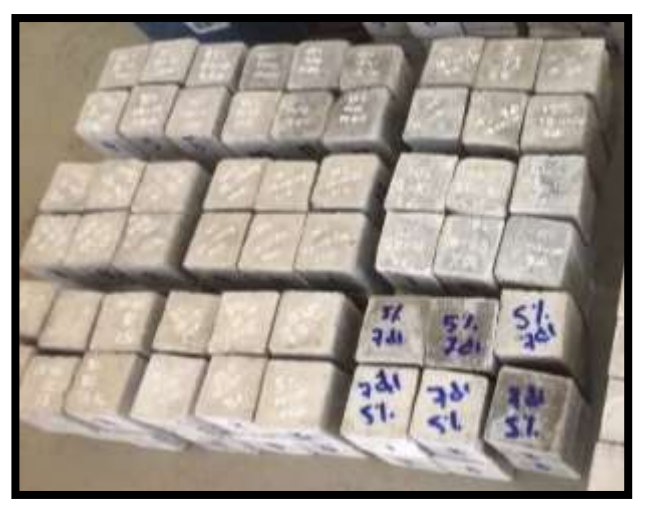

*Figura 43*: Desmoldado de especímenes cúbicos de mortero

- Luego se sumergieron en agua saturada en contenedores de material no corrosivos, manteniendo el agua de almacenamiento limpia.
- Pasado los 7,14, y 28 días de edad del mortero, se retiraron del contenedor con agua y se procedió a secar superficialmente, retirando los granos de arena desprendidos.
- Estos especímenes fueron medidos en ancho y largo de la cara de contacto.
- Para realizar el ensayo de resistencia de los dados de mortero, se colocó cuidadosamente el espécimen, centrándolo debajo del bloque superior de la máquina de ensayo, se comenzó con el ensayo hasta el momento de falla del espécimen en el cual la máquina de compresión dio el resultado mayor que llego a soportar.

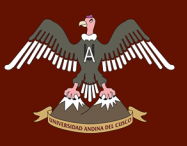

# UNIVERSIDAD ANDINA DEL CUSCO

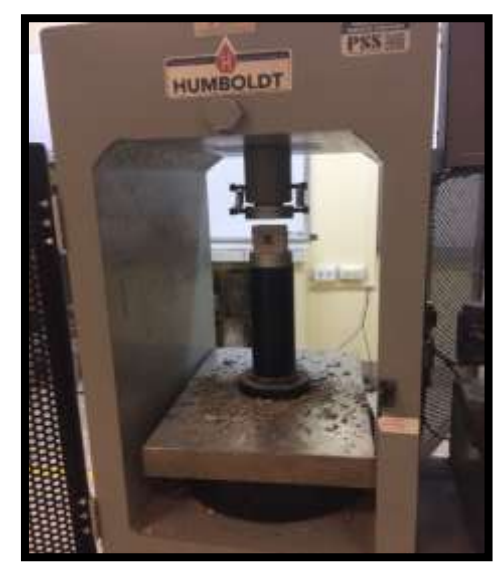

*Figura 44:* Colocado del espécimen en la máquina de compresión

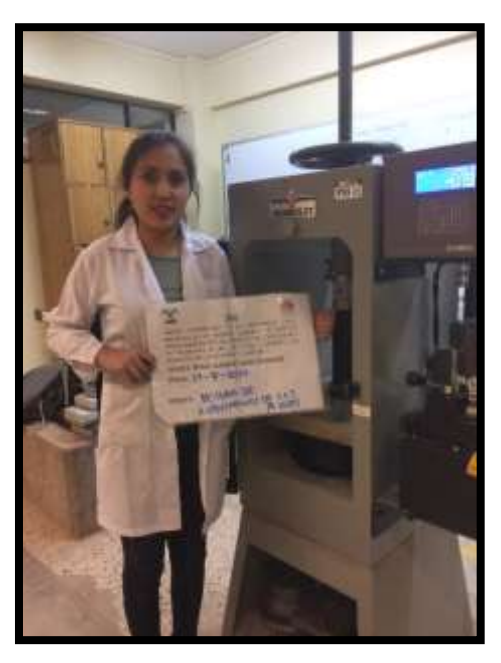

*Figura 45:* Rotura de dados de mortero

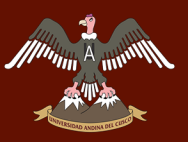

## **c) Toma de datos**

Tabla 39: *Datos del ensayo de compresión de dados de Mortero Patrón – 7 días*

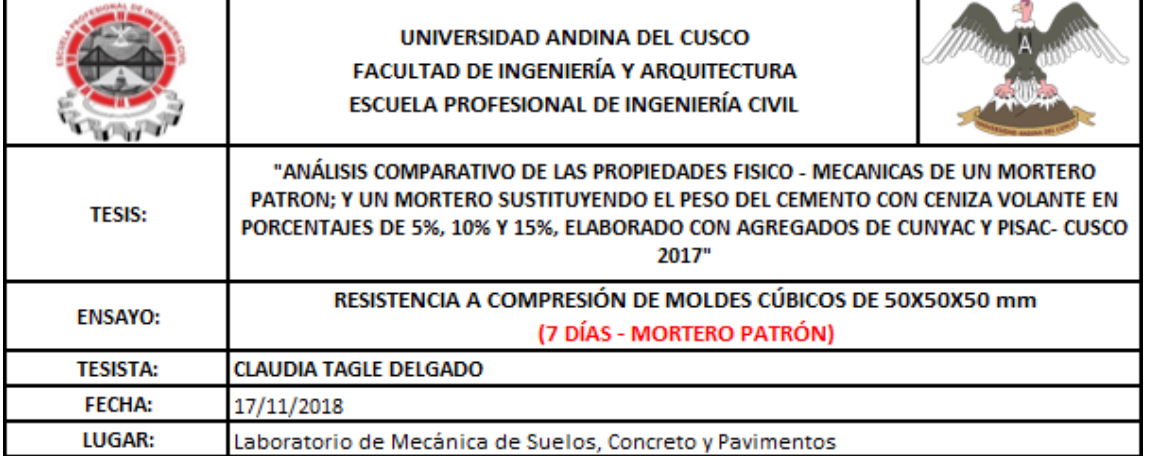

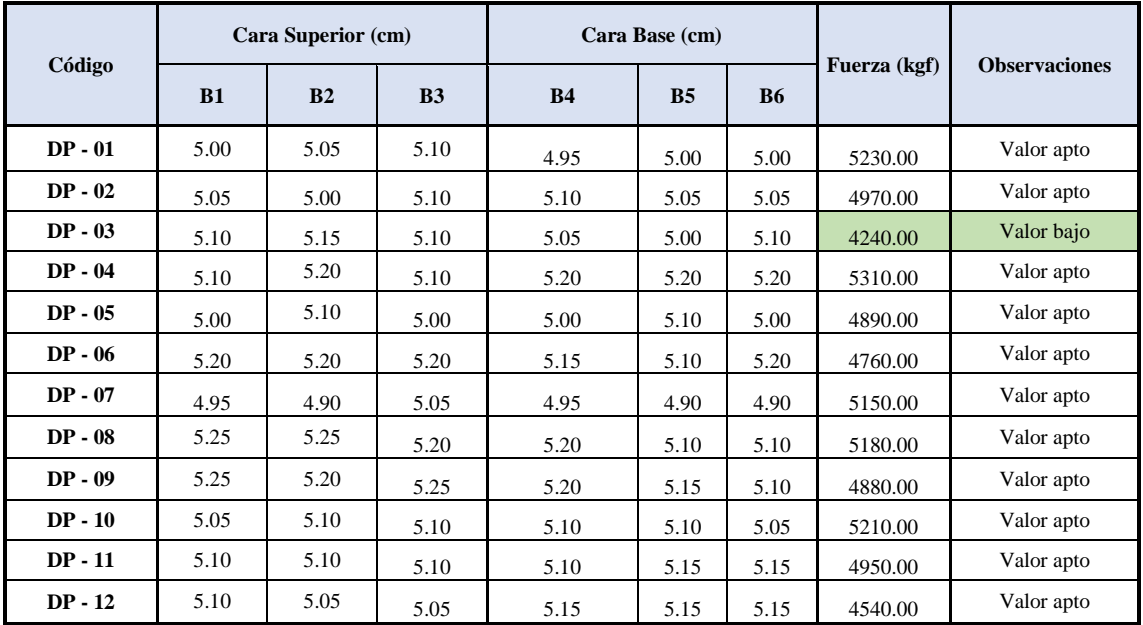

Se utilizó el criterio de Chauvenet para el descarte de valores atipicos dentro de la recolección de datos (anexo pág 213).

Se procedio a calcular para las 12 tablas de recolección de datos para el ensayo de resistencia a compresión.

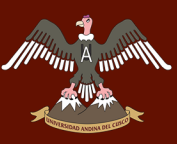

Tabla 40: *Datos del ensayo de compresión de dados de Mortero Patrón – 14 días*

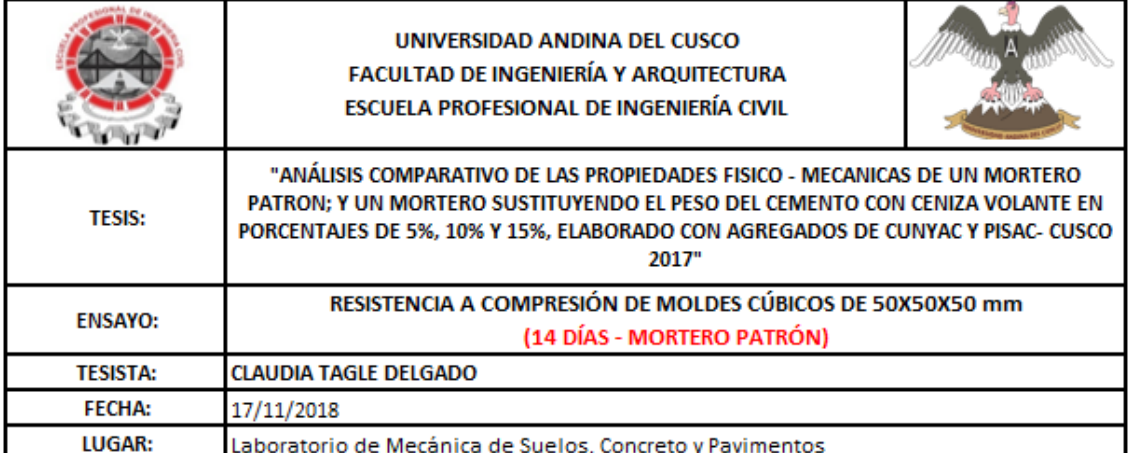

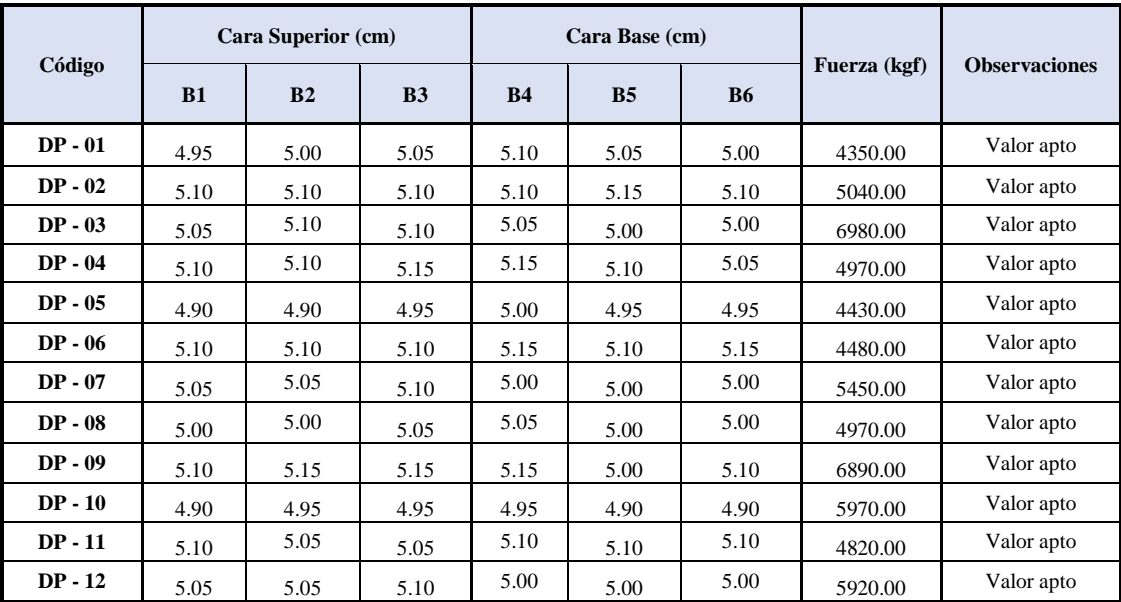

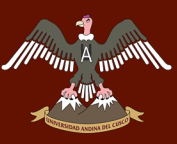

Tabla 41: *Datos del ensayo de compresión de dados de Mortero Patrón – 28 días*

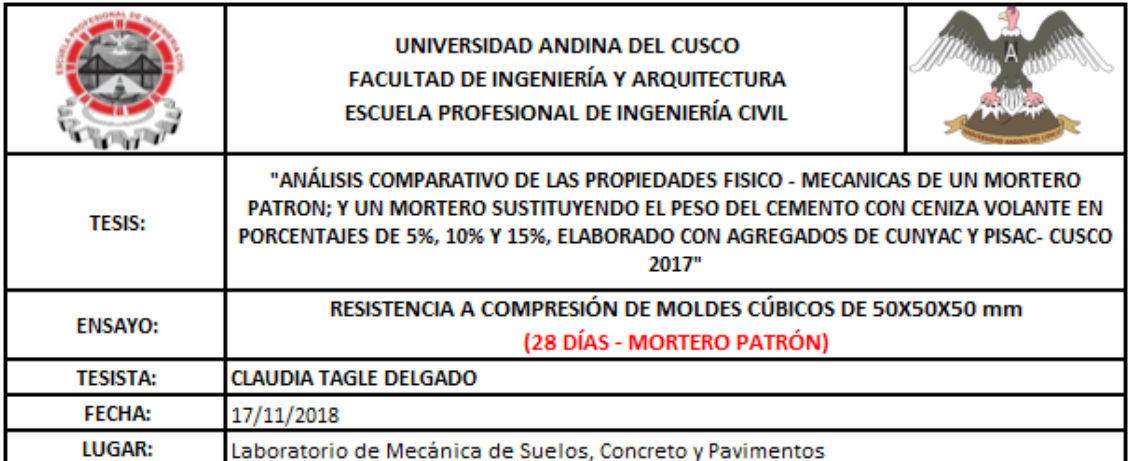

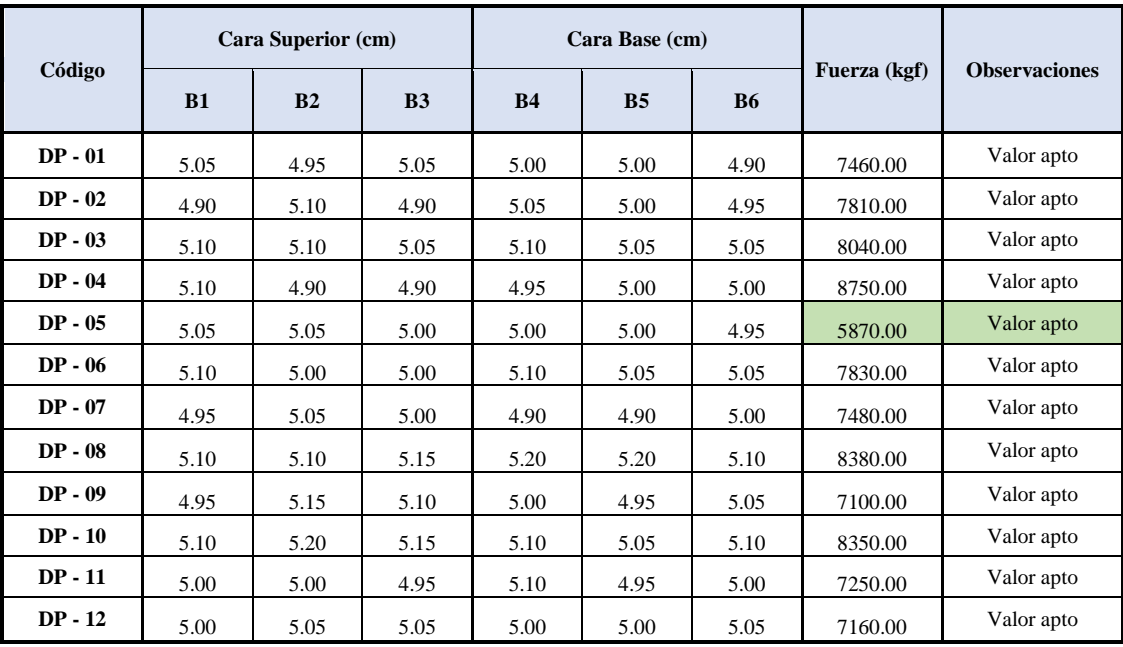

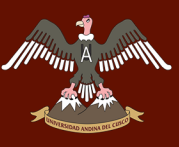

Tabla 42: *Datos del ensayo de compresión de dados de Mortero con Ceniza Volante al 5 % – 7 días*

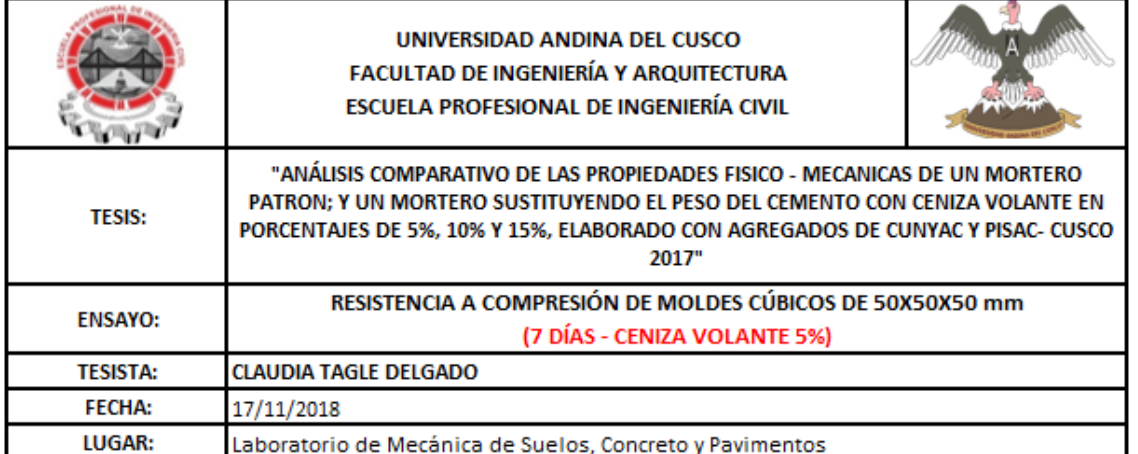

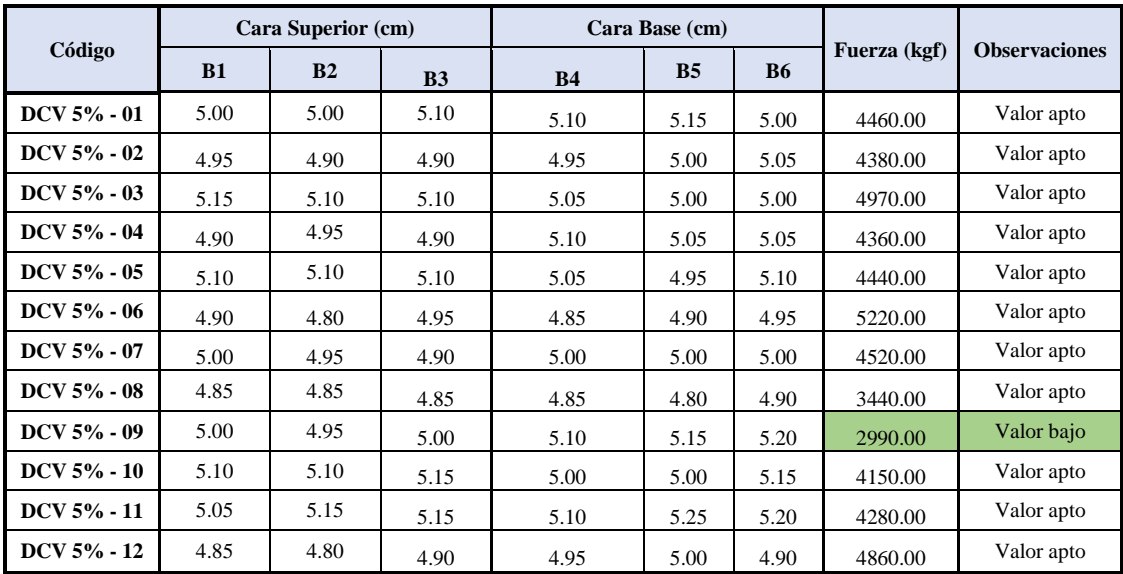

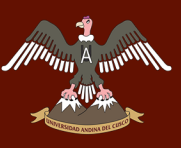

Tabla 43: *Datos del ensayo de compresión de dados de Mortero con Ceniza Volante al 5 % – 14 días*

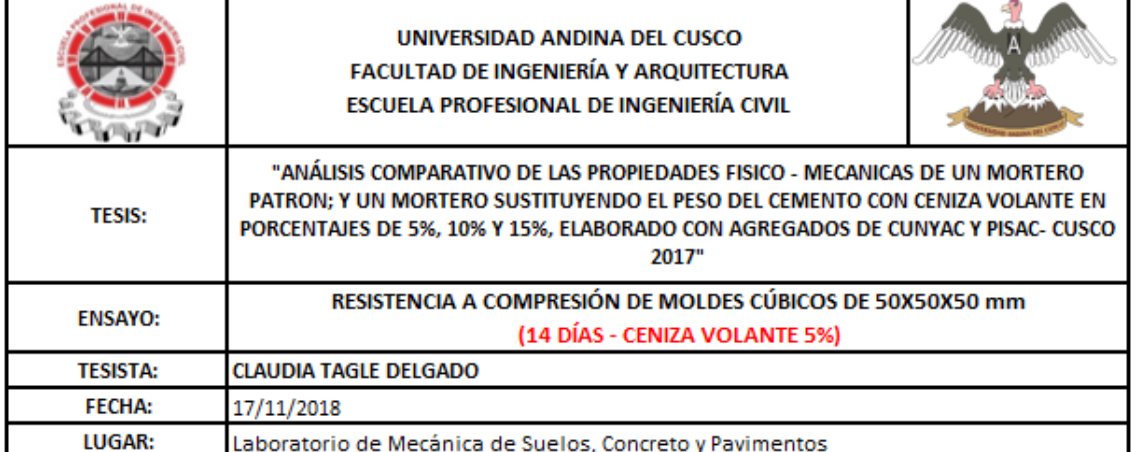

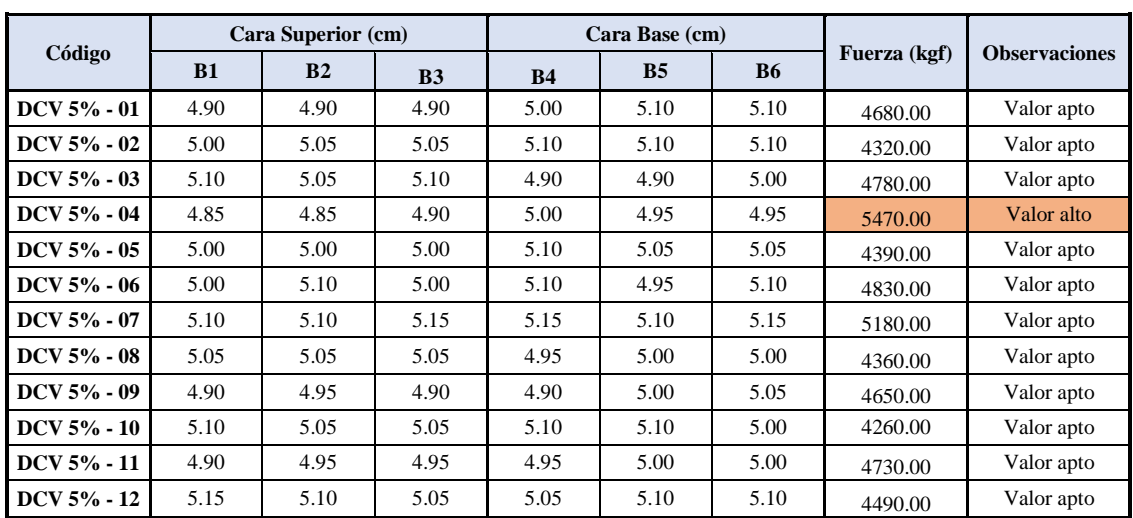

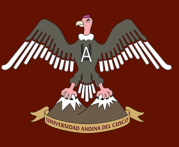

Tabla 44: *Datos del ensayo de compresión de dados de Mortero con Ceniza Volante al 5 % – 28 días*

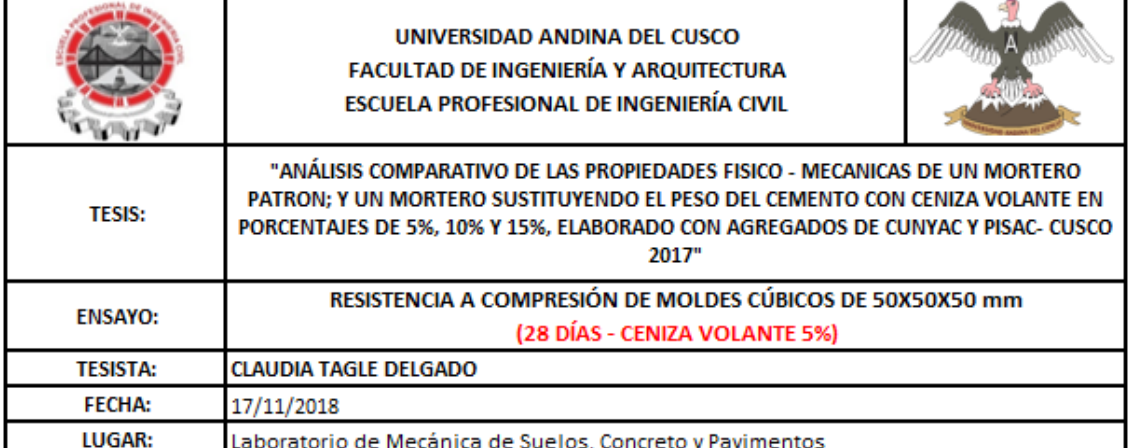

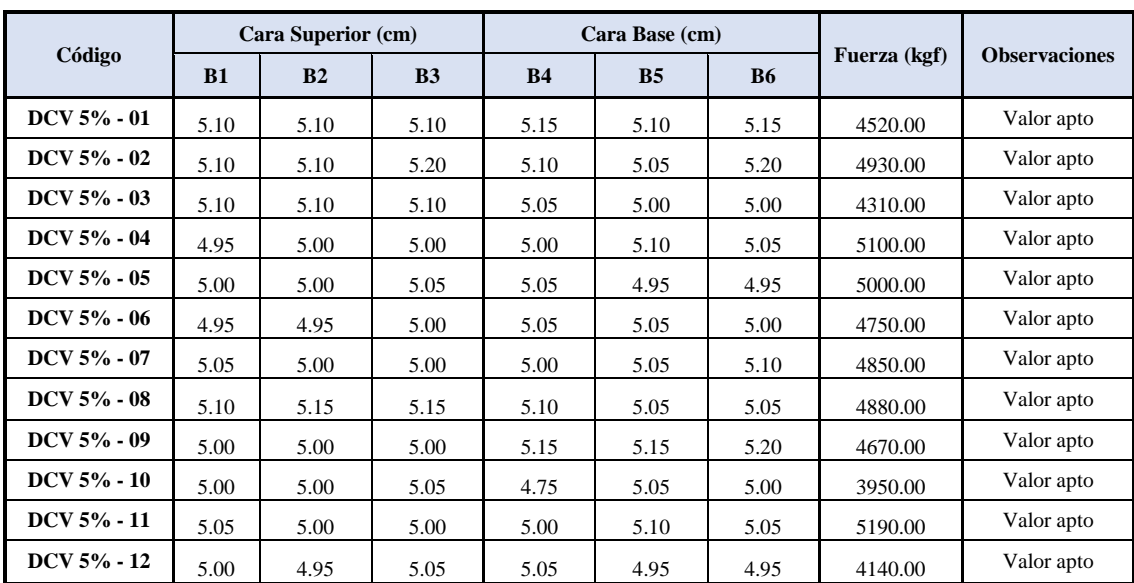

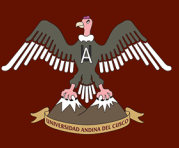

Tabla 45: *Datos del ensayo de compresión de dados de Mortero con Ceniza Volante al 10 % – 7 días*

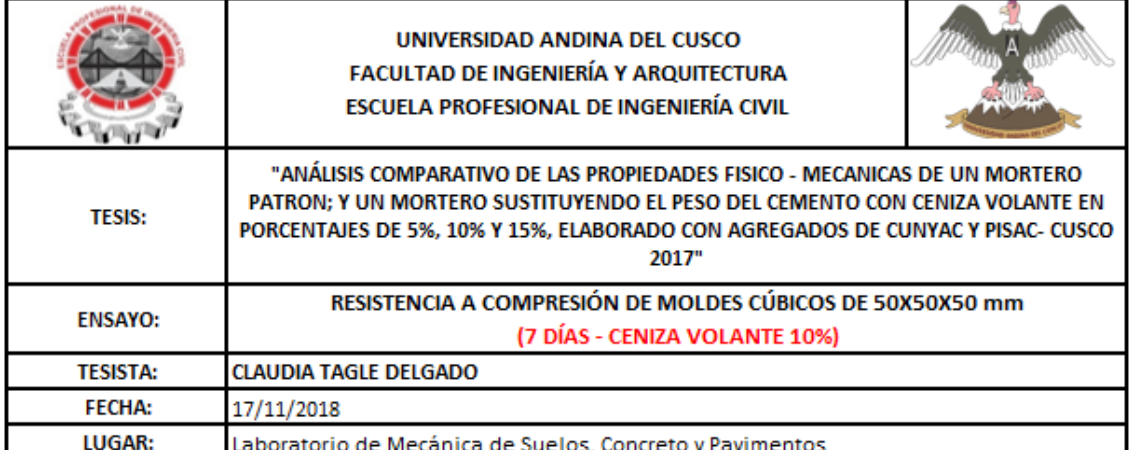

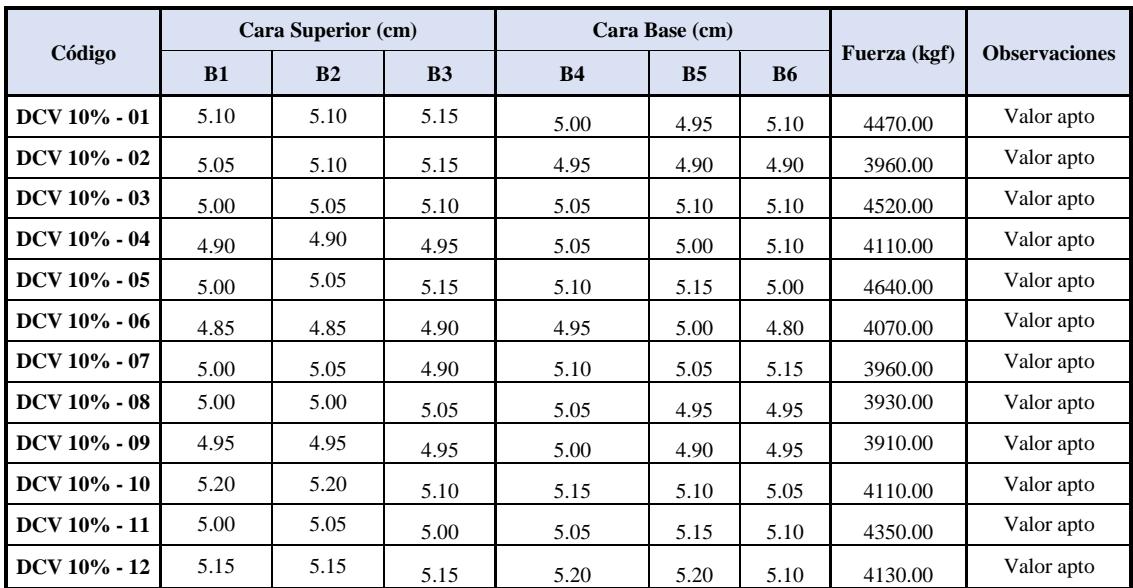
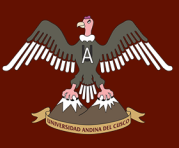

Tabla 46: *Datos del ensayo de compresión de dados de Mortero con Ceniza Volante al 10 % – 14 días*

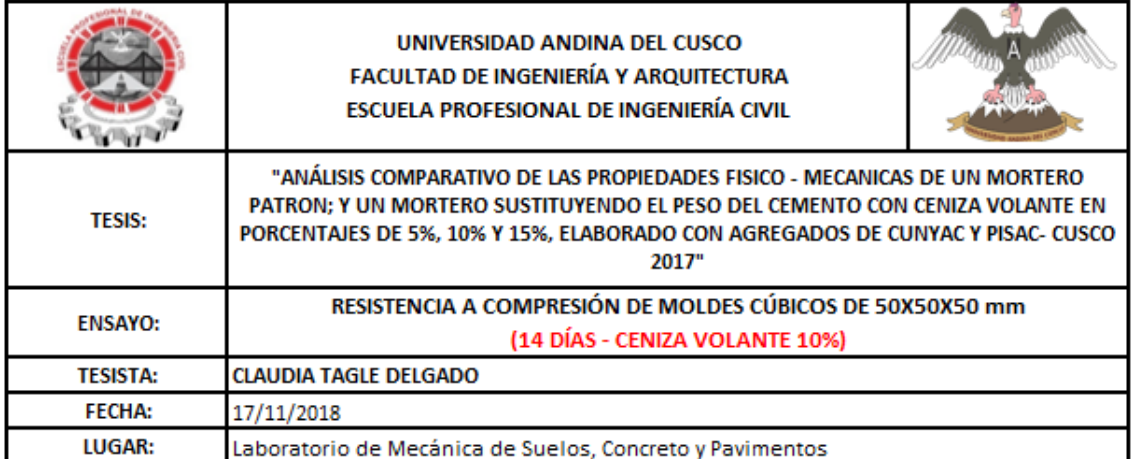

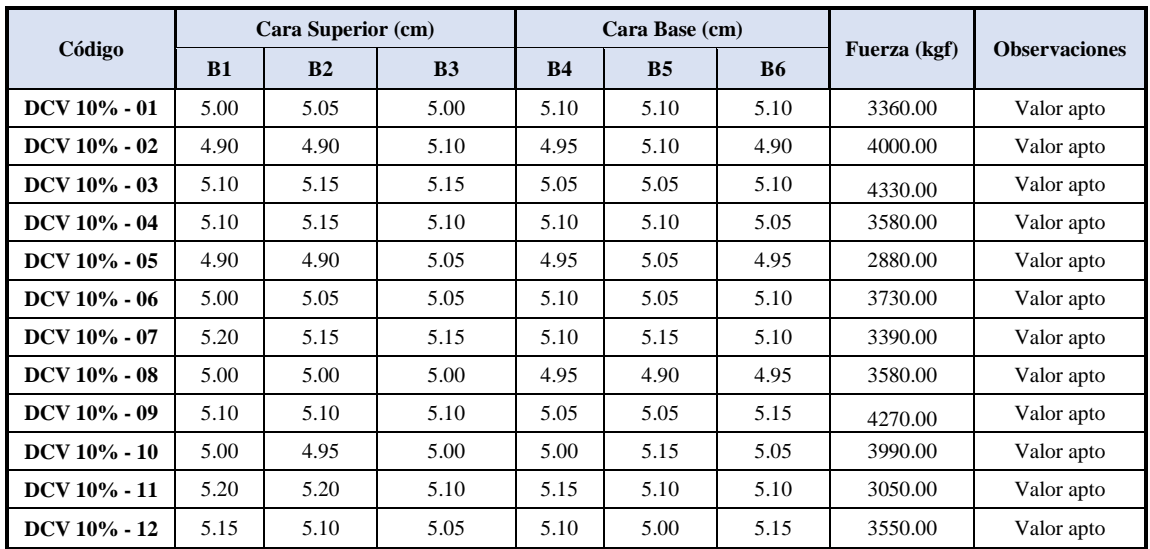

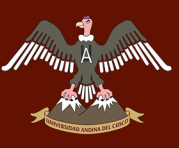

Tabla 47: *Datos del ensayo de compresión de dados de Mortero con Ceniza Volante al 10 % – 28 días*

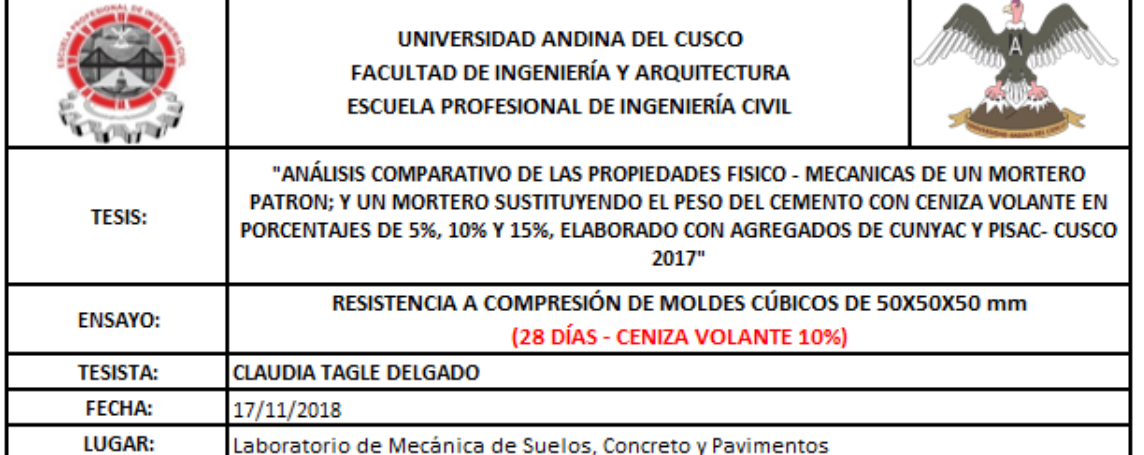

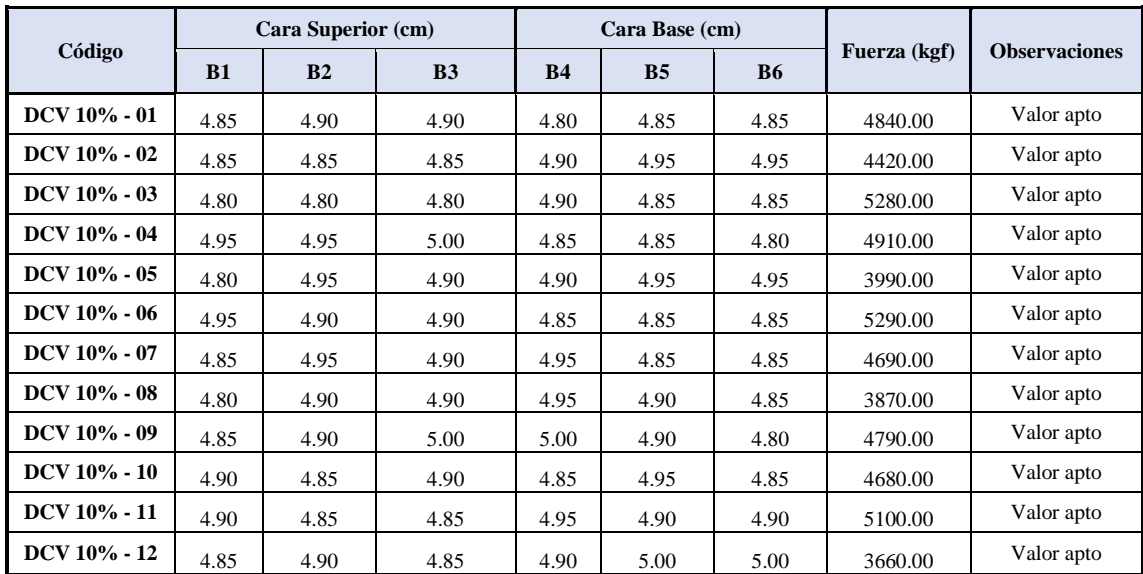

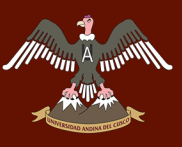

Tabla 48: *Datos del ensayo de compresión de dados de Mortero con Ceniza Volante al 15 % – 7 días*

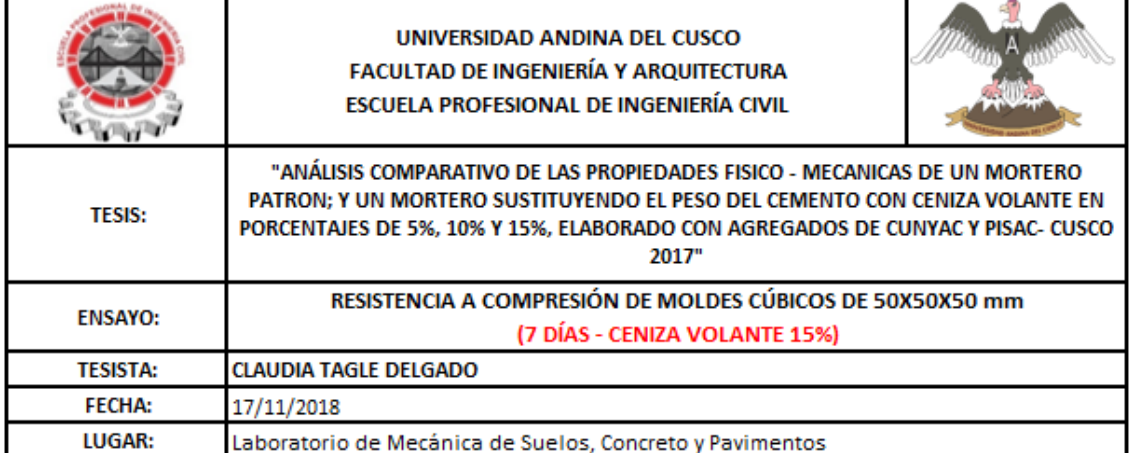

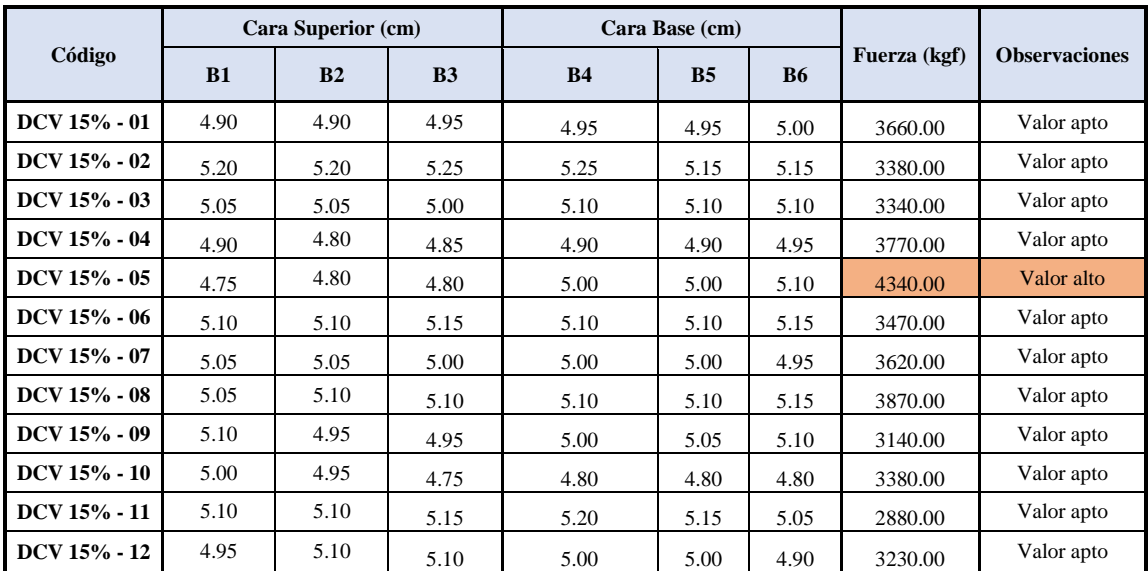

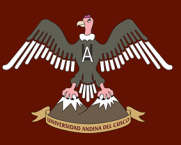

Tabla 49: *Datos del ensayo de compresión de dados de Mortero con Ceniza Volante al 15 % – 14 días*

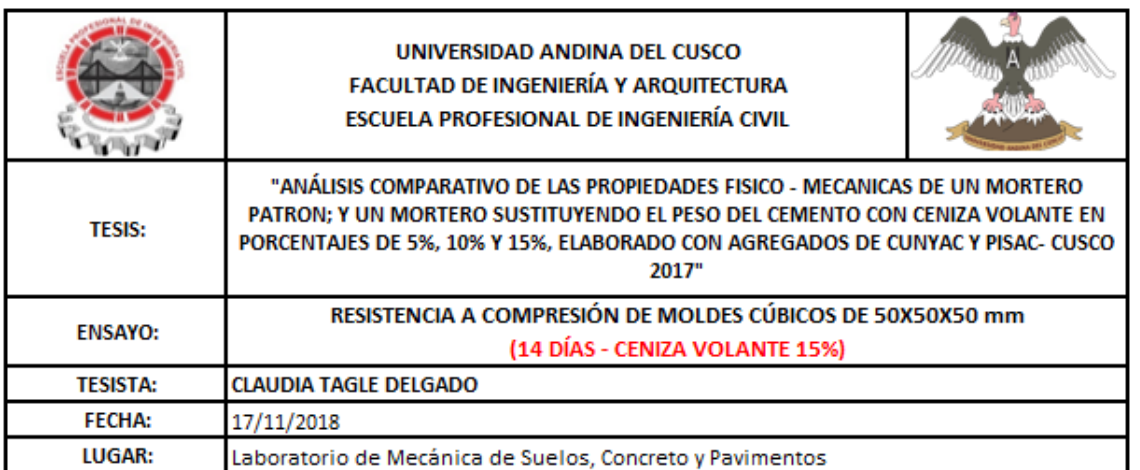

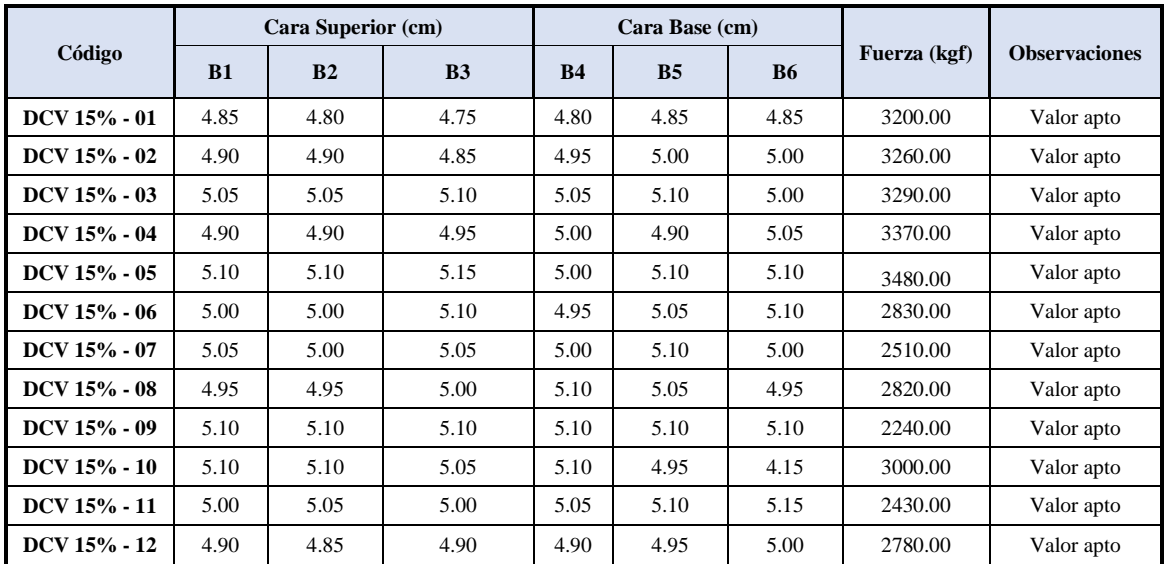

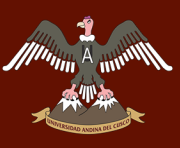

Tabla 50: *Datos del ensayo de compresión de dados de Mortero con Ceniza Volante al 15 % – 28 días*

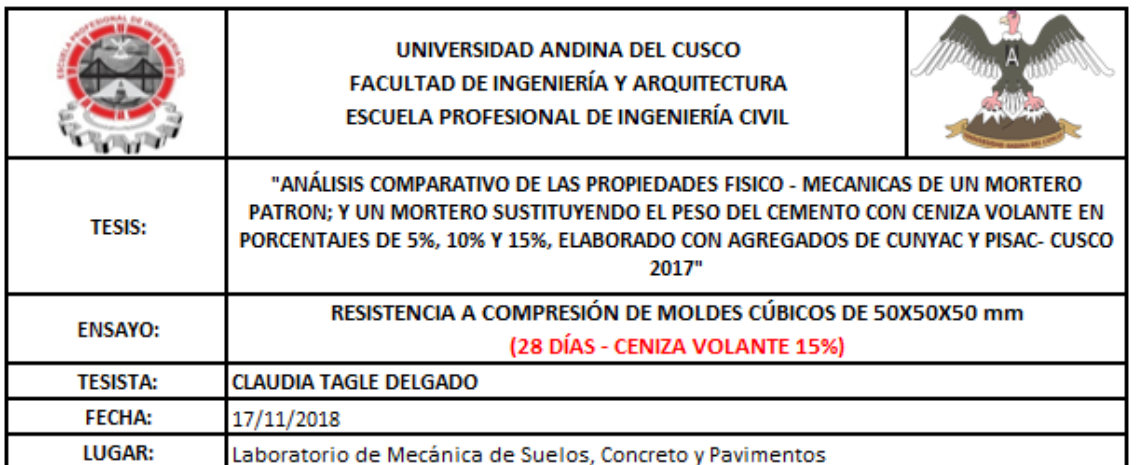

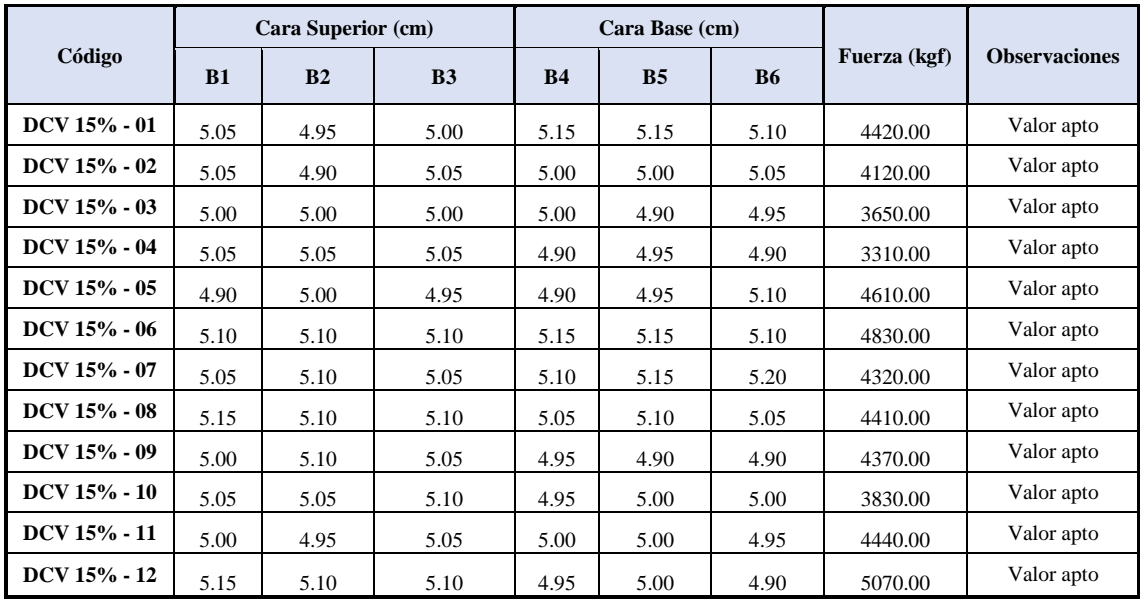

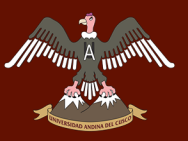

## **3.5.8. Ensayo de flexión de muestras prismáticas de 4cm x 4cm x 16 cm**

### **a) Equipos e Instrumentos**

- Moldes prismáticos de mortero de 4cm x 4cm x 16 cm (4 unidades por cada molde)
- Badilejos
- Recipientes metálicos
- Balanza de precisión
- Compactador
- Máquina de compresión incofinada

#### **b) Procedimiento**

- Con la ayuda de una franela se aplicó una ligera capa d petróleo a los moldes, para que los especímenes al momento de desmoldar salgan de manera rápida y sin ningún agrietamiento.
- Se realizó la mezcla de mortero patrón y las mezclas de los morteros adicionados con ceniza volante en porcentajes de 5%, 10% y 15% con respecto al peso del cemento.
- Se realizó el llenado del molde para los 4 prismas, en cada compartimiento se colocó una capa de 20 mm de espesor de mortero aproximadamente, se apisono con 12 golpes

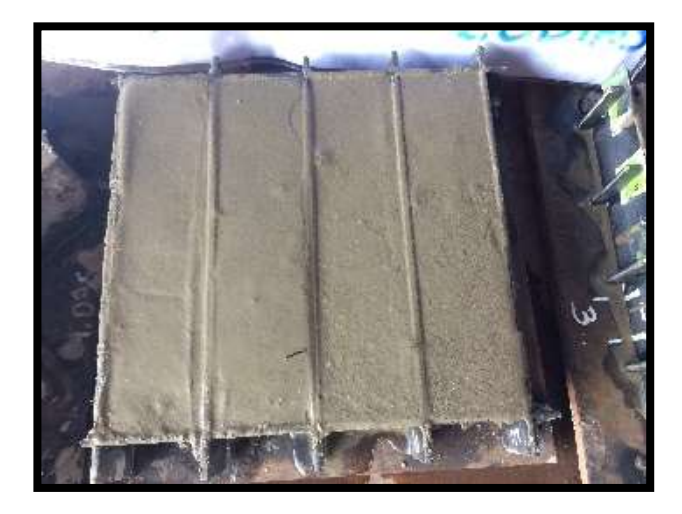

*Figura 46:* Llenado de los prismas de mortero

Se repitió el procedimiento hasta llenar en su totalidad los moldes de 40mm.

# UNIVERSIDAD ANDINA DEL CUSCO

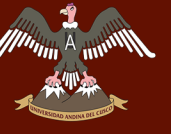

- La superficie de los prismas fue alisada con la ayuda del badilejo en ambos sentidos, la mezcla de mortero que sobresalió de la cara superior del molde se quitó con el badilejo sostenido casi perpendicularmente, con un movimiento de corte a lo largo de la longitud del molde.
- Los especímenes se dejaron 24 horas en los moldes, y se procedió a desmontarlos con cuidado para no dañarlos y estén lo más uniforme posible.
- Luego se sumergieron en agua saturada en contenedores de material no corrosivos, manteniendo el agua de almacenamiento limpia.
- Pasado los 7,14, y 28 días de edad del mortero, se retiraron del contenedor con agua y se procedió a secar superficialmente, retirando los granos de arena desprendidos.

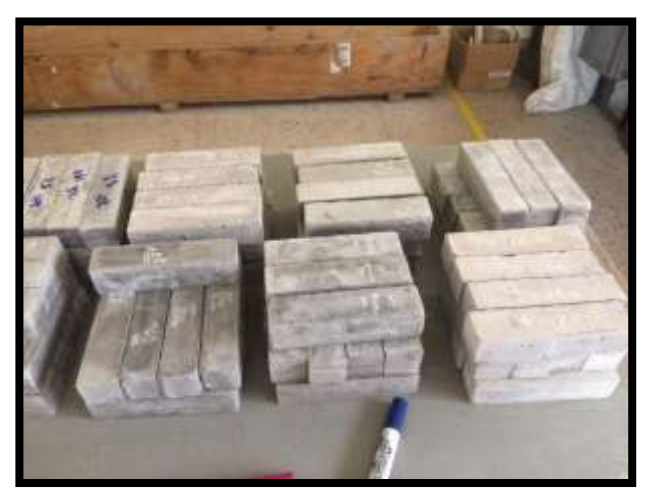

*Figura 47*: Desmoldado de los prismas de mortero

- Estos especímenes fueron medidos en ancho, largo y altura de la cara de contacto.
- Para realizar el ensayo de resistencia de los prismas de mortero, se procedió a marcar con lápiz de color donde se colocaron los apoyos.

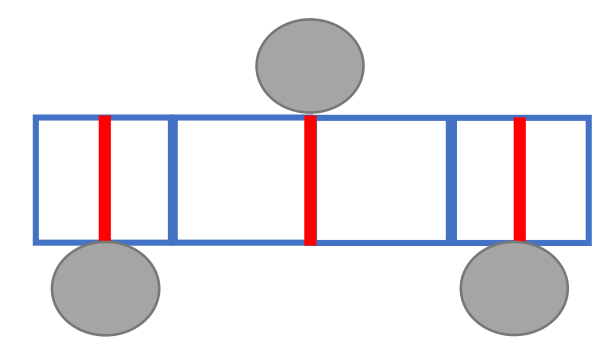

*Figura 48:* Ubicación de apoyos para ensayo de resistencia a flexión

 Se colocó cuidadosamente el espécimen y se comenzó con el ensayo hasta el momento de falla del espécimen.

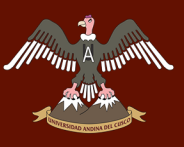

# UNIVERSIDAD ANDINA DEL CUSCO

# Repositorio Digital de Tesis

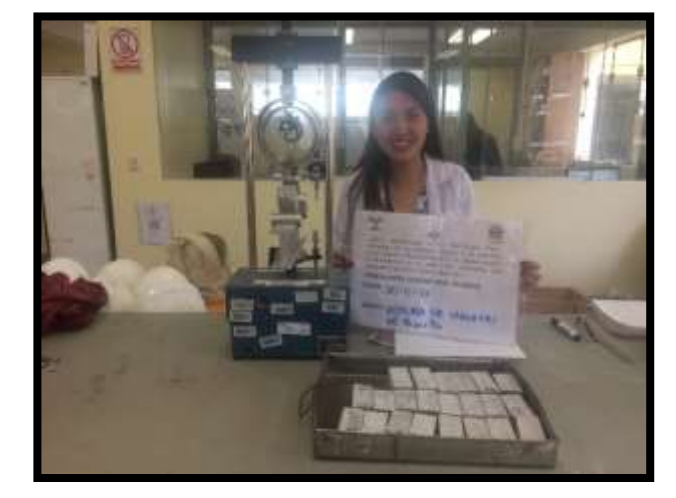

*Figura 49*: Rotura de Viguetas de mortero

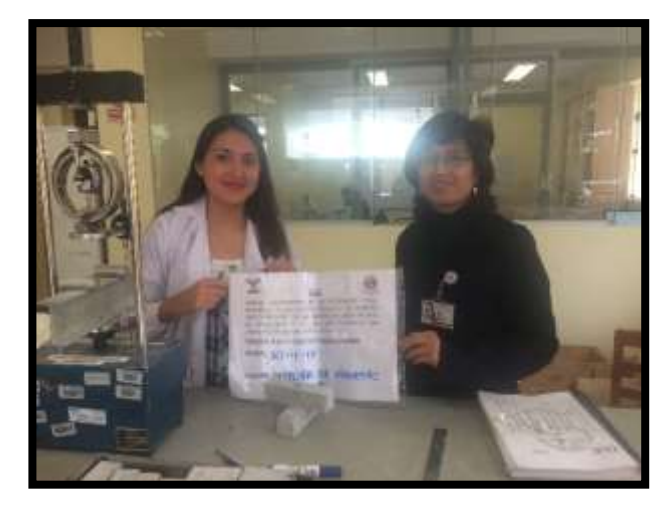

*Figura 50:* Flexión de viguetas de mortero

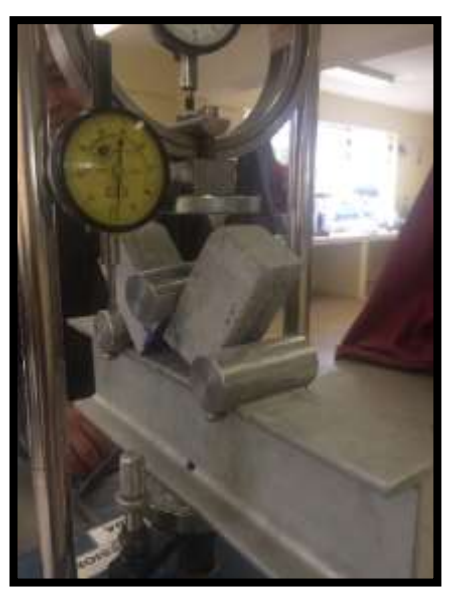

*Figura 51:* Falla de viguetas de mortero

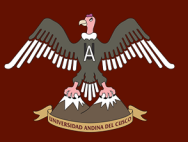

# **c) Toma de datos**

Tabla 51: *Datos del ensayo de flexión de prismas de Mortero Patrón – 7 días*

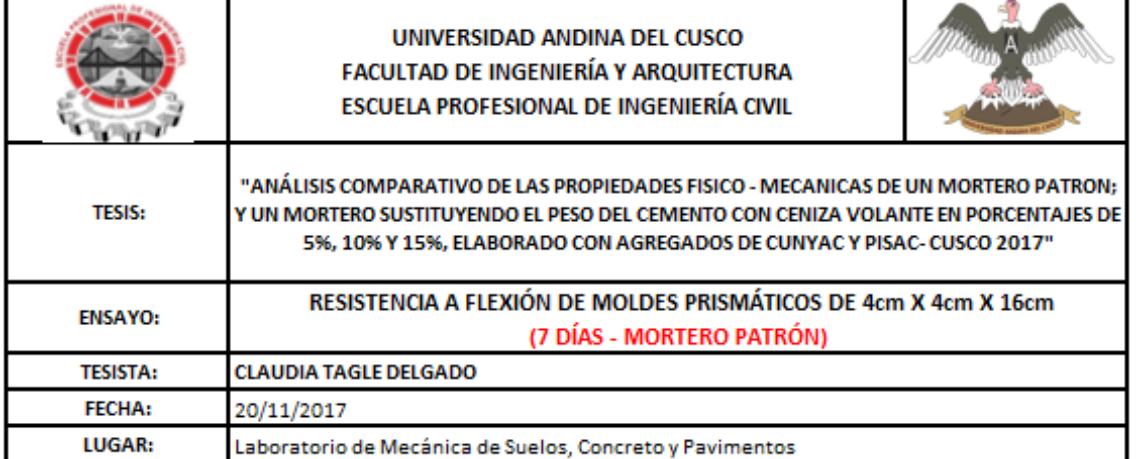

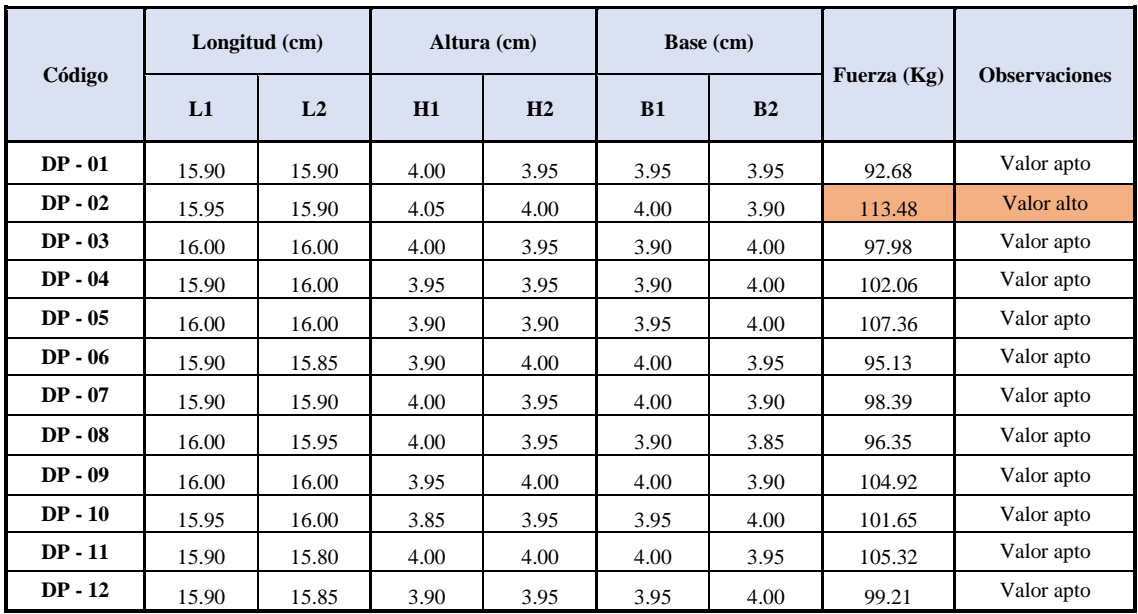

Se utilizó el criterio de Chauvenet para el descarte de valores atipicos dentro de la recolección de datos (anexo en la pág 213).

Se procedio a calcular para las 12 tablas de recolección de datos para el ensayo de resistencia a flexión.

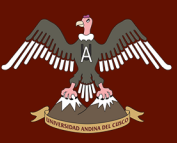

Tabla 52: *Datos del ensayo de flexión de prismas de Mortero Patrón – 14 días*

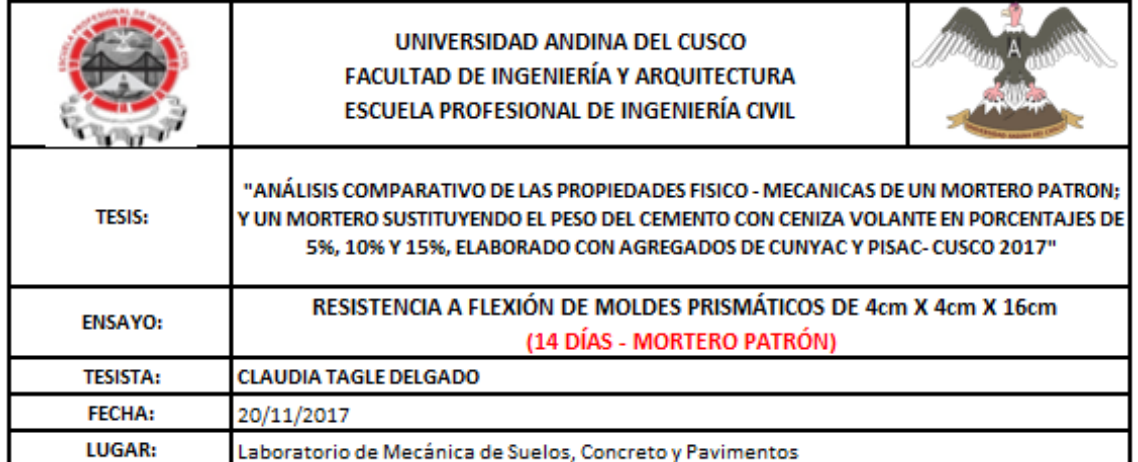

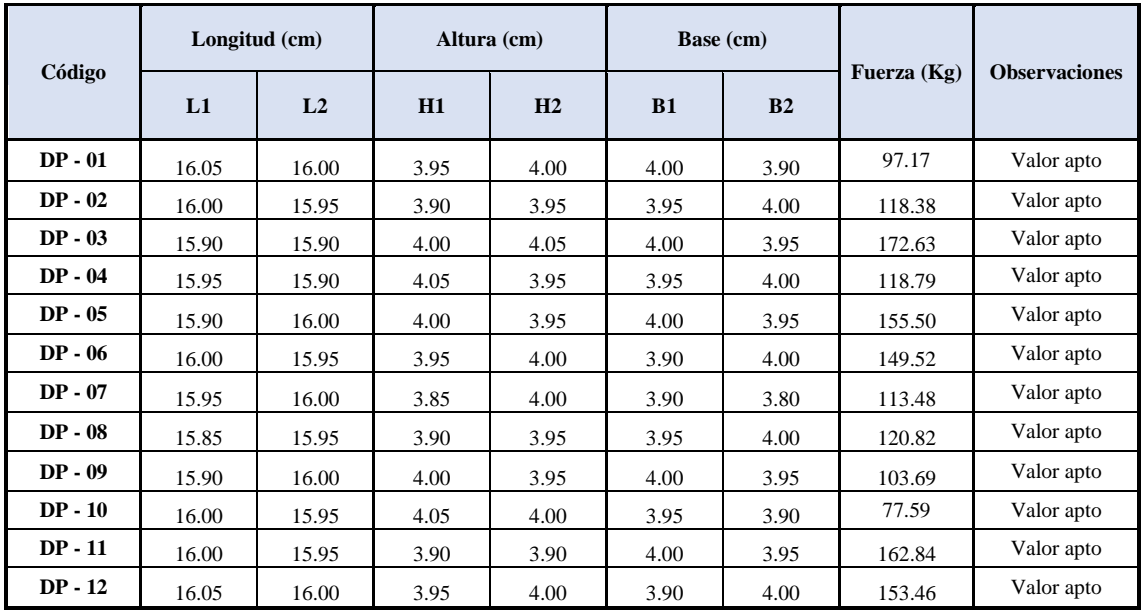

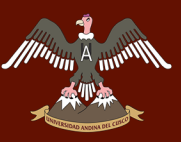

Tabla 53: *Datos del ensayo de flexión de prismas de Mortero Patrón – 28 días*

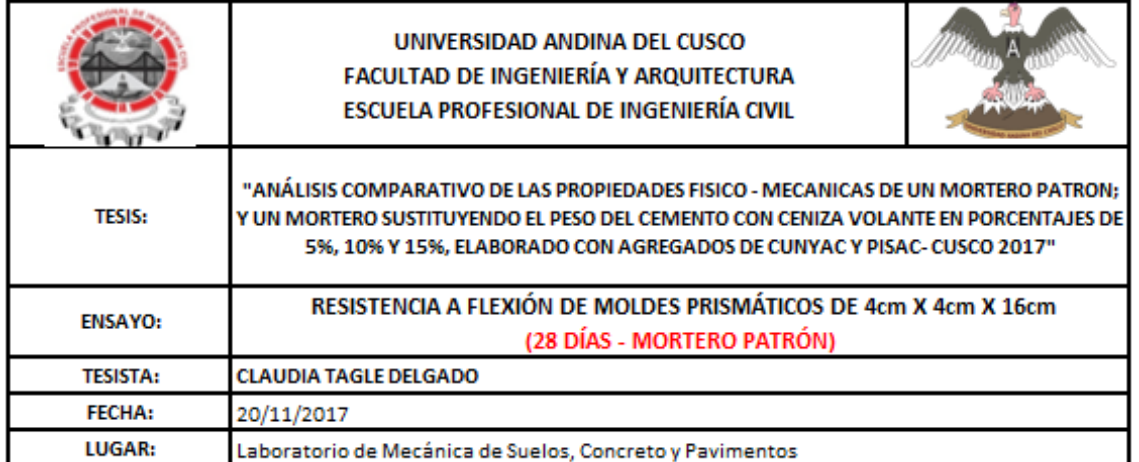

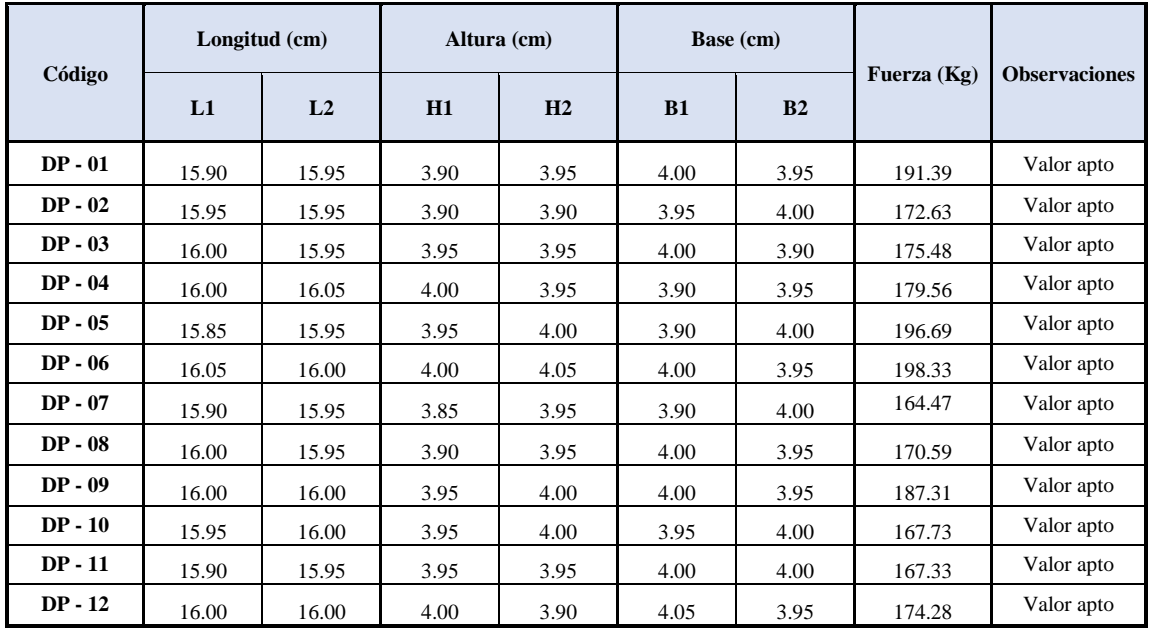

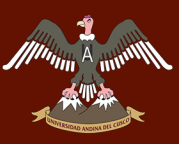

Tabla 54: *Datos del ensayo de flexión de prismas de Mortero con C. V. al 5 % – 7 días*

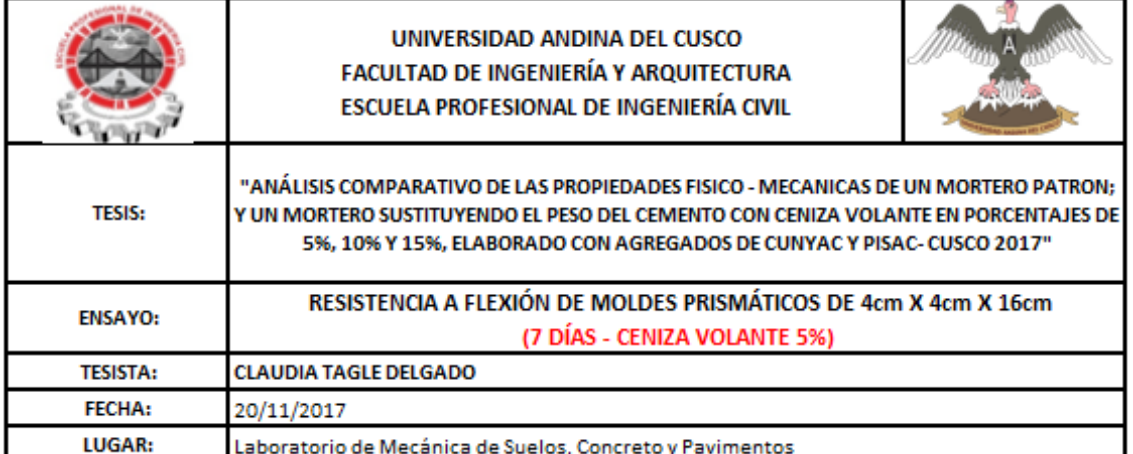

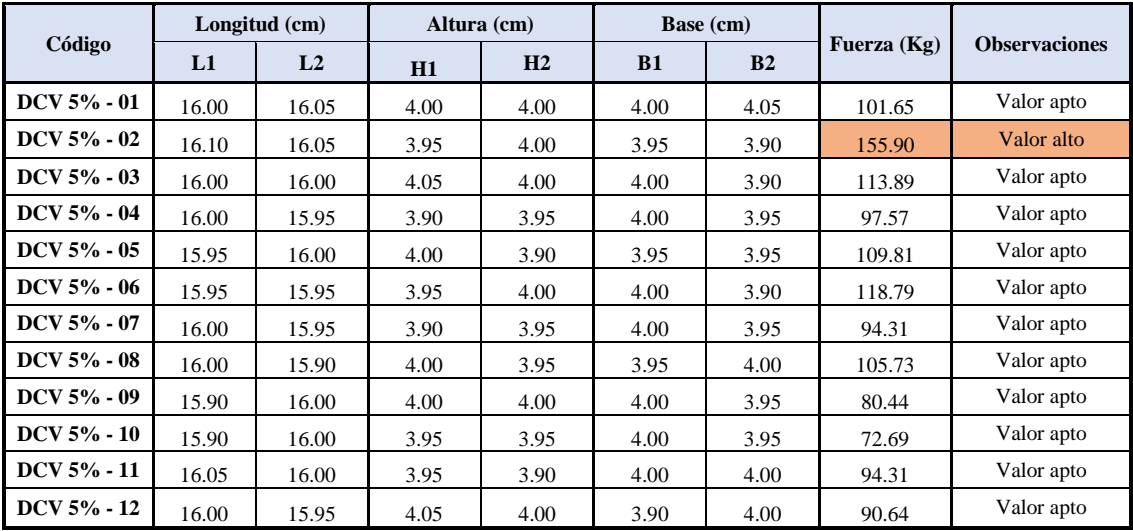

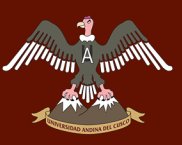

Tabla 55: *Datos del ensayo de flexión de prismas de Mortero con C. V. al 5 % – 14 días*

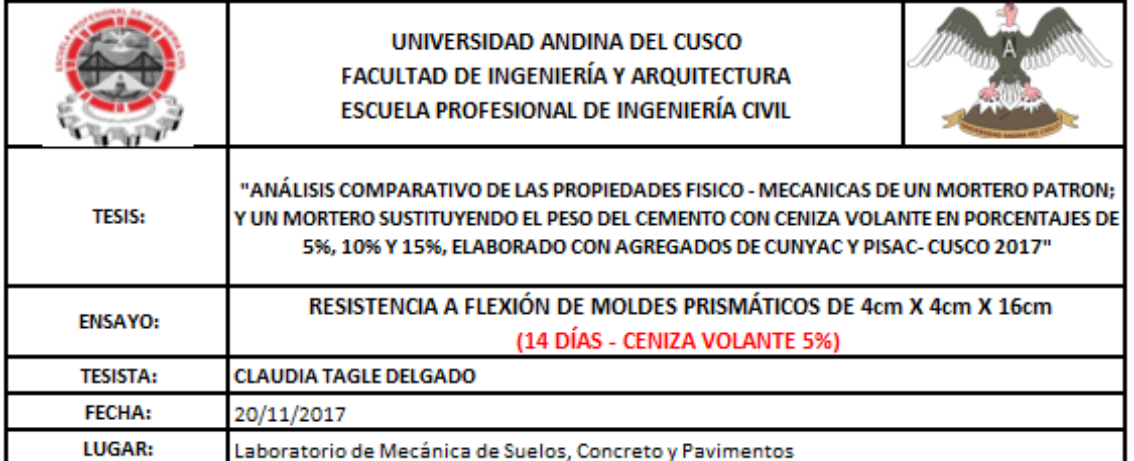

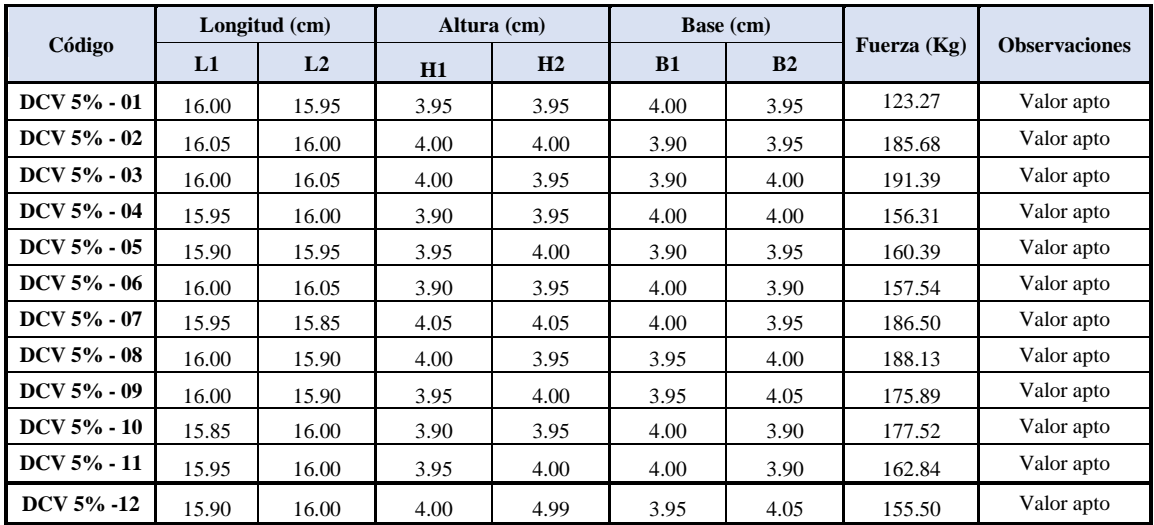

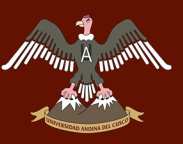

Tabla 56: *Datos del ensayo de flexión de prismas de Mortero con C. V. al 5 % – 28 días*

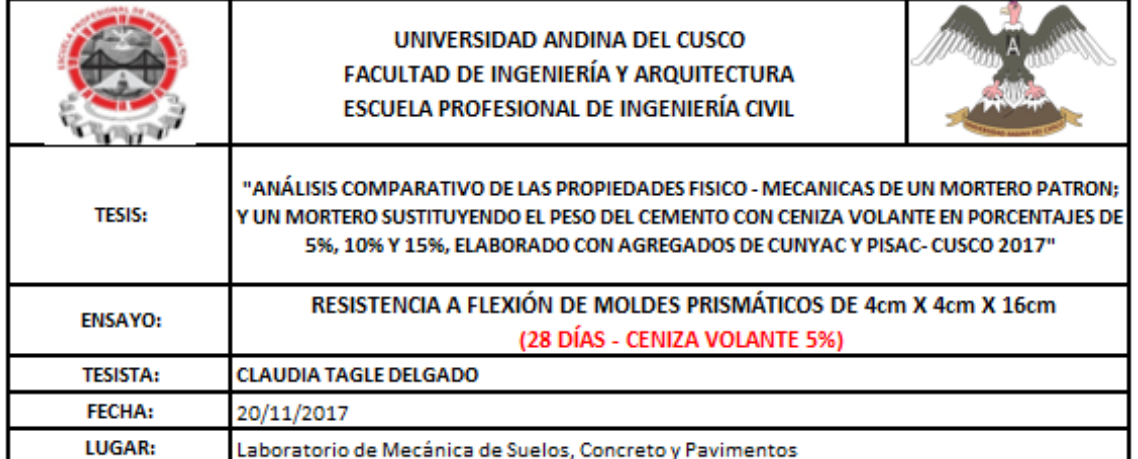

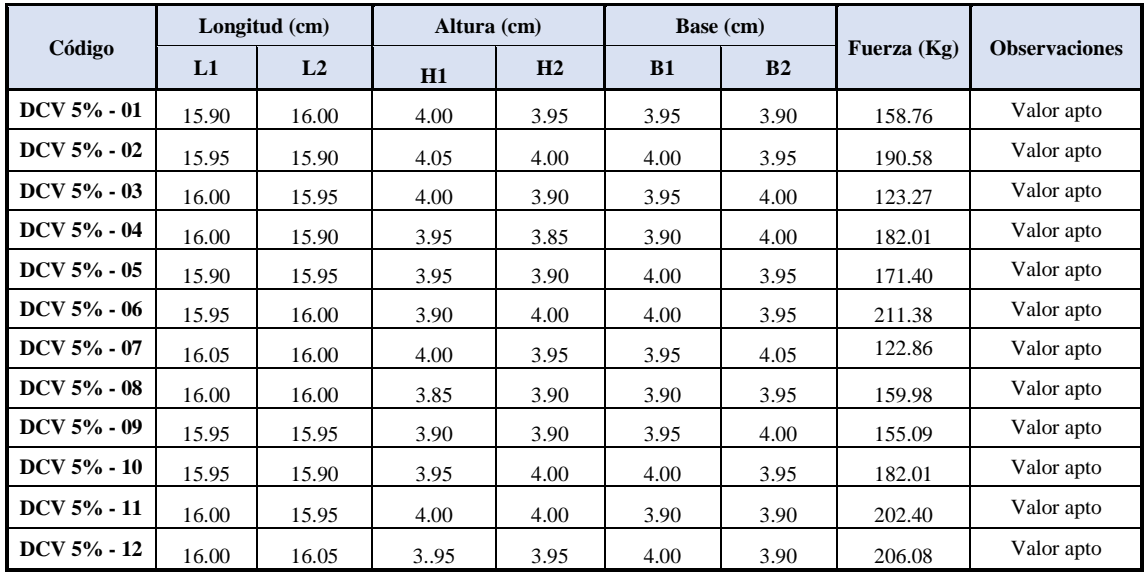

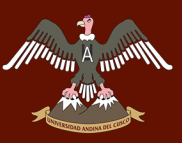

Tabla 57: *Datos del ensayo de flexión de prismas de Mortero con C. V. al 10 % – 7 días*

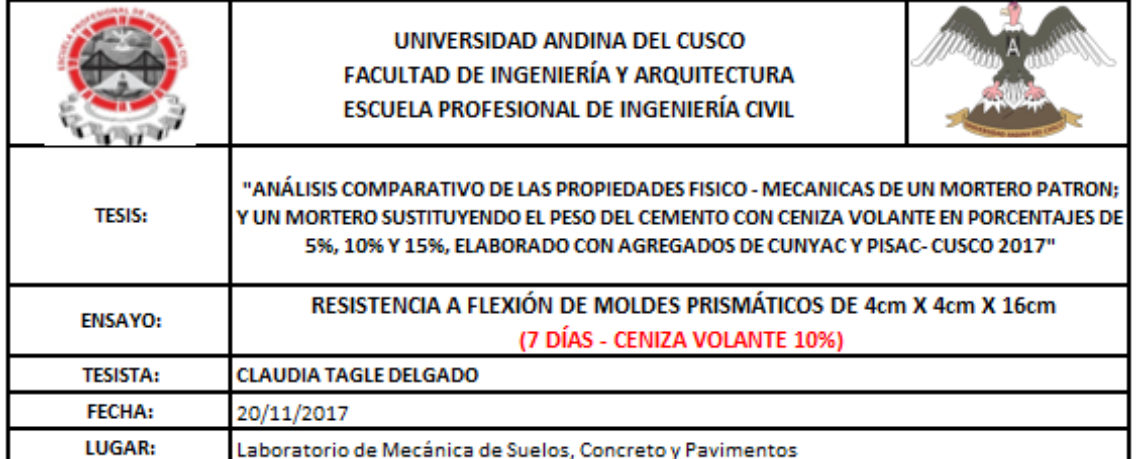

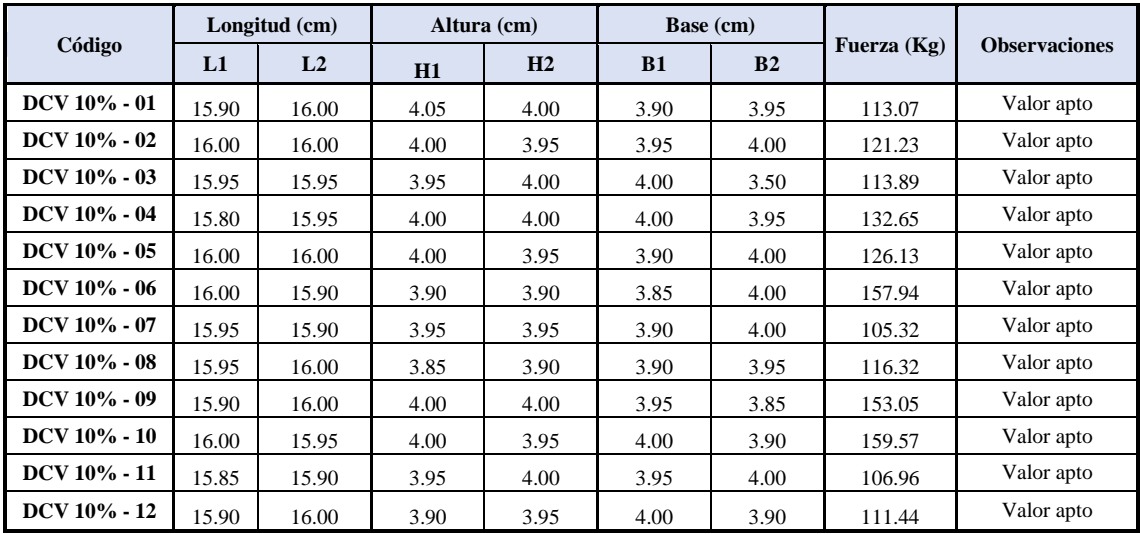

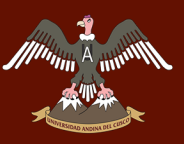

Tabla 58: *Datos del ensayo de flexión de prismas de Mortero con C. V. al 10 % – 14 días*

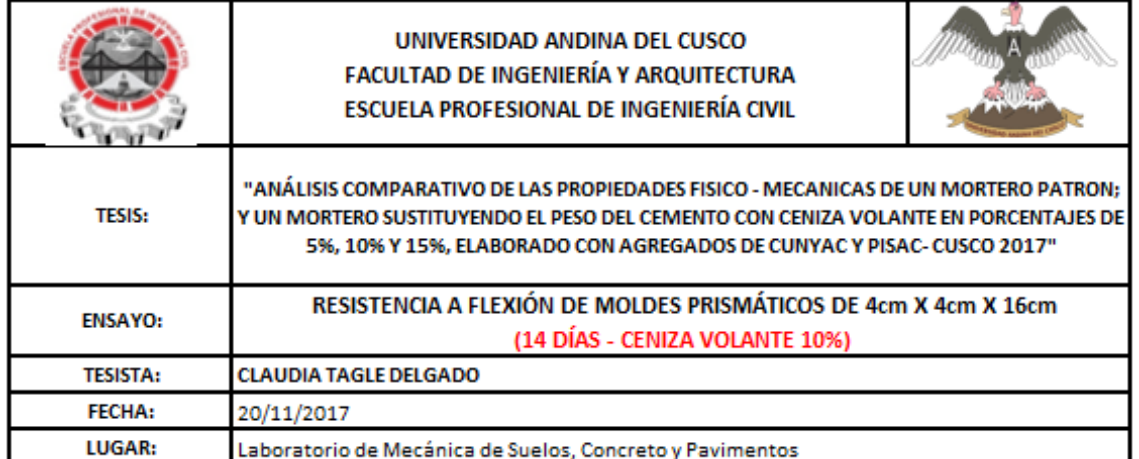

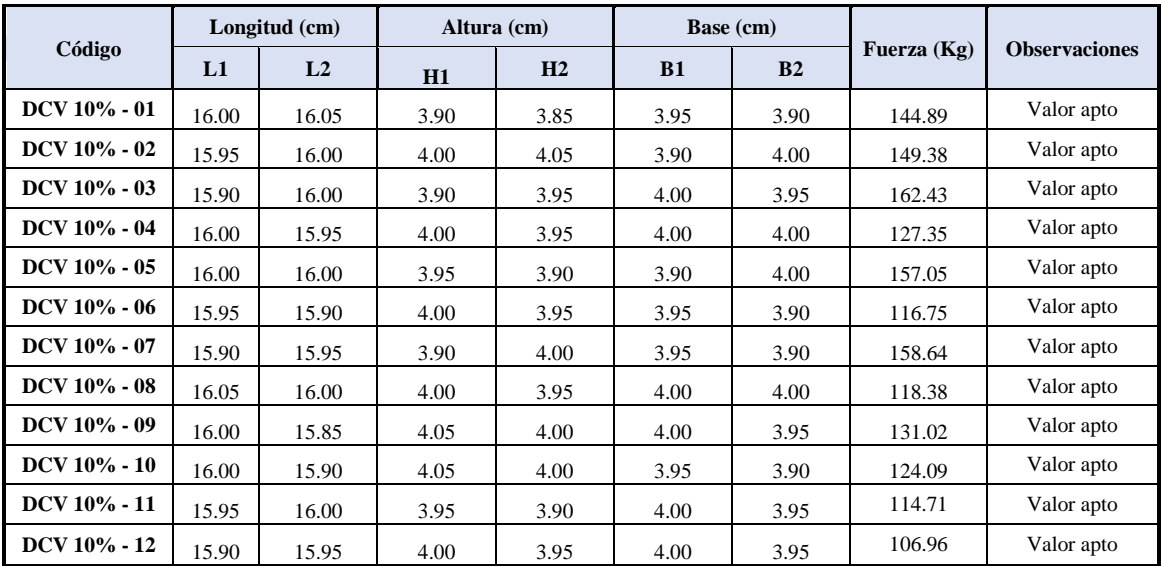

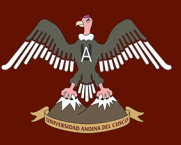

Tabla 59: *Datos del ensayo de flexión de prismas de Mortero con C. V. al 10 % – 28 días*

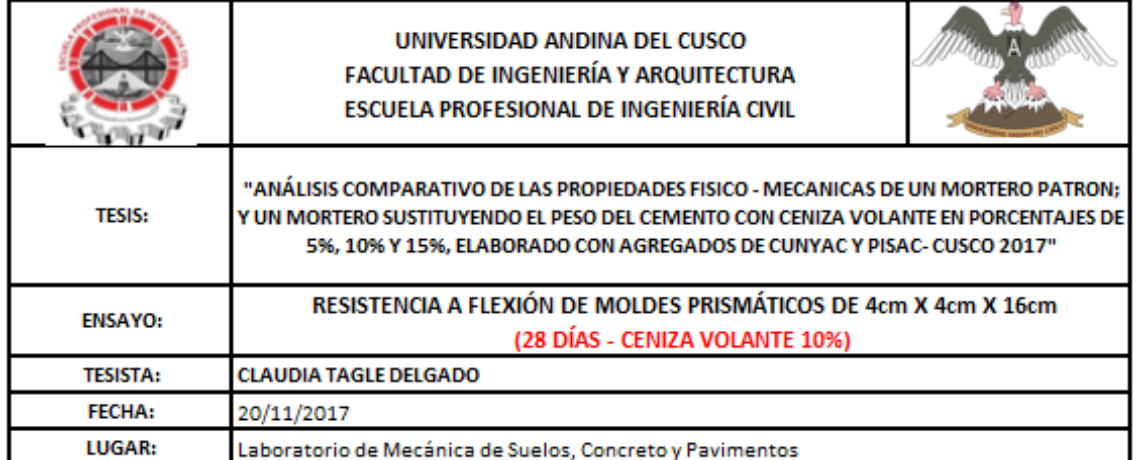

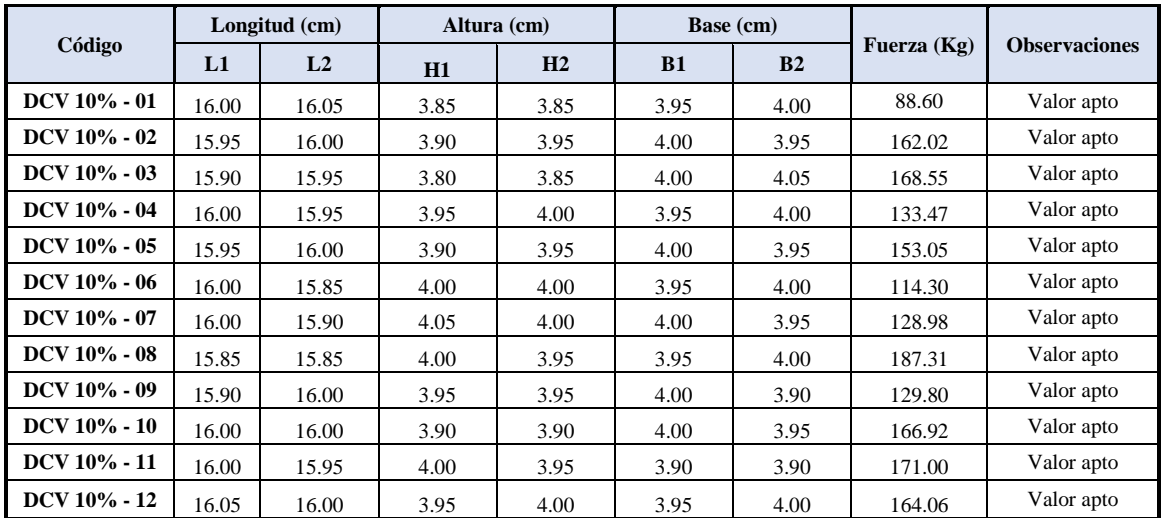

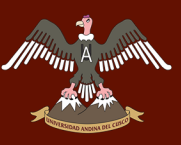

Tabla 60: *Datos del ensayo de flexión de prismas de Mortero con C. V. al 15 % – 7 días*

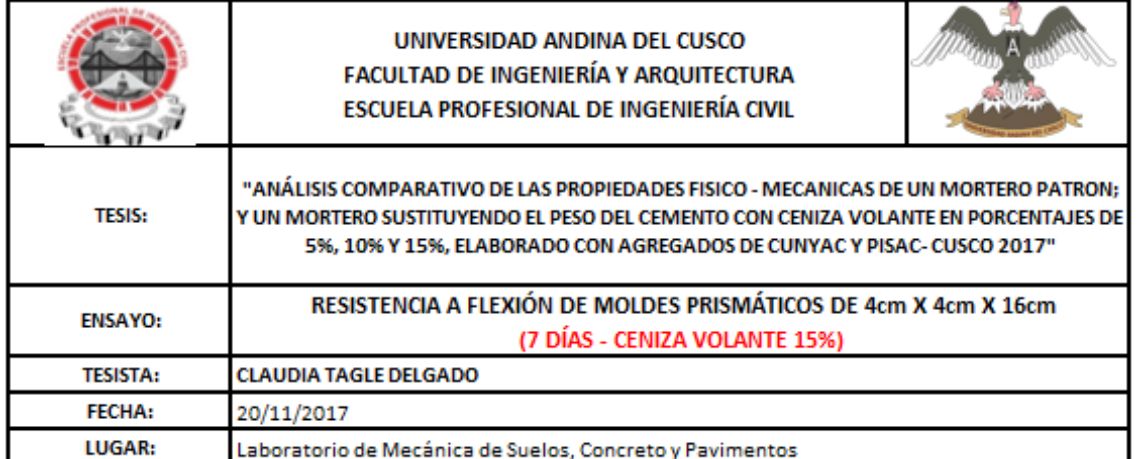

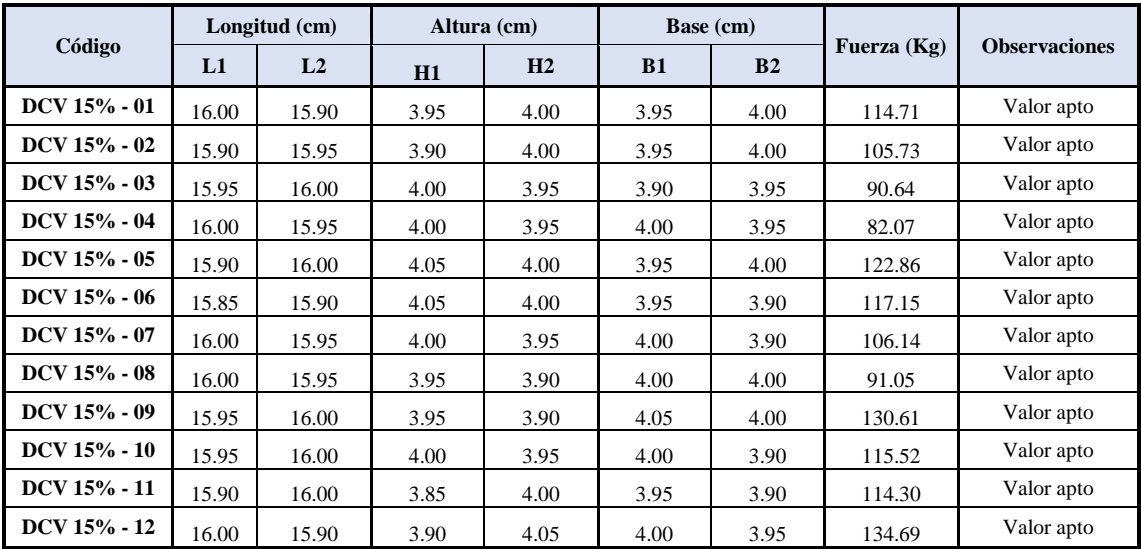

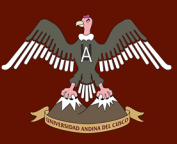

Tabla 61: *Datos del ensayo de flexión de prismas de Mortero con C. V. al 15 % – 14 días*

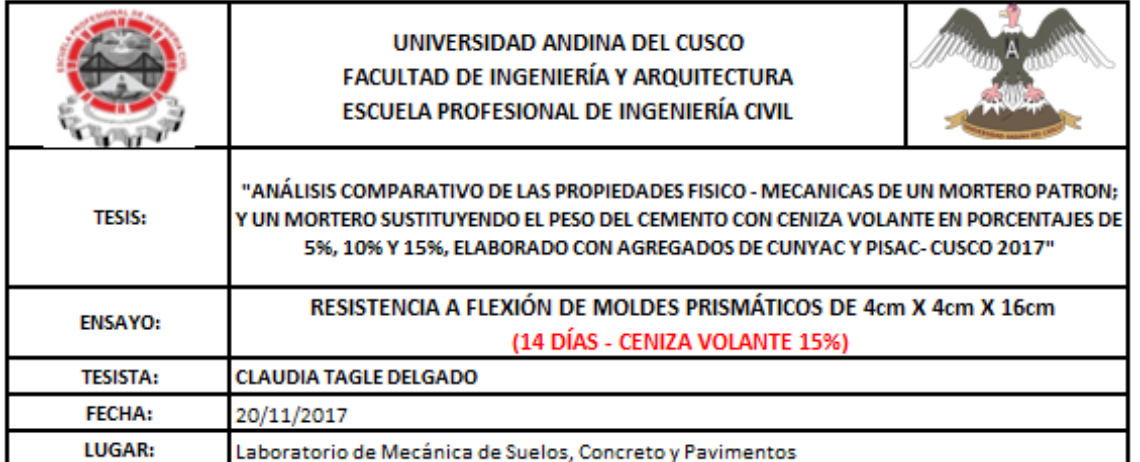

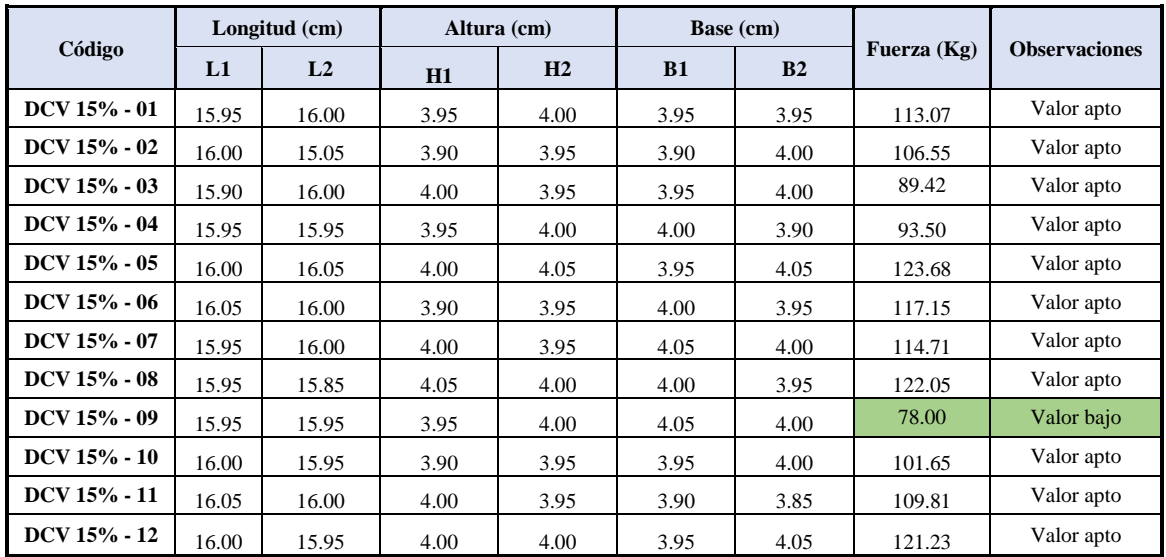

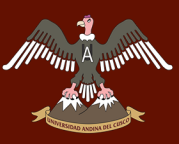

Tabla 62: *Datos del ensayo de Flexión de prismas de Mortero con C. V. al 15 % – 28 días*

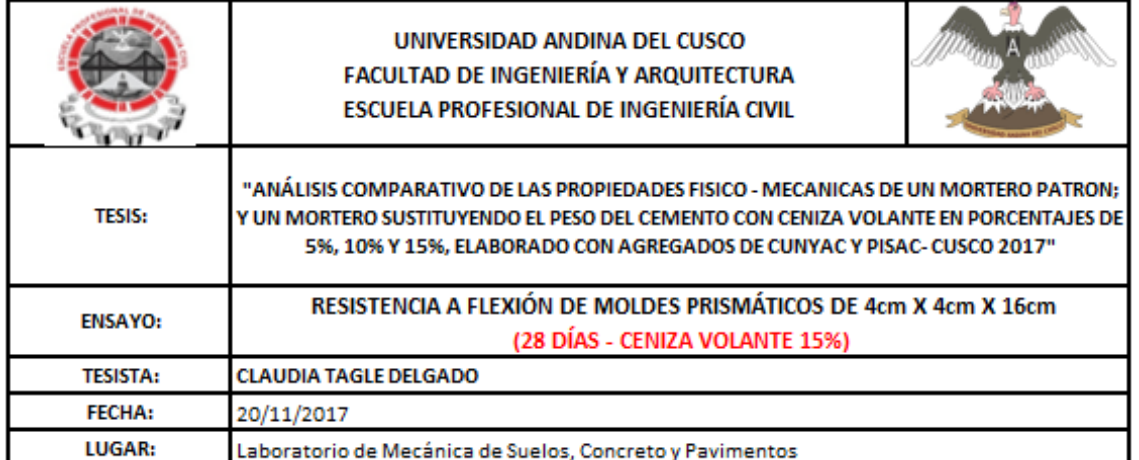

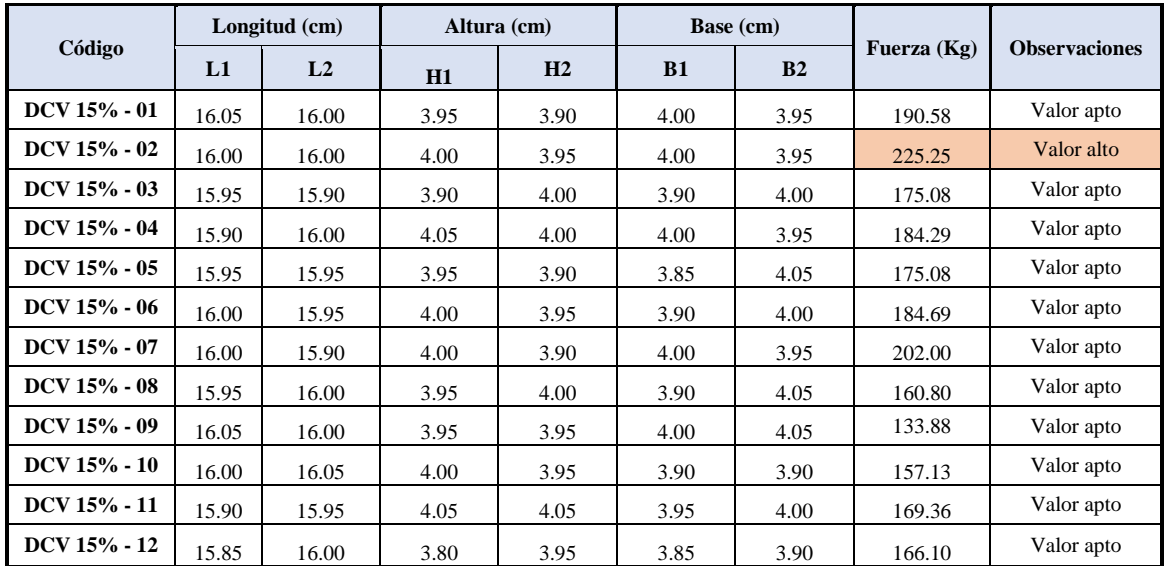

# **3.6. Procedimiento de análisis de datos**

# **3.6.1. Ensayo de granulometría de los agregados finos de Cunyac y Pisac**

# **a) Cálculo de la prueba**

Con una muestra representativa del material, se obtuvo los pesos retenidos en cada tamiz; con estos datos se procedió a desarrollar el análisis granulométrico con las siguientes formulas.

• Peso corregido

Peso retenido

$$
PC = PR + \frac{Desperdicio}{N^{\circ} de Mallas}
$$

$$
\%R = \frac{PC \times 100}{Po}
$$

Porcentaje retenido acumulado

$$
\%Ret. Acumulado = \%R(i) + \%R(i + 1)
$$

• Porcentaje que pasa

$$
\% \, Pasa = \, \%RA - 100
$$

Módulo de finura

$$
M.F = \frac{\Sigma\%Ret. Acum. (N^{\circ} 3/8", N^{\circ} 4, N^{\circ} 8, N^{\circ} 16, N^{\circ} 30, N^{\circ} 50, N^{\circ} 100)}{100}
$$

Donde:

- Desperdicio  $= Po +$  sumatoria de los pesos retenidos en cada malla (g)
- PR  $=$  Peso retenido (g)
- PC  $=$  Peso corregido (g)
- Po  $=$ Peso inicial (g)

Según la Norma Técnica E 070, se tomó la tabla de los valores máximos y mínimos permisibles para la granulometría de agregados.

# **b) Diagramas y Tablas**

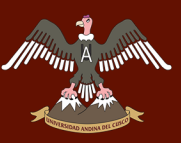

Tabla 63: *Análisis de datos granulométrico del agregado fino de Cunyac*

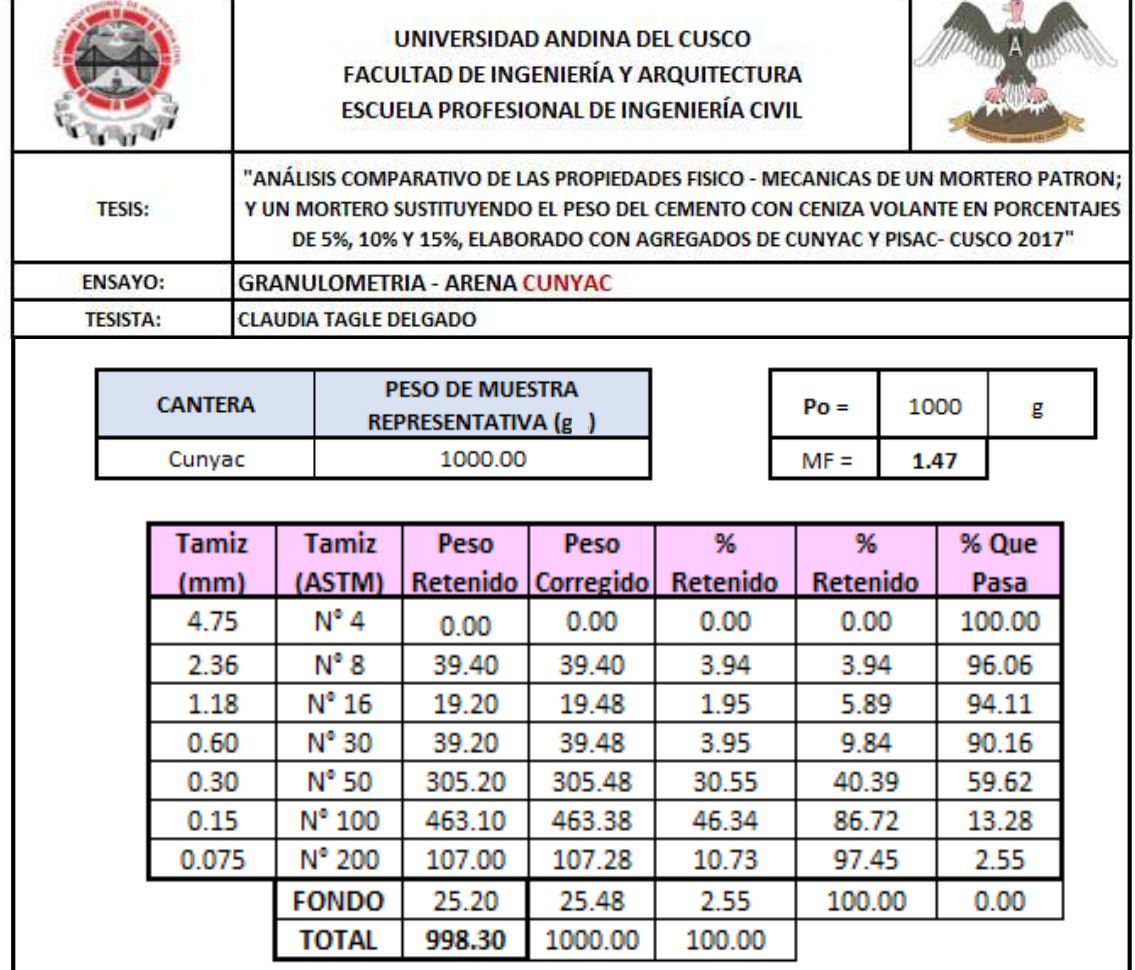

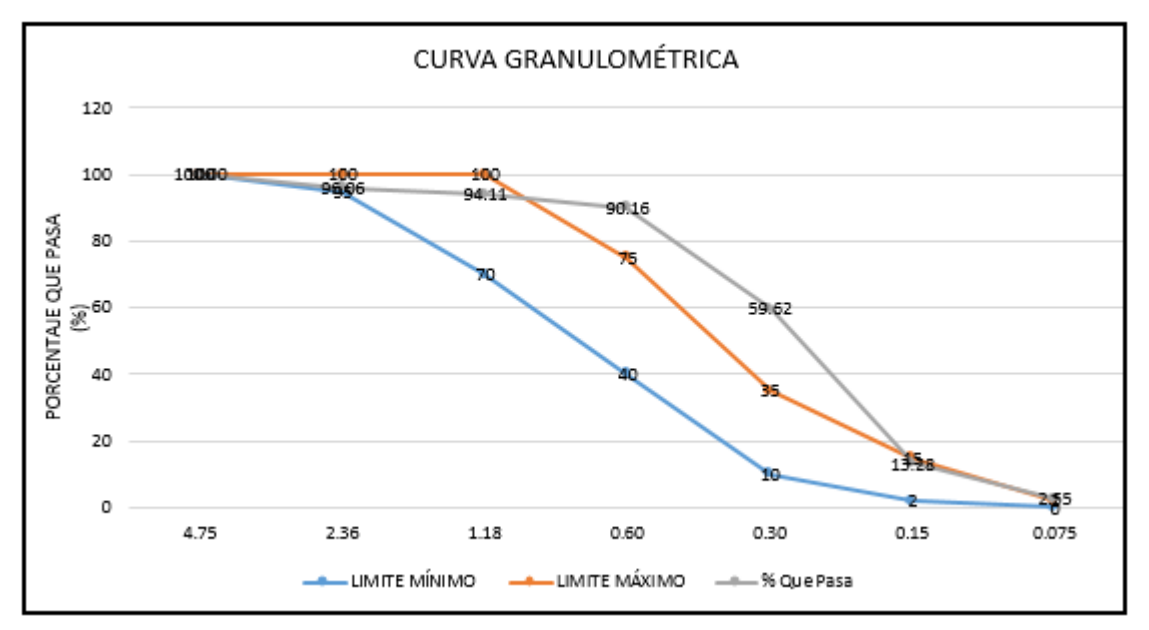

*Figura 52:* Curva granulométrica de la arena de Cunyac

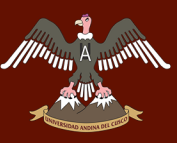

Tabla 64: *Análisis de datos granulométrico del agregado fino de Pisac*

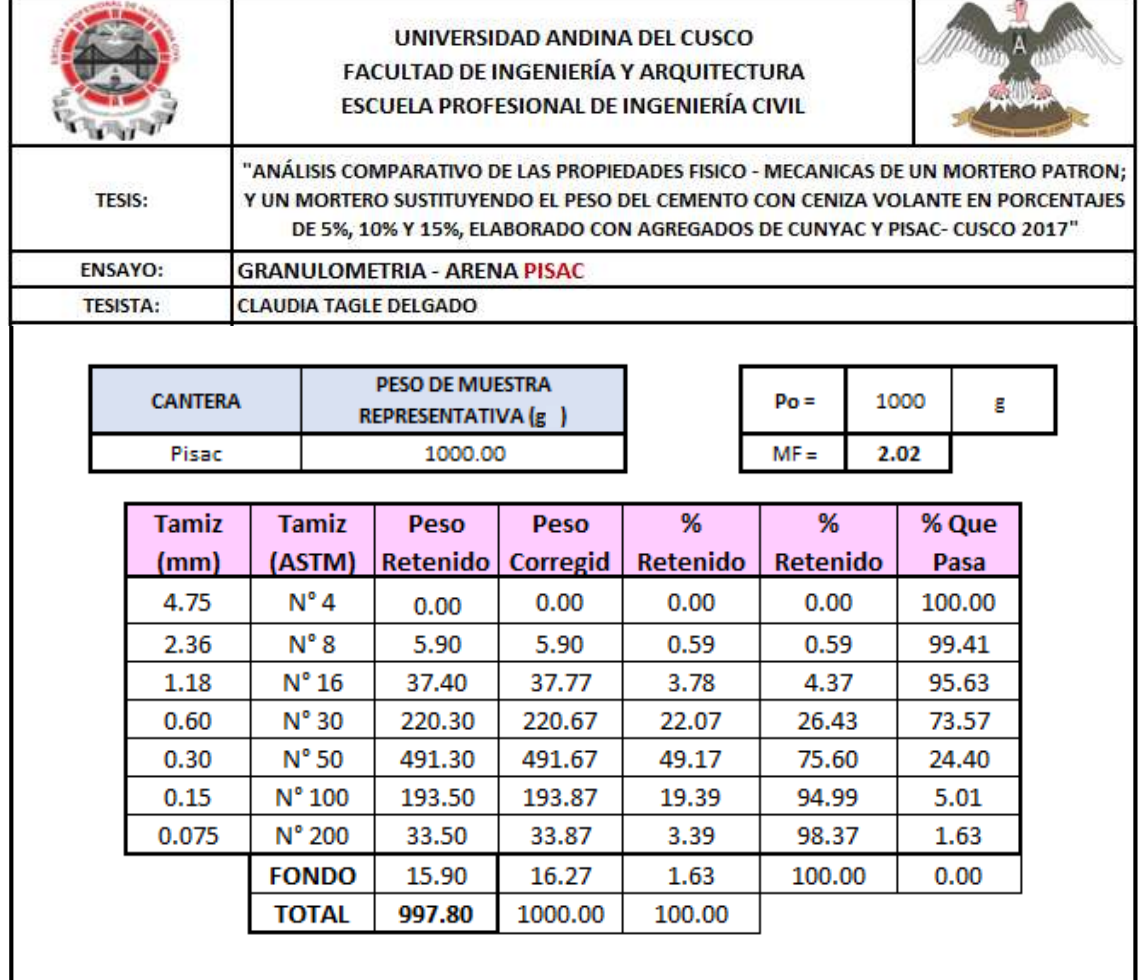

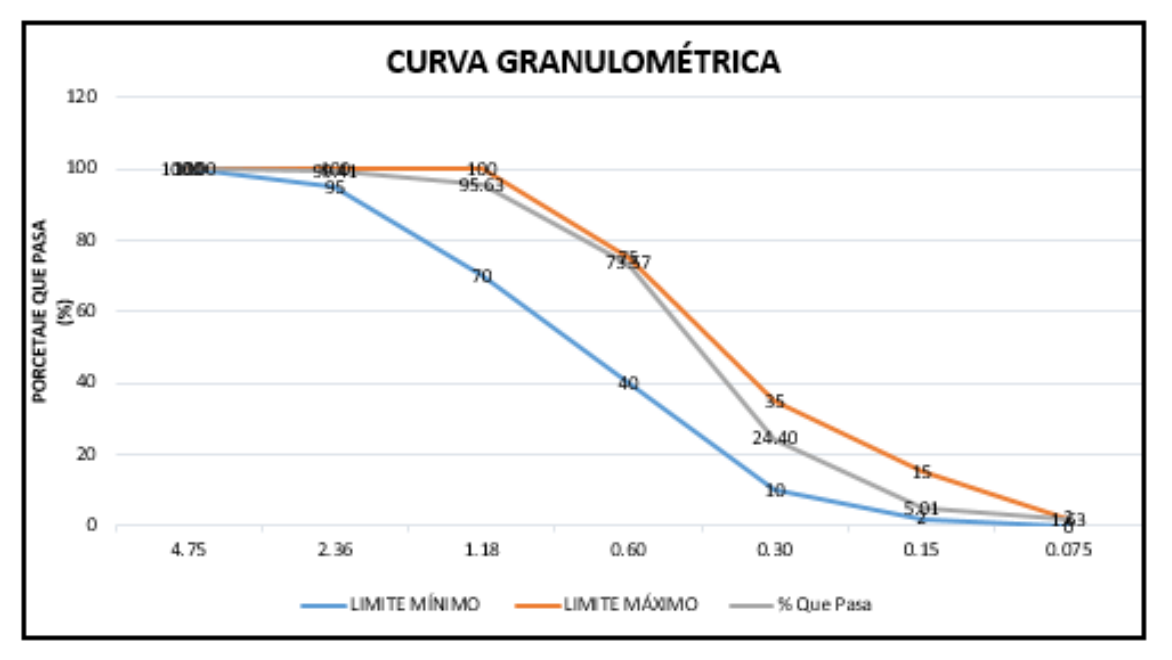

*Figura 53:* Curva granulométrica de la arena de Pisac

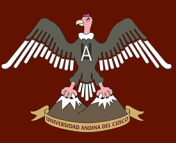

Tabla 65: *Análisis de datos granulométrico del agregado de Cunyac 79% y Pisac 21%*

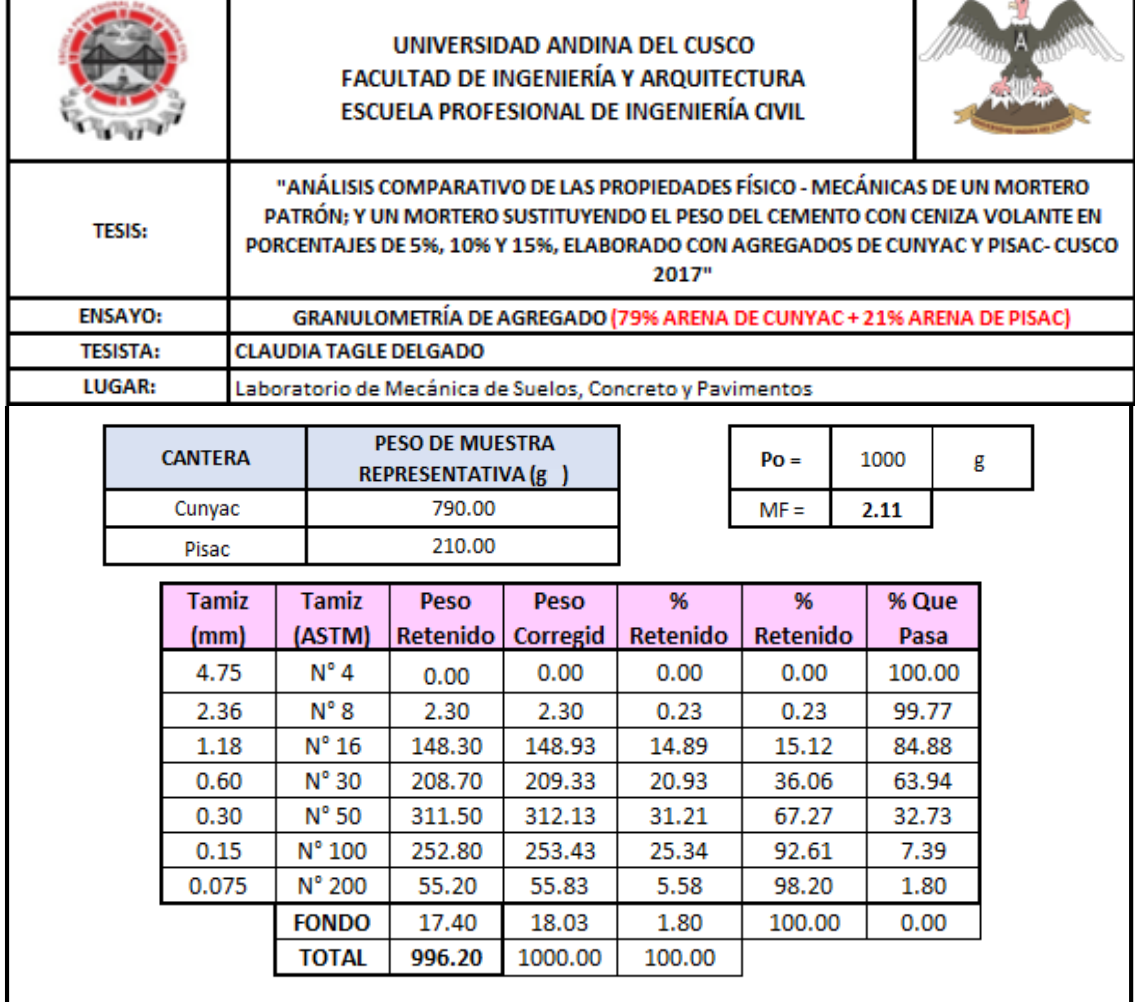

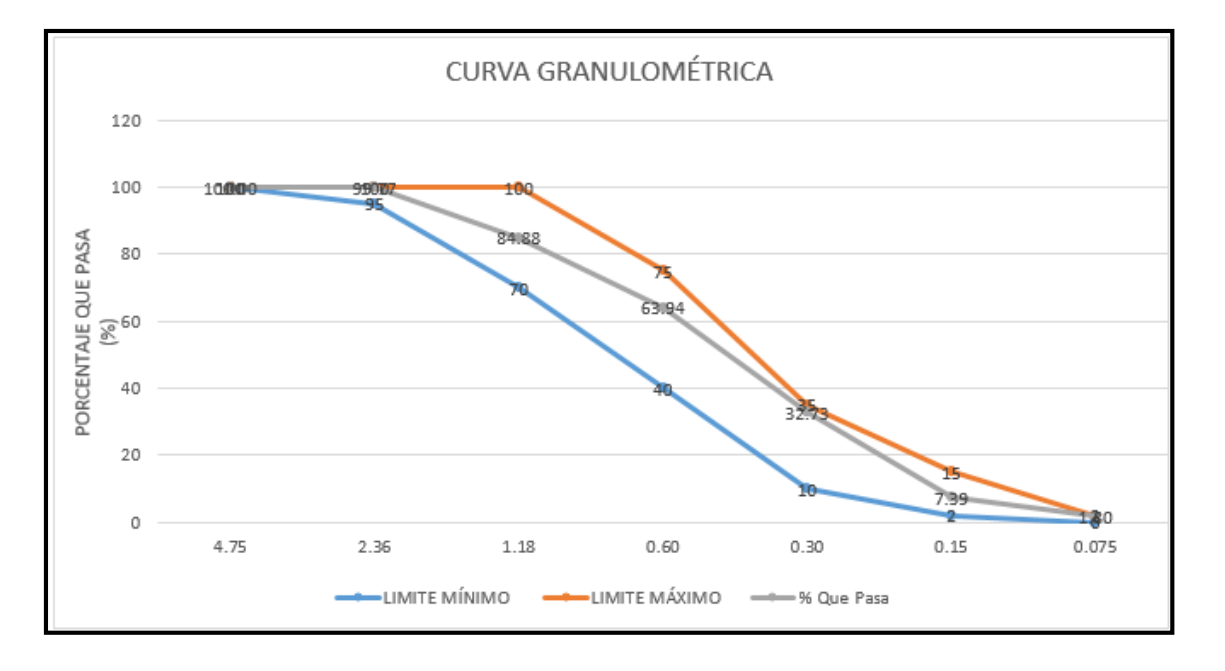

*Figura 54:* Curva granulométrica de la arena de Cunyac 79% y Pisac 21%

# **c) Análisis de la prueba**

- Según la tabla N°63 de Análisis de datos granulométrico de la arena de Cunyac no cumple con lo establecido según la Norma Técnica E 0.70 ya que al observar la curva granulométrica el porcentaje que pasa está fuera de los límites máximos y mínimos.
- El módulo de finura de la arena de Cunyac es 1.47, no está dentro de los parámetros de 1.6 y 2.5, según la Norma E 0.70 (Albañilería), art 6, Mortero.
- Según la tabla N° 64 de Análisis de datos granulométrico de la arena de Pisac el análisis granulométrico si se encuentra dentro de los límites máximos y mínimos referidos en la norma E 0.70
- El módulo de finura obtenido de la granulometría es de 2.02, el cual está dentro de los parámetros de 1,6 y 2.5, según la Norma E 0.70 (Albañilería), art 6, Mortero.

# **3.6.2. Ensayo de peso específico de los agregados finos de Cunyac y Pisac**

# **a) Cálculo de la prueba**

Con los datos obtenidos se procede a desarrollar el análisis de peso específico de la arena de Cunyac, Pisac y Combinado (Cunyac 79% y Pisac 21%)

**Person** *Person Person Person Person Person Propecífico Appecífico Appecífico Appecífico Appen Propog* 
$$
W_0
$$

\n**Temp**  $= \frac{W_0}{V_f - V_a}$ 

\n**Open**  $= \frac{W_0}{(V_f - V_a) - (500 - W_0)}$ 

*Peso Específico de masa saturada con superficie seca*

**Dónde:** 

$$
(PessS) = \frac{500}{V_f - V_a}
$$

- **500** = Muestra saturada con superficie seca
- **Pem** = Peso específico de masa
- **PeSSS** = Peso específico de masa saturada con superficie seca
- **Pea** = Peso específico aparente
- **Wo =** Peso en el aire de la muestra secada en el horno
- **Vf =** Volumen de la fiola
- **Va =** Peso en gramos o volumen del agua añadida a la fiola.

UNIVERSIDAD ANDINA DEL CUSCO

# **b) Diagramas y tablas**

 $\mathcal{M}$ <sub>A</sub>

Tabla 66: *Análisis de datos de peso específico de la arena de Cunyac*

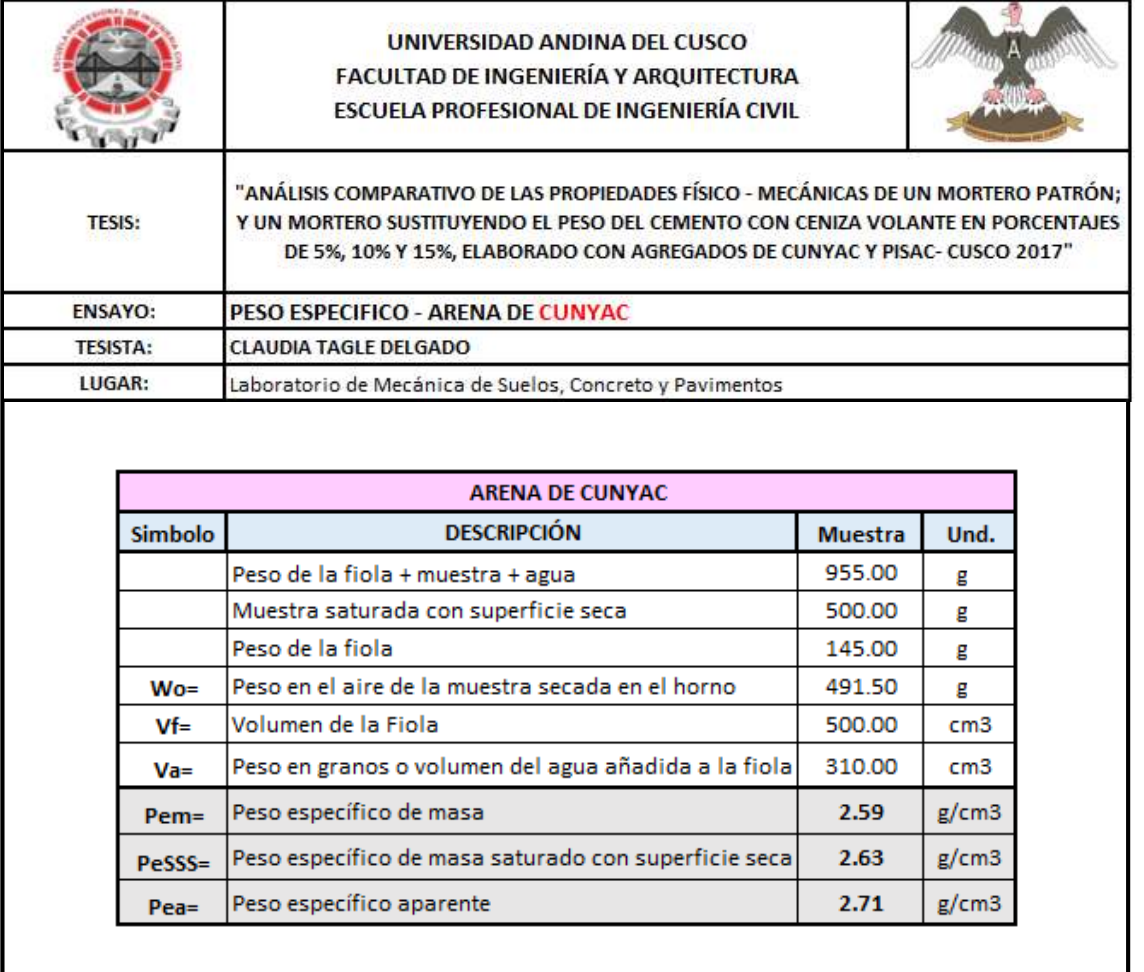

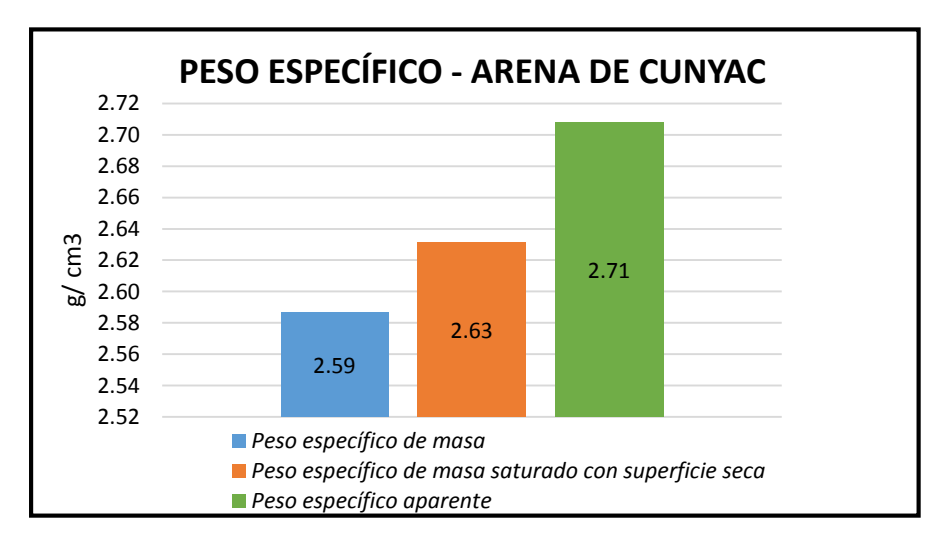

*Figura 55:* Datos de Peso Específico de la arena de Cunyac

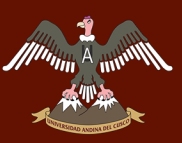

Tabla 67: *Análisis de datos de peso específico de la arena de Pisac*

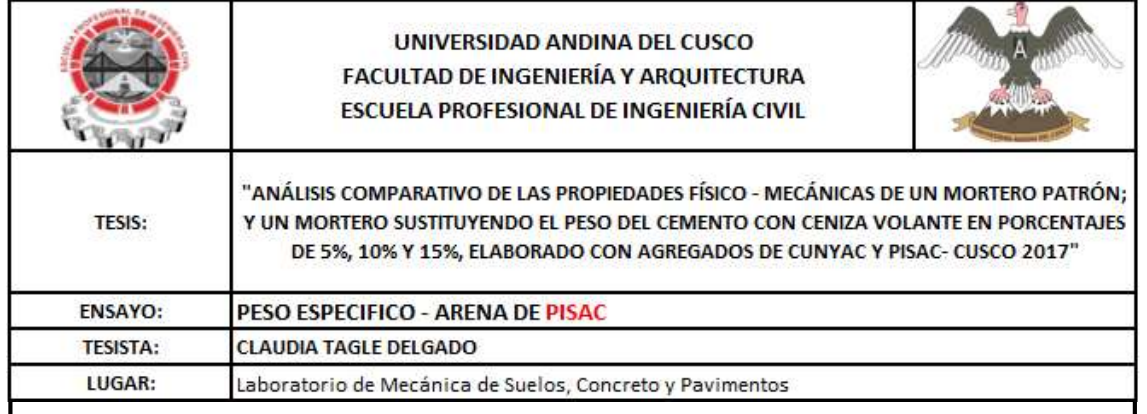

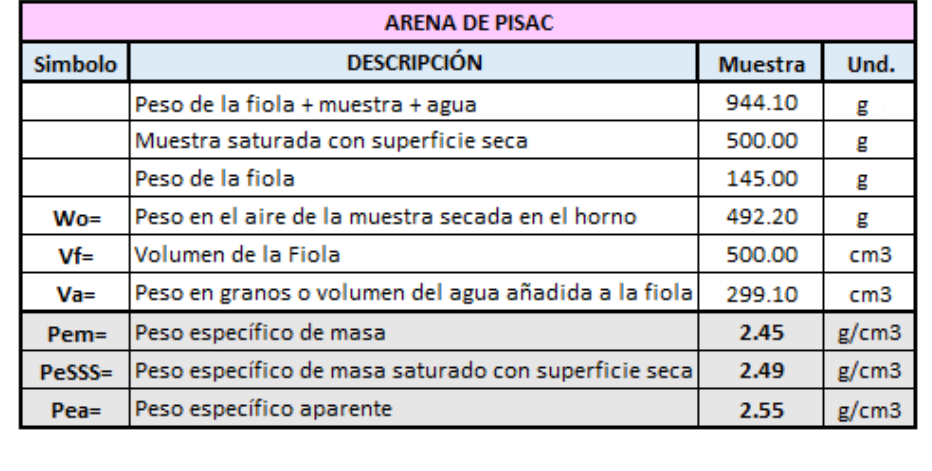

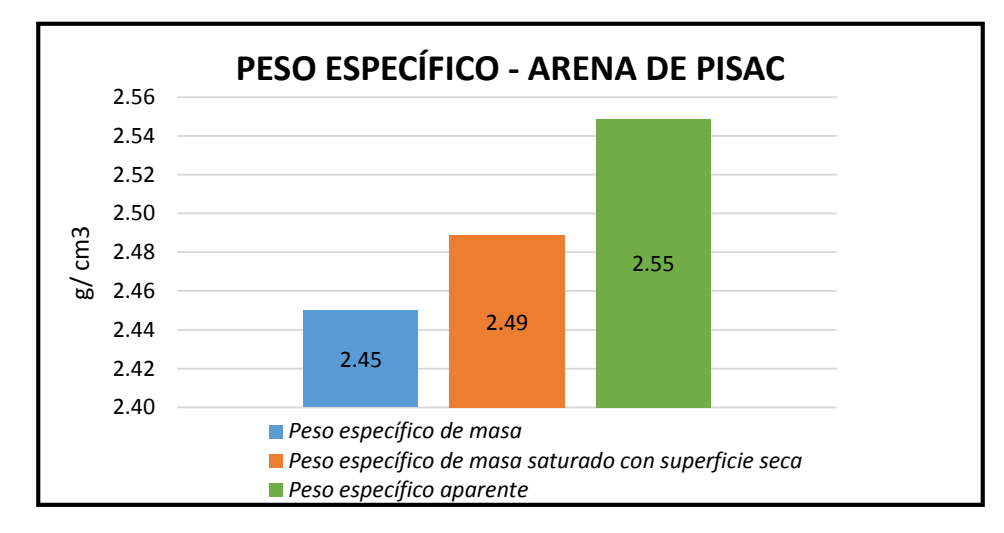

*Figura 56*: Datos de peso específico de la arena de Pisac

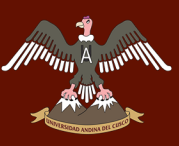

Tabla 68: *Análisis de datos de peso específico de la arena de Cunyac 79% y Pisac 21%*

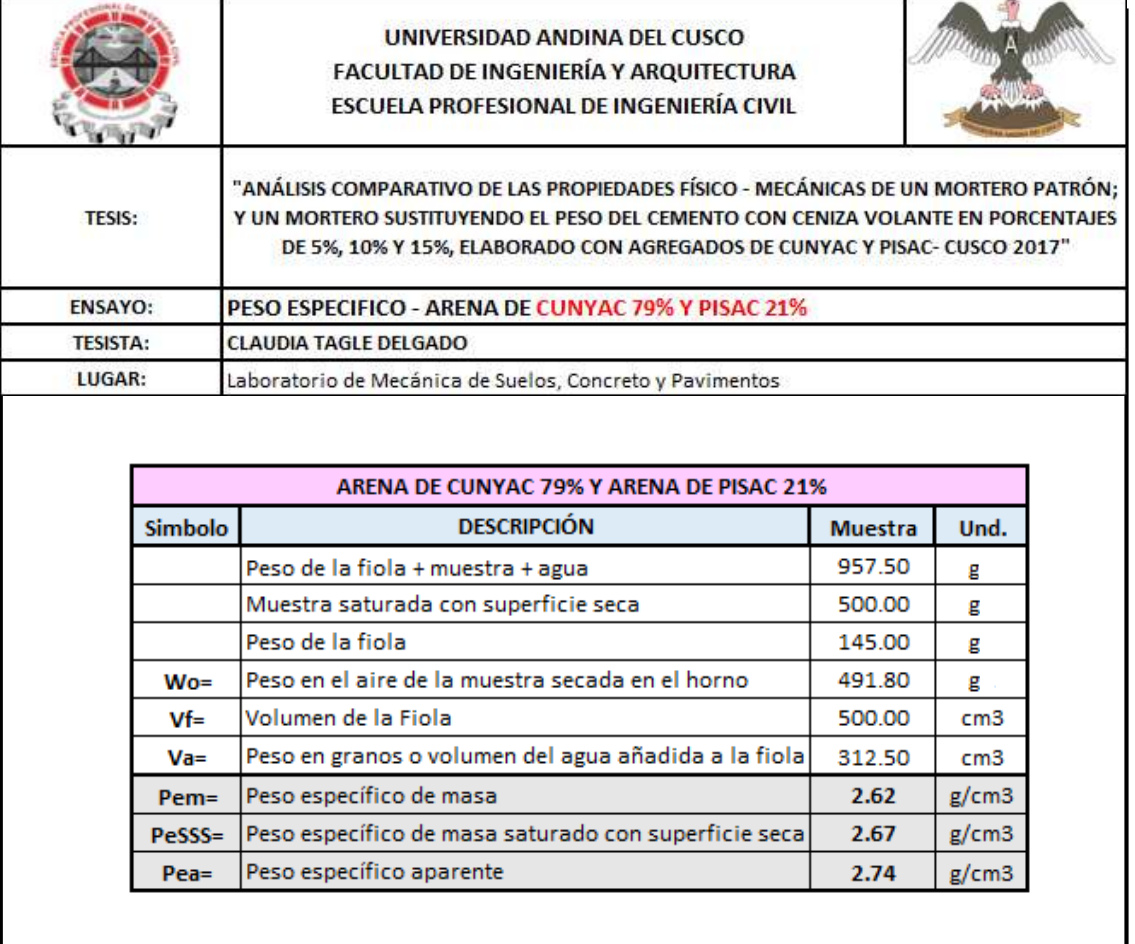

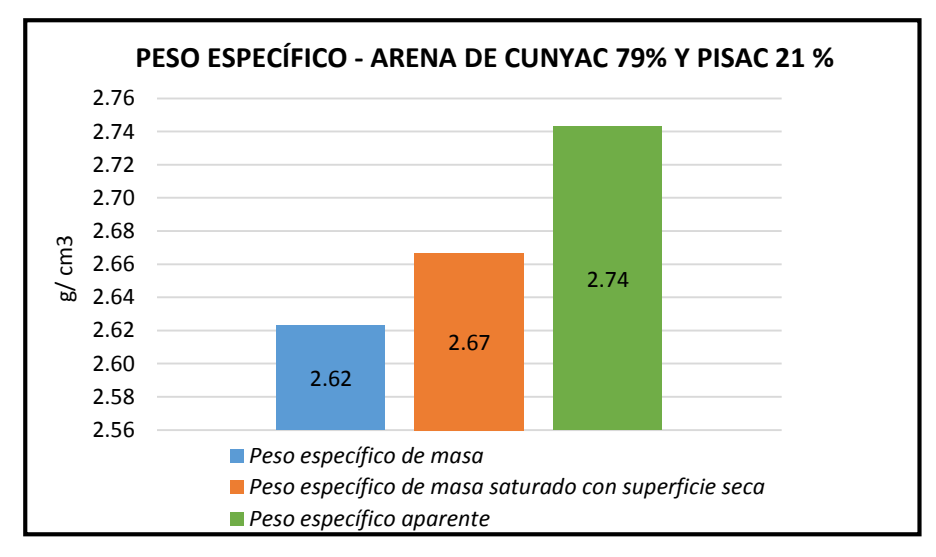

*Figura 57:* Datos de peso específico de la arena de Cunyac 79% y Pisac 21%

# UNIVERSIDAD ANDINA DEL CUSCO

# **c) Análisis de la prueba**

- Según la interpretación del diagrama, el Peso Específico de Masa, Peso Específico de masa Saturado con superficie Seca y Peso Específico Aparente de la ARENA DE CUNYAC, es Pem = 2. 59 g/cm3, PeSSS = 2.63 g/cm3 y Pea = 2.71 g/cm3
- Según la interpretación del diagrama, el Peso Específico de Masa, Peso Específico de masa Saturado con superficie Seca y Peso Específico Aparente de la ARENA DE PISAC, es Pem = 2.45 g/cm3,  $PeSSS = 2.49$  g/cm3 y Pea = 2.55 g/cm3
- Según la interpretación del diagrama, el Peso Específico de Masa, Peso Específico de masa Saturado con superficie Seca y Peso Específico Aparente de la ARENA DE CUNYAC 79% y PISAC 21%, es Pem = 2.62 g/cm3, PeSSS = 2.67 g/cm3 y Pea = 2.74 g/cm3

# **3.6.3. Ensayo de peso unitario de los agregados finos de Cunyac y Pisac**

# **a) Cálculo de la prueba**

Con los datos obtenidos se procede a desarrollar el análisis de peso unitario de la arena de Cunyac y Pisac

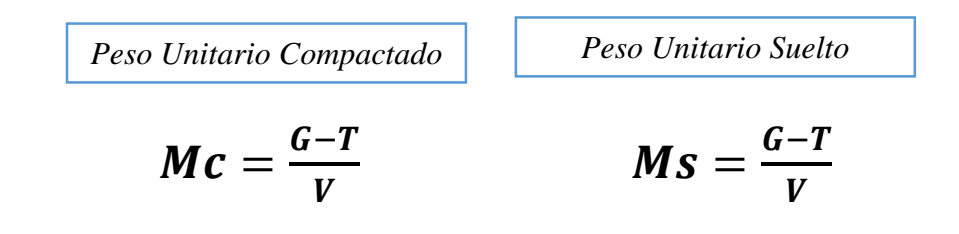

# **Dónde:**

- $\bullet$  **M** = Peso Unitario del agregado en kg/m<sup>3</sup>
- **G** = Peso del recipiente de medida más el agregado en kg
- $T =$  Peso del recipiente de medida en kg (lb)
- $V =$  Volumen de la medida en m<sup>3</sup>
- $G T = M \cdot \text{m}$

 $\begin{picture}(120,110) \put(0,0){\line(1,0){10}} \put(15,0){\line(1,0){10}} \put(15,0){\line(1,0){10}} \put(15,0){\line(1,0){10}} \put(15,0){\line(1,0){10}} \put(15,0){\line(1,0){10}} \put(15,0){\line(1,0){10}} \put(15,0){\line(1,0){10}} \put(15,0){\line(1,0){10}} \put(15,0){\line(1,0){10}} \put(15,0){\line(1,0){10}} \put(15,0){\line$ 

# **b) Diagramas y tablas**

Tabla 69: *Análisis de datos de Peso Unitario de la arena de Cunyac*

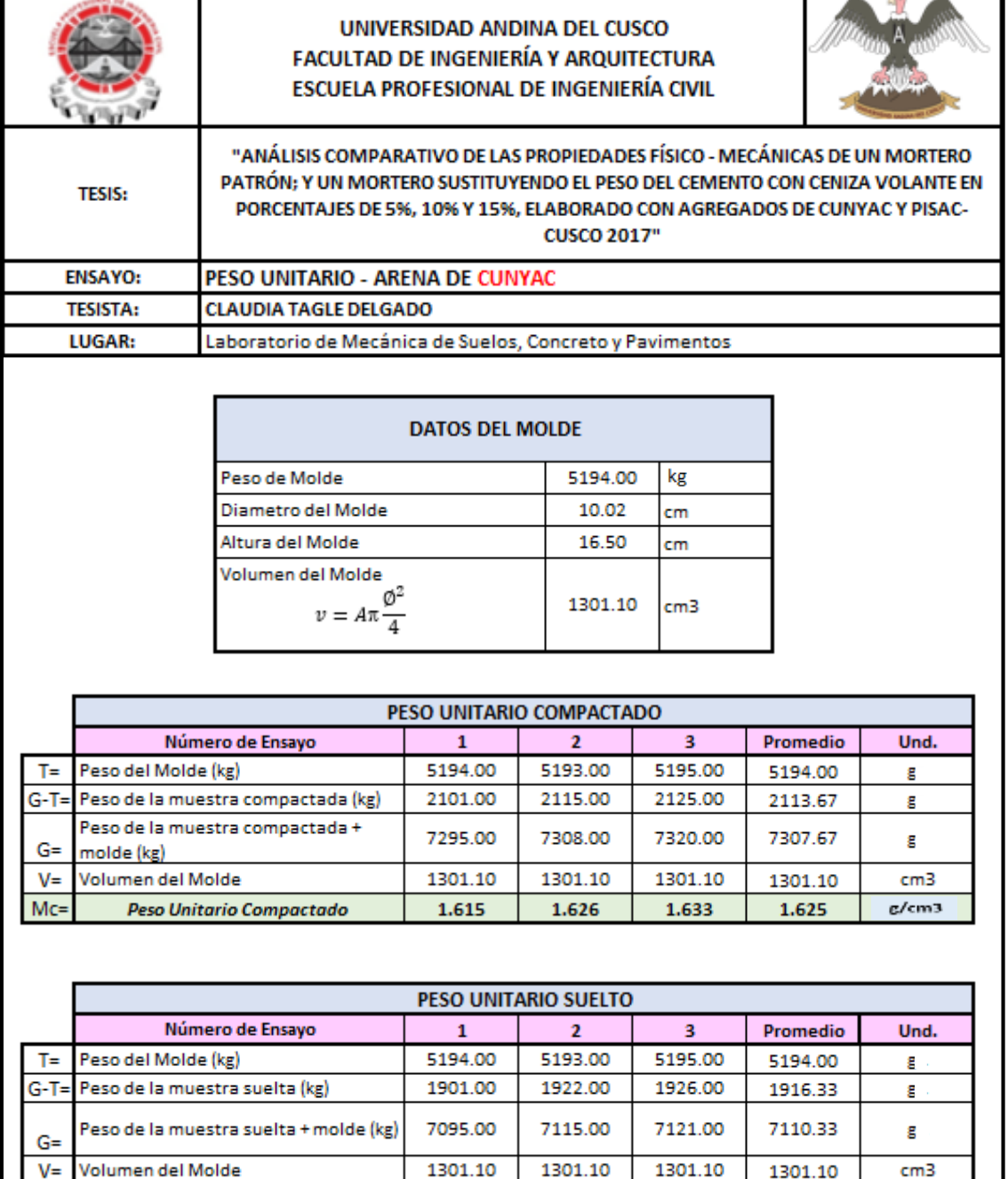

1.461

 $1.477$ 

1.480

1.473

 $g/cm3$ 

 $Mc=$ 

Peso Unitario sin Compactar

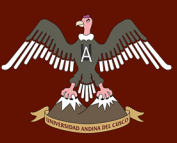

Tabla 70: *Análisis de datos de Peso Unitario de la arena de Pisac*

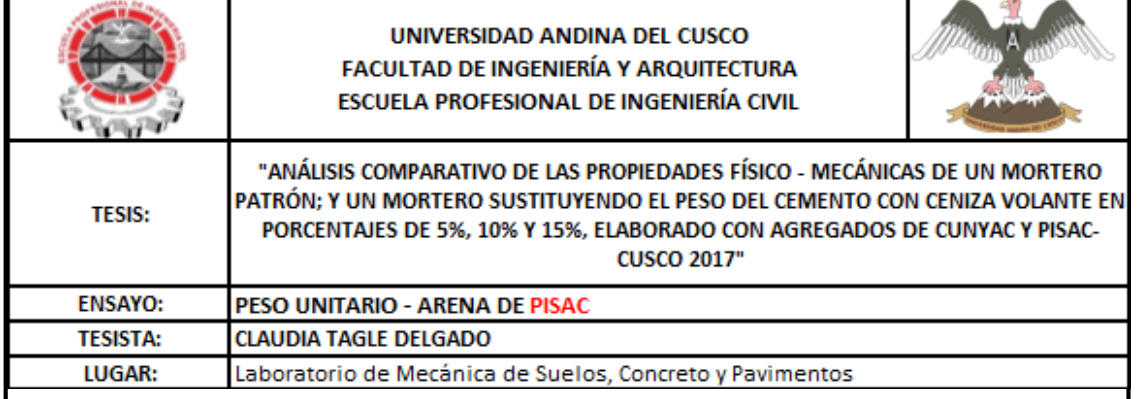

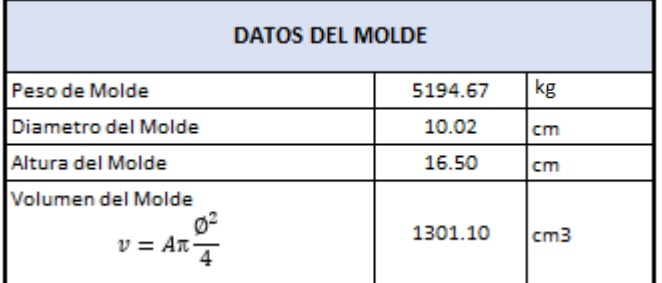

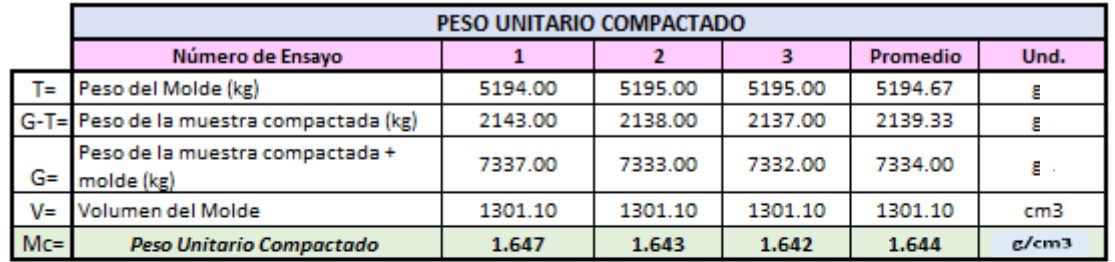

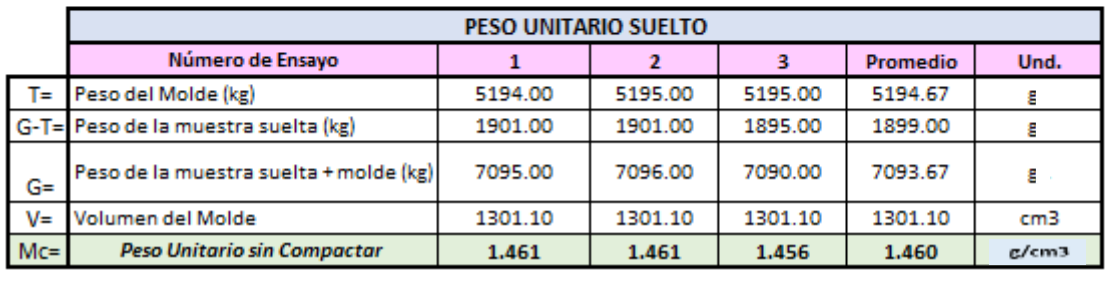

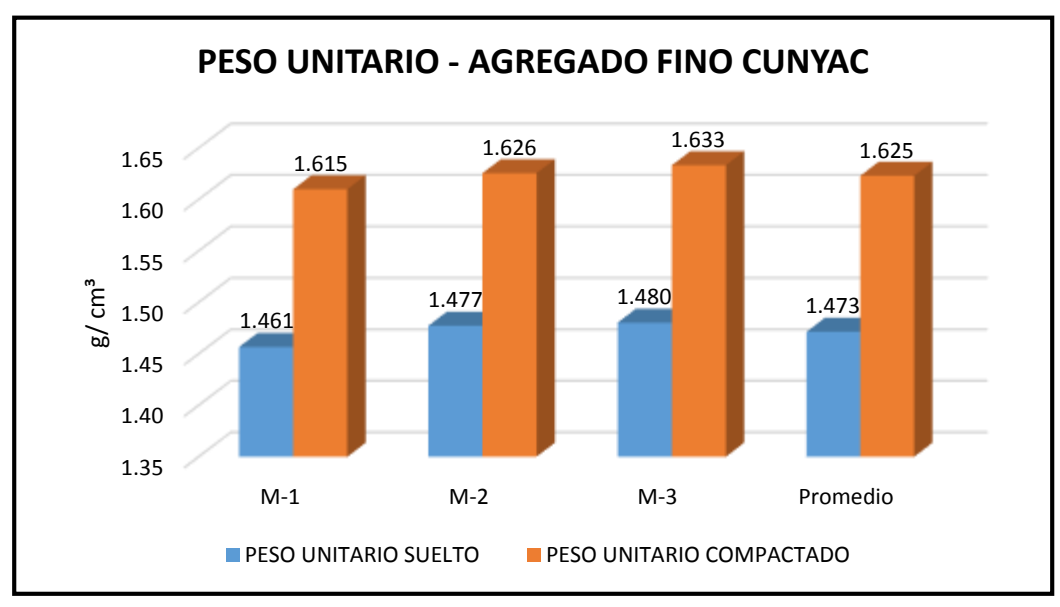

*Figura 58:* Datos de peso unitario de la arena de Cunyac

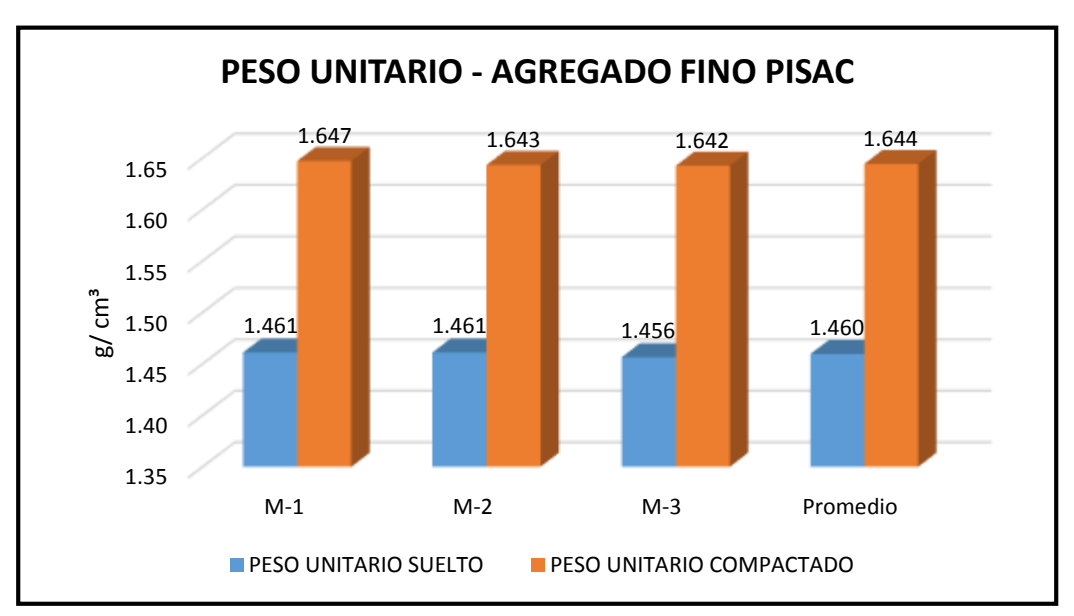

*Figura 59:* Datos de peso unitario de la arena de Pisac

#### **c) Análisis de la prueba**

- La norma no indica el peso unitario mínimo que debe tener el material para el empleo de mortero.
- Según el diagrama el promedio de Peso Unitario Suelto y Peso Unitario Compactado de la arena de CUNYAC es 1.473 gr/cm3 y 1.625 gr/cm3 respetivamente; asi como el promedio de Peso Unitario Suelto y Peso Unitario Compactado de la arena de PISAC es 1.460 gr/cm3 y 1.644 gr/cm3.

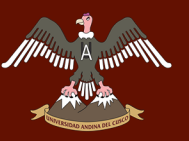

# **3.6.4. Ensayo de contenido de humedad de los agregados de Cunyac y Pisac**

# **a) Cálculo de la prueba**

Con los datos obtenidos se usa la siguiente formula:

$$
(\%) Humedad = \frac{W_i - W_f}{W_f} x 100
$$

**Dónde:** 

- **Wi** = Peso de la Muestra Húmeda
- **Wf** = Peso de la Muestra Seca.

#### **b) Diagramas y tablas**

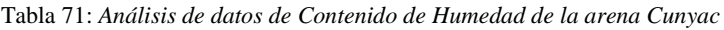

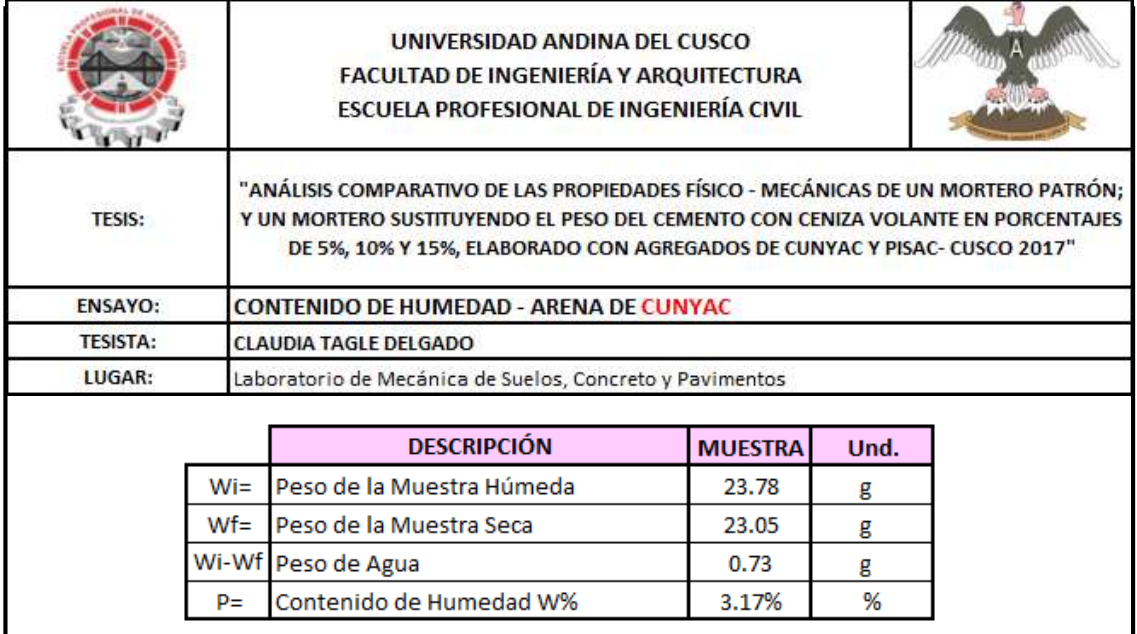

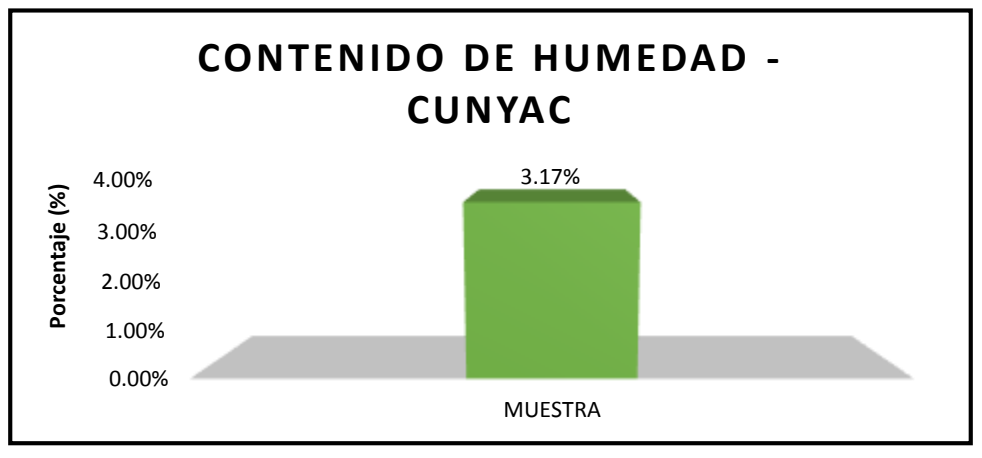

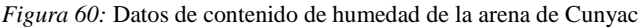

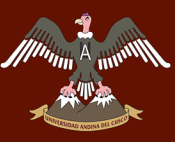

Tabla 72: *Análisis de datos de Contenido de Humedad de la arena de Pisac*

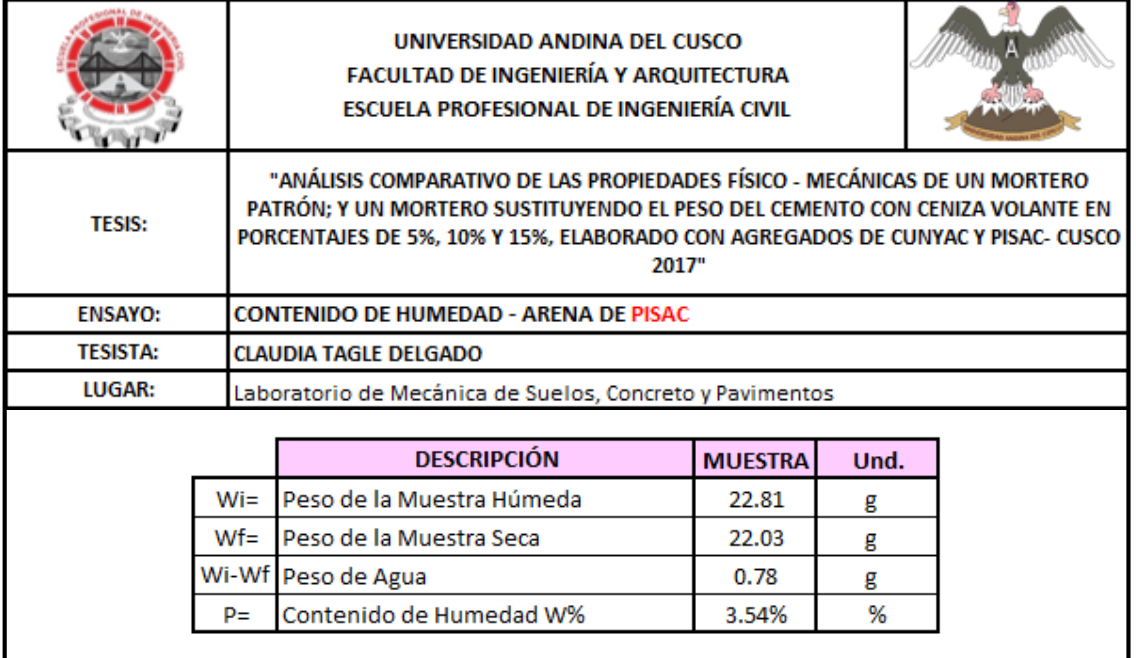

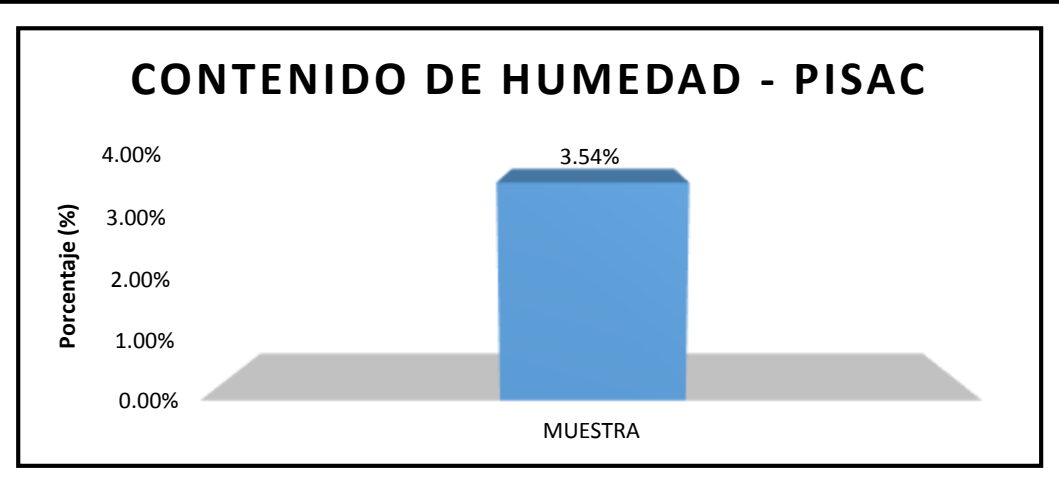

*Figura 62:* Datos de contenido de humedad de la arena de Pisac

#### **c) Análisis de la prueba**

- El ensayo nos indica el porcentaje de humedad que contiene la muestra, la arena de Cunyac tiene 3.17% de contenido de humedad como nos muestra la tabla N° 71 y la arena de Pisac tiene 3.54% de contenido de humedad.
- La norma no indica la cantidad máxima ni mínima de contenido de humedad de la arena, pero se toma en consideración para la corrección por humedad para la preparación de mortero.

# **3.6.5. Ensayo de contenido de materia orgánica de los agregados de Cunyac y Pisac**

# **a) Cálculo de la prueba**

- Para determinar el contenido de materia orgánica de las arenas de Cunyac y Pisac, se mezcla dentro de un recipiente hermético la muestra con hidróxido de sodio y agua.
- Luego se deja la muestra 24 horas y posteriormente se contraste el color de la muestra ensayada con el vidrio de colores.

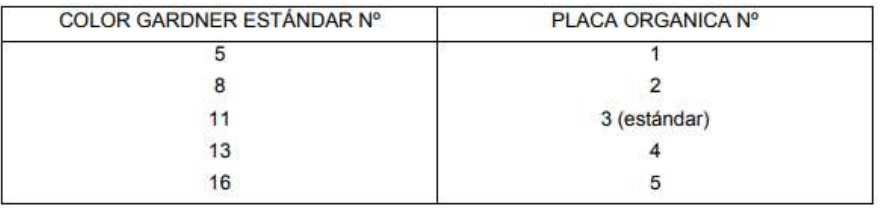

# **b) Diagramas y tablas**

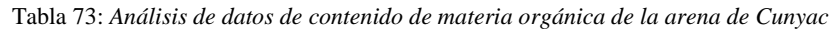

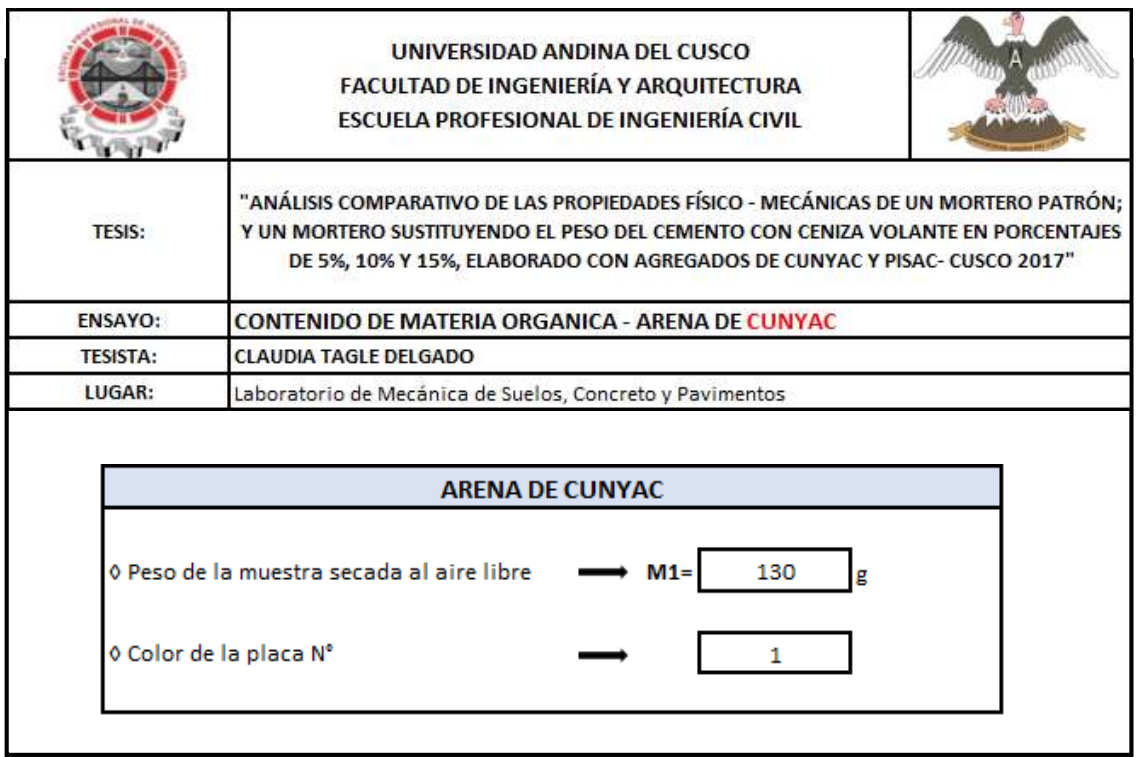

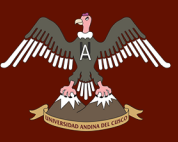

Tabla 74: *Análisis de datos de contenido de materia orgánica de la arena de Pisac*

| UNIVERSIDAD ANDINA DEL CUSCO<br>FACULTAD DE INGENIERÍA Y ARQUITECTURA<br>ESCUELA PROFESIONAL DE INGENIERÍA CIVIL                                                                                                    |
|----------------------------------------------------------------------------------------------------|
| "ANÁLISIS COMPARATIVO DE LAS PROPIEDADES FÍSICO - MECÁNICAS DE UN MORTERO PATRÓN;<br>Y UN MORTERO SUSTITUYENDO EL PESO DEL CEMENTO CON CENIZA VOLANTE EN PORCENTAJES<br>DE 5%, 10% Y 15%, ELABORADO CON AGREGADOS DE CUNYAC Y PISAC- CUSCO 2017" |
| <b>CONTENIDO DE MATERIA ORGANICA - ARENA DE PISAC</b>                                                                                                    |
| <b>CLAUDIA TAGLE DELGADO</b>                                                                                                    |
| Laboratorio de Mecánica de Suelos, Concreto y Pavimentos                                                                                                    |
| <b>ARENA DE PISAC</b>                                                                                                    |
| 0 Peso de la muestra secada al aire libre<br>130<br>$M1=$<br>g<br>0 Color de la placa Nº                                                                                                    |
|                                                                                                    |

#### **c) Análisis de los datos**

- Al realizar la comparación visual de las arena de Cunyac y Pisac, se observa que el color del líquido por encima de la muestra se asemeja más al color N° 01 de la placa orgánica de colores.
- El material no presenta impurezas y tiene bajo contenido de materia orgánica, por lo tanto las arenas de Cunyac y Pisac son aptas para utilizar en el mortero.

#### **3.6.6. Ensayo de consistencia de Mortero**

#### **a) Cálculo de la prueba**

Para obtener el valor de la relación agua – cemento, primero se verifico el diseño de mezcla del mortero patrón el cual es Cemento = 1 : Arena =  $2.25$  : Agua = 0.51.

Por lo que se comenzó a realizar el ensayo con dicho valor Agua = 0.51

Para los cálculos de consistencia se utilizó la siguiente formula:

$$
\%F = \frac{Dp - Do}{Do}x\,100
$$
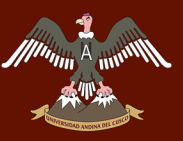

#### **Dónde:**

- **%F =** Porcentaje de Fluidez (%)
- **Do** = Diámetro inicial (cm)
- **D =** Diámetro promedio obtenido (cm)

#### **b) Diagramas y tablas**

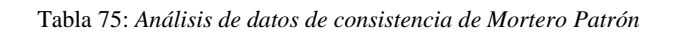

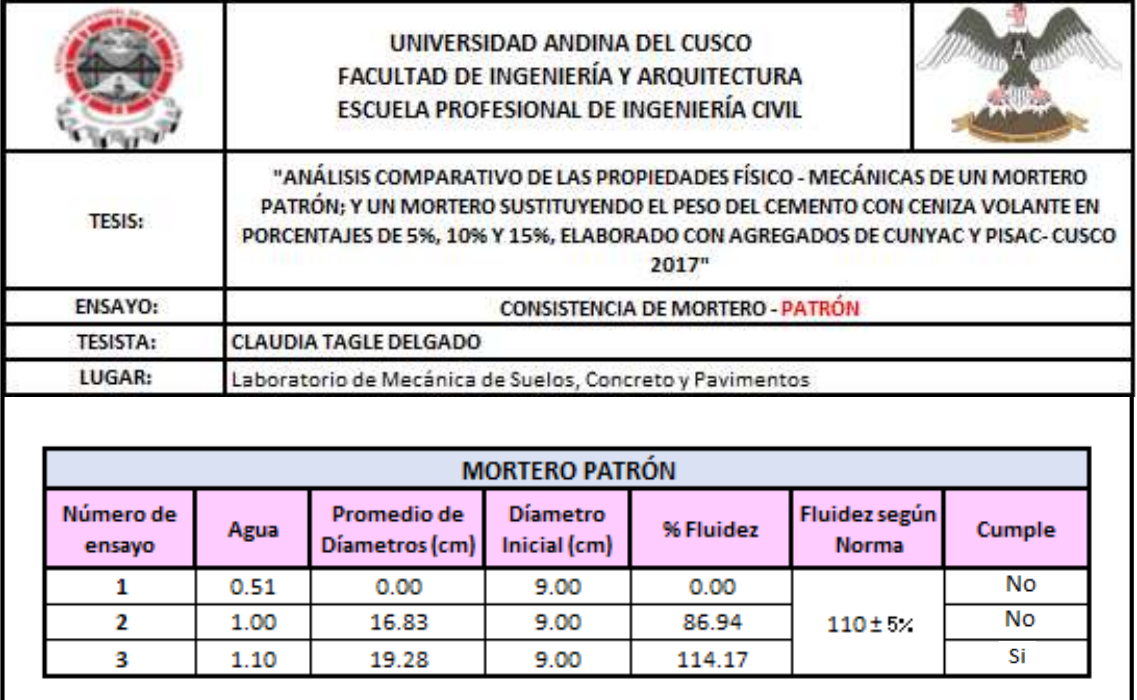

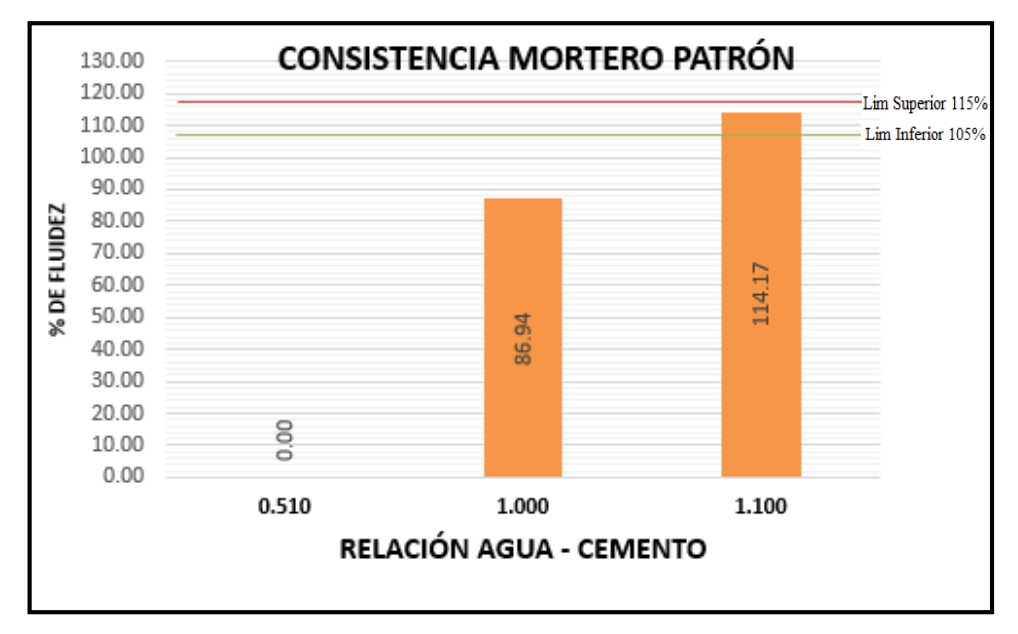

*Figura 63*: Datos de consistencia de Mortero Patrón

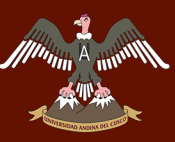

Tabla 76: *Análisis de datos de Consistencia de Mortero con C.V - 5%*

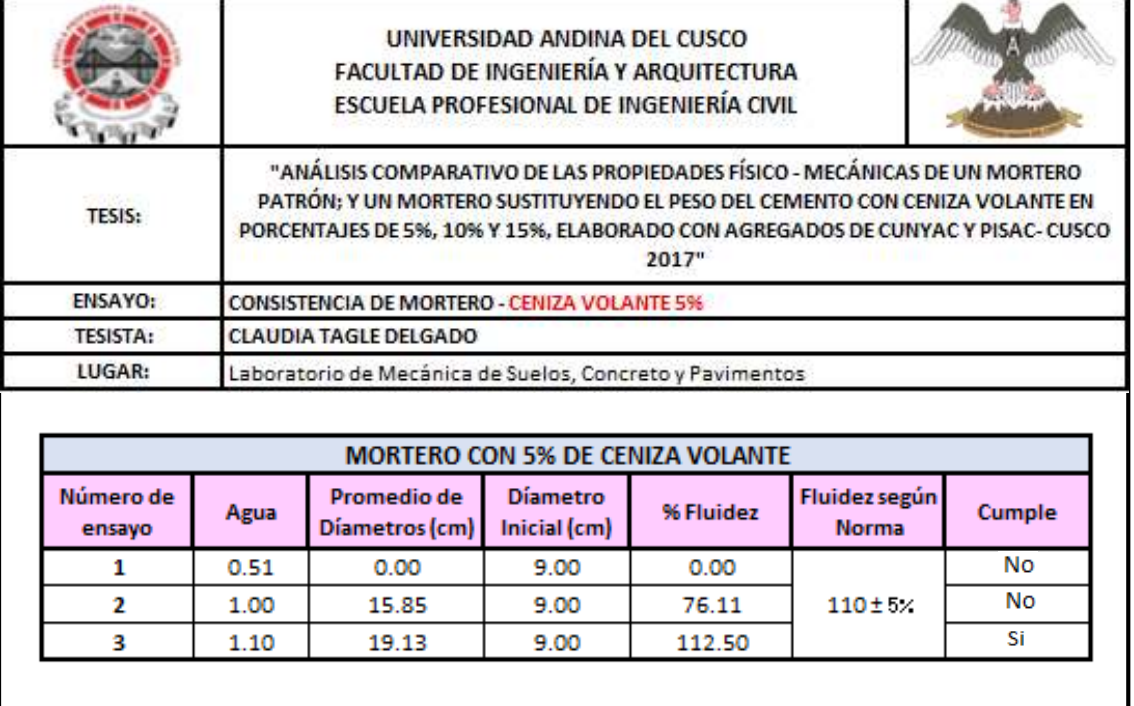

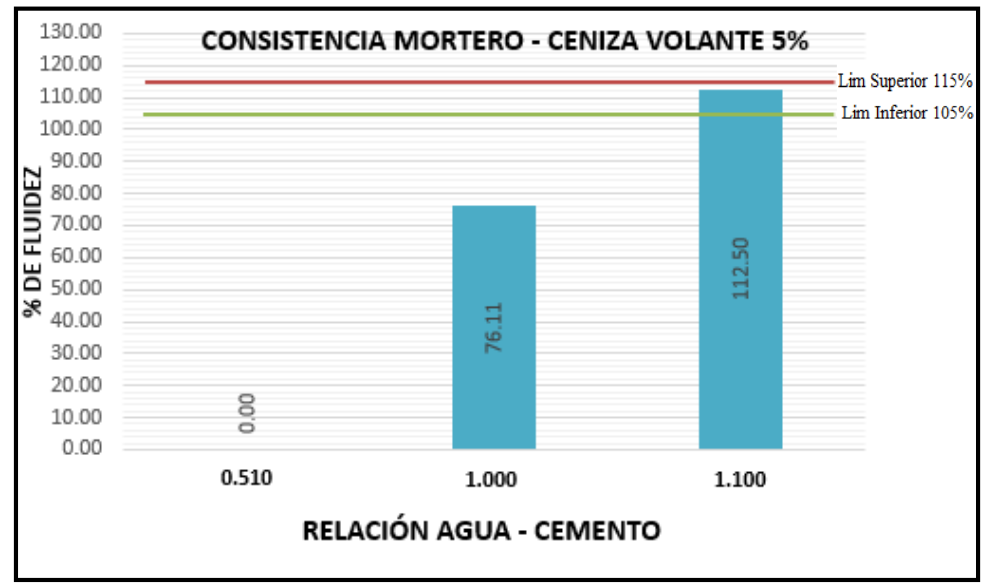

*Figura 64:* Datos de consistencia de mortero con C.V - 5%

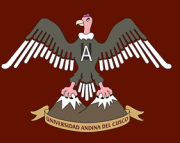

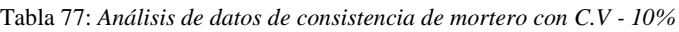

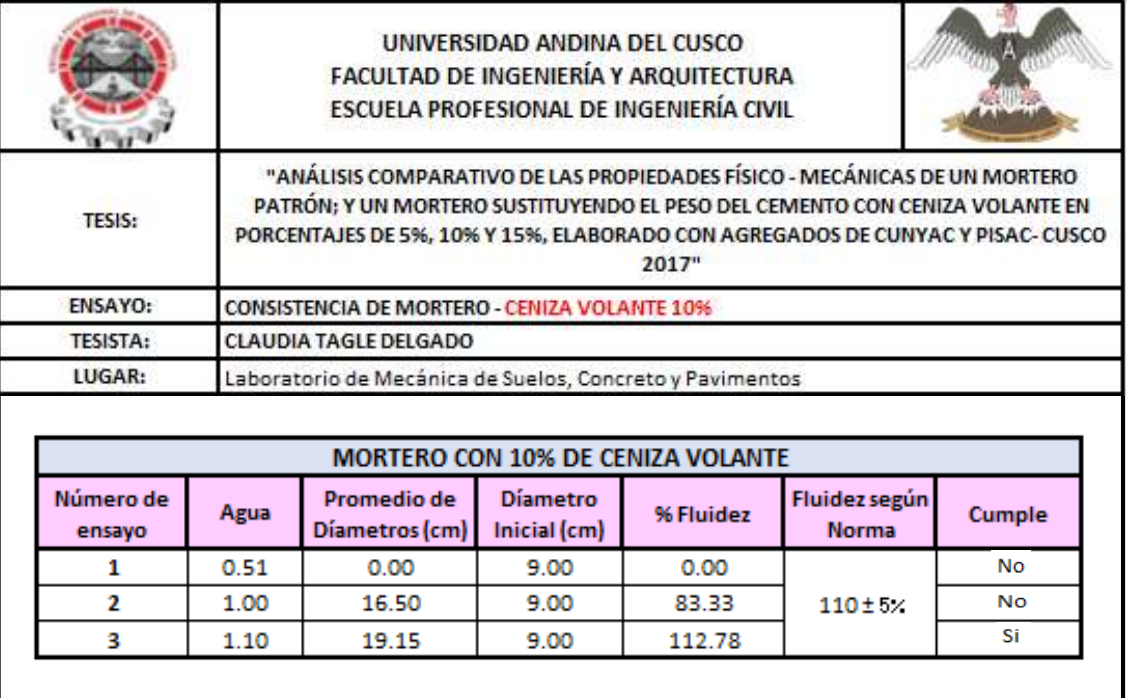

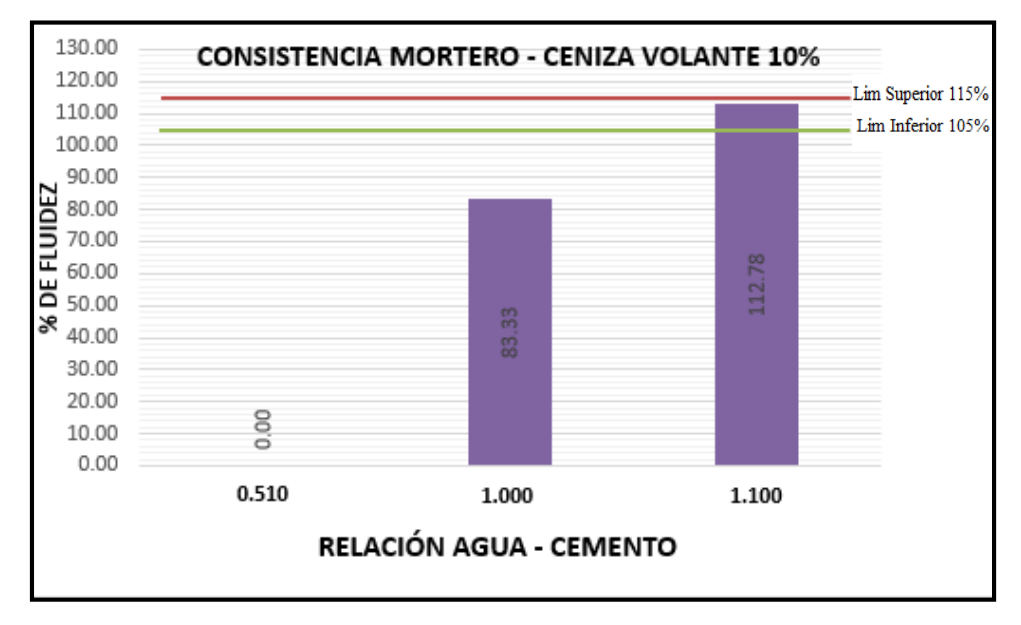

*Figura 65:* Datos de consistencia de Mortero con C.V - 10%

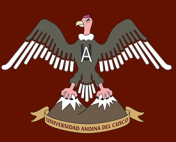

Tabla 78: *Análisis de datos de consistencia de mortero con C.V - 15%*

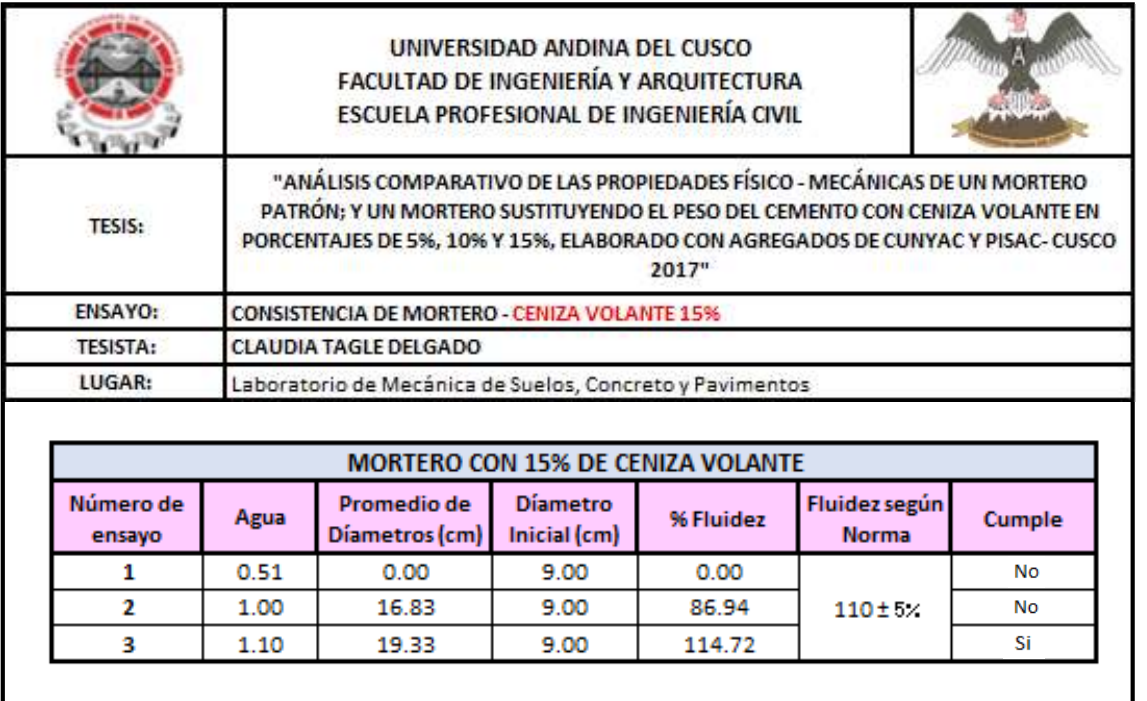

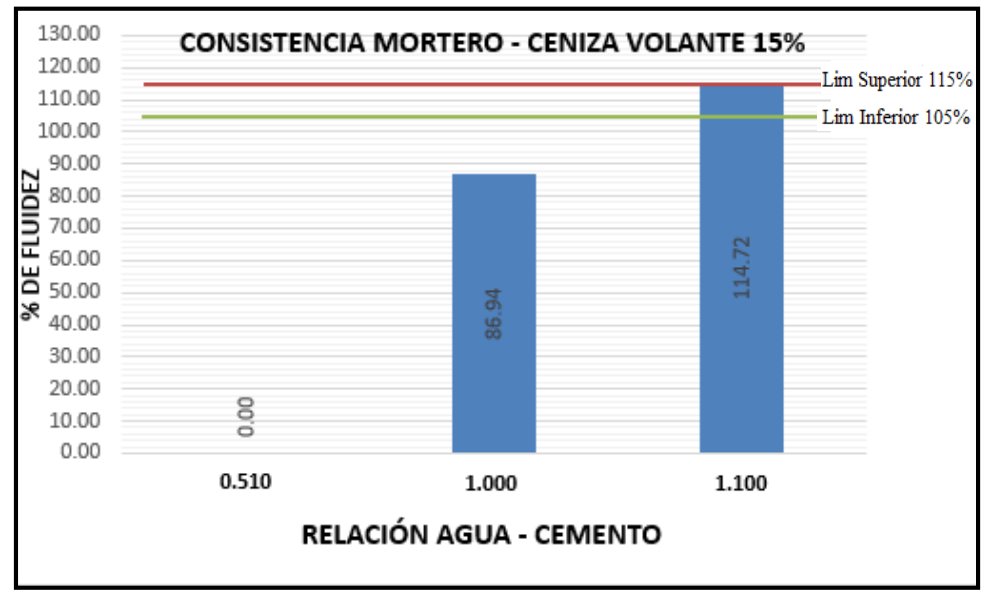

*Figura 66*: Datos de consistencia de Mortero con C.V - 15%

#### **c) Análisis de los datos**

 Con la relación agua – cemento del diseño de mezcla del mortero patrón de 0.51, se observó que no presenta trabajabilidad; por lo que se procedió a incrementar la relación agua – cemento como se muestra en los gráficos anteriores.

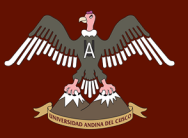

 Se utilizó la relación agua – cemento de 1.100, el cual se encuentra dentro del rango del  $110 \pm 5\%$  según refiere la NTP 334.057.

#### **3.6.7. Ensayos de compresión de dados de mortero de 5cm x 5cm x 5cm**

#### **a) Cálculo de la prueba**

Con los datos obtenidos en el ensayo de compresión de dados de mortero se procedió a realizar un análisis para hallar la resistencia con los diferentes porcentajes de ceniza volante, con las siguientes fórmulas.

Área de contacto:

$$
A=L\, \, \text{prom} \, \, x \, A\, \, \text{prom}
$$

Resistencia a compresión:

$$
f'c=\frac{P}{A}
$$

Desviación estándar:

$$
Ds=\sqrt{\frac{\sum (x-xprom)^2}{n-1}}
$$

Resistencia característica:

$$
f'c = f'c \text{ prom} - Ds
$$

**Dónde:** 

- **L prom =** Longitud promedio
- **• A prom**  $=$  **Área** promedio

$$
\bullet \quad \mathbf{P} \qquad \qquad = \text{Carga}
$$

UNIVERSIDAD ANDINA DEL CUSCO

#### **b) Diagramas y tablas**

 $\begin{picture}(20,10) \put(0,0){\line(1,0){10}} \put(15,0){\line(1,0){10}} \put(15,0){\line(1,0){10}} \put(15,0){\line(1,0){10}} \put(15,0){\line(1,0){10}} \put(15,0){\line(1,0){10}} \put(15,0){\line(1,0){10}} \put(15,0){\line(1,0){10}} \put(15,0){\line(1,0){10}} \put(15,0){\line(1,0){10}} \put(15,0){\line(1,0){10}} \put(15,0){\line(1$ 

Tabla 79: *Análisis de datos de Compresión de Mortero Patrón*

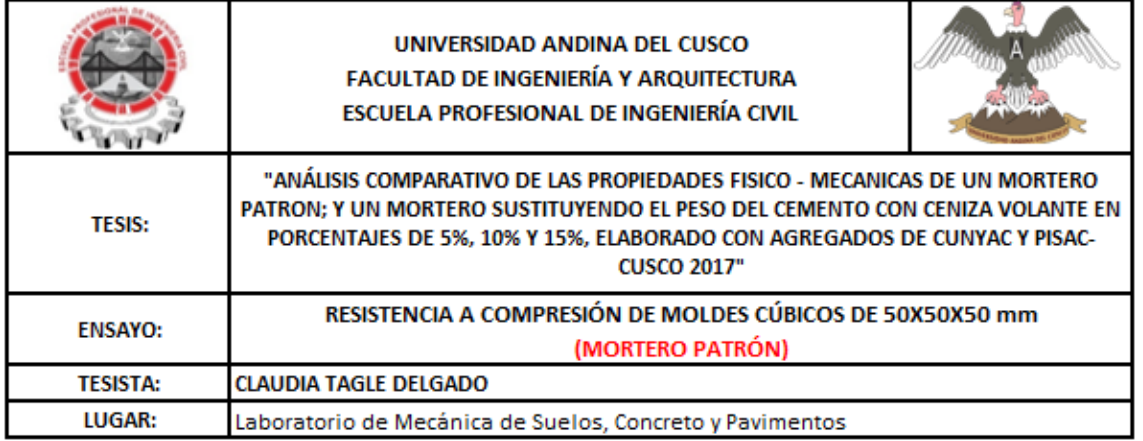

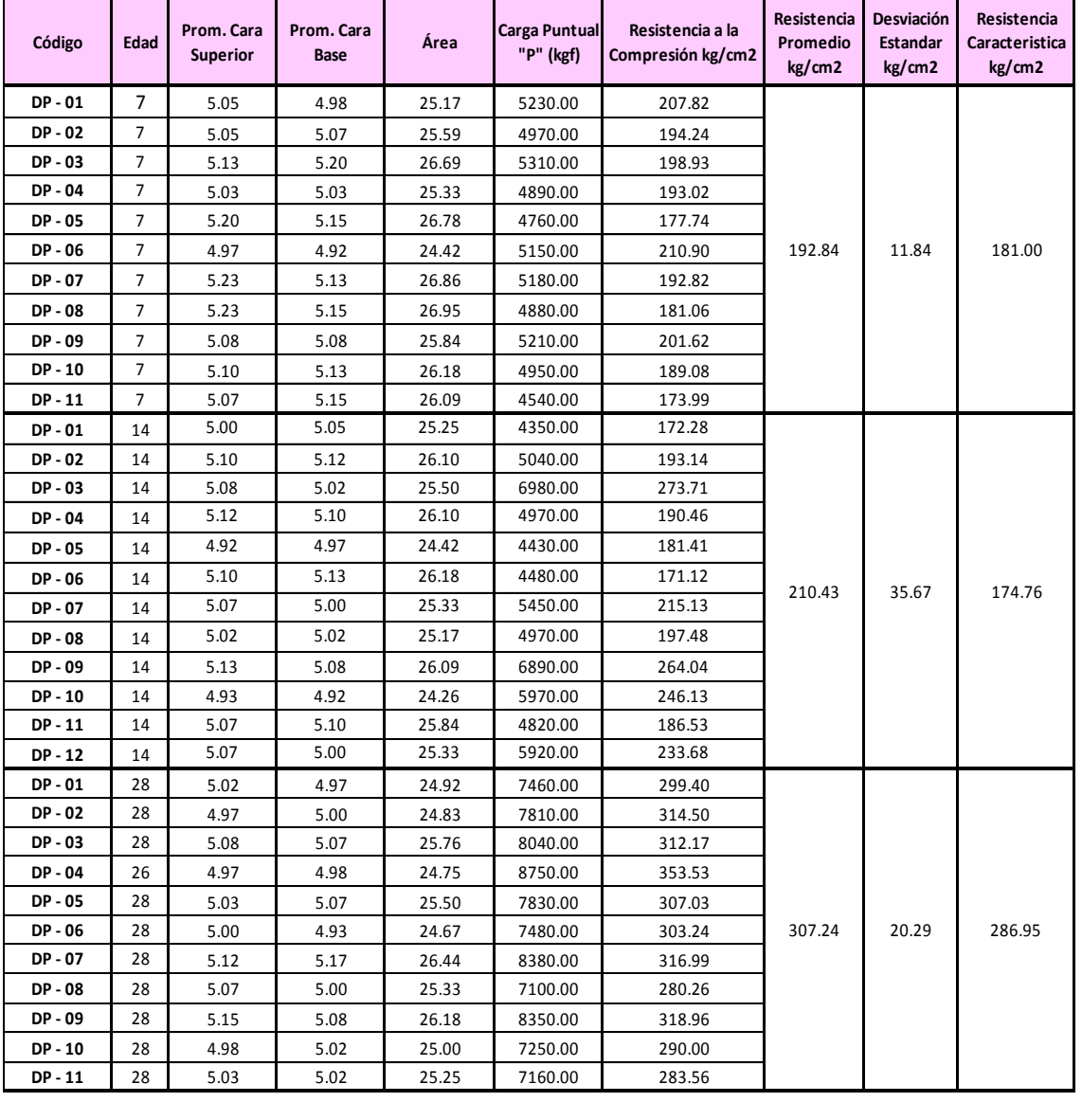

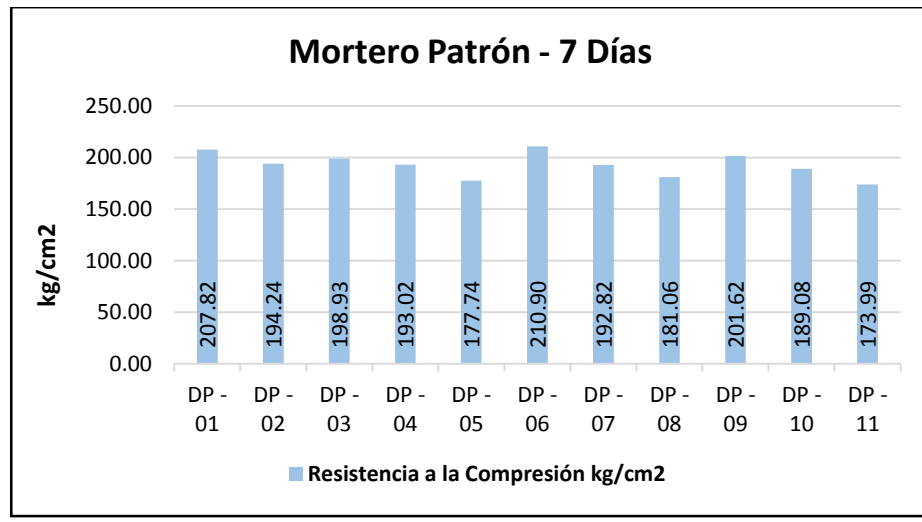

*Figura 67:* Datos de mortero patrón a los 7 días

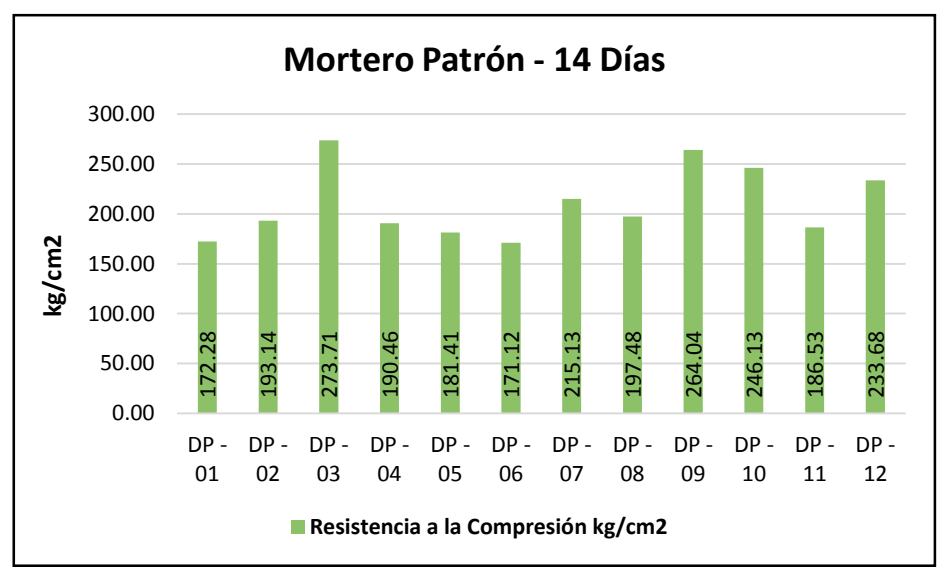

*Figura 68:* Datos de mortero patrón a los 14 días

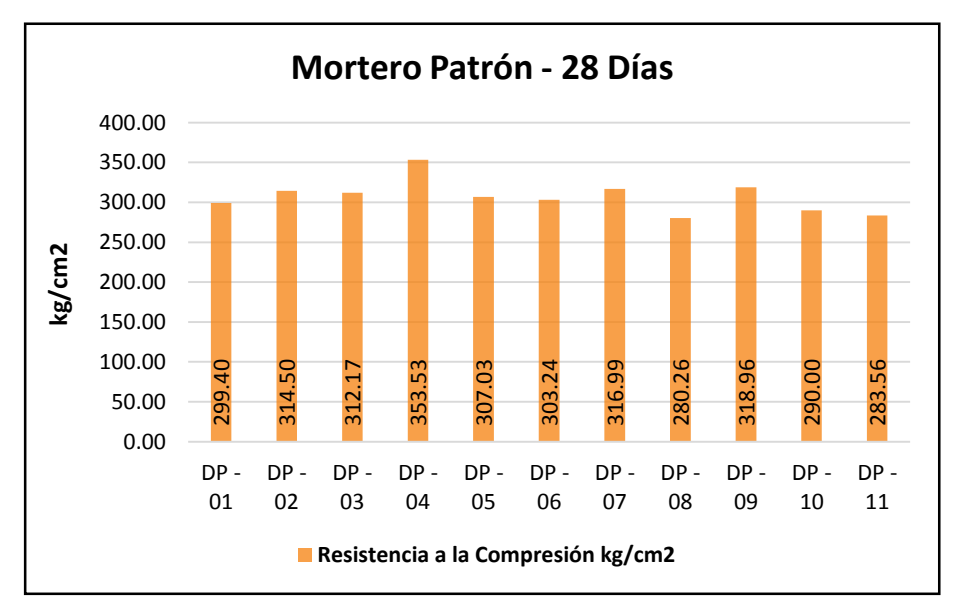

*Figura 69:* Datos de mortero patrón a los 28 días

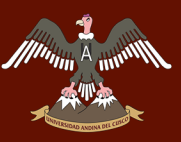

Tabla 80: *Análisis de datos de Compresión de Mortero con Ceniza Volante 5%*

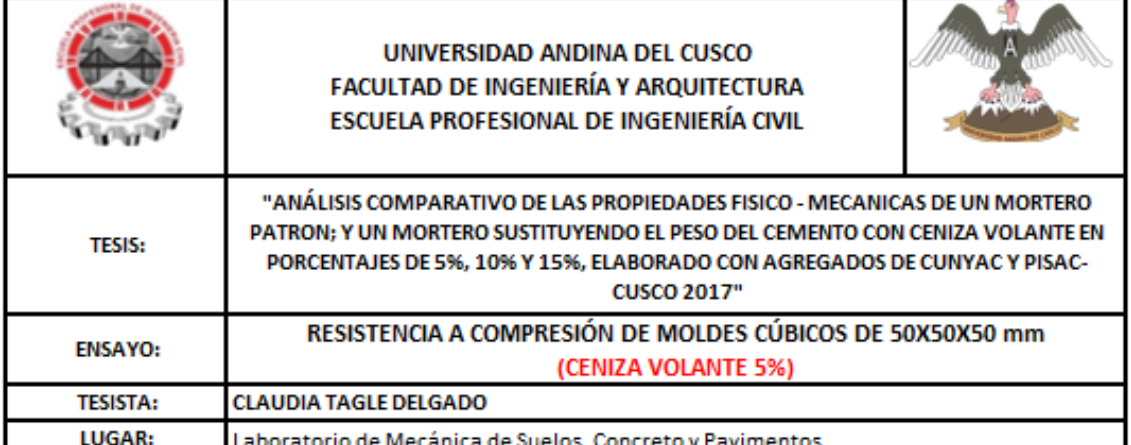

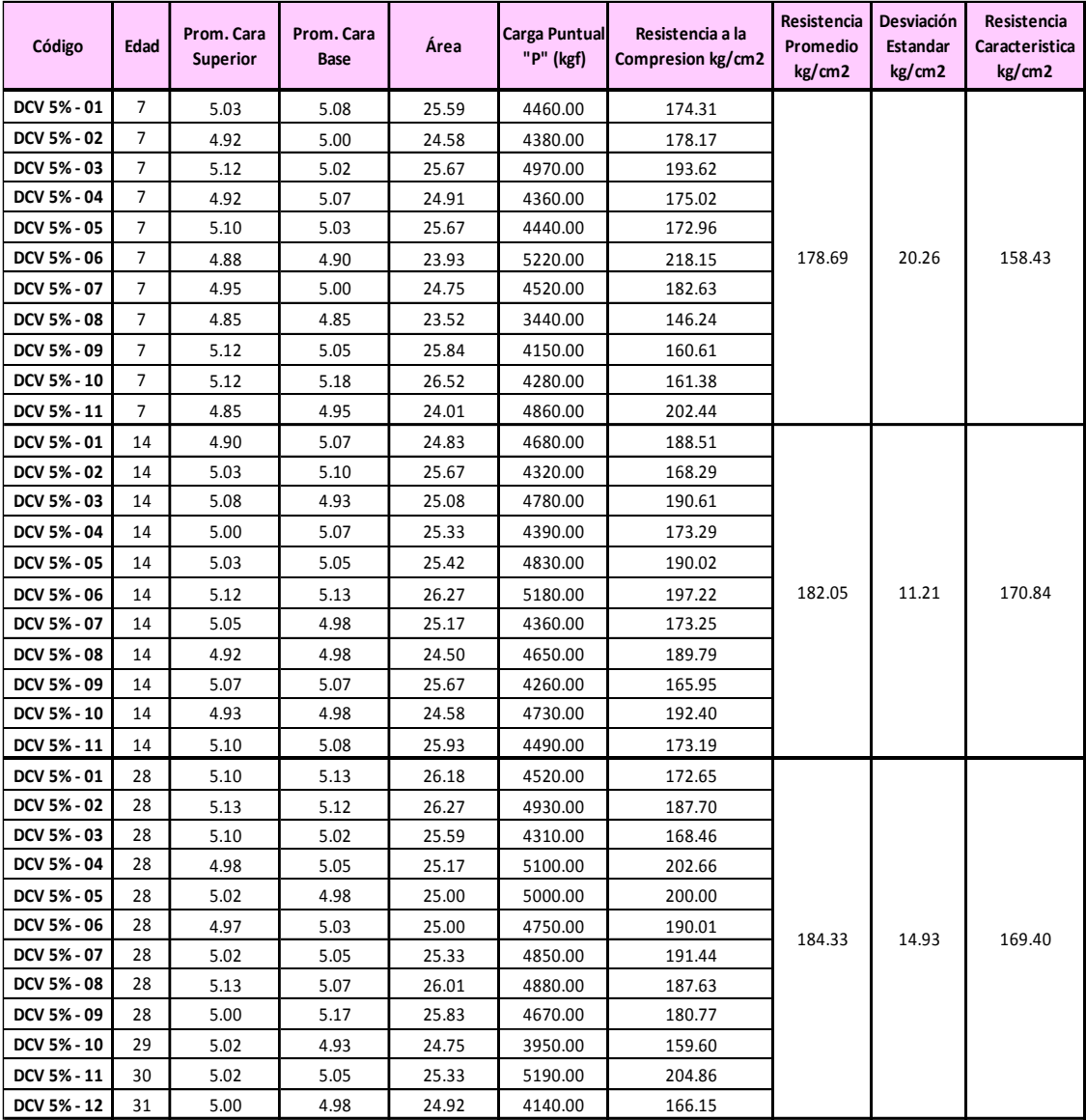

 $\frac{1}{\# \mathbb{W} \mathbb{A}}$ 

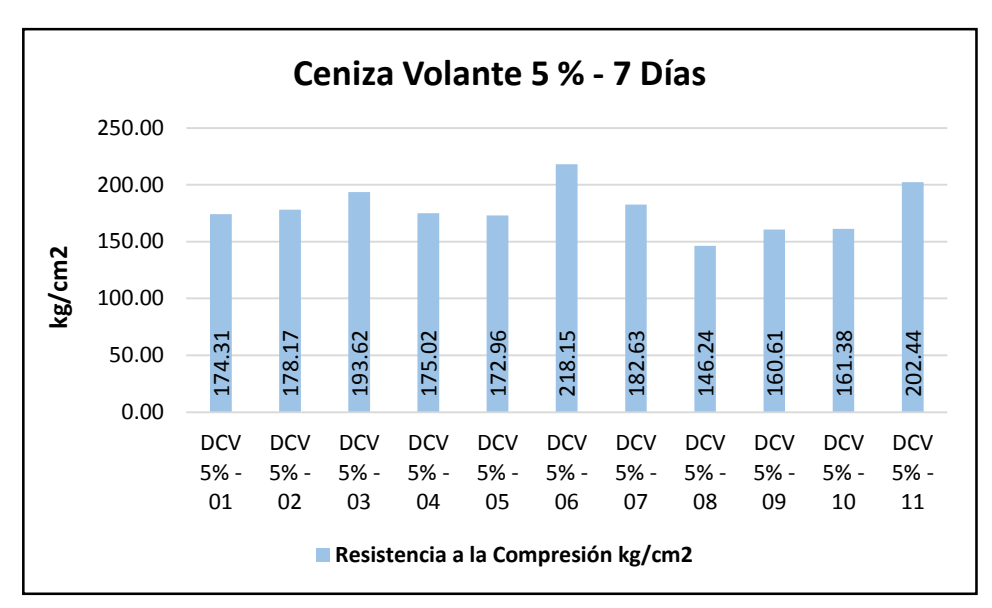

*Figura 70:* Datos de mortero con Ceniza Volante 5% a los 7 días

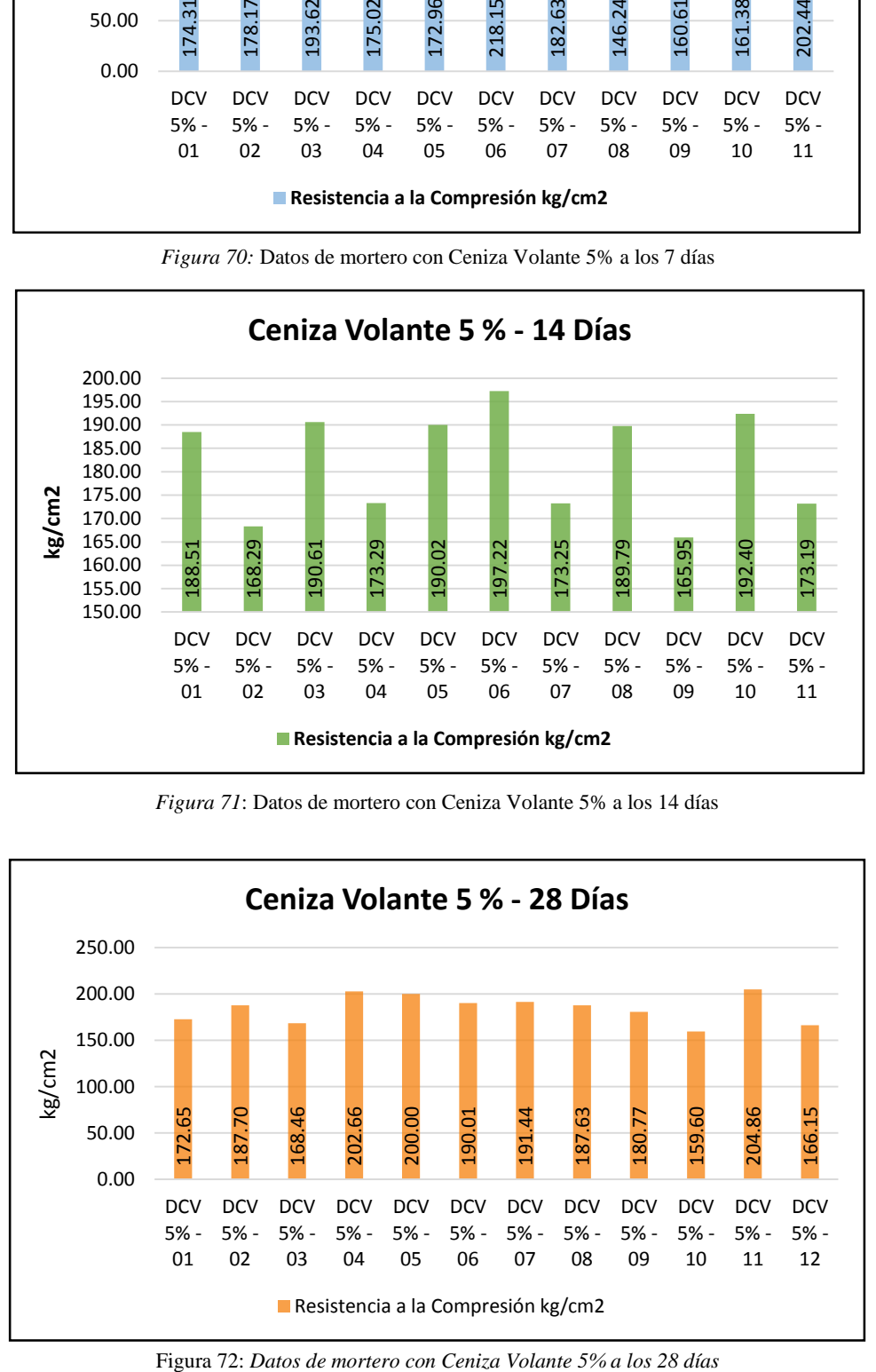

*Figura 71*: Datos de mortero con Ceniza Volante 5% a los 14 días

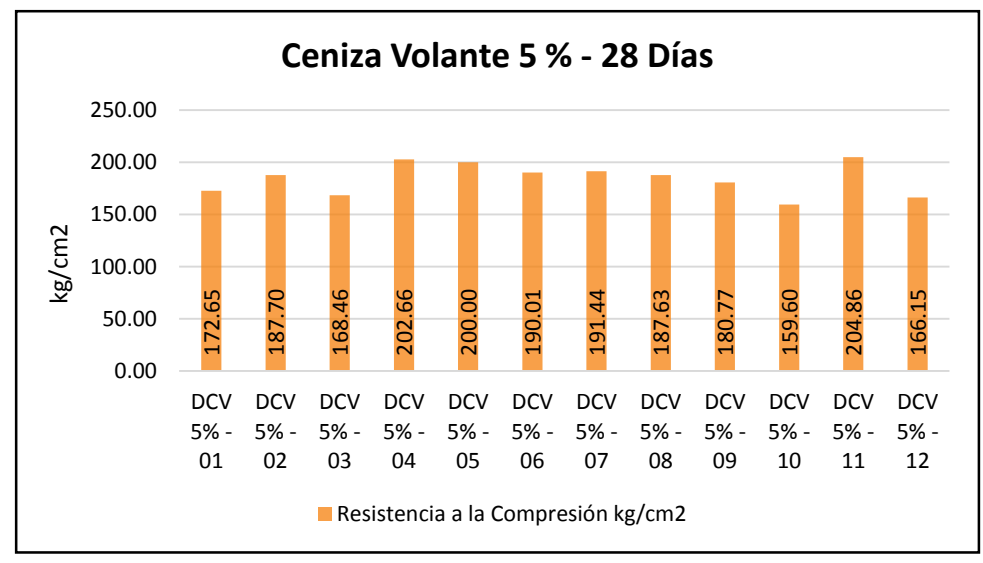

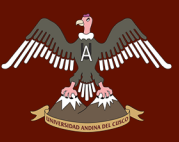

Tabla 81: *Análisis de datos de Compresión de Mortero con Ceniza Volante 10%*

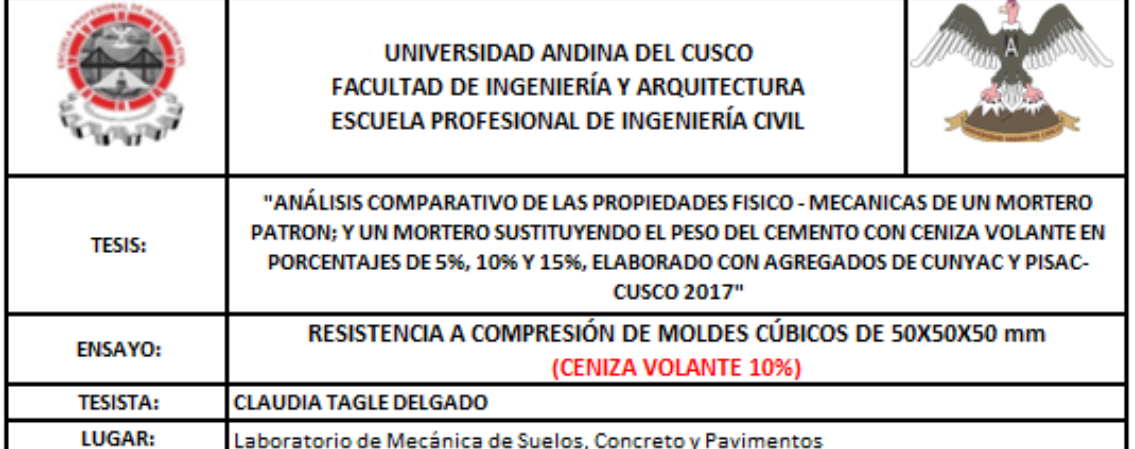

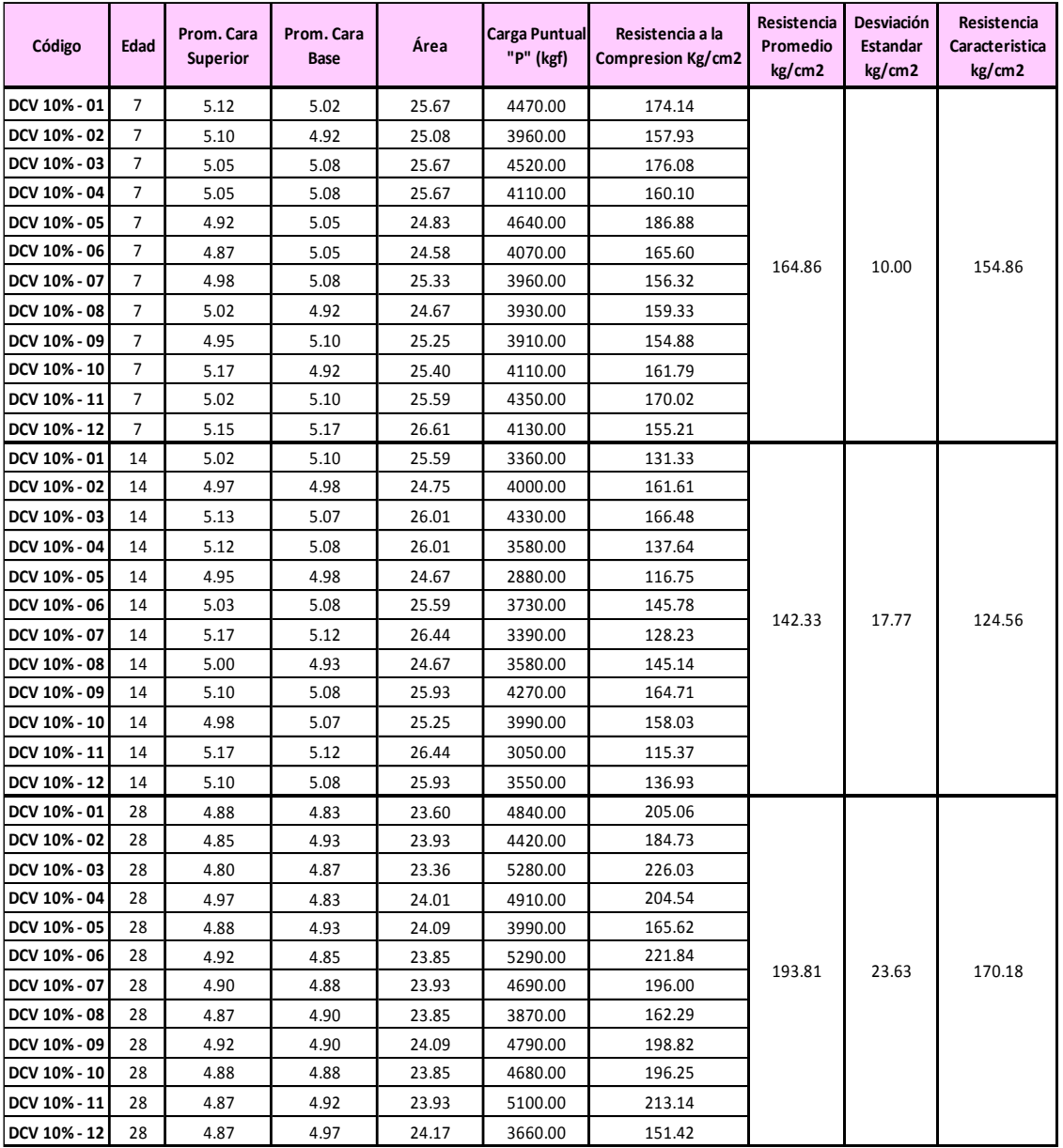

 $\begin{picture}(180,10) \put(0,0){\line(1,0){10}} \put(10,0){\line(1,0){10}} \put(10,0){\line(1,0){10}} \put(10,0){\line(1,0){10}} \put(10,0){\line(1,0){10}} \put(10,0){\line(1,0){10}} \put(10,0){\line(1,0){10}} \put(10,0){\line(1,0){10}} \put(10,0){\line(1,0){10}} \put(10,0){\line(1,0){10}} \put(10,0){\line(1,0){10}} \put(10,0){\line($ 

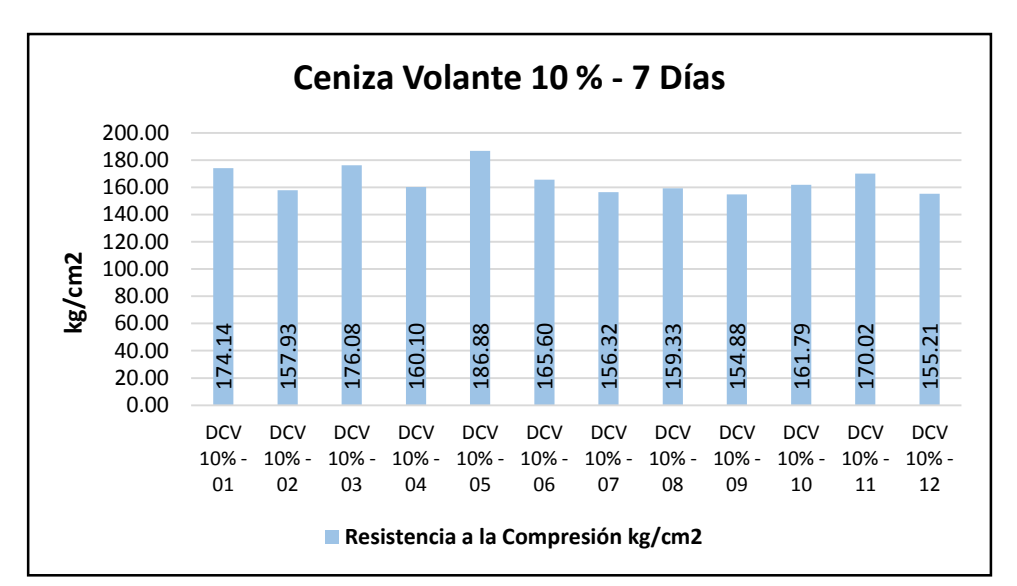

*Figura 73:* Datos de mortero con Ceniza Volante 10% a los 7 días

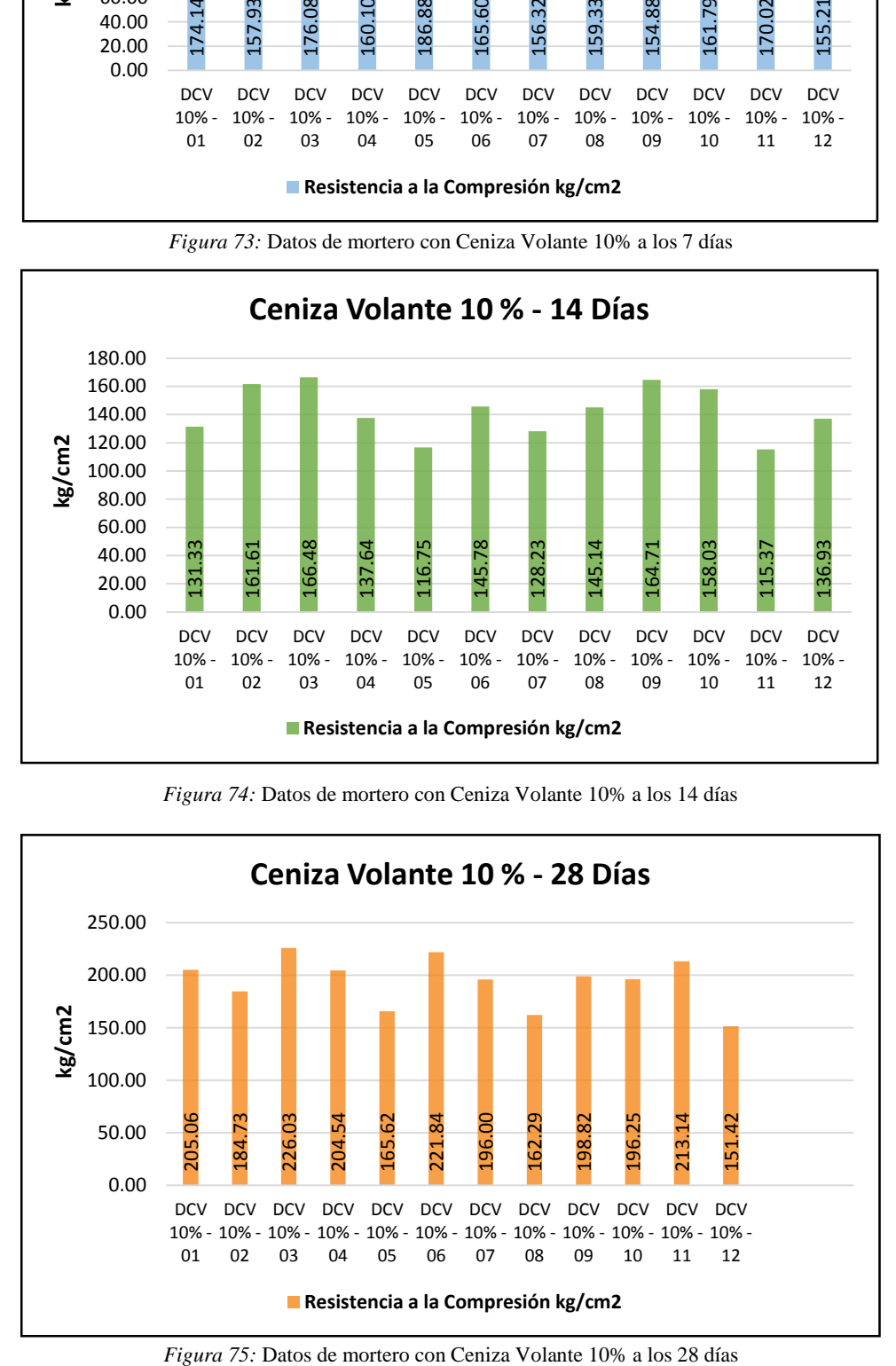

*Figura 74:* Datos de mortero con Ceniza Volante 10% a los 14 días

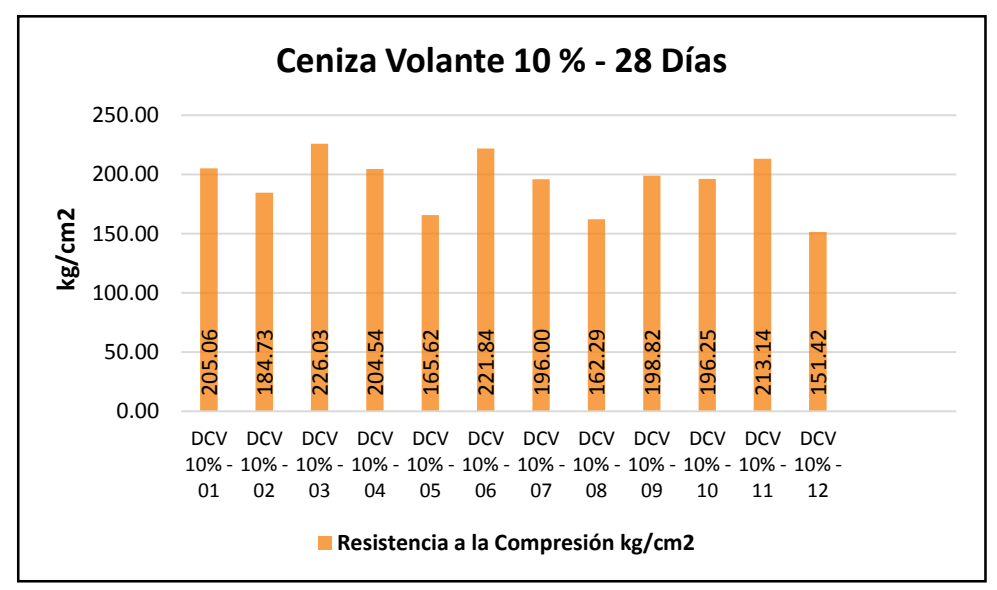

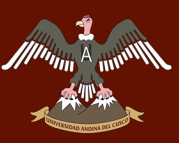

Tabla 82: *Análisis de datos de Compresión de Mortero con Ceniza Volante 15%*

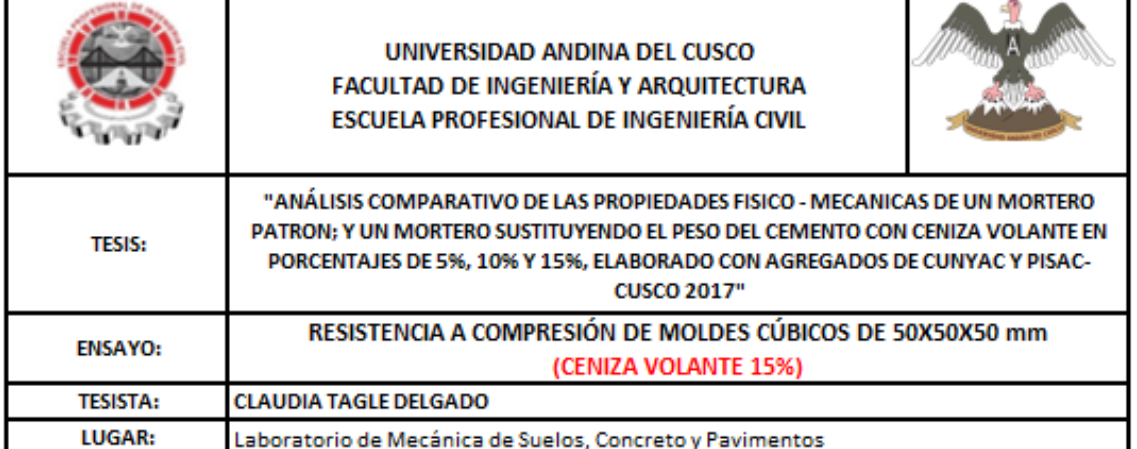

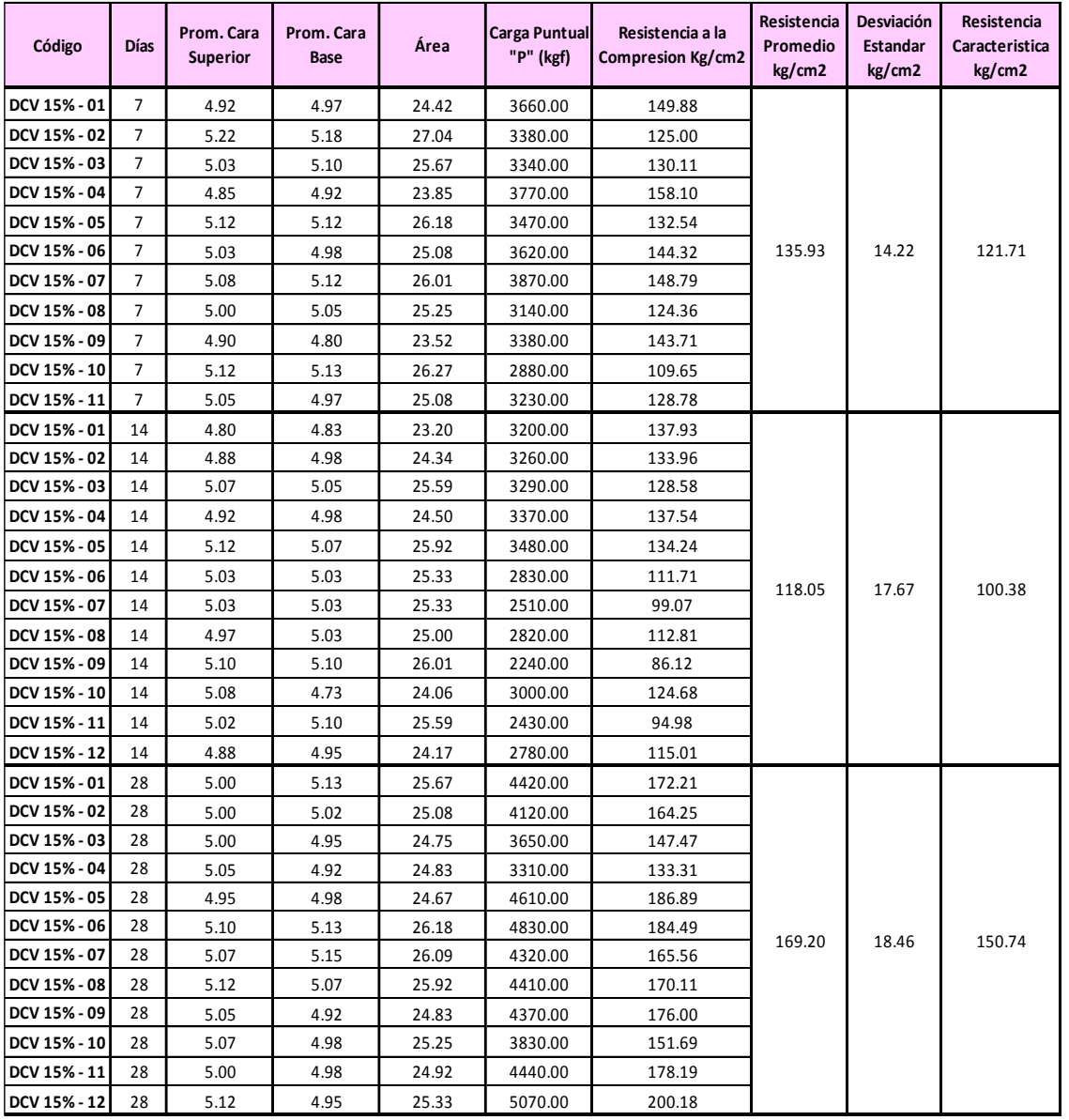

Munnin<sub>A</sub>

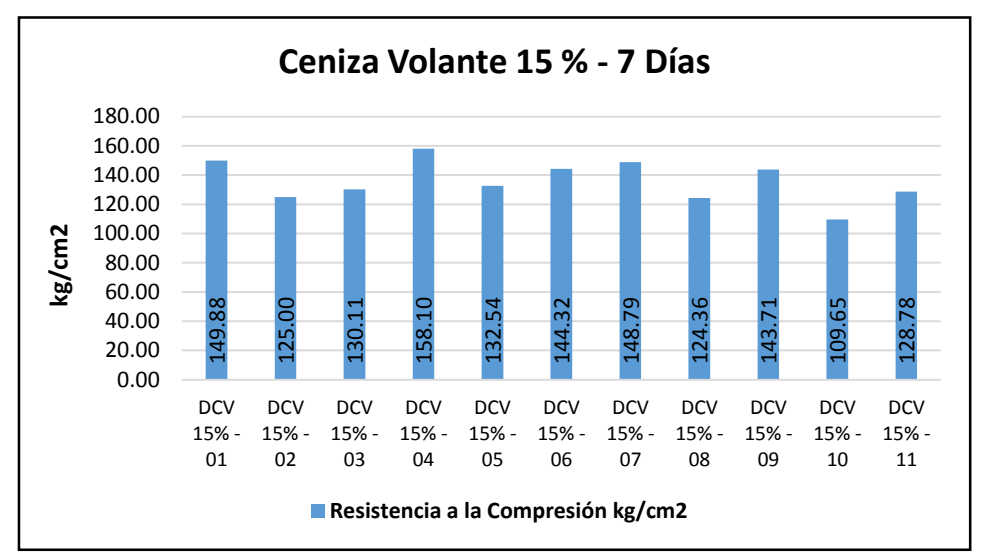

*Figura 76:* Datos de mortero con Ceniza Volante 15% a los 7 días

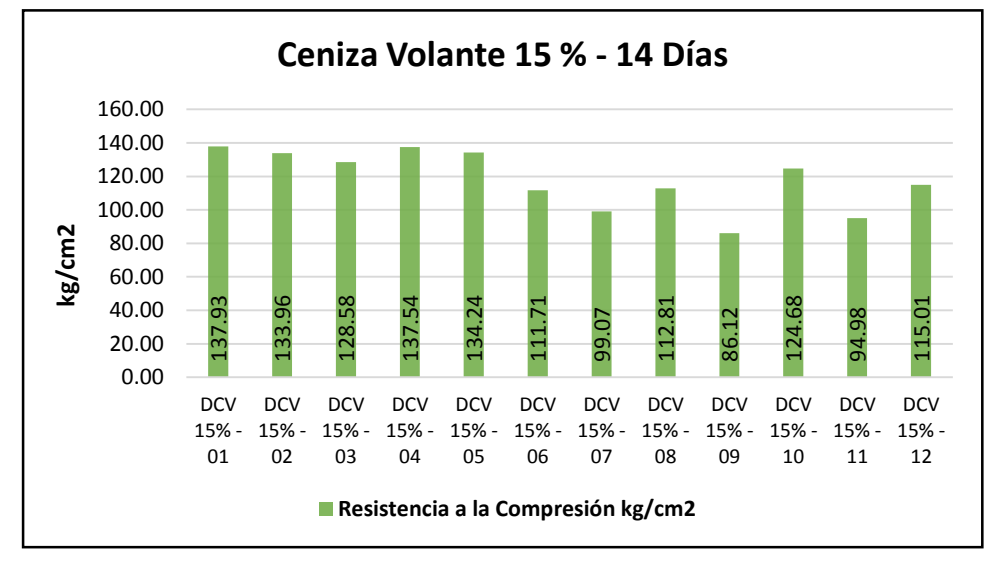

*Figura 77:* Datos de mortero con Ceniza Volante 15% a los 14 días

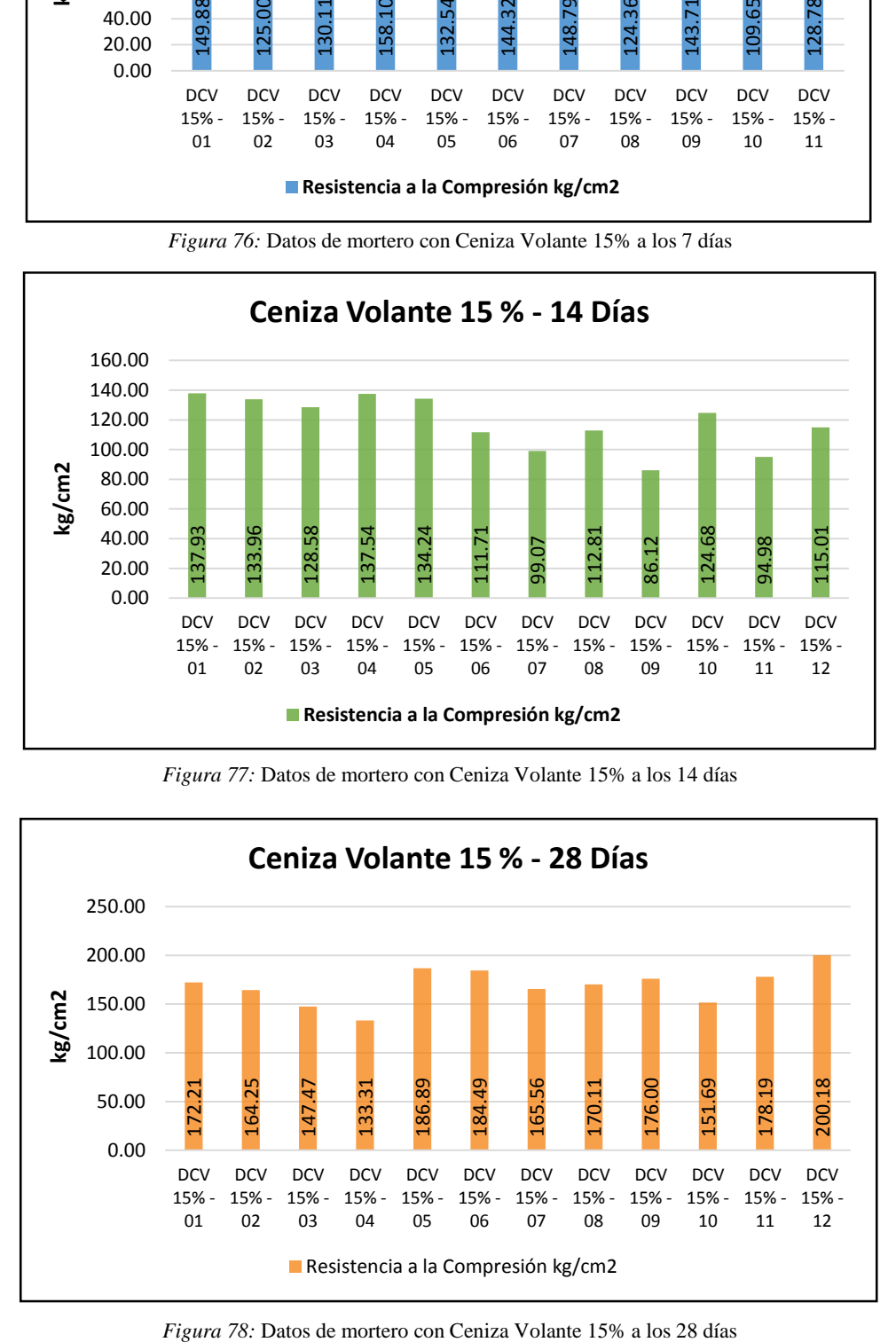

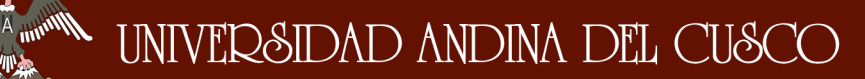

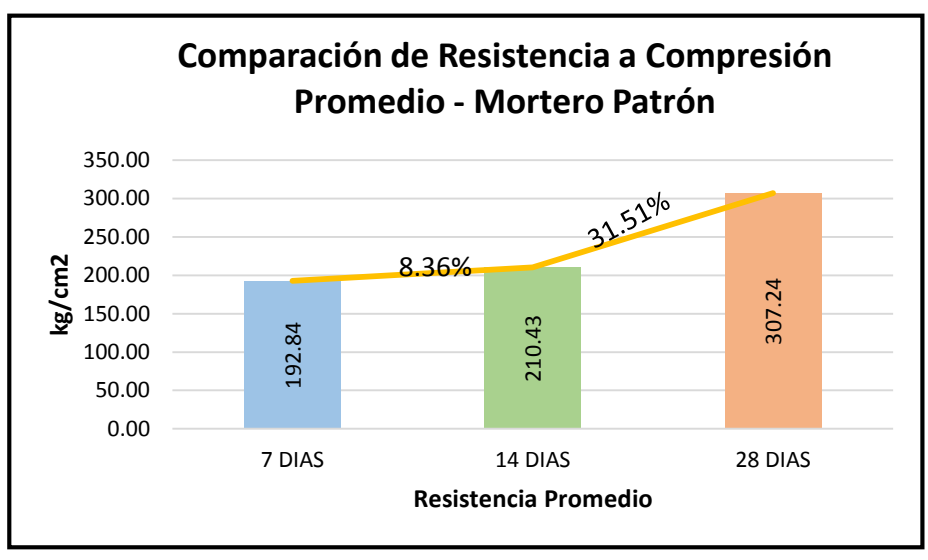

*Figura 79:* Comparación de la resistencia a compresión - Mortero Patrón

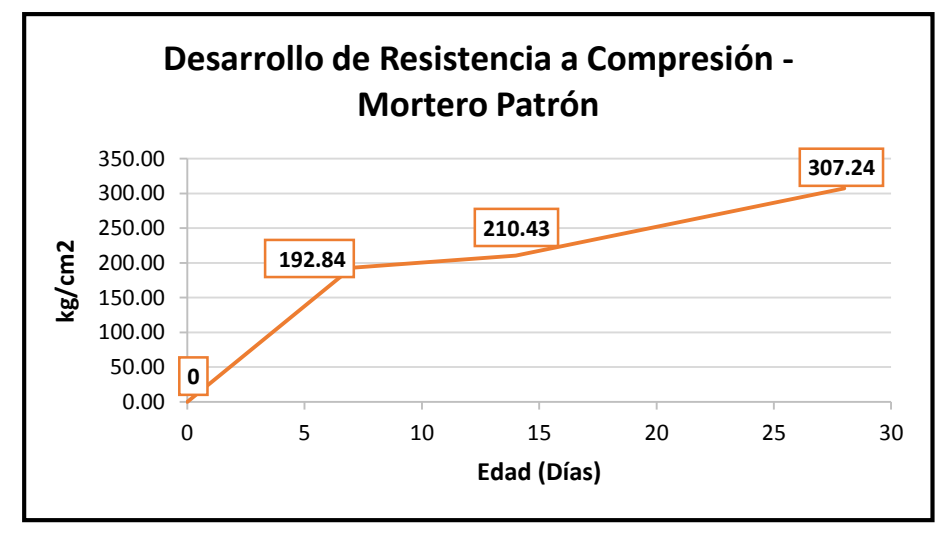

*Figura 80:* Desarrollo de la resistencia a compresión promedio - Mortero Patrón

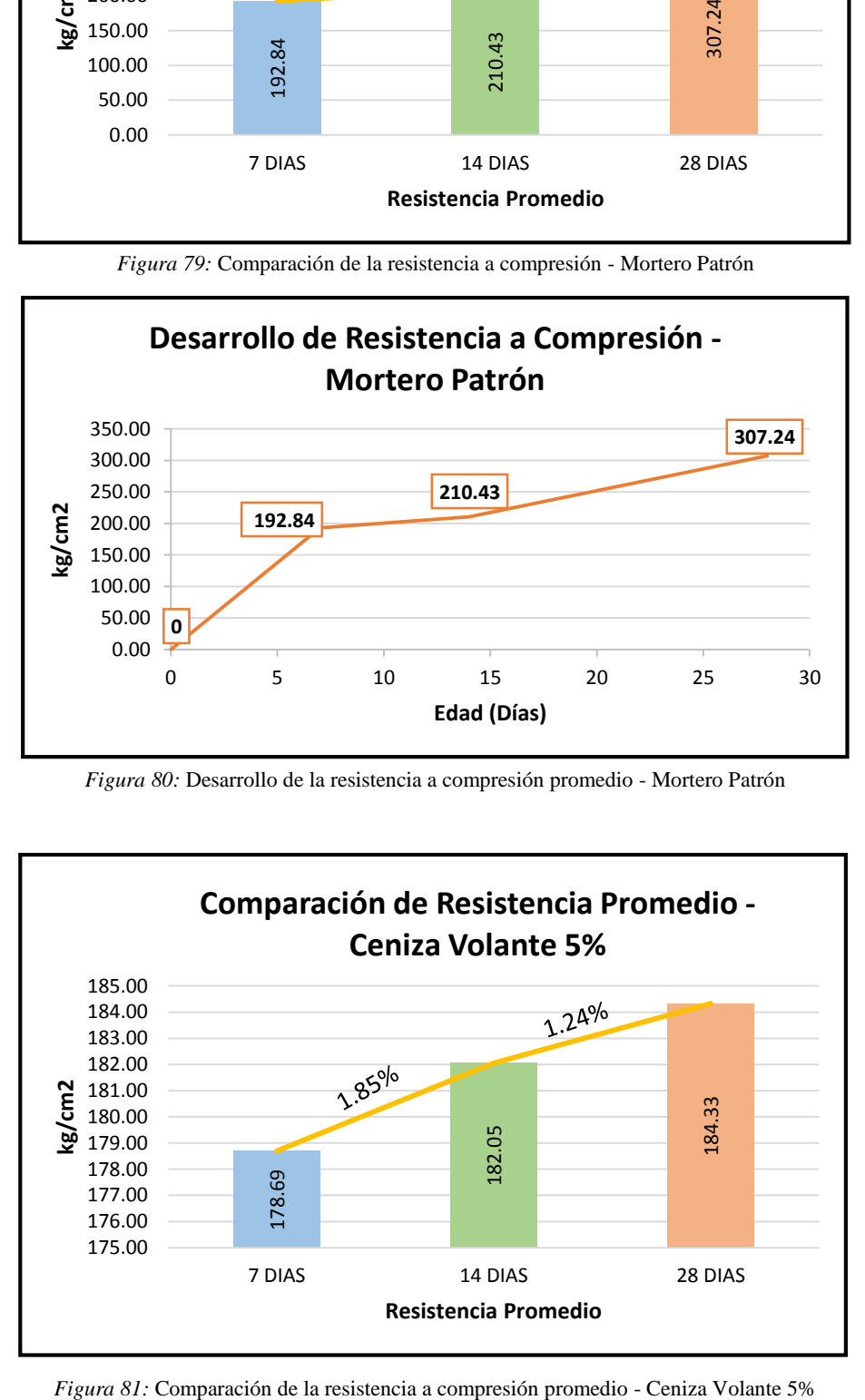

## A ARTIMORE UNIVERSIDAD ANDINA DEL CUSCO

### Repositorio Digital de Tesis

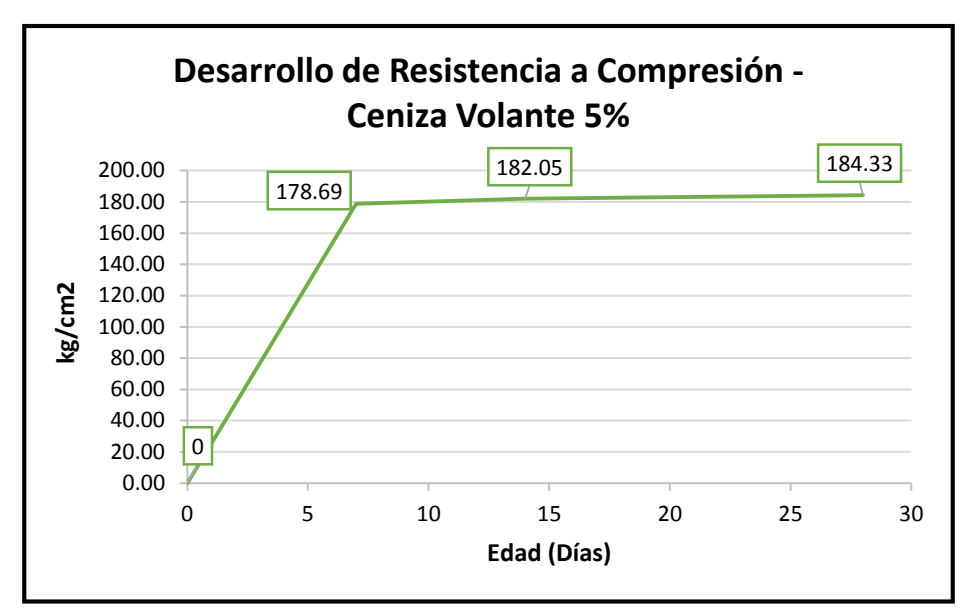

*Figura 82:* Desarrollo de la resistencia a compresión - Ceniza Volante 5%

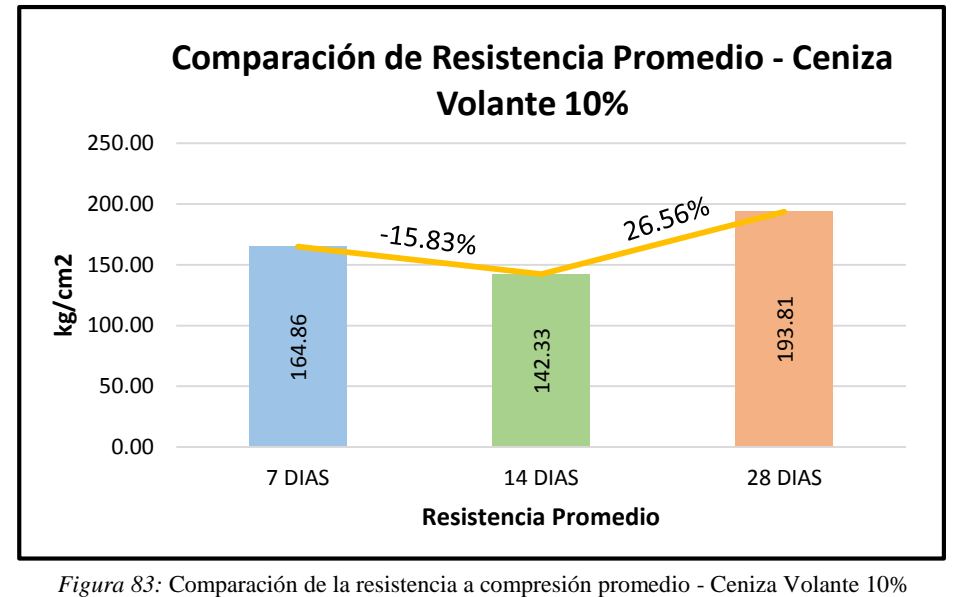

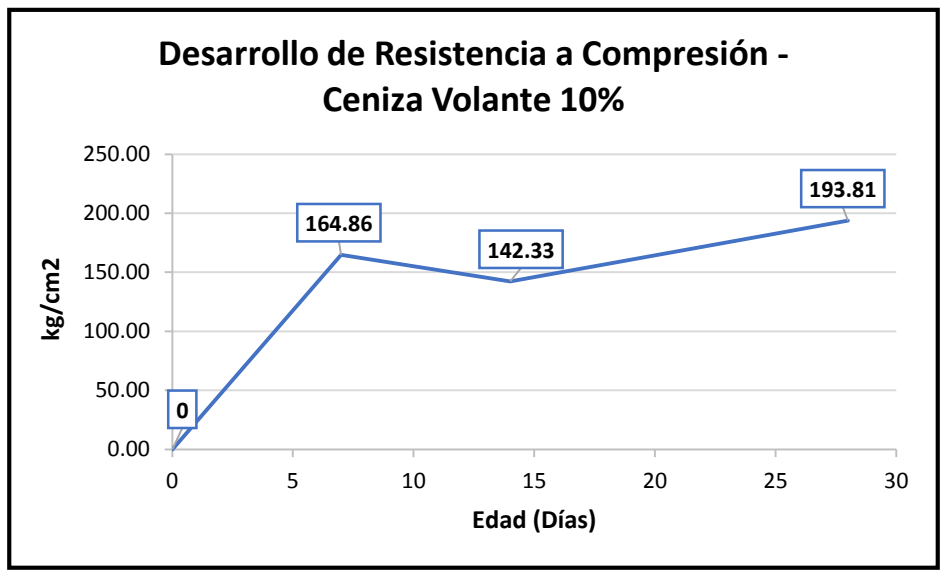

*Figura 84:* Desarrollo de la resistencia a compresión - Ceniza Volante 10%

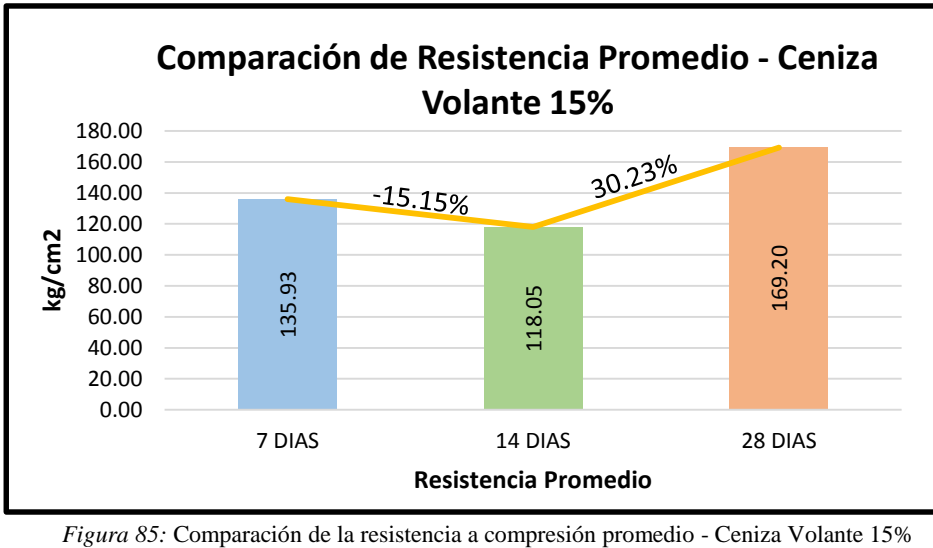

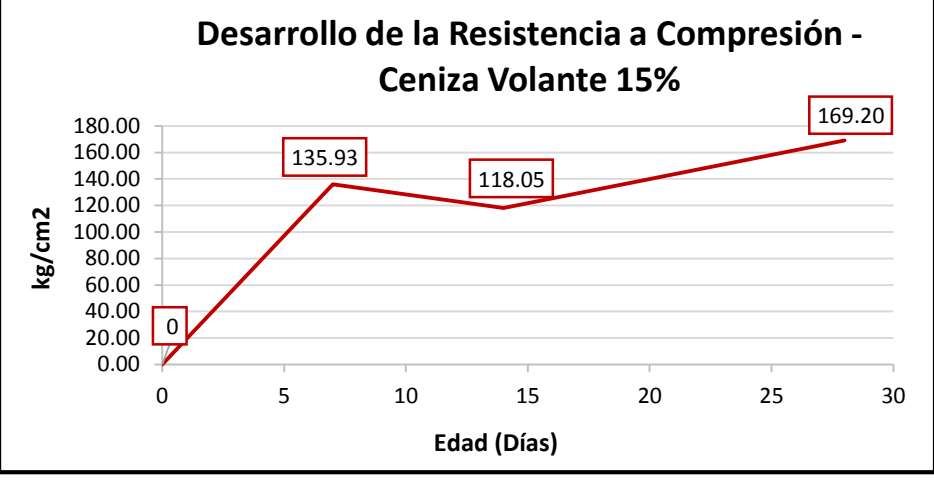

*Figura 86:* Desarrollo de la resistencia a compresión - Ceniza Volante 15%

#### **c) Análisis de los datos**

- En dados de mortero patrón a los 28 días el valor de resistencia promedio obtenido fue de 307.24 kg/cm2.
- En dados de mortero adicionado con ceniza volante en 5% a los 28 días el valor de resistencia promedio obtenido fue de 184.33 kg/cm2.
- En dados de mortero adicionado con ceniza volate en 10% a los 28 días el valor de resistencia promedio obtenido fue de 193.81 kg/cm2.
- En dados de mortero adicionado con ceniza volante en 15% a los 28 días el valor de resistencia promedio obtenido fue de 169.20 kg/cm2.

#### **3.6.8. Ensayo de flexión de muestras prismáticas de 4cm x 4cm x 16 cm**

#### **a) Cálculo de la prueba**

Para el análisis de la resistencia a flexión de viguetas de mortero, se consideró los parámetros de (NTP-334.120, 2016).

UNIVERSIDAD ANDINA DEL CUSCO

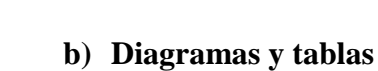

Minima<sup>A</sup>

W<sup>in</sup>nin

Tabla 83: *Análisis de datos de Flexión de Mortero Patrón*

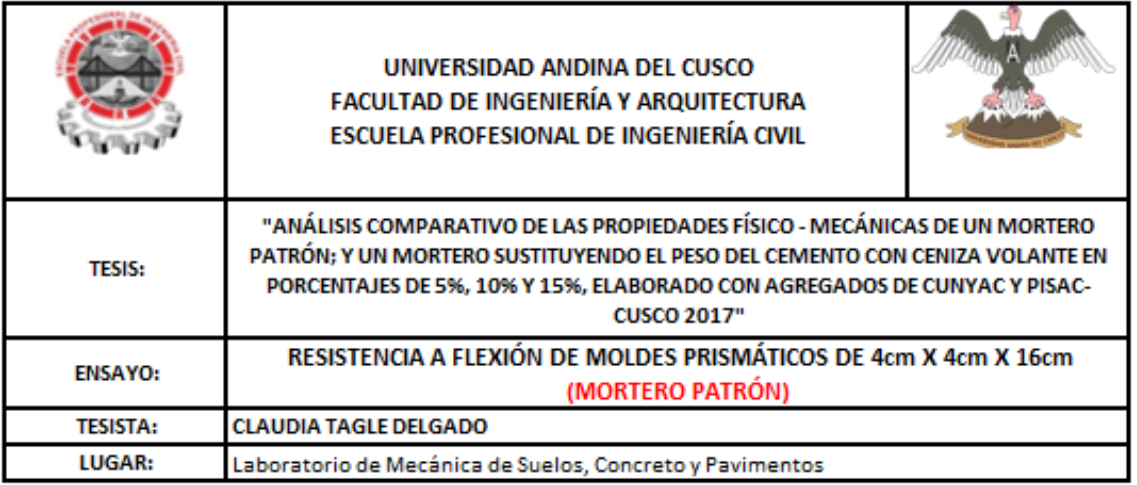

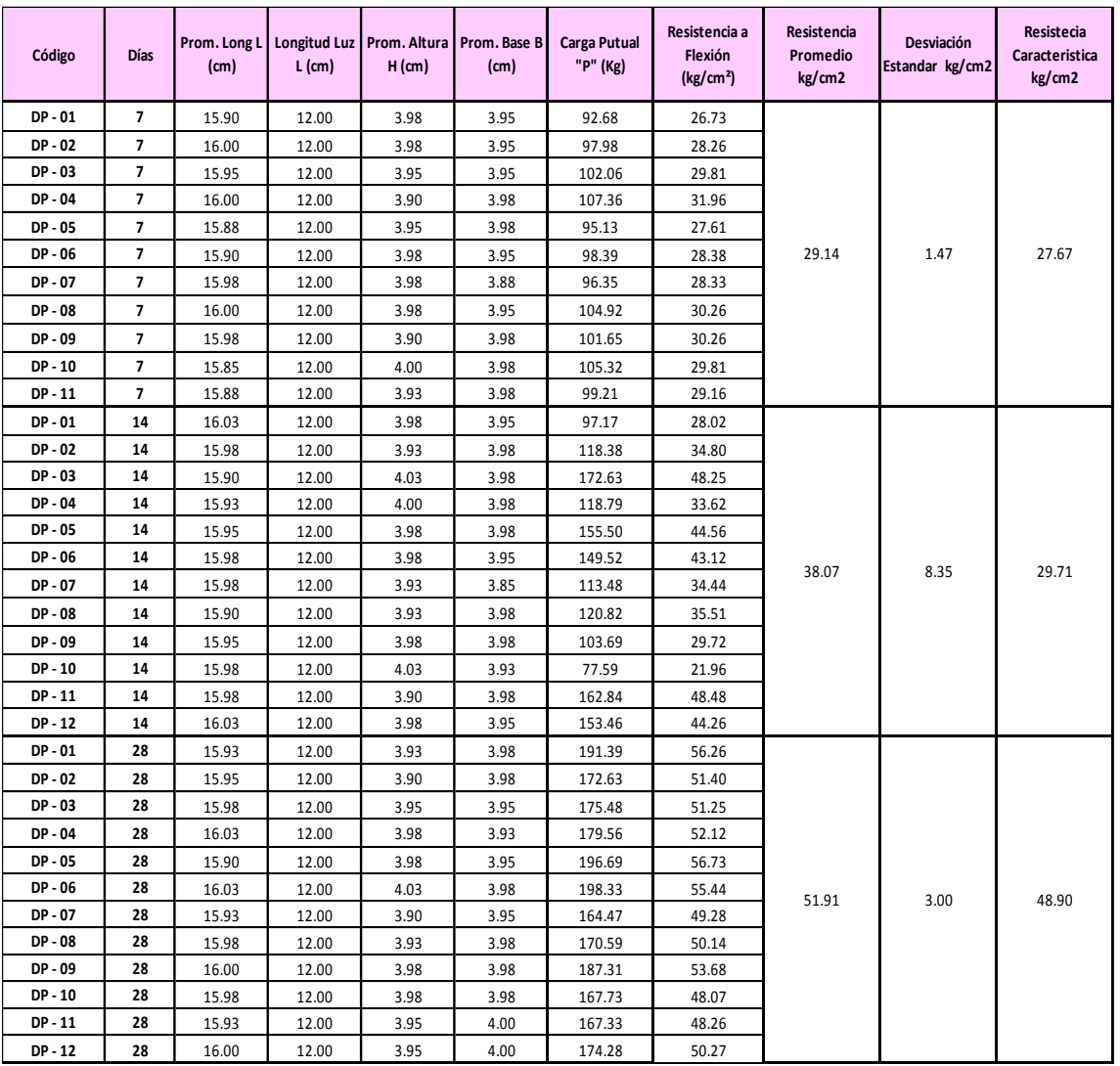

**Minimal** 

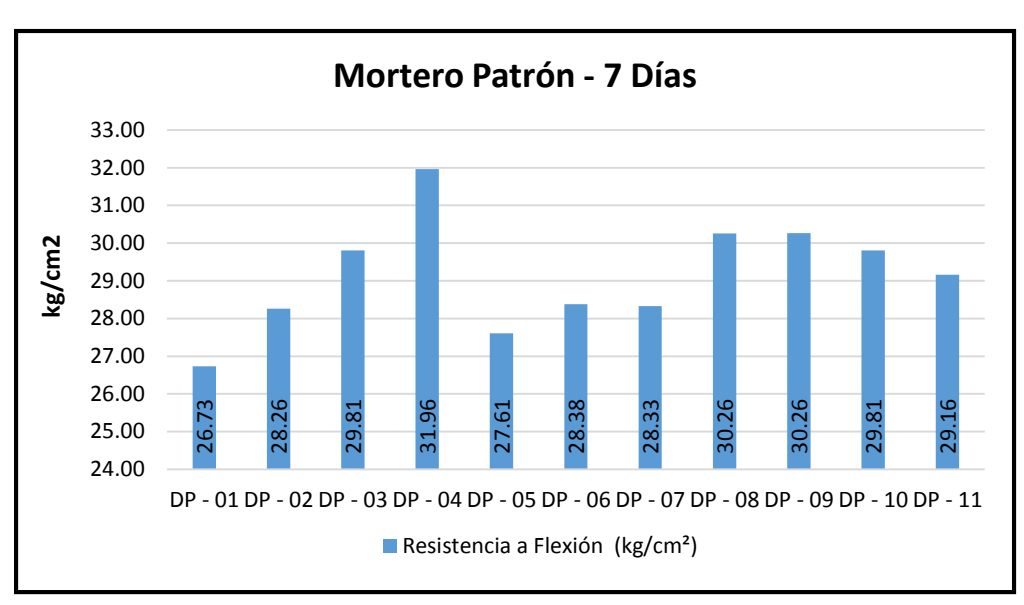

*Figura 87:* Datos de mortero Patrón a los 7 días

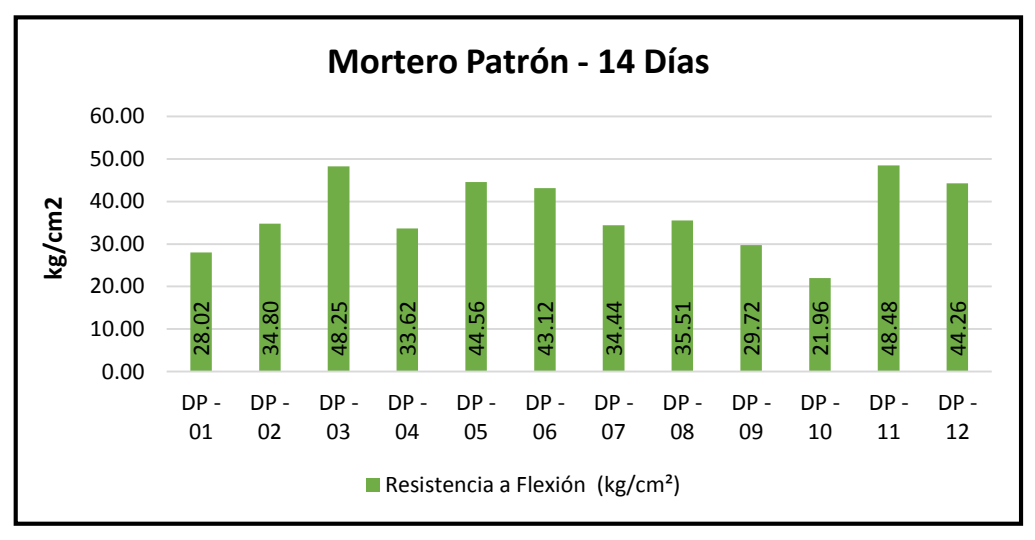

*Figura 88:* Datos de mortero Patrón a los 14 días

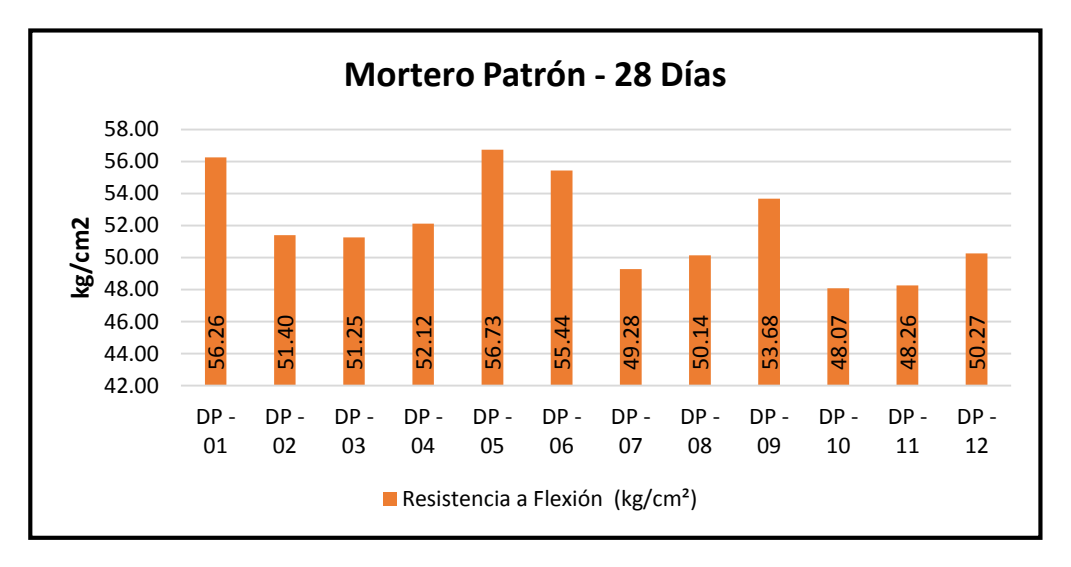

*Figura 89:* Datos de mortero Patrón a los 28 días

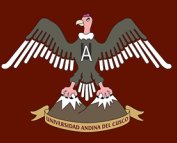

Tabla 84: *Análisis de datos de Compresión de Mortero con Ceniza Volante 5%*

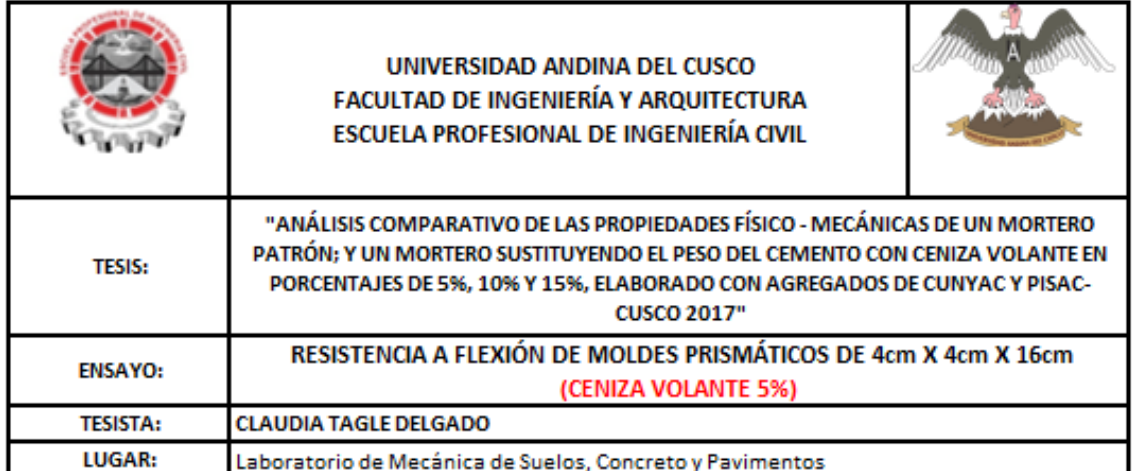

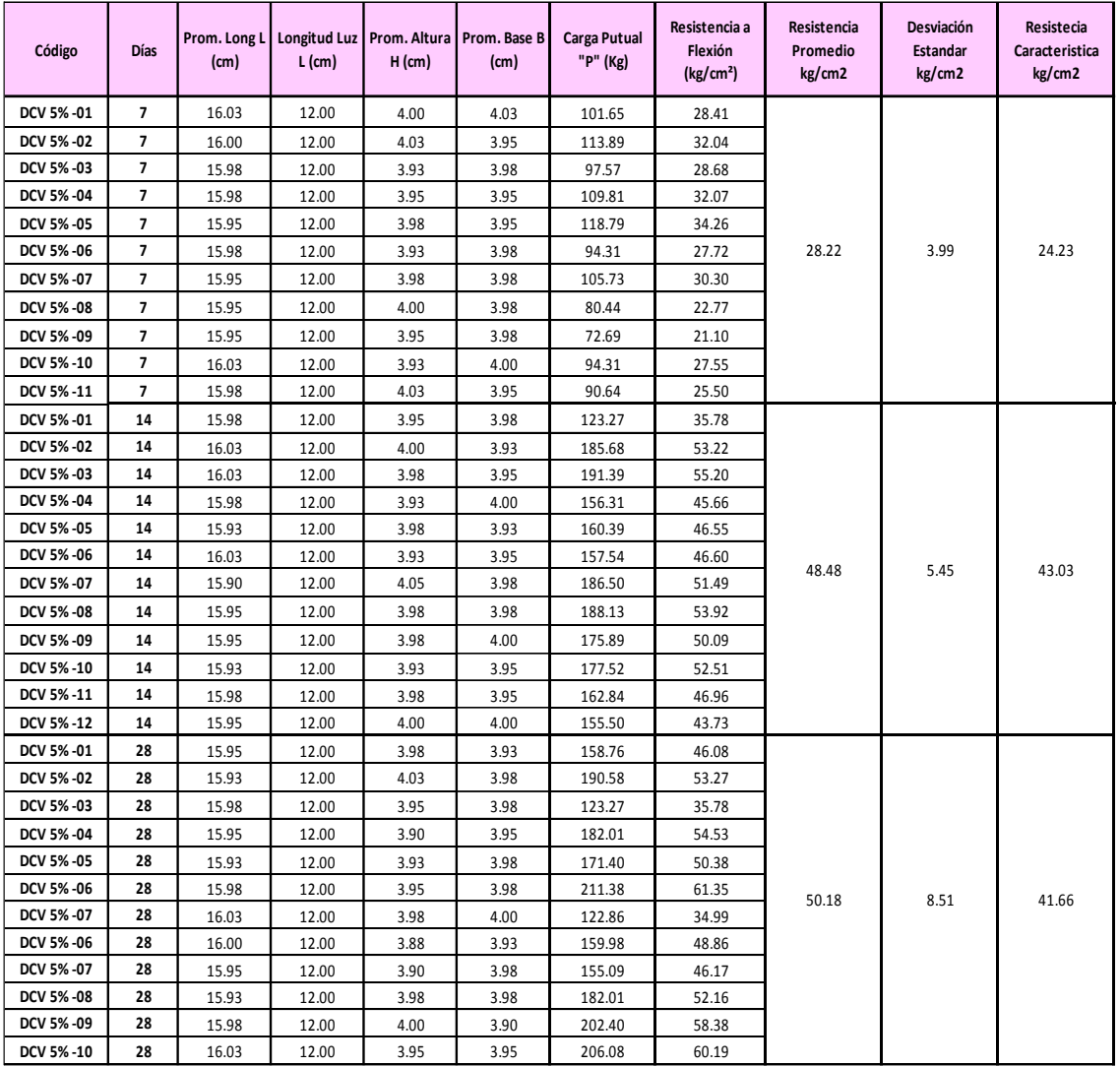

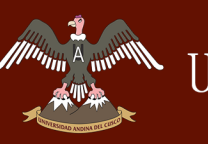

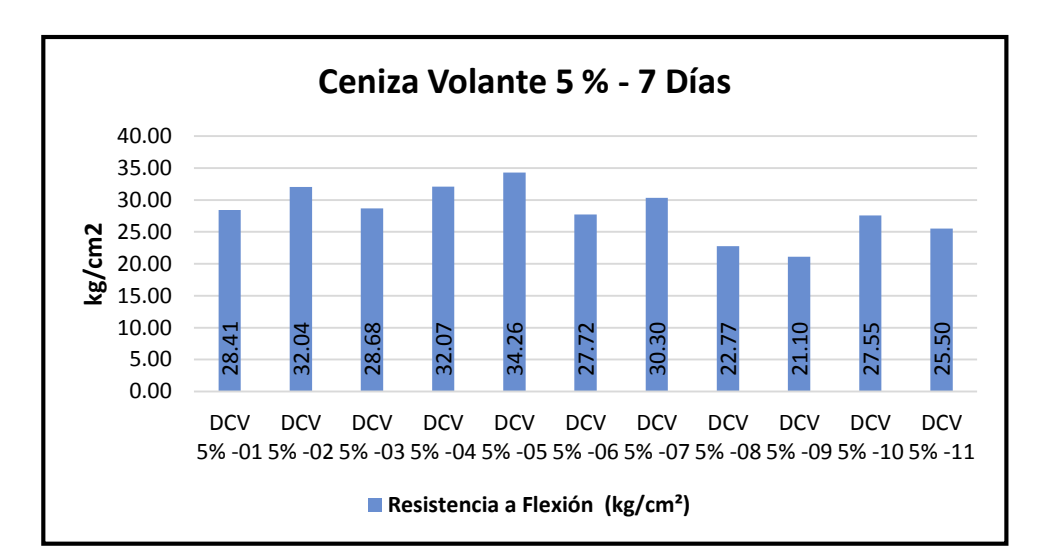

*Figura 90:* Datos de mortero con Ceniza Volate 5% a los 7 días

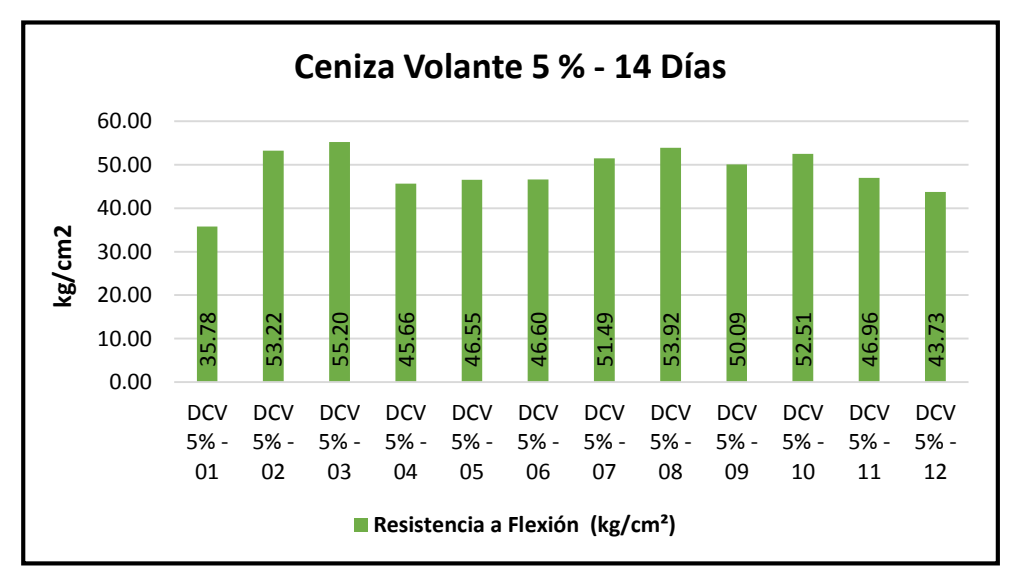

*Figura 91:* Datos de mortero con Ceniza Volate 5% a los 14 días

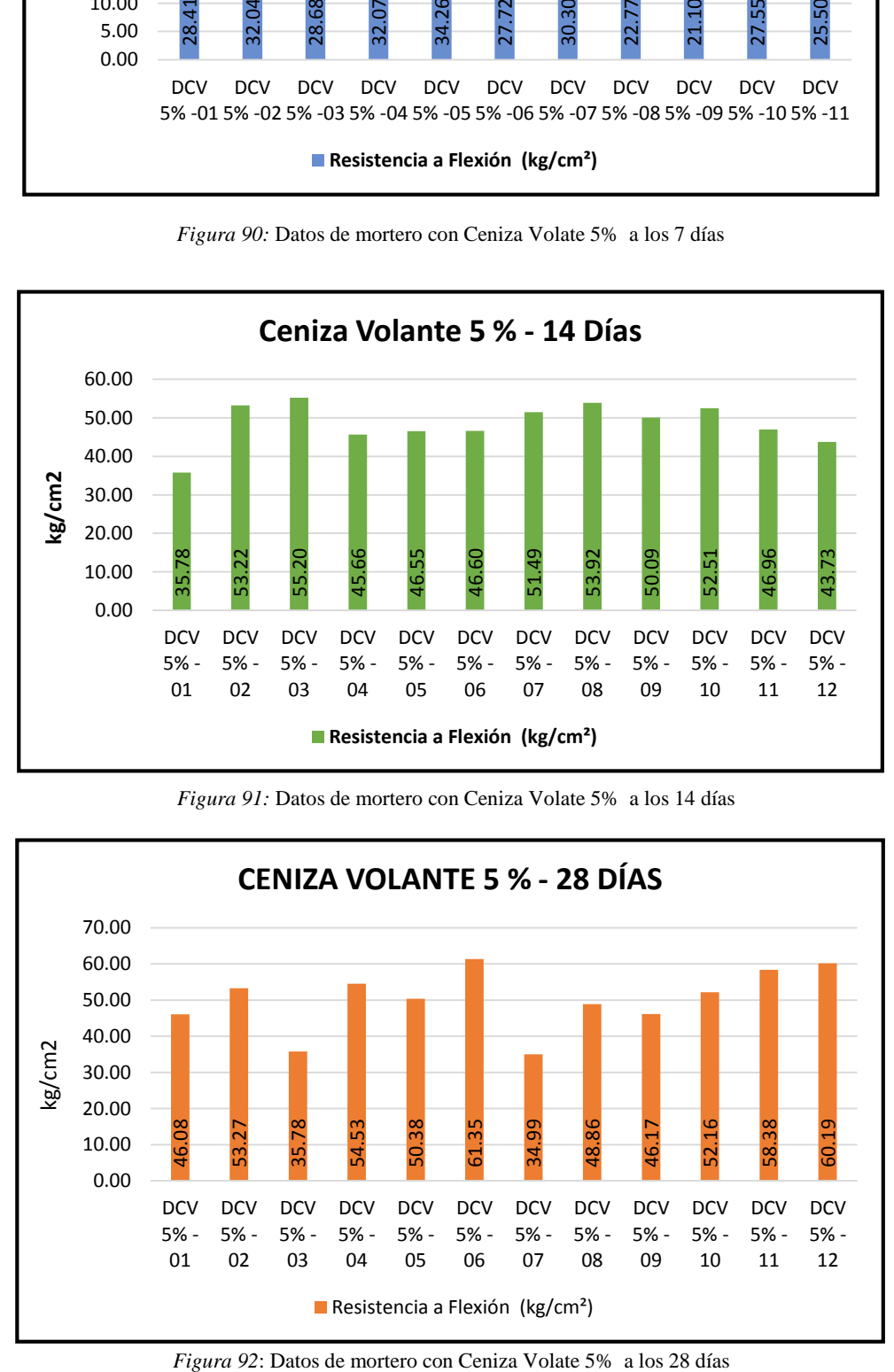

![](_page_164_Picture_0.jpeg)

Tabla 85: *Análisis de datos de Compresión de Mortero con Ceniza Volante 10%*

![](_page_164_Picture_709.jpeg)

![](_page_164_Picture_710.jpeg)

Minima A

![](_page_165_Figure_2.jpeg)

*Figura 93:* Datos de mortero con Ceniza Volate 10% a los 7 días

![](_page_165_Figure_4.jpeg)

*Figura 94*: Datos de mortero con Ceniza Volate 10% a los 14 días

![](_page_165_Figure_6.jpeg)

![](_page_166_Picture_0.jpeg)

Tabla 86: *Análisis de datos de Compresión de Mortero con Ceniza Volante 15%*

![](_page_166_Picture_690.jpeg)

![](_page_166_Picture_691.jpeg)

A *Moon* 

![](_page_167_Figure_2.jpeg)

*Figura 96:* Datos de mortero con Ceniza Volate 15% a los 7 días

![](_page_167_Figure_4.jpeg)

*Figura 97:* Datos de mortero con Ceniza Volate 15% a los 14 días

![](_page_167_Figure_6.jpeg)

![](_page_168_Picture_0.jpeg)

![](_page_168_Figure_3.jpeg)

*Figura 99:* Comparación de la resistencia a flexión promedio - Mortero Patrón

![](_page_168_Figure_5.jpeg)

*Figura 100*: Desarrollo de la resistencia a flexión - Mortero Patrón

![](_page_168_Figure_7.jpeg)

![](_page_169_Picture_0.jpeg)

![](_page_169_Figure_2.jpeg)

*Figura 102:* Desarrollo de la resistencia a flexión - Ceniza Volante 5%

![](_page_169_Figure_4.jpeg)

![](_page_169_Figure_6.jpeg)

*Figura 104:* Desarrollo de la resistencia a flexión - Ceniza Volante 10%

![](_page_170_Picture_0.jpeg)

![](_page_170_Figure_2.jpeg)

![](_page_170_Figure_4.jpeg)

*Figura 106:* Desarrollo de resistencia a flexión - Ceniza Volante 15%

#### **c) Análisis de los datos**

- En prismas de mortero patrón a los 28 días el valor de resistencia a flexión promedio obtenido fue de 51.91 kg/cm2.
- En prismas de mortero adicionado con ceniza volante en 5% a los 28 días el valor de resistencia a flexión promedio obtenido fue de 50.18 kg/cm2.
- En prismas de mortero adicionado con ceniza volate en 10% a los 28 días el valor de resistencia a flexión promedio obtenido fue de 44.46 kg/cm2.
- En prismas de mortero adicionado con ceniza volante en 15% a los 28 días el valor de resistencia a flexión promedio obtenido fue de 50.08 kg/cm2.

#### **Capítulo IV: Resultados**

*<i>Munni* 

#### **4.1. Resultados del ensayo de Granulometría**

![](_page_171_Picture_284.jpeg)

Tabla 87: *Porcentaje pasante en análisis granulométrico de agregado fino (Cunyac 79% - Pisac 21%)*

![](_page_171_Figure_6.jpeg)

*Figura 107:* Análisis granulométrico de agregado fino (Cunyac 79% - Pisac 21%)

#### **4.2. Resultados del ensayo de Peso Especifico**

#### **4.2.1. Arena de Cunyac**

![](_page_171_Picture_285.jpeg)

![](_page_171_Picture_286.jpeg)

![](_page_172_Picture_0.jpeg)

#### **4.2.2. Arena de Pisac**

![](_page_172_Picture_176.jpeg)

Tabla 89: *Resultados de Peso específico de la arena de Pisac*

#### **4.2.3. Arena de Cunyac 79% y Pisac 21%**

Tabla 90: *Resultados de Peso específico de la arena de Cunyac 79% y Pisac 21%*

![](_page_172_Picture_177.jpeg)

#### **4.3. Resultados del ensayo de Peso unitario**

#### **4.3.1. Arena de Cunyac**

Tabla 91*: Resultado de peso unitario de la arena de Cunyac*

![](_page_172_Picture_178.jpeg)

#### **4.3.2. Arena de Pisac**

Tabla 92: *Resultado de peso unitario de la arena de Pisac*

![](_page_172_Picture_179.jpeg)

![](_page_173_Picture_0.jpeg)

#### **4.4. Resultados del ensayo de Contenido de humedad**

#### **4.4.1. Arena de Cunyac**

Tabla 93: *Resultados de contenido de humedad de la arena de Cunyac*

![](_page_173_Figure_6.jpeg)

#### **4.4.2. Arena de Pisac**

Tabla 94: *Resultados de contenido de humedad de la arena de Pisac*

![](_page_173_Picture_114.jpeg)

#### **4.5. Resultados del ensayo de Contenido de Materia Orgánica**

#### **4.5.1. Resultados de la Arena de Cunyac**

Tabla 95: *Resultados de contenido de materia orgánica de la arena de Cunyac*

![](_page_173_Figure_13.jpeg)

#### **4.5.2. Resultados de la Arena de Pisac**

Tabla 96: *Resultados de contenido de materia orgánica de la arena de Pisac*

![](_page_173_Picture_16.jpeg)

Las arenas de Cunyac y Pisac poseen baja cantidad de materia orgánica, por consiguiente no presentan inconvenientes en la elaboración del mortero.

#### **4.6. Resultados del ensayo de Consistencia de mortero**

![](_page_174_Picture_192.jpeg)

Tabla 97: *Porcentaje de Fluidez de mortero patrón y mortero con ceniza volante*

![](_page_175_Picture_0.jpeg)

#### **4.7.Resultados del ensayo de Resistencia a compresión de Mortero**

#### **4.7.1. Resistencia a compresión de mortero a los 7 días**

![](_page_175_Picture_397.jpeg)

Tabla 98: *Resistencia a compresión de mortero a los 7 días*

![](_page_176_Picture_0.jpeg)

# *MP Manuel A WARDERSIDAD ANDINA DEL CUSCO*

![](_page_176_Picture_431.jpeg)

#### **4.7.2. Resistencia a compresión de mortero a los 14 días**

![](_page_176_Picture_432.jpeg)

Tabla 99: *Resistencia a compresión de mortero a los 14 días*

![](_page_177_Picture_0.jpeg)

### A ANIMERSIDAD ANDINA DEL CUSCO

![](_page_177_Picture_444.jpeg)

#### **4.7.3. Resistencia a compresión de mortero a los 28 días**

Tabla 8100: *Resistencia a compresión de mortero a los 28 días*

![](_page_177_Picture_445.jpeg)

![](_page_178_Picture_0.jpeg)

### $\widetilde{A}_{\text{max}}^{\text{max}}$  UNIVERSIDAD ANDINA DEL CUSCO

Repositorio Digital de Tesis

![](_page_178_Picture_402.jpeg)

![](_page_179_Picture_0.jpeg)

![](_page_179_Figure_2.jpeg)

![](_page_179_Figure_3.jpeg)

![](_page_179_Figure_4.jpeg)

*Figura 109:* Comparación de resistencia a compresión de mortero a los 14 días

![](_page_179_Figure_6.jpeg)

![](_page_179_Figure_7.jpeg)
Munn <sup>A</sup>

### **4.8.Resultados del ensayo de Resistencia a flexión de Mortero**

#### **4.8.1. Resistencia a flexión de mortero a los 7 días**

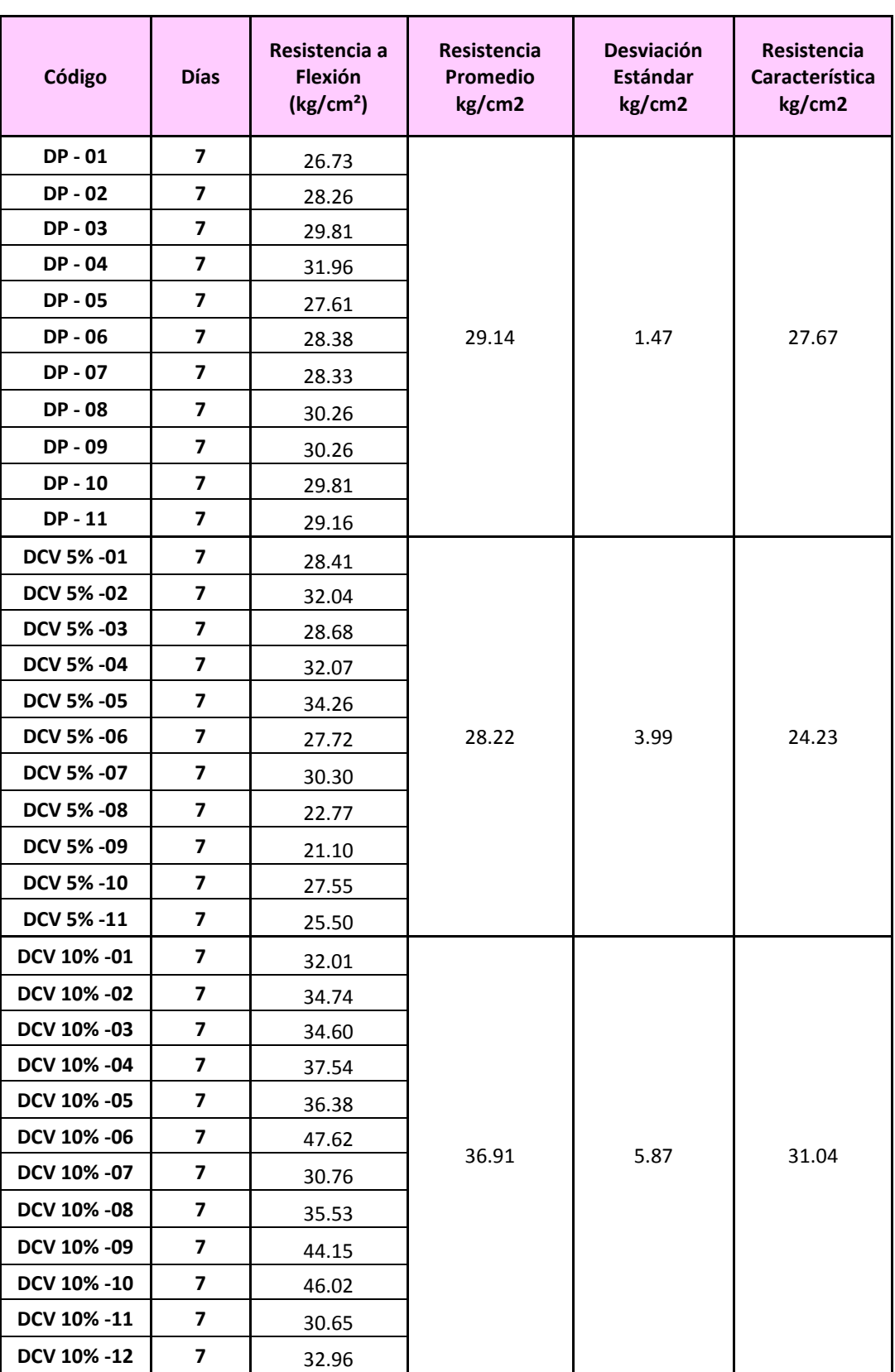

Tabla 101: *Resistencia a flexión de mortero a los 7 días*

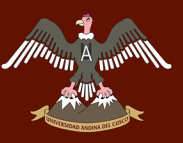

# 

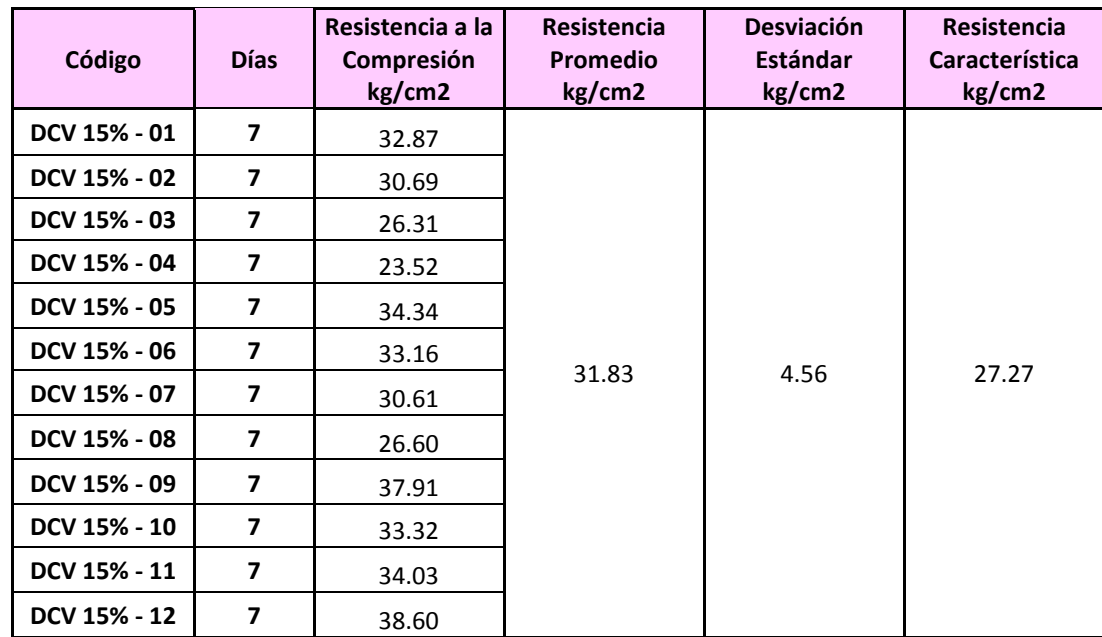

**4.8.2. Resistencia a flexión de mortero a los 14 días**

Tabla 102: *Resistencia a flexión de mortero a los 14 días*

| Código            | <b>Días</b> | Resistencia a<br>Flexión (kg/cm <sup>2</sup> ) | <b>Resistencia</b><br><b>Promedio</b><br>kg/cm2 | <b>Desviación</b><br><b>Estándar</b><br>kg/cm2 | <b>Resistencia</b><br><b>Característica</b><br>kg/cm2 |
|-------------------|-------------|------------------------------------------------|-------------------------------------------------|------------------------------------------------|-------------------------------------------------------|
| DP-01             | 14          | 28.02                                          | 38.07                                           | 8.35                                           | 29.71                                                 |
| $DP - 02$         | 14          | 34.80                                          |                                                 |                                                |                                                       |
| <b>DP-03</b>      | 14          | 48.25                                          |                                                 |                                                |                                                       |
| <b>DP-04</b>      | 14          | 33.62                                          |                                                 |                                                |                                                       |
| <b>DP-05</b>      | 14          | 44.56                                          |                                                 |                                                |                                                       |
| $DP - 06$         | 14          | 43.12                                          |                                                 |                                                |                                                       |
| <b>DP-07</b>      | 14          | 34.44                                          |                                                 |                                                |                                                       |
| $DP - 08$         | 14          | 35.51                                          |                                                 |                                                |                                                       |
| DP - 09           | 14          | 29.72                                          |                                                 |                                                |                                                       |
| <b>DP-10</b>      | 14          | 21.96                                          |                                                 |                                                |                                                       |
| $DP - 11$         | 14          | 48.48                                          |                                                 |                                                |                                                       |
| DP - 12           | 14          | 44.26                                          |                                                 |                                                |                                                       |
| DCV 5% -01        | 14          | 35.78                                          | 48.48                                           | 5.45                                           | 43.03                                                 |
| DCV 5% -02        | 14          | 53.22                                          |                                                 |                                                |                                                       |
| DCV 5% -03        | 14          | 55.20                                          |                                                 |                                                |                                                       |
| DCV 5% -04        | 14          | 45.66                                          |                                                 |                                                |                                                       |
| <b>DCV 5% -05</b> | 14          | 46.55                                          |                                                 |                                                |                                                       |
| DCV 5% -06        | 14          | 46.60                                          |                                                 |                                                |                                                       |
| <b>DCV 5% -07</b> | 14          | 51.49                                          |                                                 |                                                |                                                       |
| <b>DCV 5% -08</b> | 14          | 53.92                                          |                                                 |                                                |                                                       |
| DCV 5% -09        | 14          | 50.09                                          |                                                 |                                                |                                                       |
| DCV 5% -10        | 14          | 52.51                                          |                                                 |                                                |                                                       |
| DCV 5% -11        | 14          | 46.96                                          |                                                 |                                                |                                                       |
| DCV 5% -12        | 14          | 43.73                                          |                                                 |                                                |                                                       |

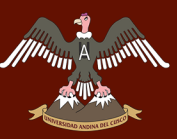

# A min<sup>or</sup> UNIVERSIDAD ANDINA DEL CUSCO

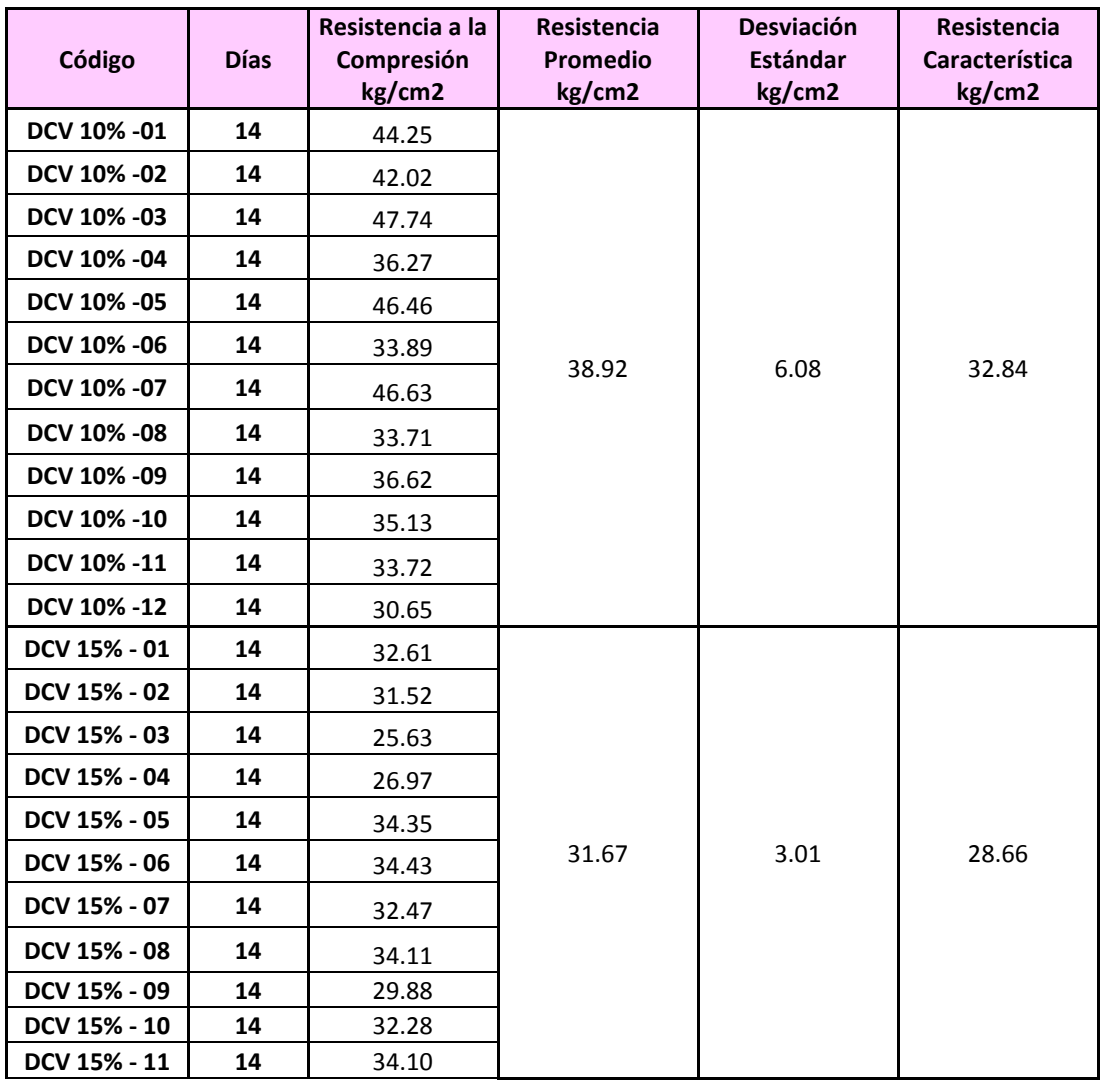

#### **4.8.3. Resistencia a flexión de mortero a los 28 días**

Tabla 103: *Resistencia a flexión de mortero a los 28 días*

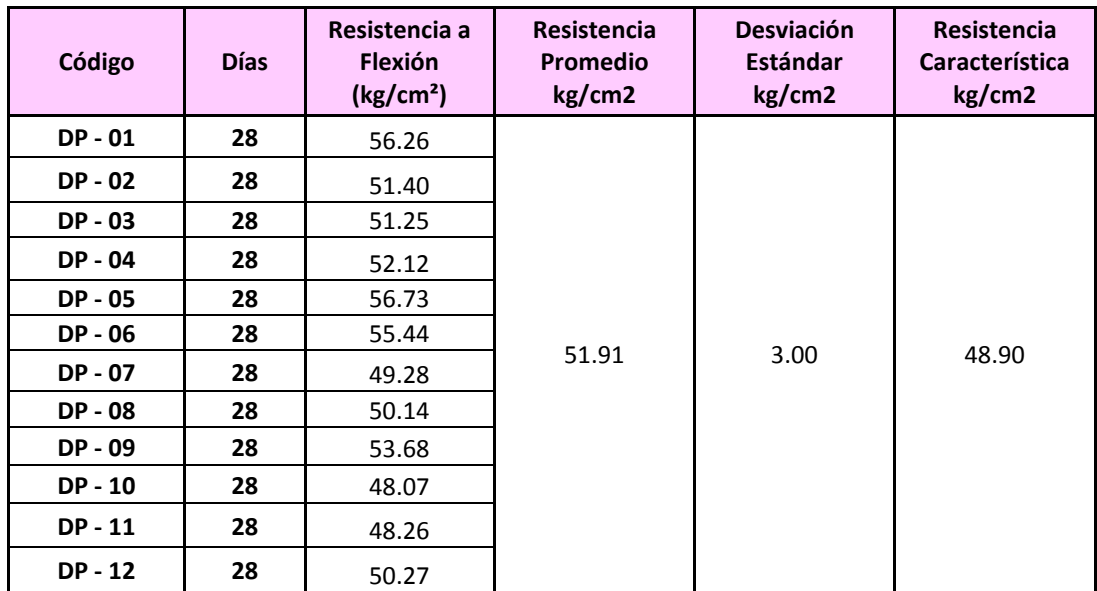

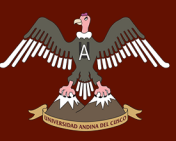

## $\widetilde{A}_{\text{max}}^{\text{max}}$  UNIVERSIDAD ANDINA DEL CUSCO

## Repositorio Digital de Tesis

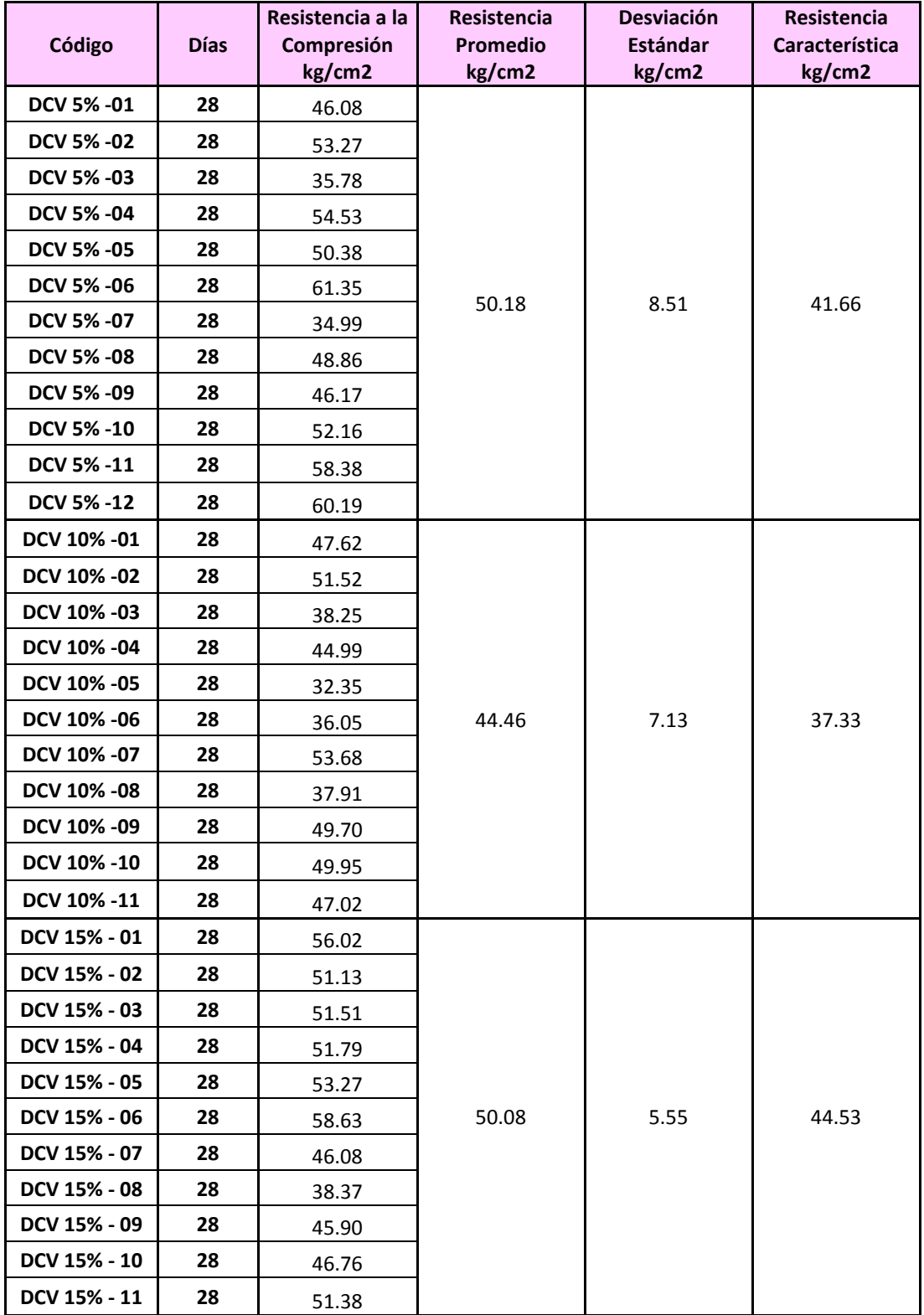

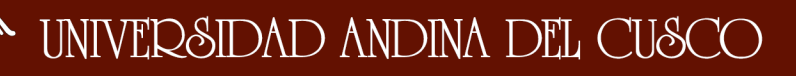

## Repositorio Digital de Tesis

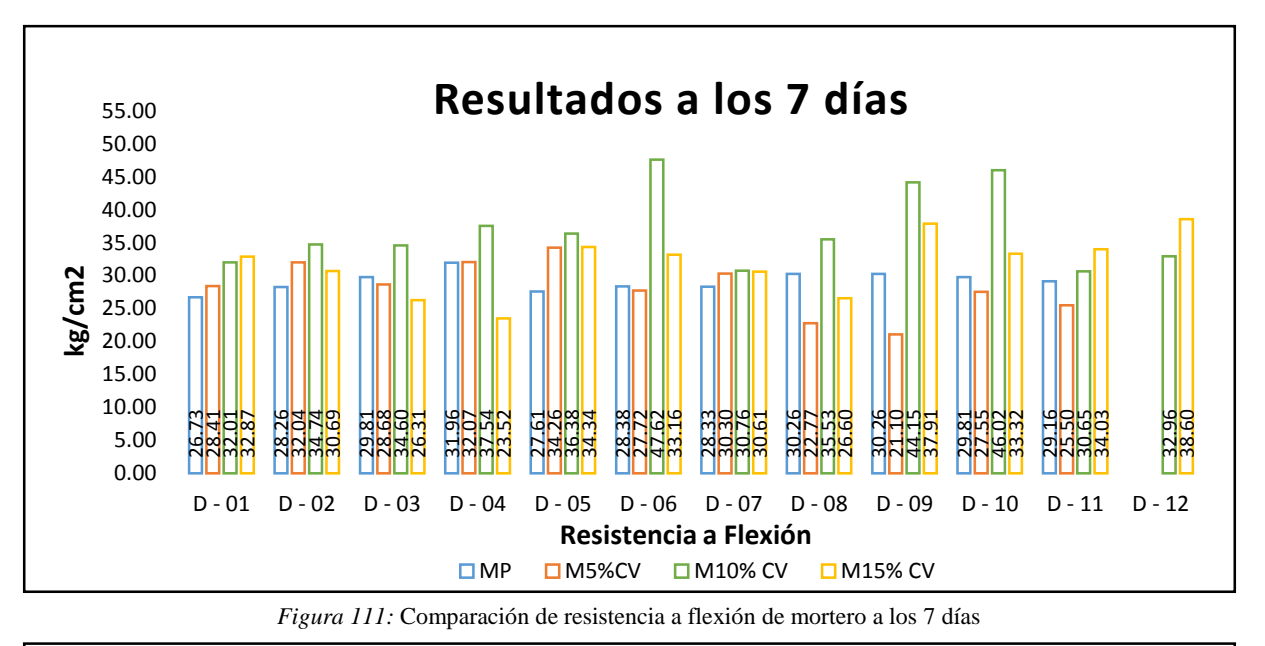

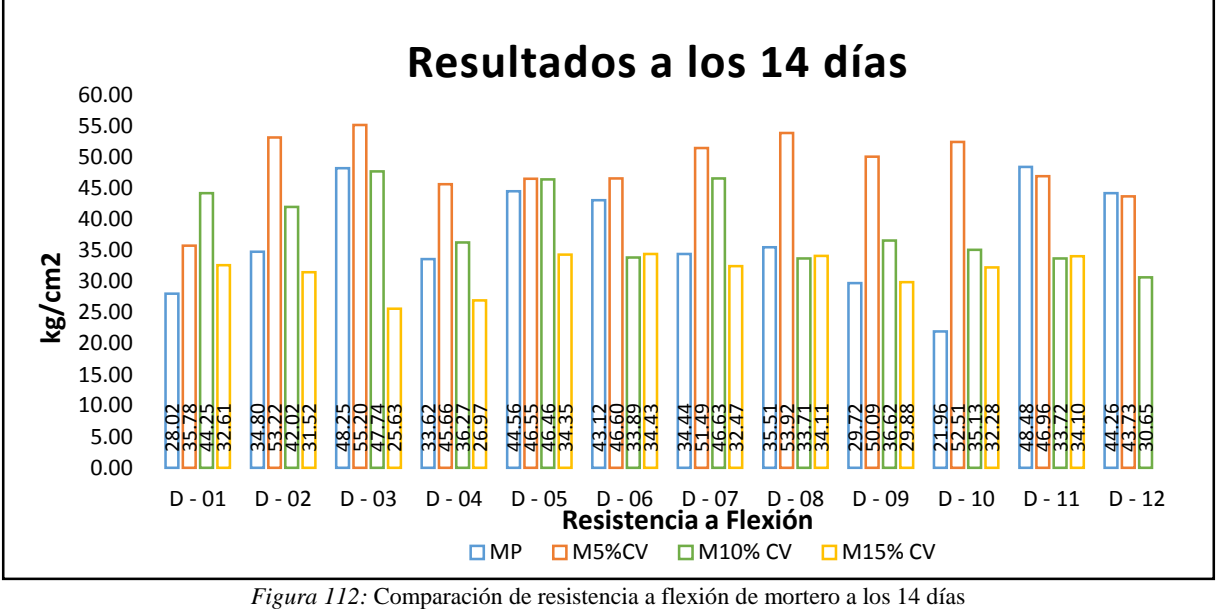

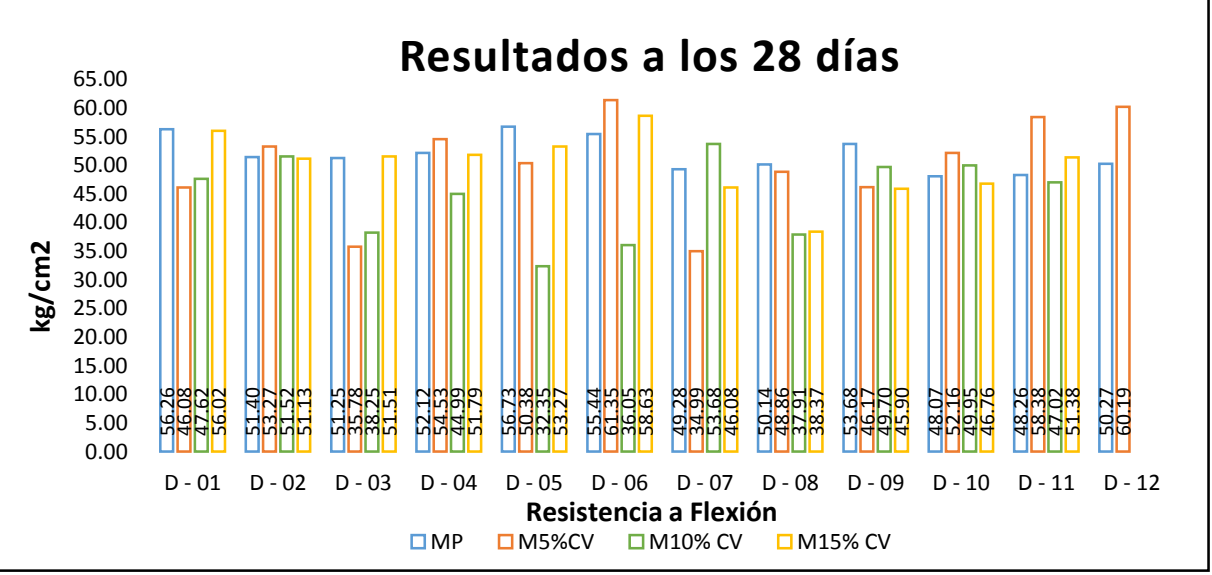

*Figura 113:* Comparación de resistencia a flexión de mortero a los 28 días

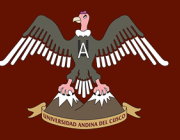

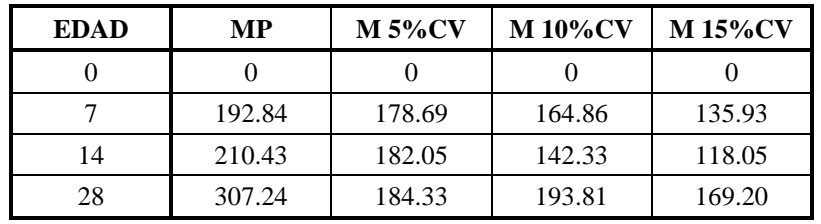

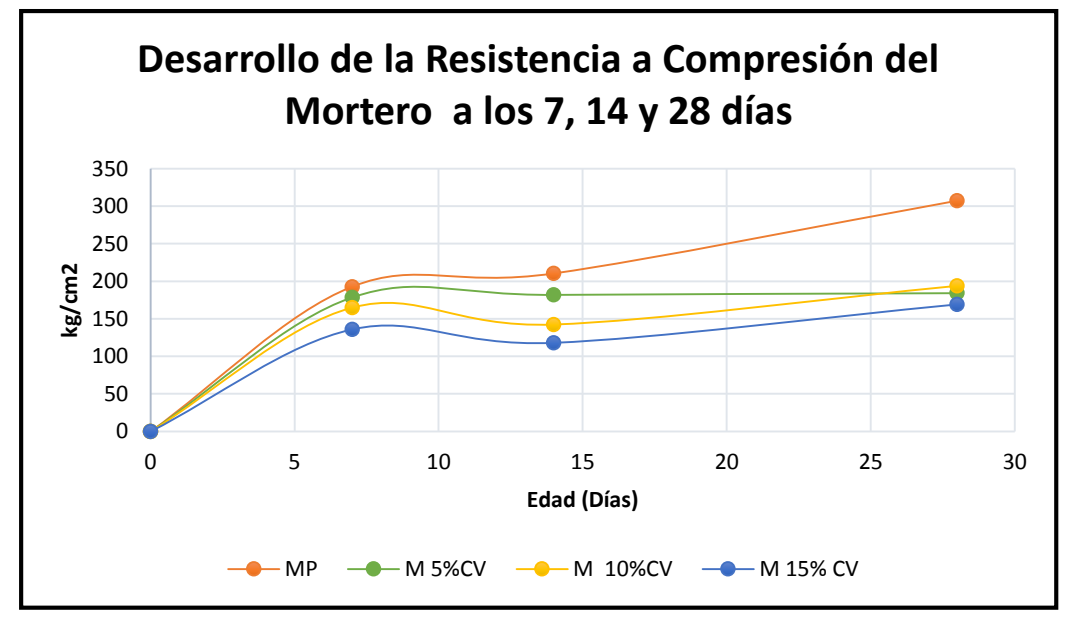

*Figura 114*: Desarrollo de la resistencia a compresión del Mortero a los 7, 14 y 28 días

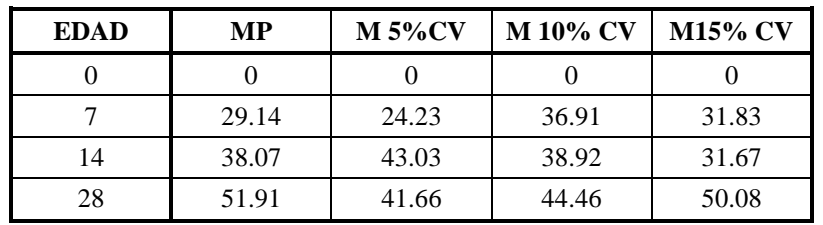

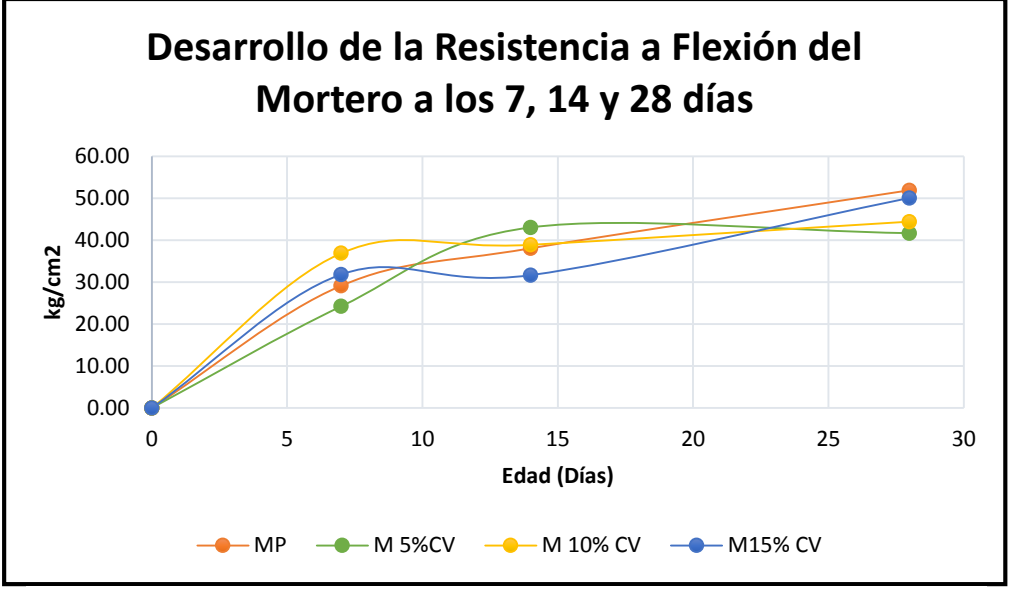

*Figura 115:* Desarrollo de la resistencia a flexión del Mortero a los 7, 14 y 28 días

## **Capítulo V: Discusión**

La presente investigación tuvo como propósito evaluar el comportamiento de la resistencia a compresión y flexión de un mortero patrón, al cual se le sustituyo el cemento por ceniza volante en porcentajes de 5%, 10% y 15%, proveniente de la central termoeléctrica Ilo 21. Con el objetivo de mejorar las propiedades del mortero respecto al mortero patrón.

Las propiedades que se evaluó para la investigación fueron resistencia a compresión, resistencia a flexión y consistencia. Las propiedades mencionadas buscan validar el fondo de la investigación que es; la mejora de un mortero patrón sin perder la calidad y promoviendo la noción de desarrollo sostenible.

En el desarrollo de la investigación se planteó ciertas discusiones que se desarrollara a continuación.

#### **5.1. Contraste de resultados con referentes al marco teórico**

## **1. ¿Por qué se eligió los porcentajes de 5%, 10% y 15% de ceniza volante en la investigación?**

Se decidió emplear los porcentajes de 5%, 10% y 15% de ceniza volante porque en investigaciones anteriores de concreto con ceniza volante de utilizo los porcentajes de 2.5%, 5%, 10% y 15%, dando como resultados que los porcentajes menores como 2.5% disminuye la resistencia a compresión por lo que puede resultar perjudicial.

## **2. ¿Por qué se empleó el parámetro de 1.10 como relación agua – cemento en la elaboración de mortero?**

Se empleó este valor debido a que el diseño de mezcla del mortero patrón era de 0.51, al momento de realizar el ensayo de fluidez la mezcla era muy seca, es por ello que se decide incrementar la proporción de agua a 1.10 que corresponde al 110% el cual está dentro de los parámetros permitidos por norma.

#### **5.2. Interpretación de los resultados encontrados en la investigación**

## **1.. ¿Cómo se comporta el mortero patrón con respecto a los mortero adicionados con ceniza volante en la resistencia a compresión?**

Para los 7 días los resultados a la resistencia a compresión (fig. 108, pág 164) indican que no hay una diferencia muy significativa entre el mortero patrón y los morteros experimentales principalmente para los porcentajes de 5% y 10%.

## **2. ¿Cómo se comporta el mortero patrón con respecto a los morteros adicionados con ceniza volante en la resistencia a flexión?**

Para los 28 días los resultados a la resistencia a flexión (fig. 110, pág 164) indican que hay una semejanza de resultados entre el mortero patrón y el mortero experimental con ceniza volante con porcentaje de 15%.

#### **5.3. Comentario de la demostración de la hipótesis**

## **1. ¿La adición de ceniza volante como reemplazo del cemento para un mortero patrón resulta favorable para las propiedades mecánicas de dicho mortero?**

La adición de ceniza volante en remplazo del cemento en los porcentajes de 5%, 10% y 15%, genera una disminución de la resistencia a compresión a los 14 días (fig. 109, pág 164) y una similitud a la resistencia a flexión a los 28 días con respecto al mortero patrón. (fig 113, pág 169)

#### **5.4. Aporte de la investigación**

## **1. ¿Por qué se escogió la ceniza volante como remplazo del cemento para la elaboración de mortero?**

Se escogió la ceniza volante porque este material con el paso del tiempo se convirtió en un problema ambiental en la zona sur de nuestro país, al ser depositados en silos demanda mayores costos y espacios para su acondicionamiento. Produciendo un interés especial para su estudio y aprovechamiento en la ingeniería civil; así mismo minimizando el impacto negativo que genera su producción.

## **2. ¿El agregado fino de la cantera de Cunyac cumple con las especificaciones de la Norma Técnica Peruana 400.012?**

El agregado fino de la cantera de Cunyac que se utilizó en el mortero patrón no cumplía con lo especificado en la NTP 400.012, ya que contiene material fino, por lo que se procedió a la combinación de materiales finos de 79% Cunyac y 21% Pisac, que permitieron que la curva granulometría se encuentre dentro de los husos establecidos en la norma citada.

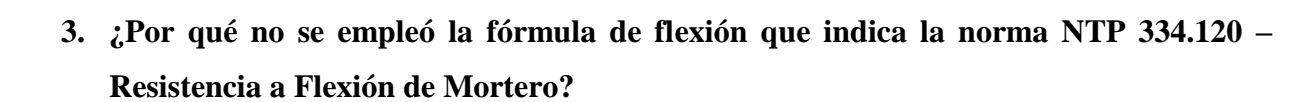

La norma indica que para el cálculo de Resistencia a Flexión de debe de usar la formula Rf = 0.0028 P; donde en la formula se considera una luz de 12 cm.

La norma de flexión de vigas de concreto sugiere que la luz del ensayo sea  $t=3d$  (d= altura del espécimen); en esta investigación la altura es de 4cm, entonces **t** vendría a hacer 12cm aproximadamente, pero las longitudes varían por los moldes utilizados.

La norma estudiada 334.120 indica que se acepta una variación del 2% en las dimensiones para emplear la luz de 12cm, en este caso el parámetro excedió el 2% debido a que los moldes utilizados fueron fabricados artesanalmente, por lo que se empleó la siguiente fórmula para el cálculo de una viga de mortero.

**Esfuerzo a Flexión de una Viga**

Ecuación N° 9: Esfuerzo a Flexión de una viga

$$
Fr=\frac{M*c}{I}
$$

**Momento máximo de una viga cargada en la parte central de dos apoyos**

Ecuación N° 10: Momento máximo de una viga cargada en la parte central de dos apoyos

$$
M=\frac{P*L}{4}
$$

**Inercia de una sección regular rectangular**

Ecuación N° 11: Inercia de una sección regular rectangular

$$
I=\frac{B*H^3}{12}
$$

#### **Dónde:**

- **Fr:** Resistencia a la flexión en kg/cm2
- **M:** Momento en la parte central (kg.cm)
- **C:** Distancia desde un extremo al eje neutro, al ser regular la figura c= h/2 (cm)
- **P:** Carga en la parte central (kg)

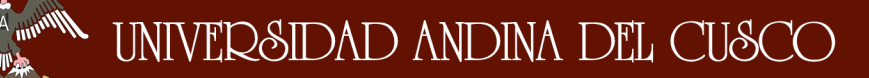

- **L:** Longitud del espécimen (cm)
- **I:** Inercia de una sección rectangular (cm^4)
- **B:** Medida de la base de la sección transversal del espécimen entre apoyos(cm)
- **H:** Medida de la altura de la sección transversal del espécimen (cm)

Reemplazando las variables en la Ecuación N° 9 tenemos:

Ecuación N° 12: Formula de Flexión empleada en la tesis

$$
Fr=\frac{3*P*L}{2*B*H^2}
$$

**Dónde:**

- **Fr:** Resistencia a la flexión en kg/cm2
- **P:** Carga en la parte central (kg)
- **L:** Longitud entre apoyos del espécimen (cm)
- **B:** Medida de la base de la sección transversal del espécimen (cm)
- **H:** Medida de la altura de la sección transversal del espécimen (cm)

#### **5.5. Incorporación de temas nuevos**

#### **1. ¿Por qué el mortero no alcanzo a la resistencia para la cual fue diseñada?**

La resistencia del mortero con ceniza volante a la edad de 28 días será mejor comparada con el mortero patrón. El mortero alcanzo la resistencia a compresión; más no a la resistencia a flexión debido a la composición química de la ceniza volante procedente de la central termoeléctrica Ilo 21.

## **2. ¿Qué parámetros según el tipo de falla seria el óptimo para el cálculo de la resistencia a compresión en unidades de albañilería?**

En el trabajo de investigación se recolecto datos de lectura por fisuración y trituración en la máquina de compresión, debido a que la unidad seguía soportando la carga pese al inicio de falla, por lo que se optó a utilizar la carga cuando el espécimen presento la primera fisuración.

## **Glosario**

## **A**

- **Arena :** Fragmentos de roca, empleados en la elaboración de unidades de albañilería de arcilla, partículas finas cuyo tamaño es menor a 4.75mm.
- **Agregado :** Mezcla de arena y piedra de granulometría variable, empleada en la elaboración de mortero, concreta, grout, etc.
- **Agregado fino:** Agregado que pasa por el tamiz 9.5 mm (3∕8 pulg.), pasa casi totalmente por el tamiz de 4.75 mm (No.4) y se retiene predominantemente en el tamiz de 75 mm (no. 200).

#### **C**

- **Cal :** Óxido de calcio que forma parte del mármol. Yeso. Tiza. Etc. Fragua rápidamente en contacto con el agua.
- **Cemento :** El cemento es un agente adherente hidráulico que se obtiene calentando y moliendo una mezcla de piedra caliza y arcilla. La mayoría de los cementos se producen con Clinker y aditivos que, normalmente, se utilizan en forma de polvo. El cemento fragua cuando se mezcla con agua. Combinado con arena y áridos se convierte en mortero o en hormigón, ambos con la dureza de la piedra.
- **Cemento pórtland:** Es un producto obtenido por la pulverización del Clinker Portland con la adición eventual de yeso natural.
- **Cemento pórtland tipo IP:** Cemento al que se le ha añadido puzolana en un porcentaje que oscila entre 15% y 40% del peso total.
- **Ceniza Volante:** Residuo solido de la combustión del carbón, que se transporta en los gases del conducto de humo y se usa como puzolana o material cementante en el concreto.
- **Compresión :** Presión ejercida en un elemento solido continuo, caracterizada por la reducción del volumen del cuerpo y a un acortamiento del cuerpo en determinada dirección.
- **Curado :**Proceso, a través del cual se mantienen el concreto, mortero, grout o revoque frescos, en la condición húmeda y a una temperatura favorable, por el periodo de tiempo de sus primeras etapas, a fin de que se desarrollen las propiedades

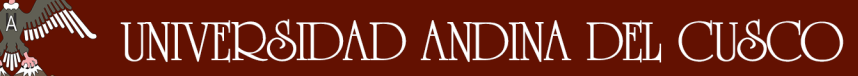

deseadas del material. El curado garantiza la hidratación y el endurecimiento satisfactorios de los materiales cementantes.

**Curva granulometría:** Representación gráfica de la granulometría y proporciona una visión objetiva de la distribución de tamaños de agregado. Se obtiene llevando en abscisas los logaritmos de las aberturas de los tamices, que son los retenidos acumulados.

#### **F**

- **Flexión :** Capacidad de los sólidos de resistir a la flexión.
- **Fluidez :** Es la medida de la consistencia de la pasta de cemento expresada en términos del incremento del diámetro de un espécimen moldeado por un medio cono, después de sacudirlo 25 veces durante 15 segundos.

#### **G**

**Grout : M**ezcla de material cementante con o sin agregados o aditivos, a la cual se adiciona una cantidad suficiente de agua para lograr una consistencia fluida o de bombeo sin segregación de los materiales constituyentes.

#### **M**

- **Módulo de finura:** Factor que se obtiene por la suma de los porcentajes acumulados de material de una muestra de agregado en cada uno de los tamices de la serie especificada y dividido por 100.
- **Mortero :** Es un material de construcción obtenido de la mezcla de agregado fino, agua y cemento, que actúa como conglomerante.

#### **P**

**Prismas :** Elementos de prueba, elaborados con concreto, mortero, etc. Para posteriormente ser sometidos a esfuerzos o a ensayos para determinar algún tipo de propiedad mecánica.

#### **R**

**Relación agua-cemento (a/c):** Relación entre la masa de agua y la masa de cemento en el concreto.

**Resistencia a Compresión:** Es la carga máxima para unidad de área soportada por una muestra.

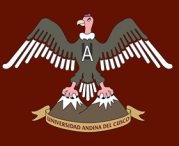

## **Conclusiones**

#### **Conclusión general**

No se logró demostrar la hipótesis general que dice **"Al analizar comparativamente la adición de Ceniza Volante en porcentajes de 5%, 10 % y 15% con respecto al peso del cemento elaborado con agregados de Cunyac y Pisac, incrementa las propiedades físico mecánicas del mortero Patrón. "**, el mejor comportamiento de las muestras adicionadas con ceniza volante se logró parcialmente en la resistencia a compresión, lo cual no ocurrió en la resistencia a flexión mostrado datos por debajo a la resistencia del mortero patrón evaluadas a las edades de 7, 14, 28 días. **(fig. 114, pág. 170 y tabla 97, pág. 159)**

#### **Conclusión N° 01**

**S**e logró demostrar la sub-hipótesis N°1 que dice **"La cantidad óptima para el empleo de ceniza volante es de 5% con respecto al peso del cemento, para mejorar su resistencia a compresión de un mortero patrón"**, según la figura N° 81 el comportamiento de la ceniza volante en porcentaje de 5% reduce su resistencia a compresión; a la edad de 7 días la llega a una resistencia característica de 178.69  $Kg/cm^2$ , a la edad de 14 días asciende en un 1.85% llegando a una resistencia característica de 182.05  $\text{Kg/cm}^2$  y a la edad de 28 asciende en un 1.24% llegando a una resistencia característica de 184.33 Kg/cm<sup>2</sup>. (pág.142)

#### **Conclusión N° 2**

Se logró demostrar la sub-hipótesis N° 2 que dice **"La consistencia del mortero aumentara al ser adicionado parcialmente con ceniza volante en porcentajes de 5%, 10% y 15%"**, la relación agua – cemento del mortero patrón era de 0.51 obteniendo una muestra muy seca, por lo que se tuvo que realizar el primer incremento de agua – cemento a 1.00 obteniendo una fluidez muy baja que no está dentro de la norma, sin embargo al incrementar la relación agua – cemento a 1.10 el rango de la fluidez está dentro de la norma  $110 \pm 5\%$  que cumple los parámetros de diseño. **(pág. 159)**

#### **Conclusión N° 3**

No se logró demostrar la sub-hipótesis N°3 que dice **"La adición de ceniza volante en remplazo parcial del cemento de un mortero patrón incrementa su resistencia a compresión para dicho mortero patrón"**, la adición de ceniza volante en porcentajes de 5%, 10% y 15% genera un incremento de la resistencia a compresión solo para todas las edades de 28 días de curado comparada con la resistencia del mortero patrón. A los 28 días de curado el

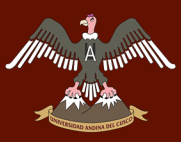

mortero patrón alcanzo una resistencia de 307.24 kg/cm<sup>2</sup>, el mortero con ceniza volante al 5% alcanzo una resistencia de 184.33 kg/cm<sup>2</sup>, el mortero con ceniza volante al 10% alcanzo una resistencia de 193.81 kg/cm<sup>2</sup>, y el mortero con ceniza volante al 15% alcanzo una resistencia de 169.20 kg/cm<sup>2</sup> . **(fig. 114, pág.170)**

#### **Conclusión N° 4**

No se logró demostró parcialmente la sub-hipótesis N°4 que dice **"La adición de ceniza volante en remplazo parcial del cemento de un mortero patrón incrementa su resistencia a flexión para dicho mortero patrón"**, Al sustituir el cemento con ceniza volante en porcentajes de 5%, 10% y 15% se obtuvo una resistencia a flexión por debajo del mortero patrón. A los 28 dias de curado el mortero patrón alcanzo a una resistencia de 51.91 kg/cm<sup>2</sup>, el mortero con ceniza volante al 5% alcanzo una resistencia de 41.66 kg/cm<sup>2</sup>, el mortero con ceniza volante al 10% alcanzo una resistencia de 44.46 kg/cm<sup>2</sup>, y el mortero con ceniza volante al 15% alcanzo una resistencia de 50.08 kg/cm<sup>2</sup> . **(fig. 115, pág 170)**

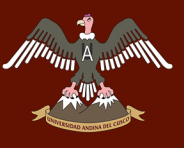

## **Recomendaciones**

#### **Recomendación N° 1**

Se sugiere para futuras investigaciones evaluar el mortero con ceniza volante en reemplazo del cemento a edades mayores a los 28 días, para verificar si la resistencia a compresión sigue incrementándose con el paso del tiempo.

#### **Recomendación N° 2**

Para tener referencias a elementos compuestos de albañilería se recomienda evaluar el comportamiento de mortero adicionando con ceniza volante en muretes y pilas de albañilería, para ver el comportamiento conjunto de unidades de albañilería.

#### **Recomendación N° 3**

Con la finalidad de determinar el efecto que causa la ceniza volante en condición de aditivo, se recomienda como futura investigación la determinación de la resistencia a compresión y flexión considerando la ceniza volante como aditivo a la mezcla y no de sustitución.

#### **Recomendación N° 4**

Se recomienda evaluar las propiedades mecánicas del mortero reemplazando el cemento por Ceniza Volante con materiales de diferentes canteras y tipos de cementos que las planteadas en esta investigación.

#### **Recomendación N° 5**

Se recomienda evaluar el comportamiento de la ceniza volante con presencia de aditivos de acelerantes de fragua, reductores de agua y otros disponibles en nuestra ciudad, para comparar las resistencias obtenidas a los 7, 14 y 28 días para comprobar si cumplen con los parámetros mínimos que exige la norma.

#### **Recomendación N° 6**

Se recomienda evaluar las propiedades mecánicas del mortero utilizando ceniza volante como sustituto del agregado fino en diferentes porcentajes.

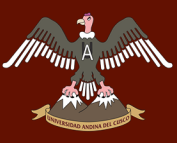

#### **Recomendación N° 7**

Se recomienda que para el fraguado colocar sobre una superficie plana e inamovible para evitar que los especímenes se inclinen en la cara donde se aplicara la fuerza debido a que podría afectar los resultados.

#### **Recomendación N° 8**

Se recomienda tomar en cuenta el presente trabajo de investigación como aporte para la mitigación de la contaminación ambiental, así mismo para el desarrollo sostenible de la región, ya que al usar la Ceniza Volante se reducirá el uso de botaderos para su almacenamiento.

#### **Recomendación N° 9**

Se recomienda tomar en cuenta el presente trabajo para la investigación de materiales de residuos regionales, tomando en cuenta las hojas de las cañas calcinadas a temperaturas adecuadas, los residuos de la quema de ladrillos de arcilla y otras ya que estas pueden contener altos porcentajes de sílice.

### **Referencias**

- ALEJANDRO SÁNCHEZ, F. J. (2002). *Historia, caracterización y restauración de morteros.* Sevilla- España: Instituto Universitario de Ciencias de la Construcción.
- ÁLVAREZ, JORGE. (2011). *Laboratorio de tecnología del concreto UAC Facultad de ingeniería civil.* Cusco.
- ASTM-C-566. (s.f.). *Contenido de humedad Evaporable del agregado mediante secado.*  ASTM.
- BAILEY H.; HANCOK, D.W. (1996). CURSO BÁSICO DE CONSTRUCCION. En *CURSO BÁSICO DE CONSTRUCCION.* Editorial LIMUSA, de C.V. GRUPO NORIEGA EDITORES.
- CONSTRUMATICA. (10 de 11 de 2014). *www.construmatica.com*. Obtenido de http://www.construmatica.com/construpedia/Caracter%C3%ADsticas\_de\_los\_Mortero s.
- ENRIQUE, PASQUEL C. (1992-1993). *Tópicos de tecnología del concreto en el Perú.* Lima: Colección el ingeniero civil.
- GALLEGOS, H, CASABONNE C. (2005). *Albañilería Estructural*, Lima. Fondo editorial de la Pontificia Universidad Católica del Perú.
- GARCÍA, C (2003). *Reutilización de cenizas de centrales térmicas*. Ambiente 2002-2003 Edición 23. Universidad Politécnica de Cataluña. Barcelona
- GUTIÉRREZ DE LÓPEZ, LIBIA. (2003). *El concreto y otros materiales para la Construcción.*  Manizales: Universidad Nacional de Colombia.
- HERNÁNDEZ JAÉN (2011). *Comportamiento mecánico y físico del mortero a base de ceniza de bagazo de caña de azúcar como árido en aplanado de muros.* Universidad Veracruzana – México, Región Xalapa.
- HERNÁNDEZ SAMPIERI, R., FERNÁNDEZ COLLADO, C., & BAPTISTA LUCIO, M. (2010). *Metodología De La Investigación* 5ta edición. México: Editorial Mexicana, Reg. Núm. 736.
- HUAQUISTO, SAMUEL. (2015). *Efecto de la ceniza volante en la resistencia del concreto en condiciones de clima natural.* Universidad nacional del Altiplano – Puno.

ICG. (2008). MANUAL DE LA CONSTRUCCION. En I. d. Gerencia.

- INACAL. (2013). *Unidades de albañilería.* Especificación normalizada de agregados para morteros de albañilería. NTP 399.607. Lima, Perú.
- INACAL. (2013). *Cementos*. Métodos de ensayo para determinar la fluidez de morteros de cemento Portland. NTP 334.057. Lima, Perú.
- INACAL. (2016). *Cementos*. Método de ensayo normalizado de resistencia a flexión de mortero de cemento hidráulico. NTP 334.120. Lima, Perú.
- LÓPEZ RODRÍGUEZ, JOAQUÍN (2011). *Fundamentos básicos de Metrología dimensional*. Universidad Politécnica de Cartagena.
- LORCA ARANDA, PABLO. (2014). ―*Efecto de la adición de hidróxido cálcico sobre mezclas con alta sustitución de cemento por ceniza volante*. Universidad Politécnica de Valencia: Departamento de Ingeniería De la Construcción y proyectos de Ingeniería Civil.
- M.C. ALONSO; M. P. DE LUXÁN (1995). *Aplicaciones de las cenizas volantes en el campo de la construcción. Experiencia española*. Instituto de Ciencias de la Construcción. Eduardo Torroja. Madrid

NORMA EUROPEA UNE-EN 450-1. (2013). España

- REGLAMENTO NACIONAL DE EDIFICACIONES. (2006). Norma Técnica E.070 Albañilería. Lima, Perú.
- SAN BARTOLOME, A. (1994). *Construcciones de Albañilería -Comportamiento sísmico y Diseño estructural-.* Lima-Perú: Fondo Editorial de la Pontificia Universidad Católica del Perú.
- SCHMIT, H., & HEENE, A. (2009). *Tratado De Construcción*. Barcelona, España: Editorial Gustavo Gili, SL.

#### **REFERENCIAS DE INTERNET**

- CONSTRUMATICA. (11 de 2014). www.construmatica.com. Obtenido de [www.construmatica.com/construpedia/Morteros](http://www.construmatica.com/construpedia/Morteros)
- UGR. (31 de octubre de 2014). http://www.ugr.es/. Obtenido de UNIVERSIDAD DE GRANADA:<http://www.ugr.es/~agcasco/personal/restauracion/teoria/TEMA04.htm>